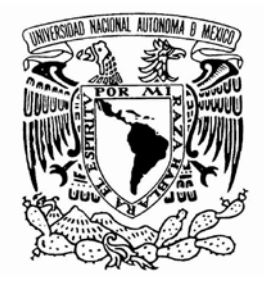

# UNIVERSIDAD NACIONAL AUTÓNOMA DE MÉXICO

FACULTAD DE INGENIERÍA

## ANÁLISIS NEUTRÓNICO DE COMBUSTIBLE CON TORIO DE REACTORES NUCLEARES TÉRMICOS

T E S I S

QUE PARA OBTENER EL TÍTULO DE:

INGENIERO ELÉCTRICO ELECTRÓNICO

P R E S E N T A:

LUIS ENRIQUE CUAUHTONAL CAMPERO DE LA ROSA

DIRECTOR DE TESIS:

DR. JUAN LUIS FRANÇOIS LACOUTURE

CIUDAD UNIVERSITARIA, CD. MX., 2016

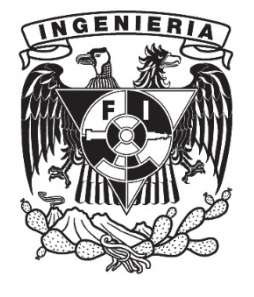

## **Jurado asignado**

Presidente: Dr. Arturo Guillermo Reinking Cejudo

Vocal: Dr. Juan Luis François Lacouture

Secretario: M.C. Edgar Salazar Salazar

1er. Suplente: Dr. Carlos Chávez Mercado

2do. Suplente: Dra. Cecilia Martín del Campo Márquez

#### **Lugar donde se realizó la tesis:**

Facultad de Ingeniería, UNAM.

#### **Director de tesis**

Dr. Juan Luis François Lacouture

\_\_\_\_\_\_\_\_\_\_\_\_\_\_\_\_\_\_\_\_\_\_\_\_\_\_\_\_\_\_ Firma

## **Agradecimientos**

Al Dr. Juan Luis François por su enorme paciencia, dedicación y ayuda a lo largo de estos meses en los que realicé mi tesis. Me siento honrado de haber trabajado a su lado en este tiempo, durante el cual me demostró su grandiosa calidad profesional y personal.

Al Dr. Arturo Reinking Cejudo por todo su apoyo en la etapa final de mi carrera, siempre atento conmigo, dispuesto a auxiliarme y escucharme.

Al M.C. Edgar Salazar por el gran entusiasmo que transmite en sus clases las cuales fueron determinantes para descubrir mi interés por la energía nuclear.

Al Dr. Carlos Chávez porque en su clase nació en mí la pasión por el área nuclear, además de que siempre mostró una infinita entrega por explicar y compartir su conocimiento.

A la Dra. Cecilia Martín del Campo por sus valiosos comentarios y correcciones que fueron de gran valor en la elaboración de esta tesis.

A mi madre Elizabeth por ser la mujer más trabajadora y amorosa que conozco, siempre a mi lado para darme palabras de aliento y hacerme ver que todo lo que sueñe es posible. Sin ti no estaría donde estoy ahora.

A mi padre Enrique por no haberme dado el pescado sino haberme enseñado a pescar. Gracias por darme la mejor educación e inculcarme el valor y la virtud del trabajo que día a día me han ayudado a ser un hombre de bien.

A mis hermanas Jimena y Ana Sofía, por ser mis amigas y consejeras. Su auxilio y amor han sido fundamentales para alcanzar mis metas y para superar todos los obstáculos. No podría estar más feliz de tenerlas en mi vida.

A mis tías Anabel y Zoila, por toda la ayuda que me han otorgado. Gracias por siempre animarme a seguir adelante.

A Jorge, Roberto, Carlos y Erika por todo lo que han hecho por mí. Su amistad, apoyo y comprensión es invaluable.

A todos mis amigos y personas que me han ayudado, motivado y marcado en la vida.

A la UNAM por haberme formado profesionalmente y por brindarme tanto en estos años; los mejores profesores, amistades y experiencias únicas.

## Contenido

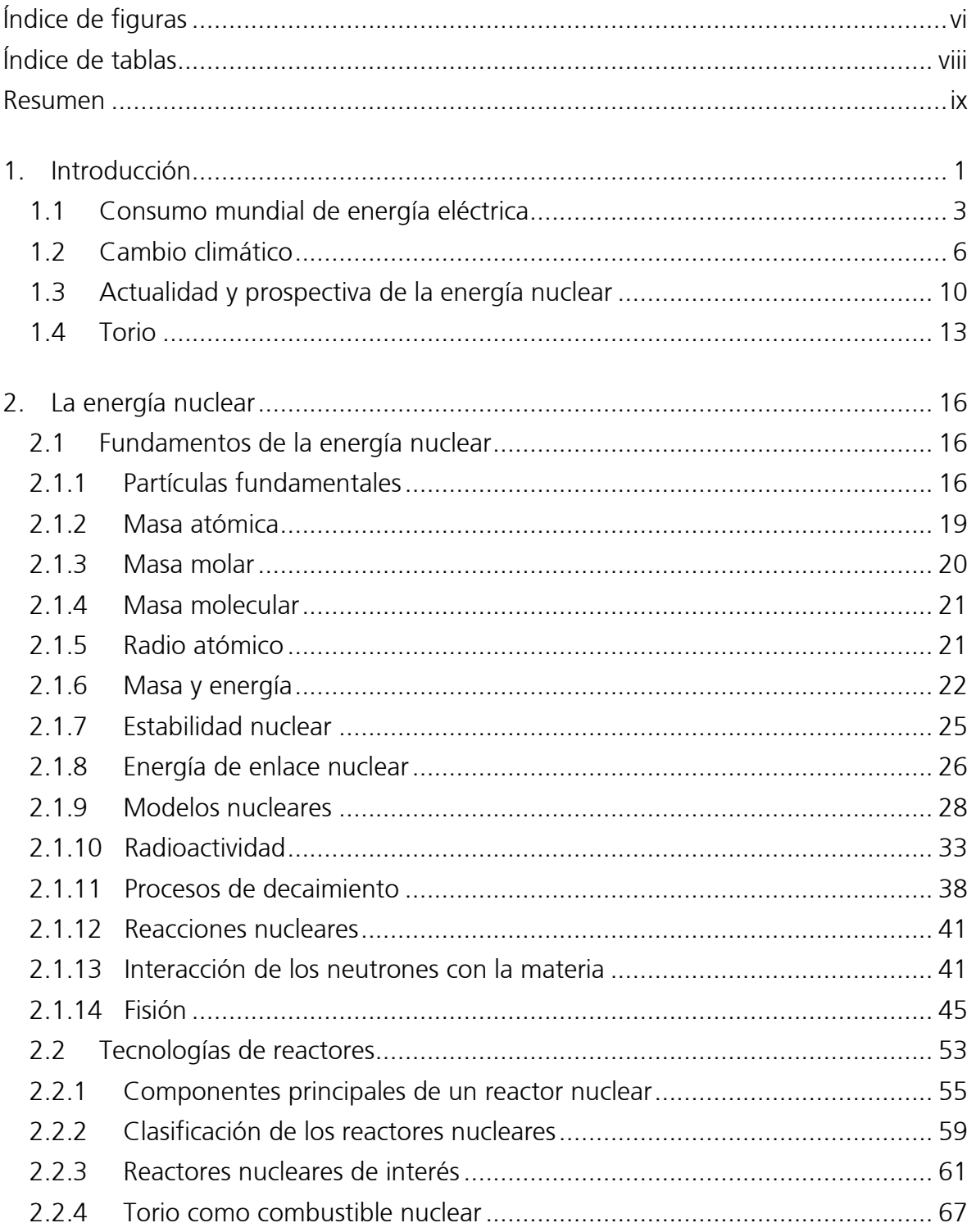

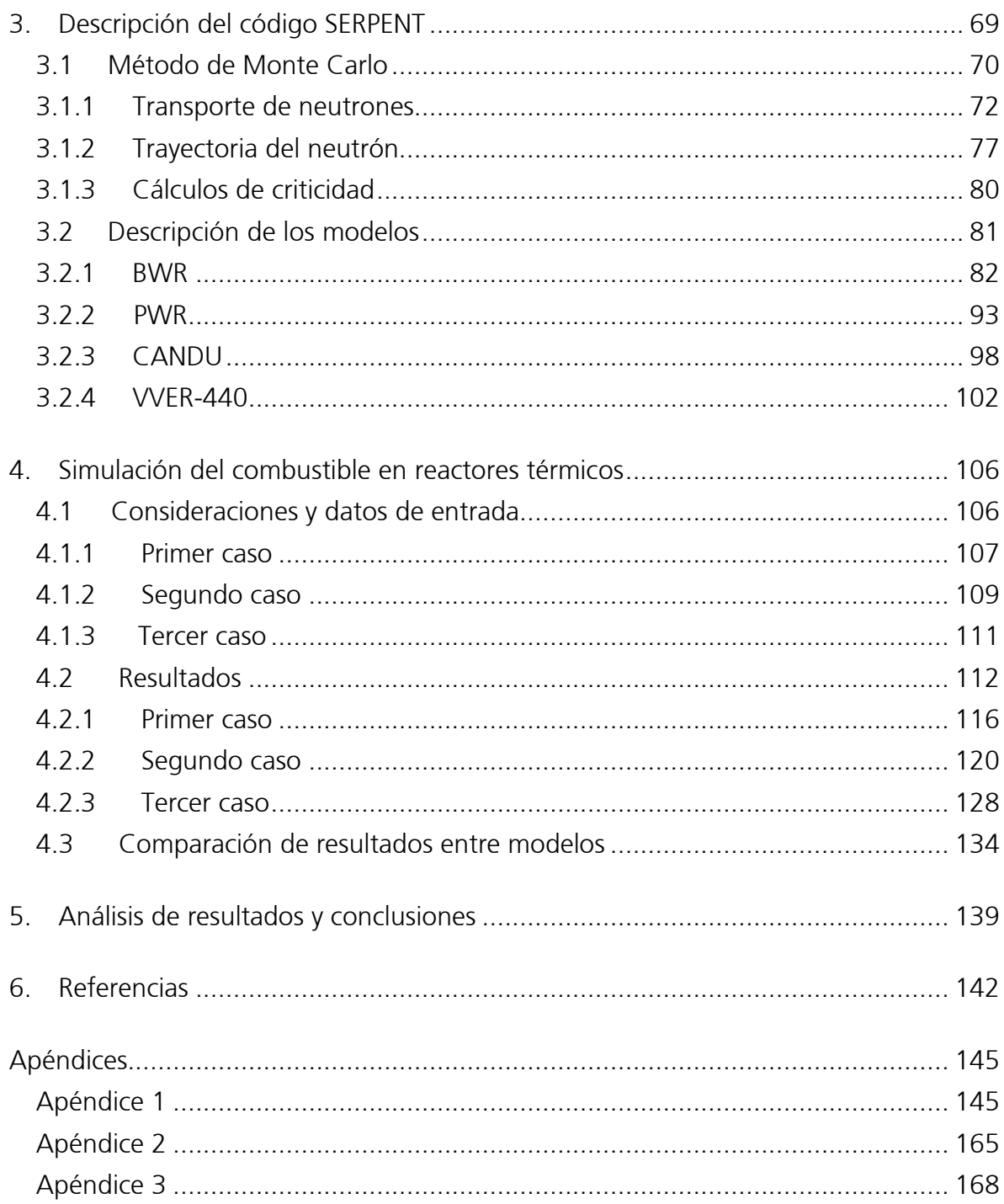

# <span id="page-5-0"></span>**Índice de figuras**

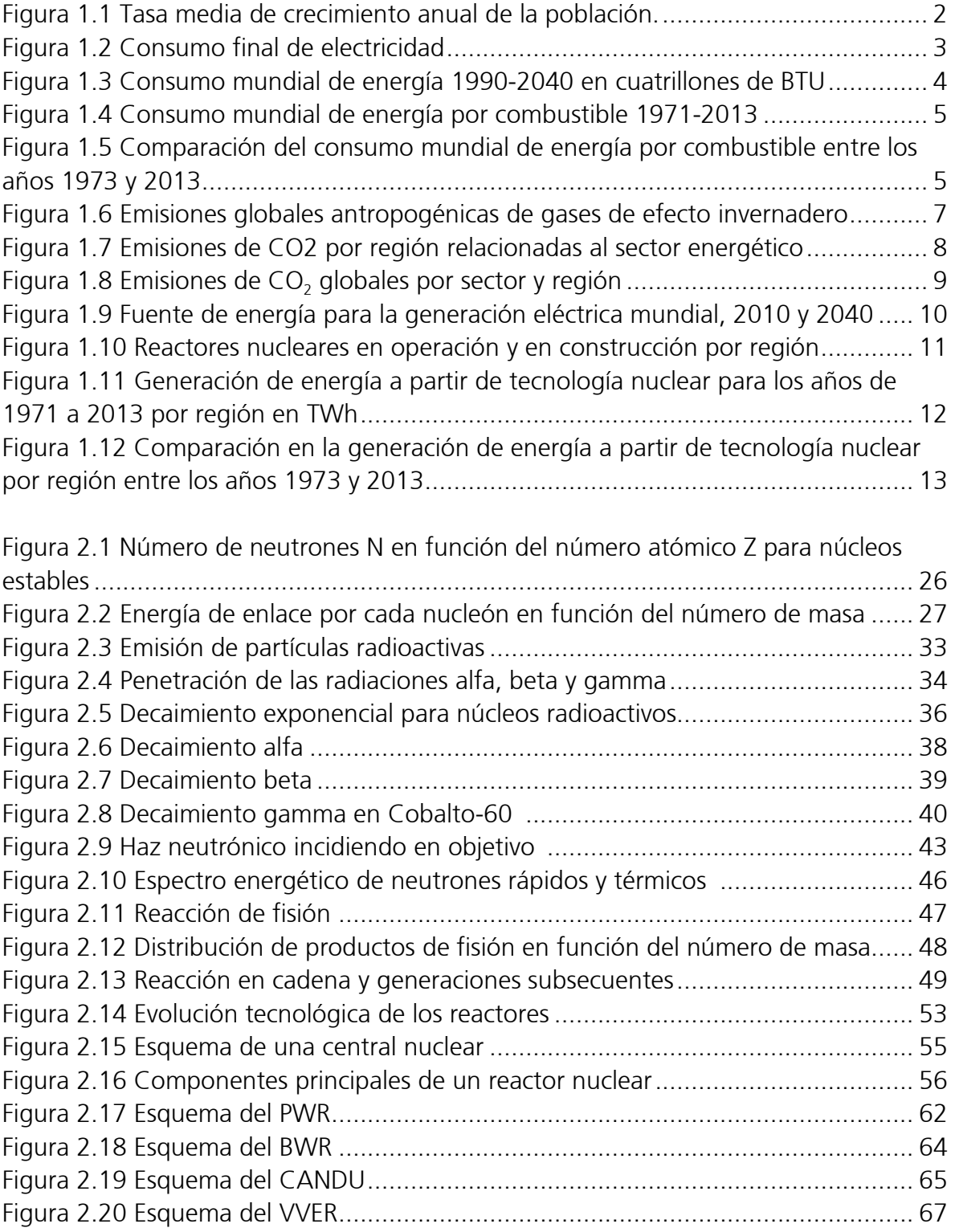

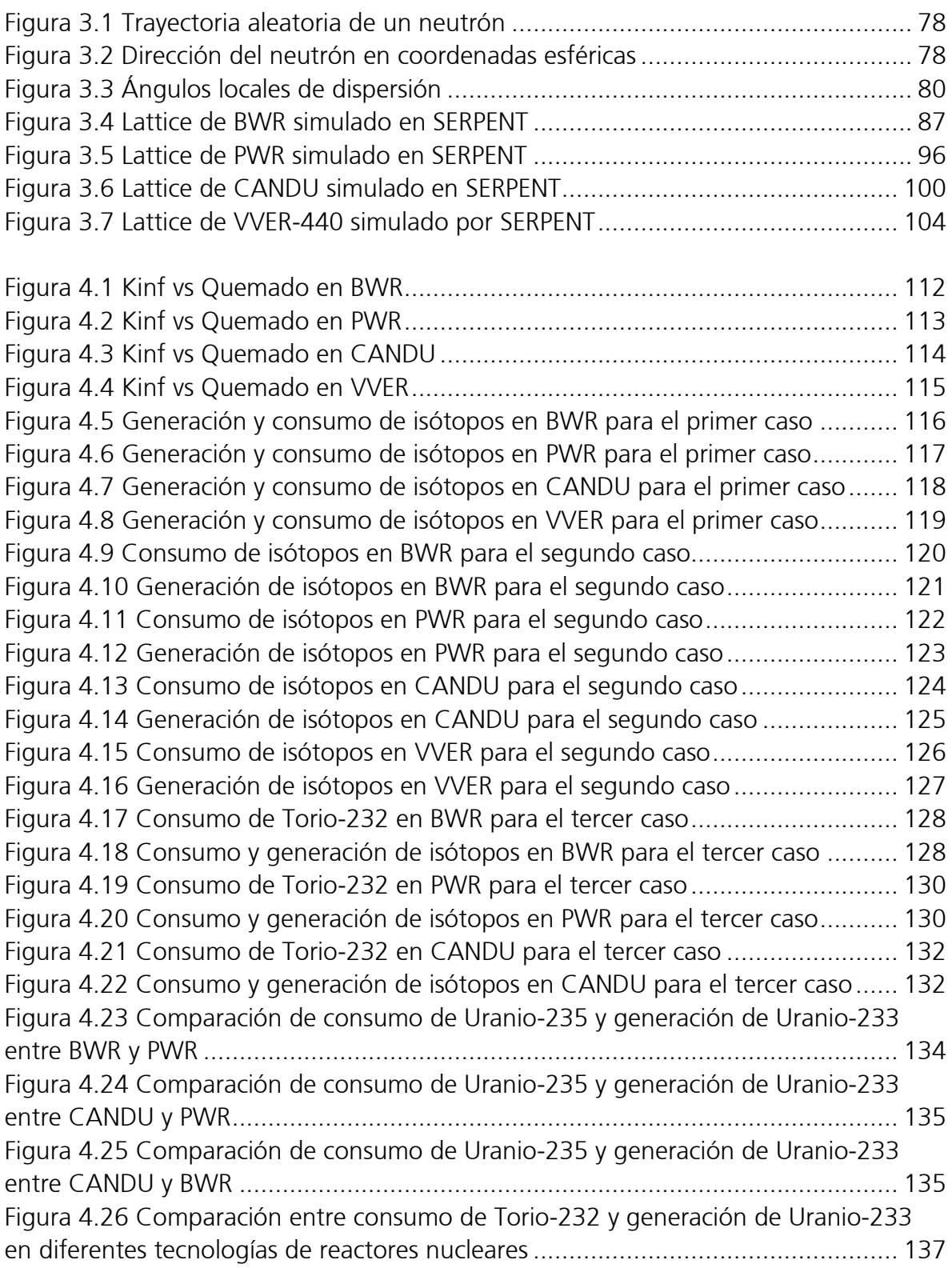

# <span id="page-7-0"></span>**Índice de tablas**

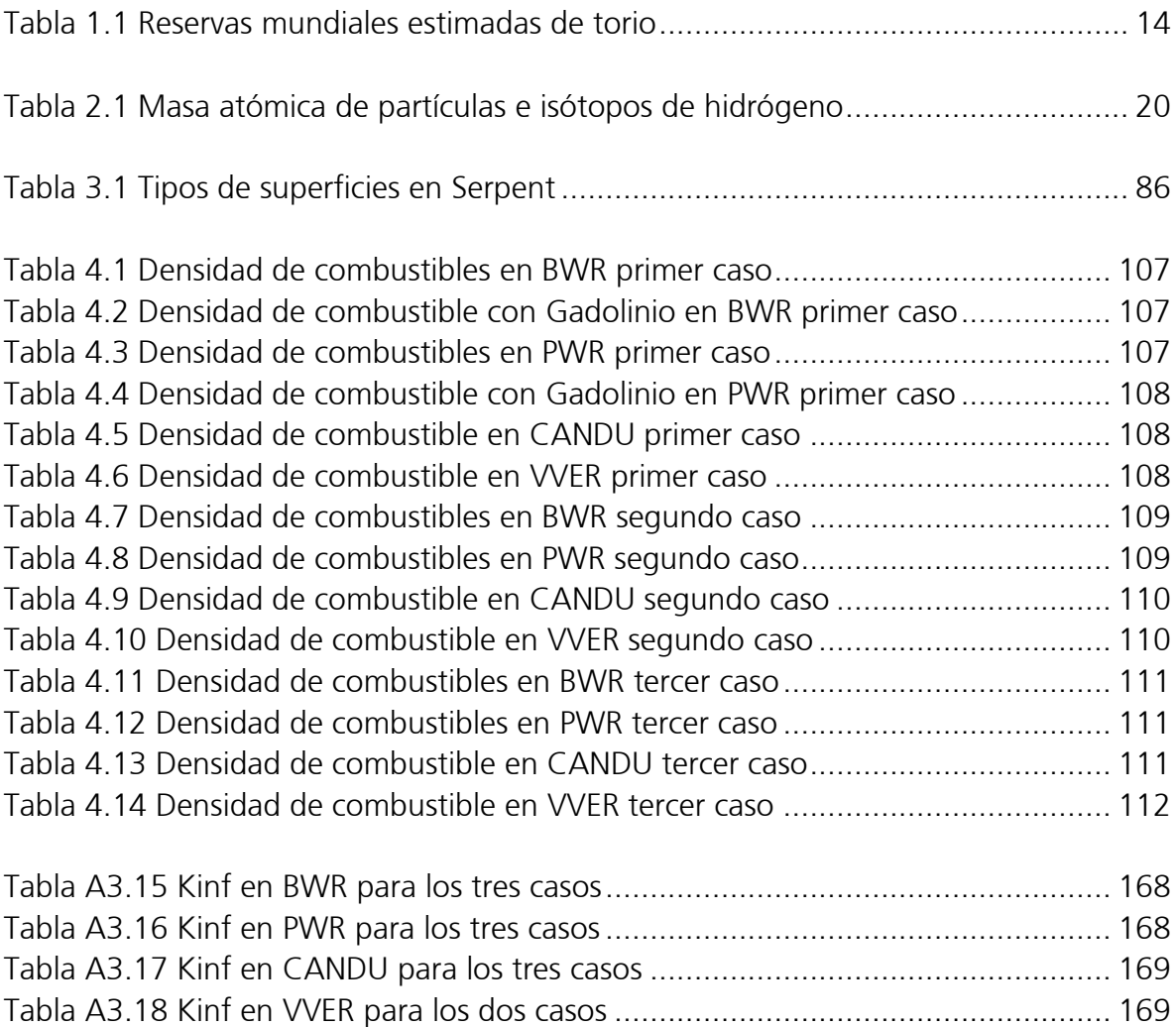

#### <span id="page-8-0"></span>**Resumen**

El mundo se enfrenta actualmente a dos retos: el primero es la amenaza creciente del cambio climático antropogénico y el segundo es la necesidad de regular el crecimiento económico mediante la oferta continua y sostenible de energía. La población global sigue creciendo y dado el aumento del número de países en vías de desarrollo se tiene un incremento en la demanda de servicios energéticos, como son: calor, transporte y electricidad.

Como consecuencia, la demanda energética para el año 2035 se pronostica incremente en un tercio comparada con la demanda energética en 2010 (IEA, 2011); esta demanda puede en parte ser cubierta a través de un mejor uso de la energía nuclear. Dicha energía tendría como beneficio el no aportar gases de efecto invernadero además de una cantidad muy pequeña de desechos, los cuales pueden ser almacenados y dispuestos de forma segura.

Esta tesis presenta al torio como alternativa de combustible nuclear y también como una posible solución para los países de economías emergentes donde no existan infraestructuras nucleares y que cuenten con un consumo bajo de electricidad percápita, donde además se prevean demandas crecientes en los consumos eléctricos.

Las problemáticas descritas anteriormente dan como resultado una imperante necesidad de realizar proyectos de investigación en temas de energía y ambiente; siendo la tecnología de los reactores nucleares la mejor posicionada para lograr cubrir el crecimiento de las necesidades de energía de una manera sustentable a nivel mundial.

En particular, la tecnología de los reactores nucleares que utilizan al Torio-232 como combustible, es considerada la mejor opción dentro de la tecnología nuclear para asegurar un suministro prácticamente inagotable de combustible, mediante el proceso de cría del Uranio-233, a través de la captura neutrónica en el Torio-232.

El objetivo de la tesis es demostrar y evaluar mediante un estudio neutrónico del combustible de reactores nucleares el desempeño de la reactividad que se puede obtener en el quemado de la combinación torio – uranio, así como sus capacidades

de cría y transmutación, lo cual ayudará a mejorar la operación del reactor con una mejor utilización del combustible.

El análisis en cuestión se efectuará con la ayuda del código nuclear SERPENT, el cual utiliza el método de Monte Carlo para simular el transporte de neutrones en el núcleo del reactor.

Por medio de las simulaciones de los procesos del quemado y de generación de isótopos será posible estudiar y analizar el comportamiento neutrónico en el combustible en las diversas tecnologías de reactores nucleares que abarcará esta tesis, las cuales serán de neutrones térmicos.

Se presenta a continuación a manera de resumen el contenido de cada capítulo de los cuales se conforma esta tesis:

- Capítulo 1: Se hizo una introducción describiendo de manera general la situación energética mundial y los factores que influyen en la diversificación y la búsqueda de otras fuentes de generación eléctrica, así como una breve semblanza del elemento torio y el alcance a futuro de la energía nuclear.
- Capítulo 2: Se explicaron los conceptos y fundamentos elementales de la ingeniería nuclear, también se presentaron las tecnologías de reactores de interés para esta tesis. Se mostró al torio como combustible nuclear, tomando ya en cuenta los conocimientos básicos de energía nuclear que el capítulo detalla.
- Capítulo 3: Se mostró la teoría del método de solución de Monte Carlo, el cual es el utilizado por el código nuclear SERPENT para el análisis neutrónico en cuestión. De manera matemática se explicó el método numérico de Monte Carlo y cómo ayudó a la resolución del estudio neutrónico. Se describieron las características del código nuclear SERPENT y por último se detallaron los archivos de entrada de los modelos simulados, tres de agua ligera y uno de agua pesada.
- Capítulo 4: Se presentaron las consideraciones tomadas en cuenta en los archivos de entrada y se mostraron los resultados de las simulaciones obtenidos para cada modelo.
- Capítulo 5: Se analizaron los resultados obtenidos para finalmente dar las conclusiones del trabajo realizado y que posteriormente puedan ser una opción a tomar en cuenta para el futuro energético.

### **1. Introducción**

<span id="page-11-0"></span>Dado el aumento en la población no sólo a nivel mundial sino también en México, se tiene como resultado un incremento en la demanda energética, por lo que se vuelve un reto para el sector eléctrico garantizar el suministro de energía eléctrica a todos los sectores de la población, así como mantener un desarrollo sustentable.

Hasta el 2014 el mercado energético mundial se mantenía sin grandes cambios en cuanto a las fuentes primarias de energía, sin embargo fue en ese año en el que se tuvo una inestabilidad inesperada dentro del sector debida a la caída en los precios del crudo de petróleo, a partir de ese momento surgieron nuevas oportunidades para la diversificación energética y se abrieron las puertas al desarrollo de nuevas tecnologías, más limpias y eficientes que hasta entonces permanecían poco exploradas y que su utilización resultará clave en el combate al cambio climático.

Para entender estos desarrollos y considerar sus implicaciones en la población mundial, se necesita información puntual y confiable ya que juntas pueden otorgar un mejor entendimiento de cómo está cambiando el planeta a nivel poblacional, económico y energético, además de qué se pueden realizar acciones para vaticinar el futuro.

Un aspecto que influye fuertemente en el consumo eléctrico es el económico, ejemplo de esto es el consumo que han tenido países en vías de desarrollo del continente asiático, donde se han registrado tasas de crecimiento anuales en su consumo eléctrico del 9.4%. En países desarrollados se tiene una tasa media anual de consumo eléctrico menor, siendo ésta del 2%. (SENER, 2013).

Por otro lado, se pronostica un aumento del 1.6% promedio anual en la capacidad de generación eléctrica en un horizonte a 2040, es ahí donde el portafolio de tecnologías limpias para la generación eléctrica como la nuclear deben de tener un impacto sustancial. Actualmente las fuentes renovables y limpias suministran la quinta parte en la generación eléctrica a nivel mundial y se espera que continúe en aumento su participación, como se ha venido registrando en los últimos años. (DOE, 2015)

Algunas cifras del crecimiento poblacional muestran que las tendencias en el crecimiento de la población mundial son conservadoras. Se pronostica un aumento de 0.8% anual en el período 2010-2040. África es el continente donde la tendencia poblacional muestra un mayor índice de crecimiento, se proyecta que crecerá a tasa anual de 1.7%, al igual que la región del Medio Oriente con 1.6% anual. Para el año 2040 se proyecta que habrán 8,777 millones de habitantes en el planeta (ver Figura 1.1), en donde China tendrá una participación de 15.5%, y en India se incrementará a 18.5%, pero la mayor tasa de población será en África con 20%, llegando a 1,747 millones de habitantes. (EIA, 2013)

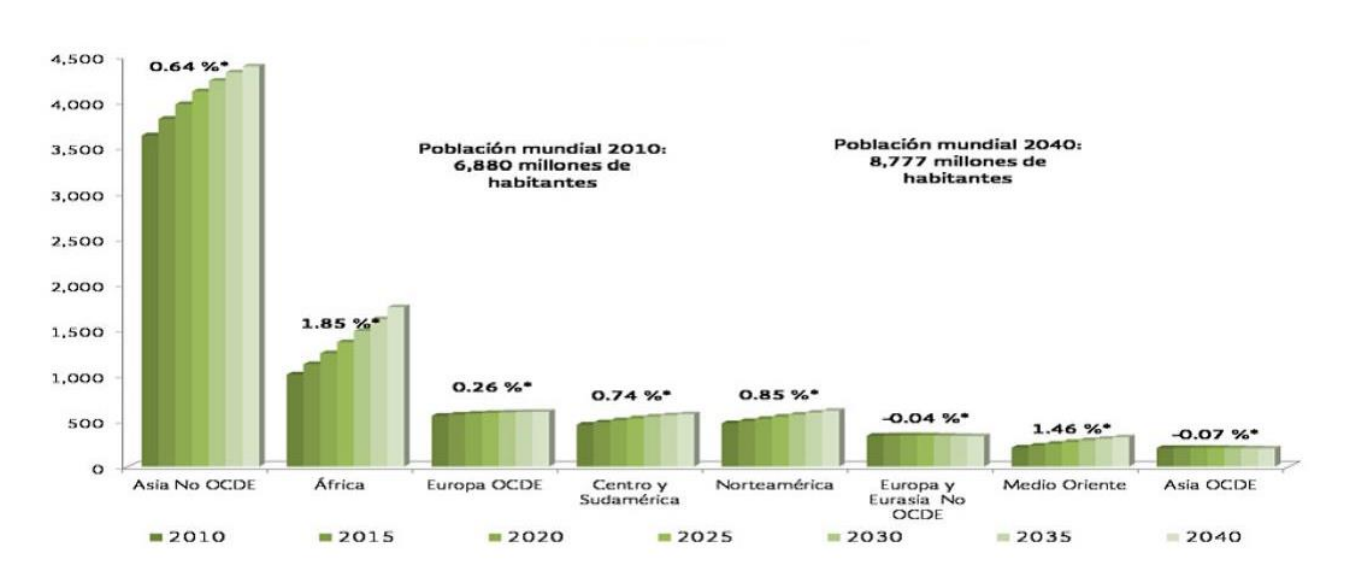

Figura [1](#page-12-0).1 Tasa media de crecimiento anual de la población<sup>1</sup> (Energy Information Administration, 2013)

<span id="page-12-0"></span> $<sup>1</sup>$  La tasa de crecimiento de la población es el aumento de la población de un país en un periodo determinado, generalmente un</sup> año, expresado como porcentaje de población al comenzar un periodo.

#### <span id="page-13-0"></span>**1.1 Consumo mundial de energía eléctrica**

La Agencia Internacional de Energía (EIA, por sus siglas en inglés) estima que el consumo de electricidad continuará aumentando, principalmente en países nomiembros de la Organización para la Cooperación y el Desarrollo Económico (OCDE). Para abastecer el constante incremento en la demanda de energía eléctrica, se han buscado energías alternativas, como las fuentes renovables o limpias, con costos cada vez menores, con un menor impacto ambiental negativo y disponible para todos los consumidores, sin importar la zona geográfica.

Dado que el desempeño de la economía está estrechamente relacionado con el consumo de energía eléctrica en los siguientes años, el ritmo de recuperación de cada país y región será determinante en la evolución del sector eléctrico.

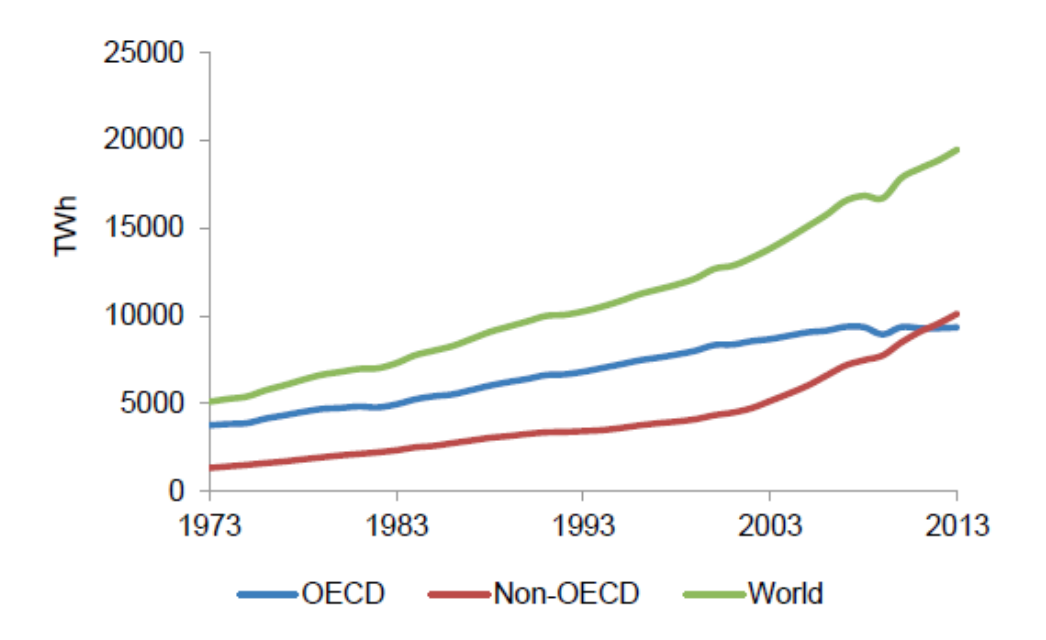

Figura 1.2 Consumo final de electricidad (International Energy Agency, 2015)

En la gráfica anterior se puede apreciar tanto el consumo de países pertenecientes a la OCDE como de los no-miembros.

Consumo OCDE: En 2013 el consumo calculado para países miembros fue de 9,331 TWh, lo cual fue 0.6% mayor respecto a lo calculado en 2012.

Consumo No-OCDE: Para estos países, el consumo calculado para finales del año 2013 fue de 10,142 TWh, lo cual representó un aumento considerable de 5.8% respecto al año 2012.

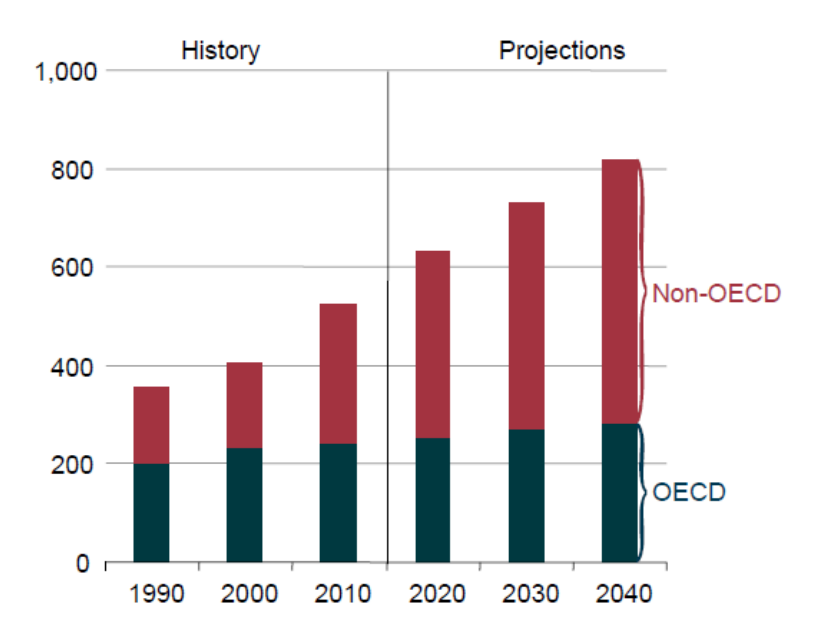

Figura 1.3 Consumo mundial de energía 1990-2040 en cuatrillones de BTU (Energy Information Administration, 2013)

Con los visto en las gráficas pasadas se corrobora lo mencionado anteriormente, el consumo de energía está directamente relacionado con la economía de un país, siendo los países emergentes los que mayor demanda energética poseen. Las proyecciones al año 2040 muestran una clara alza en el consumo y sobre todo dejan claro que los países emergentes variarán de una manera muy abrupta su consumo año tras año.

Respecto al consumo de energía a partir de los diversos combustibles usados hoy en día para las diversas tecnologías de generación eléctrica, se tiene la siguiente información hasta el año 2013 en la Figura 1.4.

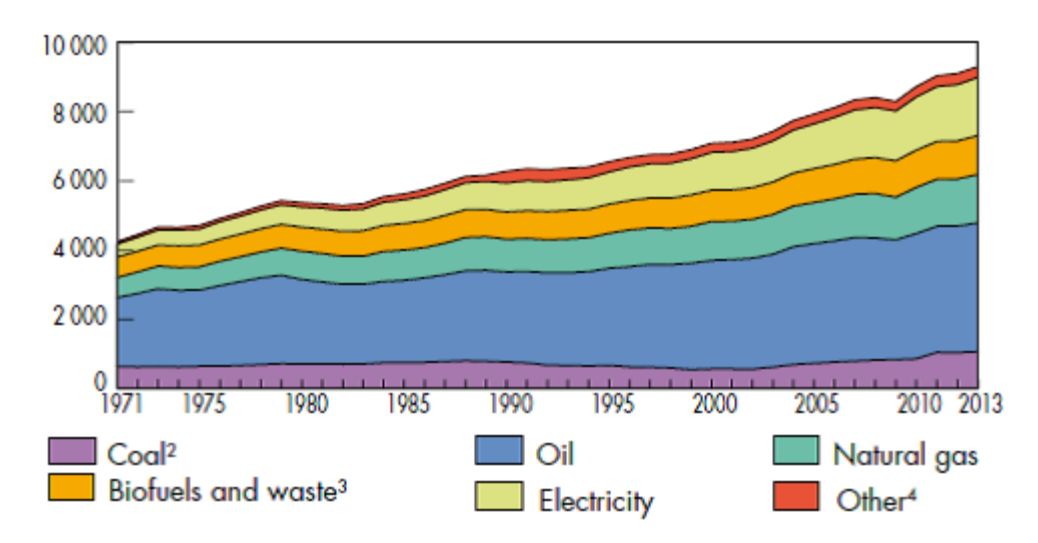

Figura 1.4 Consumo mundial de energía por combustible 1971-2013 (International Energy Agency, 2015)

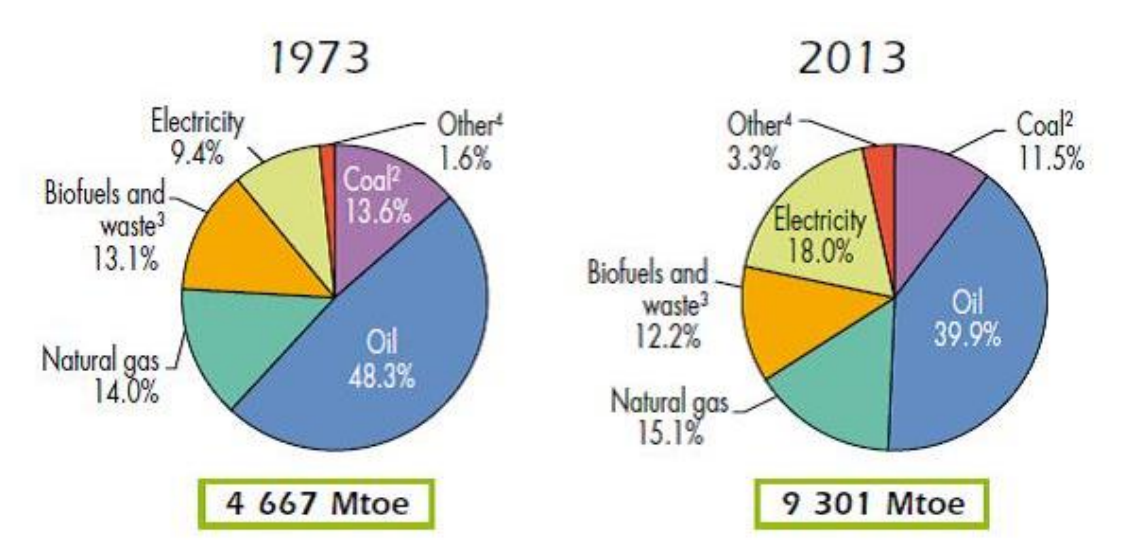

Figura 1.5 Comparación del consumo mundial de energía por combustible entre los años 1973 y 2013 (International Energy Agency, 2015)

De la figura 1.5 se puede apreciar que el consumo energético durante el periodo comprendido entre 1973 y 2013 se incrementó de una manera significativa, siendo dicho incremento de casi el doble, además es evidente la clara dependencia a los

combustibles de origen fósil, siendo el porcentaje de su consumo el mayor. Debido a este gran consumo de fuentes de energía fósiles, actualmente el planeta atraviesa por el gran problema del cambio climático, el cual debe de ser resuelto, y como una solución aplicable está el mayor uso de combustibles como el nuclear debido a sus grandes ventajas tanto medioambientales, como económicas.

#### <span id="page-16-0"></span>**1.2 Cambio climático**

Los gases de efectos invernadero provenientes del sector energético representan alrededor de dos tercios del total de las emisiones a la atmósfera, de igual forma las emisiones de  $CO<sub>2</sub>$  del sector han crecido desde el siglo pasado a éste a los niveles más altos que se han registrado. (IEA, 2015)

Un cambio que ha sido trascendente en el sector energético fue la caída de los precios tanto del petróleo, gas natural y carbón. Estos precios aplicables al petróleo fueron de \$100 USD por barril a mediados del año 2014 a menos de \$50 USD hasta finales del año 2015. (IEA, 2015)

Es por ello que el Panel Internacional para el Cambio Climático (IPCC por sus siglas en inglés) concluyó que a causa de acciones concretas y urgentes, el cambio climático tendrá impactos irreversibles en todo el mundo. El compromiso mundial a largo plazo es mantener un incremento promedio en la temperatura por debajo de dos grados Celsius (2 °C).

El planeta sólo podrá soportar un máximo de emisiones de dióxido de carbono (CO<sub>2</sub>) de 3,000 gigatoneladas (Gt), de las cuales se estima 1,970 Gt ya han sido emitidas hasta antes del año 2014 (IPCC, 2014). Tomando en cuenta las emisiones de CO<sub>2</sub> debidas a procesos industriales, uso de tierras, cambio de uso de tierras y silvicultura durante el siglo XXI, deja al sector energético<sup>[2](#page-16-1)</sup> con un recuento de 980 Gt desde comienzos del 2014.

<span id="page-16-1"></span> $2$  El sector energético en este capítulo se refiera a la generación, transformación y consumo en los sectores de construcción, industria, transporte y agricultura.

Los combustibles fósiles al día de hoy aportan más del 80% a la demanda de energía total y alrededor del 90% de sus emisiones son de  $CO<sub>2</sub>$  que a la vez provienen de su combustión. Desde el año 2000, el impacto del carbón incrementó sus emisiones de  $CO<sub>2</sub>$  de 38% a 44% y el impacto del gas natural se mantuvo aproximadamente en 20%, para el petróleo se tuvo un descenso de 42% a 35% en el año 2014 (IEA, 2015). El metano (CH<sub>4</sub>) y el óxido de nitrógeno (N<sub>2</sub>O) son otros gases de efecto invernadero que también afectan de gran manera al cambio climático y que son emitidos por el sector energético. El metano tiene una participación de cerca del 10% en las emisiones y es originado principalmente en la extracción, transformación y distribución del petróleo y del gas. El resto de las emisiones son de óxido de nitrógeno provenientes de la transformación de energía, industrias, transporte y construcciones. (Figura 1.6)

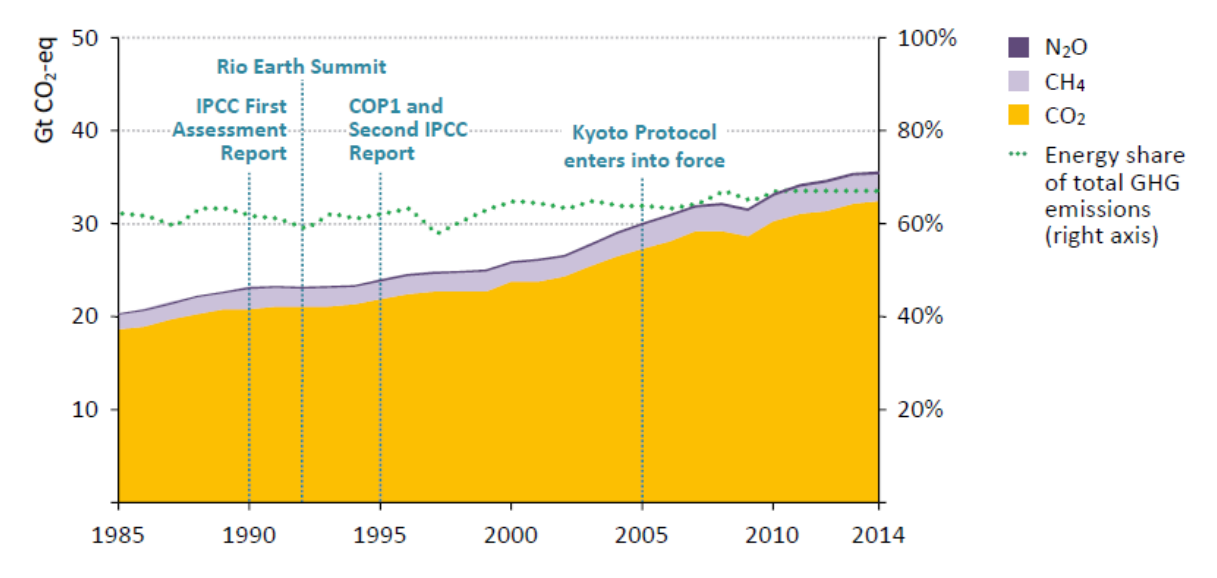

Figura 1.6 Emisiones globales antropogénicas de gases de efecto invernadero (International Energy Agency, 2015)

Nota: CO<sub>2</sub> = dióxido de carbono, CH<sub>4</sub> = metano, N<sub>2</sub>O = óxido de nitrógeno. El CH<sub>4</sub> tiene un potencial de calentamiento de 28 a 30 veces mayor que el CO<sub>2</sub>, mientras que el potencial de calentamiento del N<sub>2</sub>O es 265 veces mayor que el del CO<sub>2</sub>.

Fuentes: IEA, EC/PBL (2014)

A principios del siglo XX, las emisiones relacionadas al  $CO<sub>2</sub>$  fueron originadas mayormente en Europa y los Estados Unidos pero para mediados de siglo este índice de emisiones totales cayó alrededor de dos tercios y hoy en día se mantiene menor a 30%. (Figura 1.7)

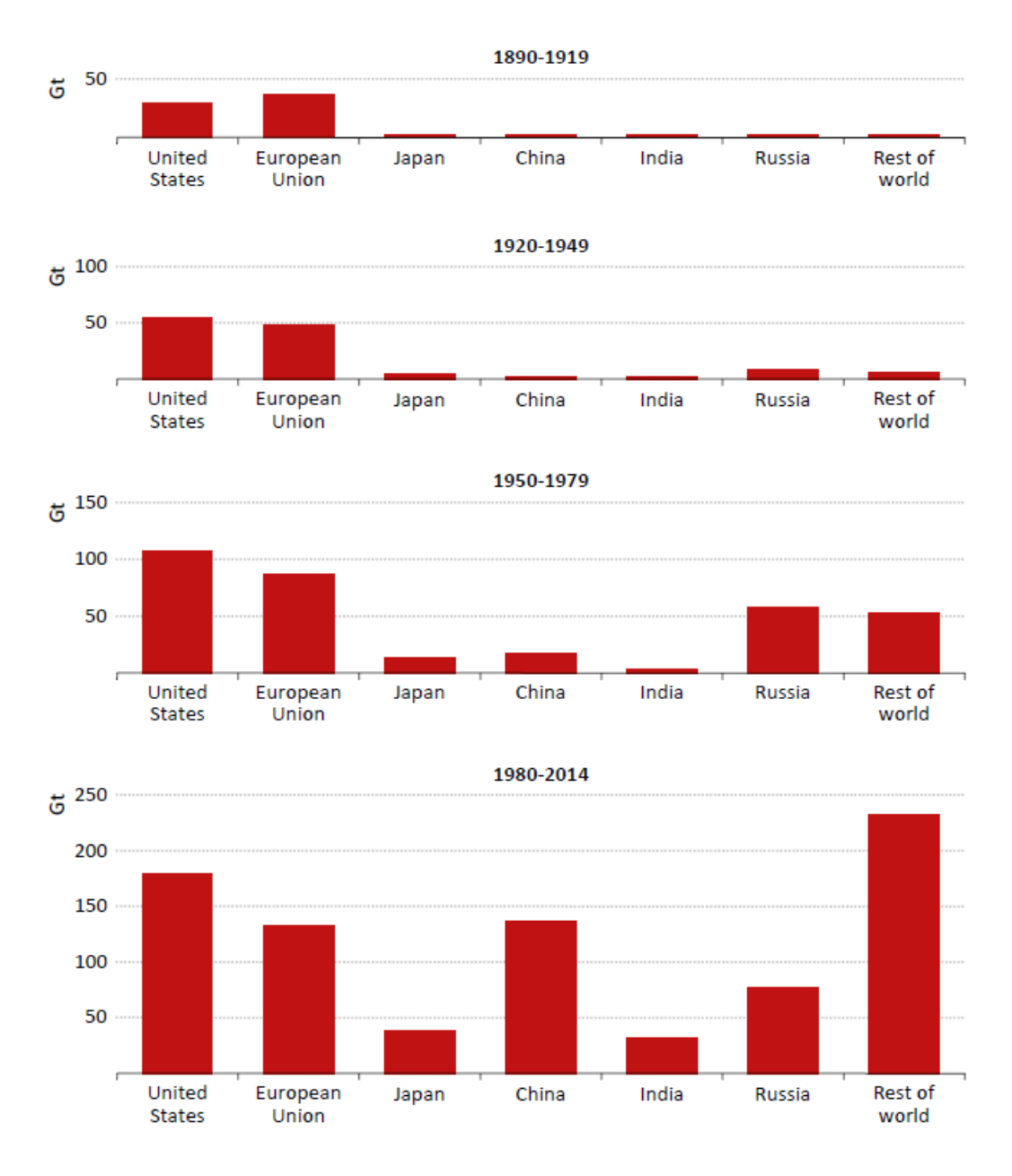

Figura 1.7 Emisiones de CO2 por región relacionadas al sector energético (International Energy Agency, 2015) Notas: Las emisiones de Rusia anteriores al año 1992 representan las emisiones de la Unión de Repúblicas Soviéticas Socialistas. Fuentes: Marland, Boden, Andres (2008) e IEA (2014ª)

En las pasadas dos décadas, las emisiones globales de  $CO<sub>2</sub>$  se incrementaron en más del 50% (Figura 1.8). Mientras las emisiones crecieron 1.2% por año en la última década del siglo XX, la tasa promedio anual entre los años 2000 y 2014 se incrementó a 2.3%, principalmente por el rápido crecimiento en las emisiones de  $CO<sub>2</sub>$ emitidas por la generación de energía en países fuera de la OCDE: desde el inicio del siglo XXI, las emisiones provenientes de la generación de electricidad y calor en países emergentes y en desarrollo se han duplicado, con cerca de dos tercios provenientes de China. (IEA, 2015)

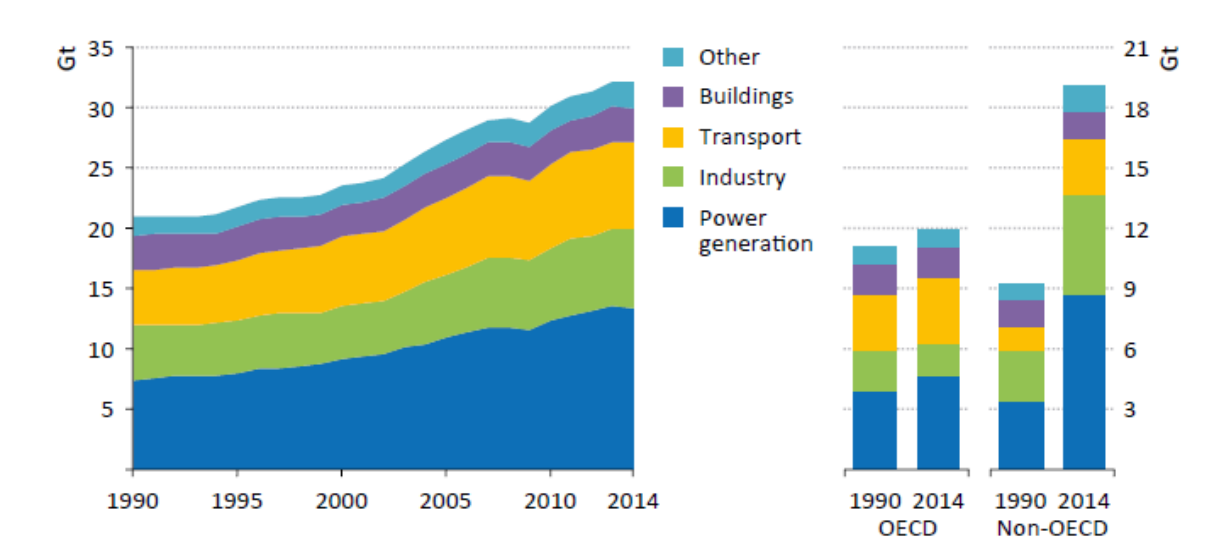

Figura 1.8 Emisiones de CO<sub>2</sub> globales por sector y región (International Energy Agency, 2015)

"Otras" incluye agricultura, usos no energéticos, extracción de petróleo y gas y transformación de energía.

#### <span id="page-20-0"></span>**1.3 Actualidad y prospectiva de la energía nuclear**

Se estima que cerca de la mitad de la nueva capacidad total provendrá de instalaciones basadas en fuentes de energía renovables como la eólica, así como un continuo crecimiento de la hidroeléctrica y la nuclear. Esta mezcla de energías no emisoras de gases efecto invernadero se ha convertido en la segunda fuente de generación eléctrica del mundo y dadas las políticas hacia futuro, se vislumbran como la dirección hacia la cual se dirigirá la estructura del mercado eléctrico.

La energía nuclear es la segunda fuente energética con las menores emisiones de gases de efecto invernadero sólo después de la energía hidroeléctrica.

En cifras, las proyecciones para la generación de electricidad a través de energía nuclear muestran una tasa mundial de 2.5% anual durante el período 2010-2040, pasando en tres décadas de 13% al 14% del total mundial. (Figura 1.9)

La Asociación Mundial Nuclear (WNA, por sus siglas en inglés) publicó que al 31 de diciembre del 2015 existen 437 reactores nucleares en operación en todo el mundo y que actualmente están en construcción 66. Y la Agencia Internacional de Energía Atómica (IAEA, por sus siglas en inglés) publicó que todos estos reactores suman una capacidad instalada de 373,069 MWe. (Figura 1.10)

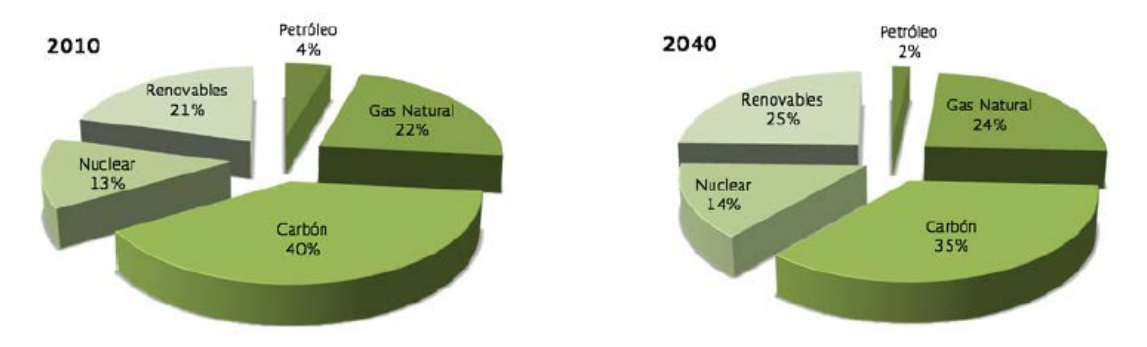

Figura 1.9 Fuente de energía para la generación eléctrica mundial, 2010 y 2040 (TWh) (International Energy Outlook, 2013)

Se espera que la generación de electricidad a partir de energía nuclear aumente de 2,620 millones de kWh en 2015 a 5,492 millones de kWh en 2040 (IEA, 2015). Las preocupaciones sobre la seguridad energética y las emisiones de gases de efecto invernadero apoyan el desarrollo de nuevas capacidades de generación nuclear.

El mayor incremento en la generación nuclear está en los países europeos de la OCDE, a una tasa promedio relativamente modesta de 0.7% por año. A nivel mundial, la producción nuclear aumenta en un 2.5% por año. Hasta el cierre del 2015, se encontraban en construcción 67 reactores nucleares a nivel mundial, contabilizando una capacidad de 64,252 MWe; liderados por China con 29 reactores, Rusia con 11 e India con 7. (WNA, 2015)

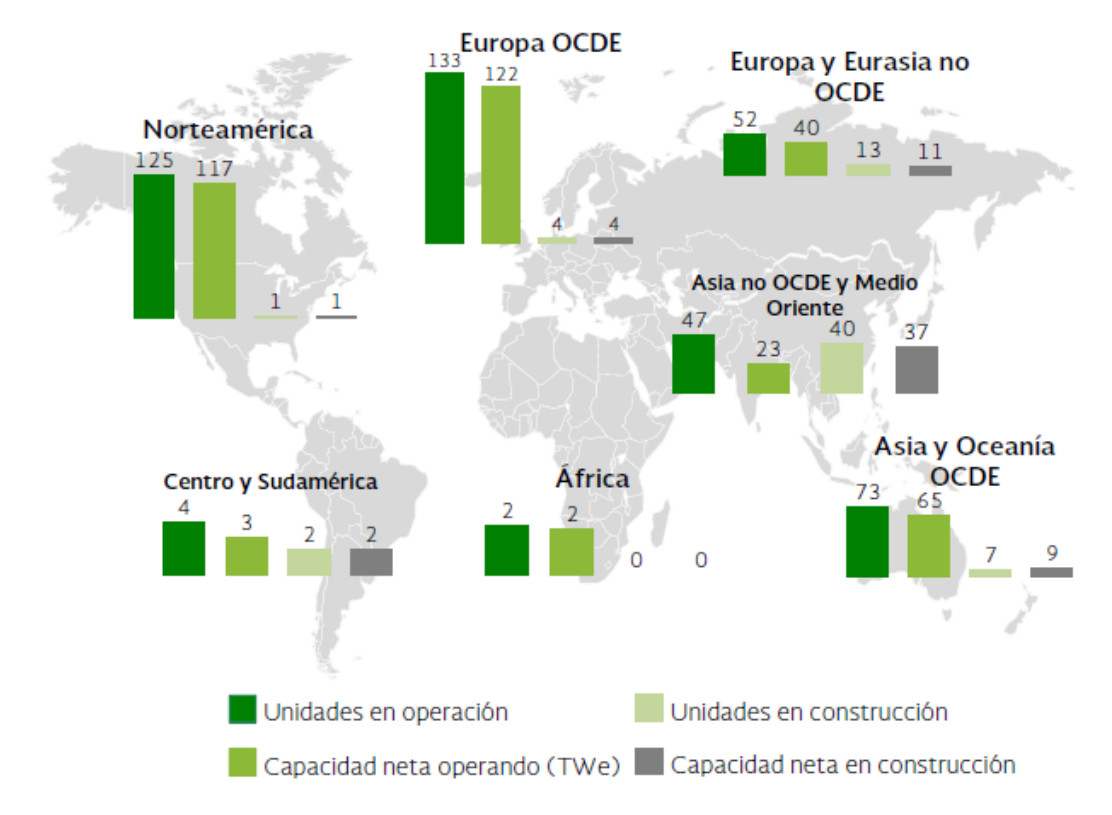

Figura 1.10 Reactores nucleares en operación y en construcción por región (International Atomic Energy Agency, 2015)

En la figura 1.11 se muestra la producción de energía a partir de tecnología nuclear para los años de 1971 a 2013 en diversas regiones mundiales, es destacable el hecho que la zona en la que mayor se genera energía por medios nucleares es la que se conforma por países de la OCDE. De igual forma se puede apreciar que para el año 2005 fue cuando se tuvo la mayor generación de energía eléctrica, siendo de aproximadamente 2,700 TWh.

Es hasta finales del año 2010 y principios del año 2011 que se registra un descenso, llegando a una generación anual de aproximadamente 2,400 TWh. Sin embargo del año 2013 a la actualidad se tiene un ritmo ascendente con tendencia a llegar a los 2,500 TWh.

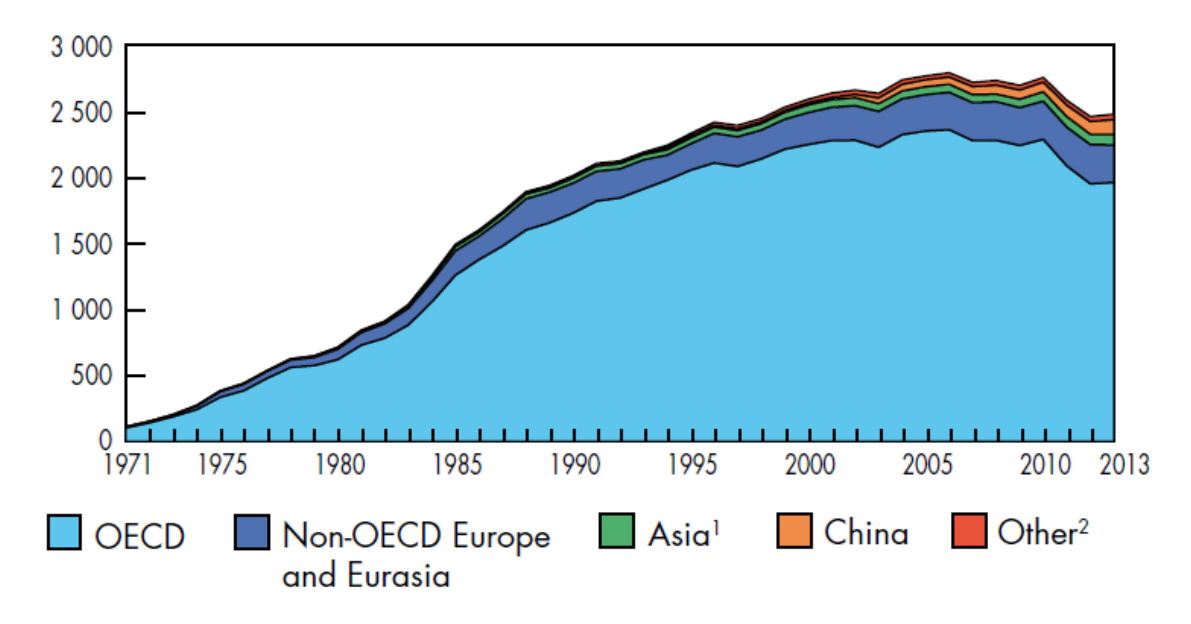

Figura 1.11 Generación de energía a partir de tecnología nuclear para los años de 1971 a 2013 por región en TWh (International Energy Agency, 2015)

En la figura 1.12 se tiene una comparación entre los años 1973 y 2013, donde con la ayuda de los gráficos tipo pastel es posible apreciar claramente la diferencia en la generación de energía a partir de tecnología nuclear, es recalcable que la OCDE para el año de 1973 abarcaba casi toda la generación con un 92.8%, porcentaje que disminuyó un 13.7% para el año 2013, esto debido al gran crecimiento principalmente de China y de la diversificación energética en países europeos no pertenecientes a la OCDE como Ucrania, Eslovenia y Bulgaria.

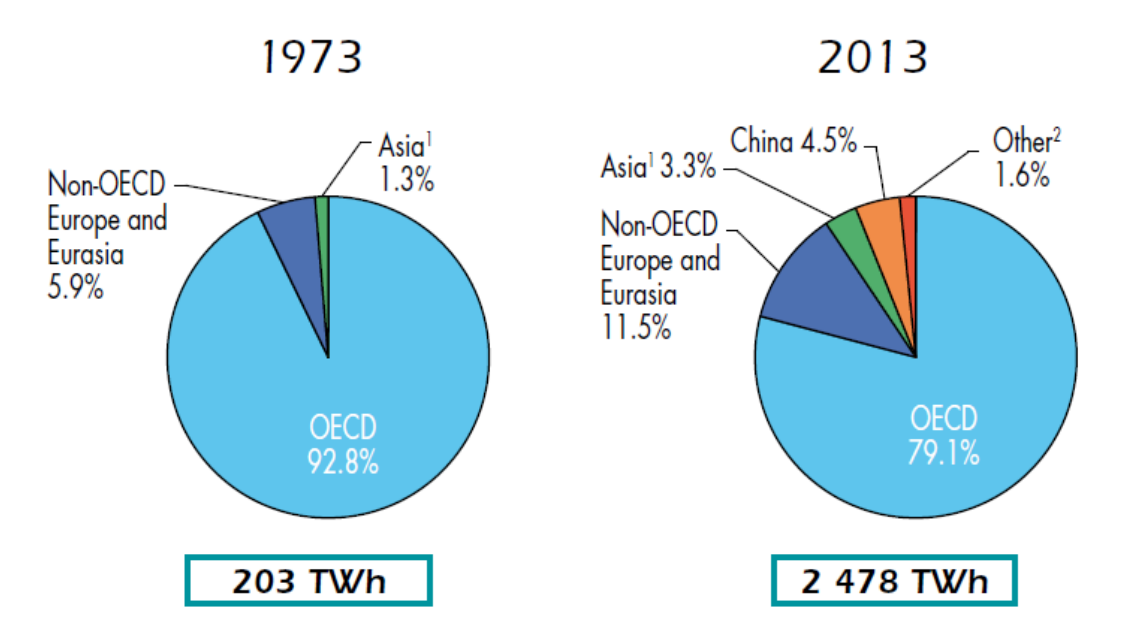

Figura 1.12 Comparación en la generación de energía a partir de tecnología nuclear por región entre los años 1973 y 2013 (International Energy Agency, 2015)

Se debe mencionar también que es significativo el aumento en la generación de energía eléctrica, existiendo una diferencia de 2,275 TWh entre ambos años.

#### <span id="page-23-0"></span>**1.4 Torio**

El torio es una fuente de energía nuclear encontrado en pequeñas cantidades en la mayoría de las rocas y suelos fértiles, es además tres veces más abundante que el uranio. El suelo fértil contiene un promedio de aproximadamente 6 partes por millón (ppm) de torio (WNA, 2015). El torio es muy insoluble, motivo por el cual es abundante en la arena, aunque no lo es en el agua de mar en comparación al uranio.

Se encuentra en forma natural en una única forma, Torio-232, el cual decae muy lentamente. La fuente más común de torio es un fosfato mineral perteneciente a las "tierras raras", llamado monacita.

La monacita contiene un promedio de 6-7% de fosfato de torio. Las reservas mundiales de monacita se estiman en alrededor de 16 millones de toneladas, 12 millones de las cuales están en arenas de los depósitos de metales pesados de las costas sur y este de India. (Tabla 1.1)

| India                 | 846,000   |
|-----------------------|-----------|
| <b>Brasil</b>         | 632,000   |
| <b>Australia</b>      | 595,000   |
| <b>Estados Unidos</b> | 595,000   |
| <b>Egipto</b>         | 380,000   |
| <b>Turquía</b>        | 374,000   |
| Venezuela             | 300,000   |
| Canadá                | 172,000   |
| <b>Rusia</b>          | 155,000   |
| <b>Sudáfrica</b>      | 148,000   |
| <b>China</b>          | 100,000   |
| Noruega               | 87,000    |
| <b>Groenlandia</b>    | 86,000    |
| <b>Finlandia</b>      | 60,000    |
| <b>Suecia</b>         | 50,000    |
| Kazajistán            | 50,000    |
| <b>Otros Países</b>   | 1,725,000 |
| <b>Total mundial</b>  | 6,355,000 |

Tabla 1.1 Reservas mundiales estimadas de torio (World Nuclear Association, 2015)

La publicación de la IAEA-NEA; Uranio 2014: Reservas, producción y demanda indica que la extracción del torio se da como un producto secundario en la recuperación de la monacita en los elementos raros y que esta manera de obtenerlo es hasta ahora la fuente más viable de producción de torio.

El uso del torio como una nueva fuente de energía ha sido tentador por muchos años, sin embargo extraer su valor energético latente de una manera costo-efectiva sigue siendo un reto y requerirá inversión en investigación y desarrollo. Hasta ahora, China es el país que más está apostando por el torio como una fuente de energía, siendo apoyados moderadamente por Estados Unidos.

En el subcapítulo 2.3 se detallará más acerca del torio como combustible nuclear, siendo éste una opción con muchas ventajas para ser tomado en cuenta como una posible alternativa de combustible en el actual mercado de la energía nuclear, ya que como se mostró anteriormente, las reservas estimadas de este elemento son mayores a las que se tienen de uranio.

Esta tesis se enfocará precisamente en presentar la factibilidad del torio para ser usado como una fuente de energía junto o en lugar del uranio. El objetivo es analizar su comportamiento neutrónico en las diversas tecnologías de reactores y que actualmente son las más usadas a nivel mundial.

## **2. La energía nuclear**

#### <span id="page-26-1"></span><span id="page-26-0"></span>**2.1 Fundamentos de la energía nuclear**

En el año de 1896 ocurre el nacimiento de la física nuclear, cuando el físico francés Antoine Henri Becquerel descubrió la radiactividad en los compuestos del uranio. Este descubrimiento impulsó a los científicos a investigar los detalles de la radiactividad y, finalmente, la estructura del núcleo.

Estudiar la física atómica y nuclear es primordial ya que estos temas constituyen los fundamentos en los cuales la ingeniería nuclear se basa. En este capítulo se explican las propiedades y la estructura del núcleo atómico. Primero se describen las propiedades básicas de los núcleos, luego las fuerzas nucleares y la energía de enlace, los modelos nucleares y el fenómeno de la radiactividad. A continuación, se presentan las reacciones nucleares y los diferentes procesos mediante los cuales decae el núcleo. Por último se detallan los tipos de reactores nucleares y el torio como combustible nuclear.

### <span id="page-26-2"></span>**2.1.1 Partículas fundamentales**

El mundo físico está compuesto por ciertos tipos de partículas subatómicas o fundamentales. Las partículas de interés para la ingeniería nuclear se dividen en leptones y hadrones. El electrón, positrón y neutrino son leptones. Los hadrones de interés son el protón y el neutrón.

Los átomos son pequeñas partículas en las moléculas de los gases, líquidos y sólidos. Los átomos se componen de las partículas mencionadas anteriormente, es decir, de protones, neutrones y electrones. El átomo tiene un núcleo que es donde se encuentran los protones y los neutrones, el cual se encuentra rodeado por electrones.

Los protones poseen una carga eléctrica positiva y los electrones carga eléctrica negativa. Los neutrones no tienen carga eléctrica. Existe una enorme cantidad de energía en los enlaces que mantienen unido al núcleo, esta energía nuclear puede ser

liberada cuando dichos enlaces se rompen y es precisamente esa energía liberada la que se utiliza para generar energía eléctrica.

Para el entendimiento de los reactores nucleares y las reacciones de interés para su operación se deben comprender las estructuras y características de las partículas de interés para la energía nuclear, las cuales se describen a mayor detalle a continuación.

**Electrón:** El electrón tiene una masa en reposo<sup>[3](#page-27-0)</sup> de  $m_e = 9.10939 \times 10^{-31}$  kg y una carga eléctrica de  $e = 1.60219 \times 10^{-19} C$ . Existen dos tipos de electrones uno con carga negativa  $-e$  y otro con carga positiva  $+e$ . Excepto por la diferencia en los signos de la carga, estas dos partículas son idénticas. Los electrones negativos o negatrones son los más comunes; los electrones positivos o positrones son relativamente raros. Si se cumplen ciertas condiciones y un positrón choca con un negatrón, los dos electrones desaparecen y son emitidos dos fotones, sin embargo esta situación es bastante inusual.

**Protón:** Esta partícula tiene una masa en reposo de  $m_p = 1.67262 \times 10^{-27}$  kg y tiene una carga positiva de igual magnitud a la carga del electrón, es decir, su carga es de  $e = 1.60219 \times 10^{-27} C$ .

**Neutrón:** La masa del neutrón es ligeramente más grande que la masa del protón, es de  $m_n = 1.674929 \times 10^{-27}$  kg y es eléctricamente neutro. El neutrón es una partícula inestable, excepto cuando se encuentra confinado dentro de un núcleo atómico. Un neutrón decae en protón con la emisión de un electrón (partícula β-) y un antineutrino, proceso que toma en promedio 12 minutos.

**Fotón:** Un hecho curioso es que todas las partículas en la naturaleza se comportan a veces como partículas y a veces como ondas. Así, ciertos fenómenos que normalmente se piensa tendrán un comportamiento estricto al de una onda, aparecen con un comportamiento de partícula. El fotón es la partícula elemental responsable de las manifestaciones cuánticas del fenómeno electromagnético. Es la partícula portadora de todas las formas de radiación electromagnética, incluyendo a los rayos

<span id="page-27-0"></span> $3$  De acuerdo con la teoría de la relatividad, la masa de una partícula están en función de su velocidad respecto a un observador. Al dar masas de partículas fundamentales, es necesario especificar que la partícula está en reposo respecto a un observador, de ahí el término de masa en reposo.

gamma, los rayos X, la luz ultravioleta, la luz visible, la luz infrarroja, las microondas, y las ondas de radio. El fotón tiene una masa en reposo de cero y viaja en el vacío con una velocidad constante, conocida como la velocidad de la luz  $c = 2.9979 \times 10^8 \frac{m}{s}$ .

El fotón se comporta como una onda en fenómenos como la refracción que tiene lugar en una lente, o en la cancelación por interferencia destructiva de ondas reflejadas; sin embargo, se comporta como una partícula cuando interacciona con la materia para transferir una cantidad fija de energía.

**Neutrino:** Es otra partícula cuya masa en reposo es cero y no posee carga eléctrica, aparece en el decaimiento de ciertos núcleos. Existen al menos seis tipos de neutrinos, de los cuales sólo dos son importantes en los procesos nucleares y de interés en la ingeniería nuclear. No es necesario hacer una distinción entre estos tipos y en la ingeniería nuclear frecuentemente son llamados neutrinos.

Como ya se mencionó, todos los núcleos están constituidos por dos tipos de partículas: protones y neutrones. La única excepción es el núcleo del hidrógeno ordinario, que está constituido por un solo protón. El núcleo atómico se describe con el número de protones y neutrones que contiene y sigue las siguientes propiedades:

- $\bullet$  El número atómico Z, que es igual al número de protones en el núcleo (conocidos a veces como el número de carga);
- El número de neutrones  $N$ , que es igual al número de neutrones en el núcleo;
- El número de masa:

$$
A = Z + N \tag{2.1}
$$

que es igual al número de **nucleones** (neutrones más protones) en el núcleo.

Los diferentes tipos de átomos cuyo núcleo contiene un número específico de protones y neutrones son llamados **nucleidos**. Cuando se representan los nucleidos, resulta conveniente utilizar el símbolo  ${}_{Z}^{A}X$  para mostrar cuántos protones y neutrones están presentes, donde  $X$  representa el símbolo químico del elemento.

Así, el símbolo  $^1H$  hace referencia al nucleido del hidrógeno ( $Z = 1$ ) con un solo protón en el núcleo, <sup>2</sup>H es el nucleido del hidrógeno con un neutrón y un protón en el núcleo (*<sup>2</sup>H* es llamado *deuterio* o *hidrógeno pesado*); <sup>4</sup>He es el nucleido del helio  $(Z = 2)$  cuyo núcleo consiste de dos protones y dos neutrones. Ciertos autores para tener mayor claridad especifican a Z como subíndice, por ejemplo:  ${}^{1}_{1}H$ ,  ${}^{2}_{1}H$ ,  ${}^{4}_{2}He$ , etcétera.

Sin embargo, cuando no existe la posibilidad de confusión, se omite el subíndice Z, ya que siempre es posible utilizar el símbolo químico para determinarlo. Por lo tanto,  $^{56}_{26}$ Fe es lo mismo que  $^{56}$ Fe, y también se puede identificar como hierro-56 o Fe-56.

Los núcleos de todos los átomos de un elemento particular contienen el mismo número de protones, pero con frecuencia contienen diferentes cantidades de neutrones. Los núcleos que presentan esa característica se conocen como **isótopos**. Los isótopos de un elemento tienen el mismo valor  $Z$  pero valores  $N \vee A$  distintos.

El oxígeno, por ejemplo, tiene tres isótopos estables  $^{16}O$ ,  $^{17}O$ ,  $^{18}O$  ( $Z=8$ ;  $N=$ 8, 9,10). Otro ejemplo son dos isótopos comunes de uranio:  $^{235}_{92}U$ ,  $^{238}_{92}U$ 

La abundancia natural de isótopos puede variar de manera sustancial. Por ejemplo,  ${}^{11}_{6}C, {}^{12}_{6}C, {}^{13}_{6}C, y {}^{14}_{6}C$  son cuatro isótopos del carbono. La abundancia natural del isótopo  $^{12}_{6}C$  es de aproximadamente 98.9%, en tanto que la del isótopo  $^{13}_{6}C$  es de sólo cerca de 1.1%. Algunos isótopos como el  $^{11}_{6}C$  y  $^{14}_{6}C$  no se obtienen de manera natural, pero es posible producirlos utilizando reacciones nucleares en el laboratorio o mediante rayos cósmicos.

#### <span id="page-29-0"></span>**2.1.2 Masa atómica**

La masa atómica es la masa de un átomo, en unidades de masa atómica  $(uma)$ . Una unidad de masa atómica se define como una masa exactamente igual a un doceavo de la masa de un átomo de carbono-12, denotado  $^{12}C$ . El  $^{12}C$  es el isótopo del carbono que tiene seis protones y seis neutrones. Al fijar la masa del  $^{12}C$  como 12 uma, se tiene el átomo que se utiliza como referencia para medir la masa atómica de los demás elementos. Dicho de otra forma, la unidad de masa atómica uma, se define de forma tal que la masa de un átomo de isótopo  $^{12}C$  es exactamente 12  $uma$ , donde 1  $uma = 1.660539 \times 10^{-27}$   $kg$ . Según esta definición, el protón y el neutrón tienen cada uno una masa de aproximadamente  $1$   $uma$ ,  $y$  el electrón tiene una masa que es sólo una pequeña fracción de este valor.

En la siguiente tabla se muestra como ejemplo de masa atómica al hidrógeno y sus isótopos deuterio y tritio. El hidrógeno cuenta con un solo protón en su núcleo, el deuterio por un neutrón y un protón en su núcleo, y el tritio por dos neutrones y un protón en su núcleo.

| Partícula | Masa atómica (uma) |
|-----------|--------------------|
| Protón    | 1.007276           |
| Neutrón   | 1.008665           |
| Hidrógeno | 1.007825           |
| Deuterio  | 2.014102           |
| Tritio    | 3.016049           |

Tabla 2.1 Masa atómica de partículas e isótopos de hidrógeno (Mayo, 1998)

#### <span id="page-30-0"></span>**2.1.3 Masa molar**

En el Sistema Internacional, el mol es la cantidad de una sustancias que contiene tantas entidades elementales (átomos, moléculas u otras partículas) como átomos hay exactamente en 12 g del isótopo de <sup>12</sup>C. El número real de átomos en 12 g de <sup>12</sup>C se determina experimentalmente. Este número se denomina *número de Avogadro*, en honor del científico italiano Amedeo Avogadro. El valor comúnmente aceptado es:

$$
N_A = 6.0221367 \times 10^{23} \frac{\text{atoms}}{\text{mol}}
$$

Entonces, 1 mol de átomos de <sup>12</sup>C tiene una masa exactamente de 12 g y contiene 6.022  $\times$  10<sup>23</sup> átomos. Esta cantidad de <sup>12</sup>C es su masa molar y se define como la masa (en gramos o kilogramos) de 1 mol de unidades (como átomos o moléculas) de una sustancia. Se observa que la masa molar del  ${}^{12}C$  (en gramos) es numéricamente igual a su masa atómica expresada en  $uma$ . De igual forma sucede con cualquier otro elemento. Si se conoce la masa atómica de un elemento, también se conoce su masa molar. Utilizando el número de Avogadro es posible calcular la masa molar a partir de la masa atómica, para al fin, calcular la masa en gramos.

#### <span id="page-31-0"></span>**2.1.4 Masa molecular**

Cuando se conocen las masas atómicas de las moléculas es posible calcular su masa. La masa molecular es igual a la suma de las masas atómicas en una molécula y que están expresadas en uma.

Por ejemplo, la masa molecular del bióxido de carbono,  $CO<sub>2</sub>$  es:

masa atómica del  $C + 2$ (masa atómica del O)

 $(12.011 \text{ uma}) + 2(16.00 \text{ uma}) = 44.011 \text{ uma}$ 

Se aprecia que el procedimiento para obtener la masa molecular es multiplicar la masa atómica de cada elemento por el número de átomos de ese elemento que conforma a la molécula y sumar las masas atómicas de todos los elementos.

#### <span id="page-31-1"></span>**2.1.5 Radio atómico**

La nube del átomo donde se encuentran los electrones no tiene un límite definido y eso dificulta definir el tamaño de un átomo. Por ejemplo, se tienen electrones que a veces están muy separados del núcleo mientras que en otras ocasiones los hay muy cercanos al núcleo. Una medida del tamaño del átomo que se adoptó fue tomar el promedio de la distancia del electrón más alejado del núcleo (exceptuando a algunos de los átomos más ligeros) y se concluyó que ese promedio del radio en la mayoría de

los átomos es de aproximadamente  $2 \times 10^{-10}$  m. Dado que el número de electrones aumenta proporcionalmente al aumentarse el número atómico, es claro que la densidad de electrones de la nube electrónica también incrementará con el número atómico.

El núcleo, al igual que el átomo, no tiene un límite exterior muy bien definido, aunque es menos difuso que el del átomo. Ciertas mediciones han dado aproximaciones a que el núcleo deba ser considerado una esfera con un radio dado por la siguiente fórmula.

$$
R = 1.25 fm \times A^{\frac{1}{3}} \tag{2.2}
$$

Donde: R está dado en femtómetros<sup>[4](#page-32-1)</sup> ( $fm$ ) y  $A$  es el número de masa del átomo.

Ya que el volumen de una esfera es proporcional al cubo del radio, se deduce de la fórmula (2.2) que el volumen  $V$  del núcleo es proporcional a  $A$ . Esto significa que el radio $\frac{A}{V}$ , que es el número de nucleones por unidad de volumen, es una constante para todos los núcleos.

Esta densidad uniforme de la materia nuclear indica que los núcleos son similares a las gotas, las cuales tienen también la misma densidad a pesar de estar alargadas o encogidas. Esto se conoce como el *modelo de la gota líquida*, modelo que ayuda a explicar ciertas propiedades físicas del núcleo.

#### <span id="page-32-0"></span>**2.1.6 Masa y energía**

De la teoría de la relatividad de Einstein se sabe que la masa y la energía están relacionadas una con la otra, de ahí que toda energía tiene asociada una masa y toda masa tiene una energía equivalente. Por consiguiente, la completa aniquilación de una partícula o cualquier otro cuerpo con masa en reposo  $m_0$ , libera una cantidad de energía  $E_{rep}$ , así pues esa energía está dada por la siguiente fórmula:

<span id="page-32-1"></span><sup>&</sup>lt;sup>4</sup> Unidad de longitud igual a una milbillonésima parte de un metro. 1  $fm = 10^{-15}$  m

$$
E_{rep} = m_0 c^2 \tag{2.3}
$$

Donde: c es la velocidad de la luz.

Otra unidad importante de energía que es muy utilizada en ingeniería nuclear es el electrón volt, que se representa como eV. El electrón volt se define como el incremento de la energía cinética de un electrón cuando es sometido a un potencial eléctrico de un volt. En consecuencia, es igual a la carga del electrón multiplicada por el potencial aplicado, es decir:

 $1 \, eV = 1.60219 \times 10^{-19}$  coulomb  $\times 1$  volt

$$
1 \, eV = 1.60219 \times 10^{-19} \, joule
$$

Otras unidades de energía usadas frecuentemente son el  $MeV = 1 \times 10^6 eV$  y el  $keV = 1 \times 10^3 eV$ .

Se habló anteriormente de cuerpos en reposo, ahora bien, para los cuerpos en movimiento se sabe que su masa se incrementa en relación con un observador en reposo, y está dada por:

$$
m = \frac{m_0}{\sqrt{1 - \frac{v^2}{c^2}}}
$$
 (2.4)

Donde:  $m_0$  es la masa en reposo y  $v$  la velocidad del cuerpo. De esta fórmula se aprecia que *m* se reduce a  $m_0$  cuando  $v$  se aproxima a cero. Sin embargo, mientras  $v$ se aproxima a  $c$ ,  $m$  se incrementa sin límite. La energía total de una partícula, que es, por ende, su masa en reposo más su energía cinética, es dada por:

$$
E_{total} = mc^2 \tag{2.5}
$$

Donde:  $m$  es la obtenida de la fórmula (2.4). Entonces, la energía cinética  $E$  es la diferencia entre la energía total y la energía de la masa en reposo. Esto es:

$$
E = mc^2 - m_0 c^2 \tag{2.6}
$$

$$
E = m_0 c^2 \left[ \frac{1}{\sqrt{1 - \frac{v^2}{c^2}}} - 1 \right]
$$
 (2.7)

Cuando  $v \ll c$ , la serie puede truncarse después del primer término.

La expresión resultante para  $E$  es:

$$
E = \frac{1}{2}m_0 v^2
$$
 (2.8)

que es la fórmula conocida en mecánica clásica para la energía cinética. Debe tomarse en cuenta que la fórmula (2.8) debe ser usada en lugar de la fórmula (2.7) sólo cuando la energía cinética calculada con la fórmula (2.8) es pequeña comparada con la energía de la masa en reposo. De este modo, la fórmula (2.8) es válida si:

$$
\frac{1}{2}m_0 v^2 \ll m_0 c^2 \tag{2.9}
$$

De manera práctica, la fórmula (2.8) es precisa para la mayoría de los casos cuando  $v \ll 0.2c$  o representado de otra forma:

$$
E \le 0.02E_{rep} \tag{2.10}
$$

Debido a que varios de los electrones usados en ingeniería nuclear tienen energías cinéticas mayores que ésta, por lo regular se suele usar la fórmula (2.7) para los electrones.

Por otro lado, la masa de reposo del neutrón es próxima a 1,000  $MeV$  y 0.02  $E_{rep}$  = 20 Mev. A pesar de eso, los neutrones raramente tienen energías cinéticas mayores a 20 MeV. Por lo que es aceptable en los cálculos obtener la energía cinética de los neutrones con la fórmula (2.8). Cuando la masa del neutrón es colocada en la fórmula (2.8), resulta la siguiente expresión que es de utilidad:

$$
v = 1.383 \times 10^6 \sqrt{E}
$$
 (2.11)

Donde:  $v$  está en  $\frac{cm}{s}$  y  $E$  es la energía cinética del neutrón en  $eV$ .

Debe mencionarse que las fórmulas (2.8) y (2.7) son válidas sólo para partículas con masa de reposo diferente a cero; por lo que no son aplicables por ejemplo al fotón.

#### <span id="page-35-0"></span>**2.1.7 Estabilidad nuclear**

La existencia de la fuerza nuclear da como resultado aproximadamente 270 núcleos estables; se han observado cientos de núcleos diferentes, pero no son estables. La figura 2.1 es una representación del número de neutrones existentes en cada uno de los 270 núcleos estables conocidos, en función del correspondiente número de protones. Los núcleos estables están representados por puntos, los cuales están en una zona conocida como la *línea de estabilidad*. Se debe prestar atención que los núcleos estables ligeros contienen un número igual de protones y de neutrones; es decir,  $N = Z$ . También, se debe advertir que en los núcleos estables pesados el número de neutrones excede al número de protones; por encima de  $Z = 20$ , la línea de estabilidad se desvía hacia arriba en comparación con la línea que representa  $N = Z$ . Para comprender esta desviación se debe reconocer que, conforme se incrementa el número de protones, la fuerza de Coulomb aumenta, lo que tiende a romper y a separar el núcleo. Lo anterior da como resultado que sean necesarios más neutrones para mantener al núcleo estable, ya que estos últimos solamente experimentan fuerza nuclear de atracción.

De este modo, las fuerzas de repulsión de Coulomb entre los protones no pueden ser compensadas mediante la adición de más neutrones; esto se presenta cuando  $Z = 83$ , lo que significa que aquellos elementos que contienen más de 83 protones no tienen núcleos estables. Conviene destacar que ciertos núcleos muestran una increíble estabilidad, estos núcleos son los que contienen los llamados *números mágicos* de protones (2, 8, 20, 50, 82) o de neutrones (2, 8, 20, 50, 82, 126).
Un ejemplo bastante llamativo de la estabilidad mencionada dados los números mágicos es el estaño, cuyo núcleo contiene 50 protones, del cual existen hasta 10 formas isotópicas estables.

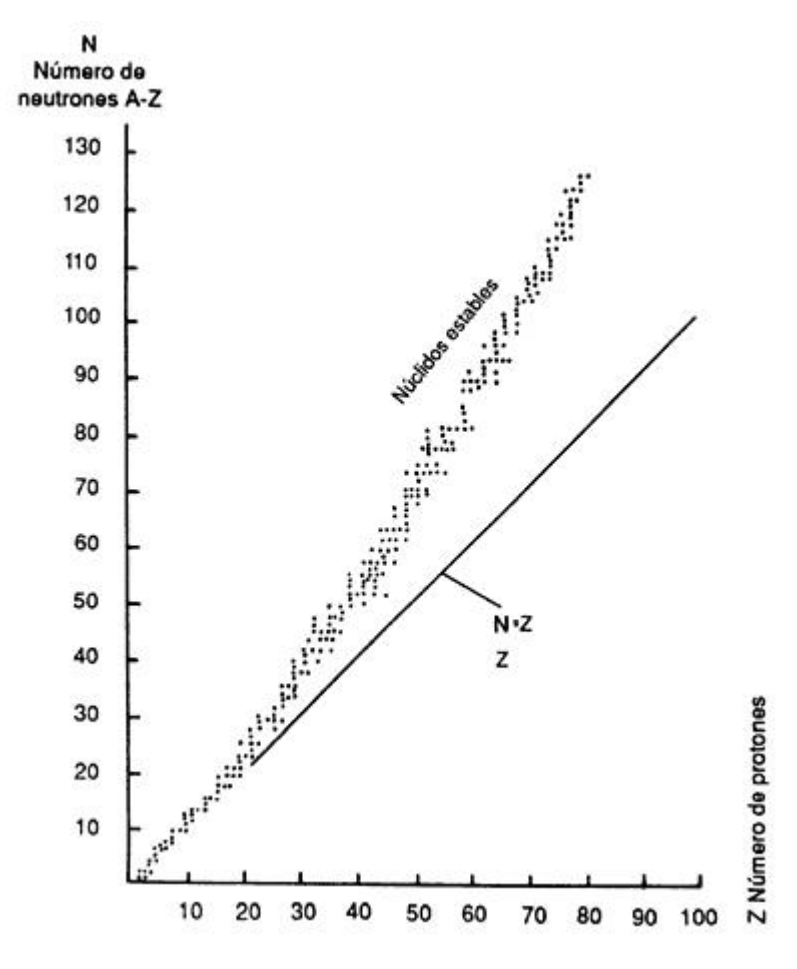

Figura 2.1 Número de neutrones N en función del número atómico Z para núcleos estables (Lartigue, 1986)

## **2.1.8 Energía de enlace nuclear**

Un hecho que se debe destacar es que la masa total de un núcleo es inferior a la suma de las masas de sus nucleones individuales. De ahí que la energía de reposo del núcleo sea inferior a la energía de reposo combinada de los nucleones independientes. Esta diferencia en energía se conoce como la energía de enlace del núcleo y se puede interpretar como la energía que debe agregarse a un núcleo para que se separe en sus componentes. Así, para poder separar un núcleo en protones y neutrones se debe entregar energía al sistema.

Capítulo 2 La energía nuclear compositiva en el capítulo 2 de 26

La fórmula de energía de enlace por nucleón de un núcleo  ${}^{A}_{Z}X$  es:

$$
Energy a de enlace = \frac{NM_n + ZM_H - M_x}{A}
$$
 (2.12)

Donde:  $M_n$  es la masa del neutrón,  $M_H$  es la masa del átomo de hidrógeno y  $M_x$  es la masa del núcleo  ${}_{Z}^{A}X$ . Esta energía es medida por general en  $MeV$ .

En la figura 2.2 se muestra una gráfica de la energía de enlace por cada nucleón como una función del número de masa A para diferentes núcleos estables. Destaca la curva de la figura al tener un pico en las cercanías de  $A = 60$ . Es decir, los núcleos que tienen números de masa mayores o menores de 60 no están unidos con tanta fuerza como aquellos cercanos a la mitad de la tabla periódica. La reducción de la energía de enlace para nucleones en  $A > 60$  implican que se liberará energía cuando el núcleo pesado se divida o se *fisione*, en dos núcleos más ligeros. Se libera energía en la fisión porque los nucleones de cada núcleo producido están unidos más estrechamente entre sí que los nucleones del núcleo original.

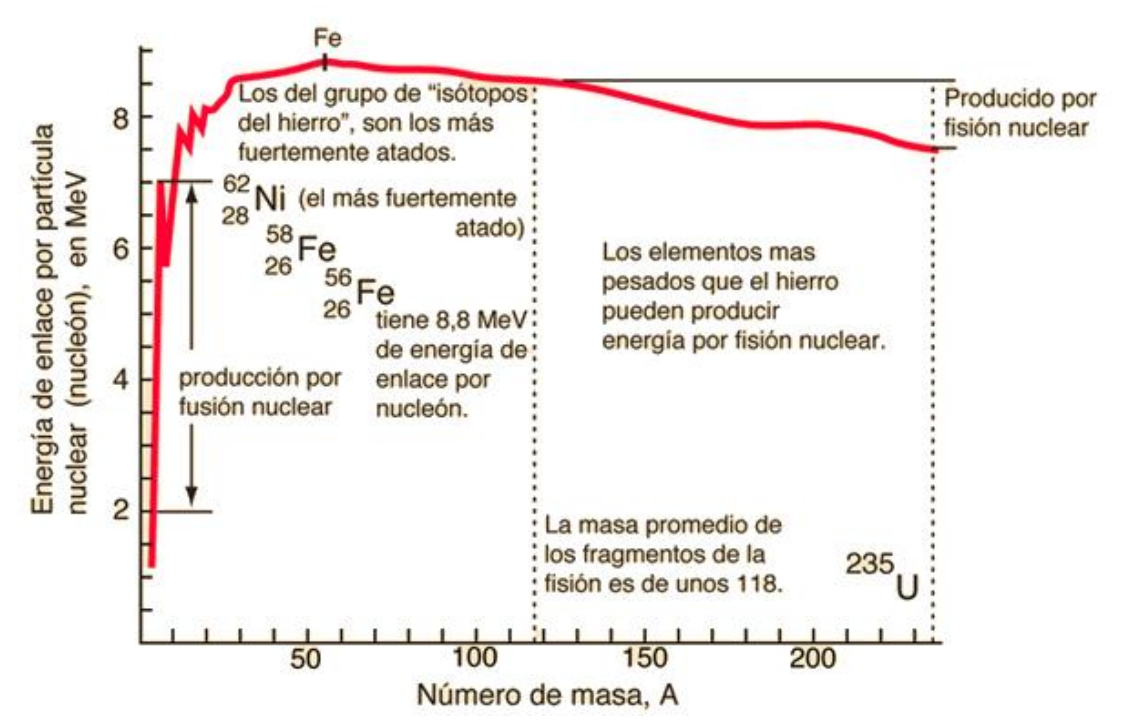

Figura 2.2 Energía de enlace por cada nucleón en función del número de masa (Olmo, 2015)

Nota: La figura anterior representa a los núcleos que se encuentran a lo largo de la línea de estabilidad de la figura 2.1. Se muestran sólo algunos núcleos representativos con una leyenda. Los núcleos a la derecha de <sup>208</sup>Pb son inestables. La curva representa la energía de enlace para los isótopos más estables.

Una característica importante de la figura 2.2 es que la energía de enlace por nucleón es aproximadamente constante y de casi  $8 \text{ MeV}$  por cada nucleón para todos los núcleos con  $A > 50$ . El nucleido  $^{62}_{28}Ni$  tiene la energía de enlace más grande por nucleón con un valor de 8.7945 MeV por nucleón. Para crear elementos con números de masa superiores a 62 se necesita energía adicional en vista de sus menores energías de enlace por nucleón.

# **2.1.9 Modelos nucleares**

Se han propuesto varios modelos nucleares para la comprensión de las características generales de los datos experimentales nucleares y de los mecanismos responsables para la energía de enlace. Dos de estos modelos; el modelo de la *gota líquida* y el modelo de capas se detallan a continuación.

### • **Modelo de la gota líquida**

En el año de 1936 Bohr planteó tratar a los nucleones como si fueran moléculas en una gota líquida. En este modelo los nucleones interactúan con fuerza entre sí y se someten a colisiones frecuentes conforme se mueven de un lugar a otro dentro del núcleo. Este movimiento es similar al movimiento de agitación térmica de las moléculas en una gota líquida.

Cuatro efectos principales tienen influencia en la energía de enlace del núcleo en el modelo de la gota líquida.

o **El efecto de volumen:** la figura 2.1 muestra que para > 50, la energía de enlace por cada nucleón es aproximadamente constante, esto indica que la fuerza nuclear de un nucleón dado se debe únicamente a unos cuantos de sus vecinos más cercanos y no a todos los otros nucleones que existen en el núcleo. En ese caso, en promedio, la energía de enlace asociada con la fuerza nuclear para cada nucleón es la misma en todos los núcleos: asociada a la interacción con unos cuantos vecinos. Esta propiedad indica que la energía de enlace total del núcleo es proporcional a  $A$  y, por lo tanto, al volumen nuclear.

- o **El efecto superficie:** porque los nucleones de la superficie de la gota tienen menos vecinos que los del interior, los nucleones superficiales reducen la energía de enlace en una cantidad proporcional a su número.
- o **El efecto de repulsión de Coulomb:** cada protón repele a los otros protones del núcleo; la energía potencial eléctrica total es equivalente al trabajo requerido para ensamblar Z protones, inicialmente separados por una distancia infinita, en una esfera de volumen  $V$ . Esta energía es proporcional al número de pares de protones y es inversamente proporcional al radio nuclear.
- o **El efecto simetría:** otro efecto que reduce la energía de enlace está relacionado con la simetría del núcleo en función de valores  $N \vee Z$ . Para valores pequeños de A, los núcleos estables se inclinan a tener  $N \approx Z$ . Cualquier asimetría de importancia entre  $N \vee Z$  para núcleos ligeros reduce la energía de enlace y hace que el núcleo sea menos estable. Para A más grandes, el valor de  $N$  para núcleos estables naturalmente es mayor que  $Z$ . Para  $A$  pequeñas, cualquier asimetría de importancia entre los valores de  $N$  y de  $Z$  hace que este término sea relativamente grande y reduzca la energía de enlace. Para valores de A grandes, este término reduce su valor de manera que causa poco efecto en la energía de enlace.

Así como las gotas de agua experimentan un número de fuerzas que en conjunto ayudan a unirse entre todas, también lo hace la gota en el sentido nuclear.

Como una primera aproximación, la masa de la *gota nuclear* es sólo la masa de los componentes; neutrones y protones. Éstos están interactuando en el núcleo y además se encuentran unidos por fuerzas nucleares. Los enlaces de cada nucleón con sus vecinos hacen referencia a la energía y a la masa que debe ser añadida para separar al núcleo.

La masa puede ser obtenida de manera aproximada por:

$$
M = NM_n + ZM_p - \alpha A \tag{2.13}
$$

La fórmula (2.13) sobrestima el efecto de los enlaces entre los nucleones con aquellos próximos a la superficie que no pueden tener el mismo número de enlaces como aquellos más profundos al núcleo. Para corregir esto, un término de corrección en la superficie debe ser añadido:

$$
M = NM_n + ZM_p - \alpha A + 4\pi R^2 T \tag{2.14}
$$

Donde:  $T$  representa la tensión superficial. Ya que el radio  $R$  del núcleo es proporcional a  $A^{\frac{1}{3}}$ , se puede reescribir este término:

$$
M = NM_n + ZM_p - \alpha A + \beta A^{\frac{2}{3}}
$$
\n
$$
(2.15)
$$

La repulsión de Coulomb tiende a incrementar la energía y por tanto la masa del núcleo. Usando la energía potencial asociada con la fuerza repulsiva, la expresión se convierte en:

$$
M = NM_n + ZM_p - \alpha A + \beta A^{\frac{2}{3}} + \frac{\gamma Z^2}{A^{\frac{1}{3}}}
$$
 (2.16)

Sin embargo, hay adicionalmente efectos nucleares que deben ser tomados en cuenta en la fórmula de la masa; los cuales explican por qué los nucleones se emparejan y el efecto del *principio de exclusión* de Pauli.

En el modelo de capas, los nucleones son presentados como dos sistemas o estados de energía cuantizados; el sistema de menor energía será entonces en el que el número de protones sea igual al número de neutrones, en este caso, ambos estados serán llevados a la misma altura, con cada nivel llenado de acuerdo al principio de exclusión de Pauli. El núcleo que tenga  $N = Z$  debe ser más estable que el núcleo con  $N \neq Z$ . Para tomar en cuenta este efecto, un término debe ser añadido a la fórmula de la masa:

$$
M = NM_n + ZM_p - \alpha A + \beta A^{\frac{2}{3}} + \frac{\gamma Z^2}{A^{\frac{1}{3}}} + \frac{\tau(A - 2Z)^2}{A}
$$
 (2.17)

Finalmente, si se examinan los nucleidos estables, se encuentra una preferencia por núcleos con el mismo número de neutrones y protones. Esa predilección refleja que, experimentalmente, el enlace entre dos neutrones o dos protones es más fuerte que entre un neutrón y un protón. Núcleos con números impares de neutrones y números impares de protones serán por lo tanto menos fuertes en sus enlaces de ligadura.

Cuando  $Z$  o  $N$  es impar y el otro es par o uniforme en su número de nucleones, se espera que el enlace esté en alguna parte entre estos dos casos. Para ajustar ese efecto, un término de paridad denotado por  $\delta$  es añadido a la expresión:

$$
M = NM_n + ZM_p - \alpha A + \beta A^{\frac{2}{3}} + \frac{\gamma Z^2}{A^{\frac{1}{3}}} + \frac{\tau(A - 2Z)^2}{A + \delta}
$$
 (2.18)

El término  $\delta$  es 0 si N o Z es impar y el otro es uniforme, positivo si ambos son impares y negativo sin ambos son uniformes. La fórmula (2.18) es por tanto la fórmula de la masa.

Los coeficientes para la fórmula de la masa son obtenidos al adecuar la expresión a algún núcleo conocido. Hecho esto, la fórmula semi-empírica de la masa es obtenida. Los valores para cada coeficiente son típicamente los mostrados en seguida:

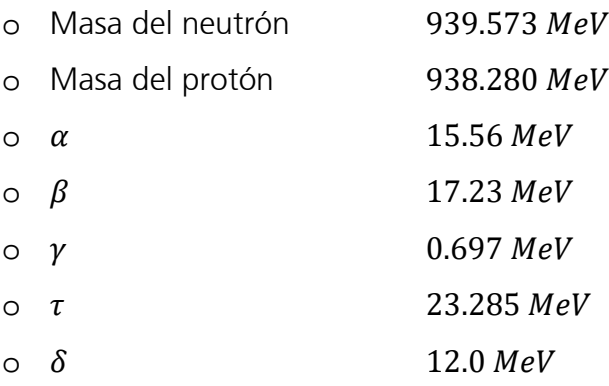

#### **Modelo de capas**

El modelo de capas del núcleo, también es conocido como *modelo de partículas* independientes. En este modelo se supone que cada nucleón existe en una capa similar a la capa atómica de un electrón. Los nucleones existen en estados de energía, y existen pocas colisiones entre ellos. Evidentemente las hipótesis de este modelo difieren de manera importante de las correspondientes para el modelo de la gota líquida.

Los estados cuantizados ocupados por los nucleones pueden describirse mediante un juego de números cuánticos. Tanto el protón como el neutrón tienen un espín de $\frac{1}{2'}$ por lo tanto se puede aplicar el principio de exclusión para describir los estados permitidos. Es decir, cada estado puede contener sólo dos protones (o dos neutrones) con espines opuestos. Los protones tienen un conjunto de estados permitidos y difieren de los neutrones porque las dos especies se mueven en potenciales diferentes. Los niveles de energía del protón están más separados que los niveles del neutrón, porque los protones experimentan una sobreposición de la fuerza de Coulomb y de la fuerza nuclear, en tanto que los neutrones sólo están sujetos a la fuerza nuclear.

Una cuestión importante y que influye sobre las características observadas de los estados fundamentales nucleares es el efecto espín-órbita-nuclear, el modelo ayuda a comprender por qué aquellos núcleos que contienen un número par de protones y de neutrones son más estables que otros núcleos. Cualquier estado particular está lleno si contiene dos protones o dos neutrones con espines opuestos. Se puede agregar un protón o neutrón adicional al núcleo sólo si se incrementa la energía del núcleo. Este incremento en la energía genera un núcleo que es menos estable que el original. Una inspección cuidadosa de los núcleos estables muestra que la mayoría tiene una estabilidad especial cuando sus nucleones se combinan por partes, lo que da como resultado un momentum angular total igual a cero.

El modelo de capas también ayuda a comprender por qué los núcleos se inclinan a tener más neutrones que protones; los niveles de energía de los protones son más elevados que para los neutrones, debido a la energía adicional asociada con la

repulsión de Coulomb. Este efecto se hace más pronunciado conforme se incrementa  $Z$ . Como resultado, conforme  $Z$  aumenta y se llenan estados más elevados, el nivel del protón para un número cuántico dado tendrá mucha más energía que el nivel de neutrones con el mismo número cuántico. De hecho, resultará incluso superior en energía a los niveles de neutrones correspondientes a números cuánticos más elevados. Por esto, es más favorable energéticamente que el núcleo se forme con neutrones de niveles inferiores de energía en vez de protones con elevados niveles de energía, por lo que el número de neutrones es mayor que el número de protones.

# **2.1.10 Radioactividad**

La radioactividad o radiactividad se define como la emisión de partículas por los núcleos atómicos y que son el resultado de inestabilidad nuclear. Los tipos más comunes de radiación se llaman radiación alfa, beta y gamma. La figura 2.3 muestra este proceso que surge a partir de un núcleo.

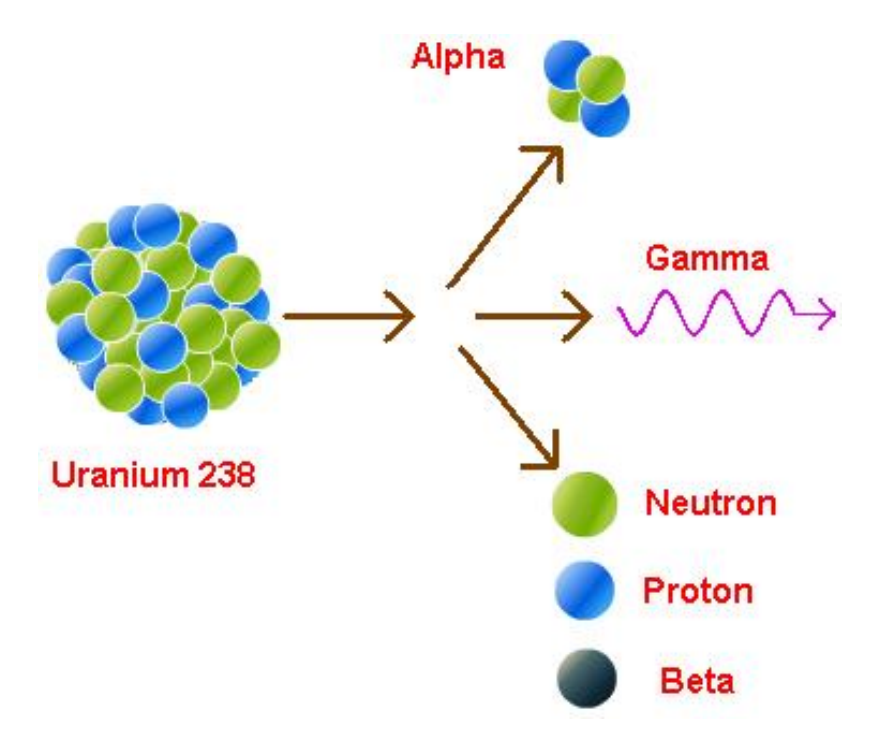

Figura 2.3 Emisión de partículas radioactivas (energía-nuclear.net, 2016)

En seguida se habla un poco más acerca de los tipos de radiación:

- **Alfa:** es una partícula pesada, núcleos de Helio, átomos de *He* sin su capa de electrones, para este tipo de partícula no se requiere ningún blindaje. Están formadas por dos protones y dos neutrones y su carga eléctrica es positiva de +2 debido a la ausencia de los electrones y son desviadas por campos eléctricos y magnéticos. Debido a su gran energía, al atravesar el aire ionizan muchas partículas antes de atenuarse después de recorrer 5  $cm$ . Para detenerla son necesarios solamente algunos  $cm$  de aire, agua o una hoja de papel. Una lámina de aluminio de  $0.1 \, mm$  de grosor las frena totalmente e impide su paso, pero ionizan fuertemente la materia en la que inciden.
- **Beta:** es una partícula ligera equivalente a un electrón, con su masa y carga, la cual puede ser negativa o positiva;  $(\beta^-)$  o  $(\beta^+)$ . Para detenerla son necesarios algunos metros de aire, milímetros de agua o algún sólido como una hoja de aluminio de aproximadamente  $5 \, mm$ . A pesar de tener menor energía que las a, como su masa y su tamaño son menores tienen mayor poder de penetración.
- **Gamma:** es un tipo de radiación producida generalmente por elementos radioactivos. Este tipo de radiación electromagnética formada por fotones es muy penetrante y altamente energética; se requieren blindajes de materiales pesados de gran espesor como el plomo para poder frenarla y ser absorbida.

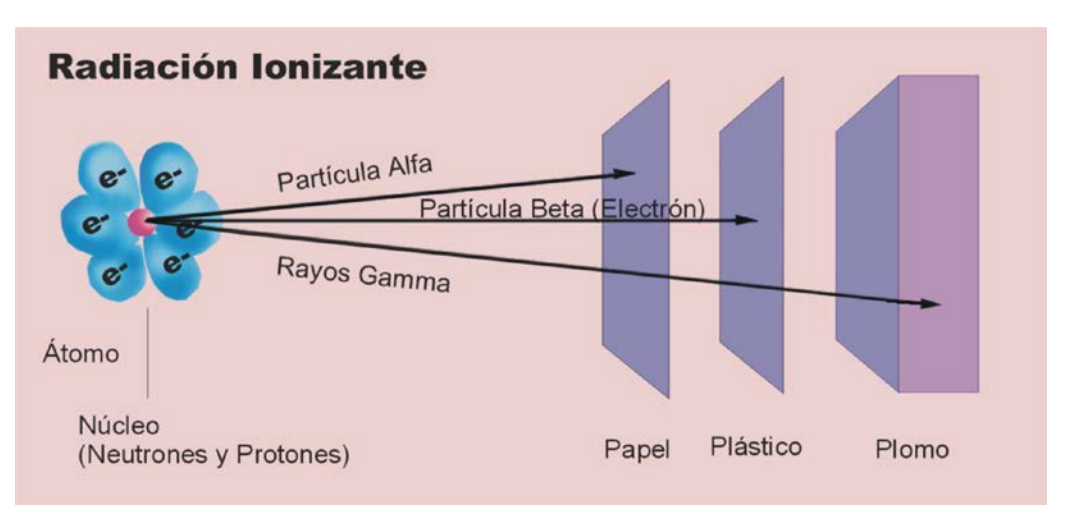

Figura 2.4 Penetración de las radiaciones alfa, beta y gamma (CNEA, 2016)

Trabajos experimentales que incluyen los de Rutherford sobre la dispersión de partículas alfa, sugirieron que la radioactividad es el resultado del *decaimiento*, es decir, la desintegración de núcleos inestables. El proceso de decaimiento es de naturaleza probabilística y es posible expresarlo mediante cálculos estadísticos en el caso de una sustancia radiactiva de tamaño macroscópico, que contiene un gran número de núcleos radioactivos. Para grandes cantidades la rapidez a la cual se presenta un proceso particular de decaimiento en una muestra es proporcional al número de núcleos radiactivos presentes (es decir, el número de núcleos que aún no han sido objeto de decaimiento).

Si  $N$  es el número de núcleos sin decaimiento radioactivo que están presentes en un momento determinado, la rapidez de cambio  $N$  es:

$$
\frac{dN}{dt} = -\lambda N\tag{2.19}
$$

Donde:  $\lambda$  es conocida como la constante de decaimiento; es la probabilidad de decaimiento por cada núcleo por cada segundo. El signo negativo indica que  $\frac{dN}{dt}$ es negativo, esto es,  $N$  se va reduciendo con el transcurso del tiempo.

La ecuación (2.19) puede ser escrita de la forma:

$$
\frac{dN}{N} = -\lambda dt
$$
 (2.20)

misma que al integrarse da:

$$
N = N_0 e^{-\lambda t} \tag{2.21}
$$

Donde: la constate  $N_0$  representa la cantidad de núcleos radioactivos aún sin decaer en el instante  $t = 0$ . La ecuación (2.21) demuestra que la cantidad de núcleos radioactivos todavía sin decaer en una muestra se reducen exponencialmente con el tiempo. La gráfica de la figura 2.5 muestra a  $N$  en función de  $t$  e ilustra la naturaleza exponencial del decaimiento.

La rapidez de decaimiento  $R$ , que representa el número de descomposiciones por cada segundo, puede obtenerse combinando las ecuaciones (2.20) y (2.21):

$$
R = \left| \frac{dN}{dt} \right| = \lambda N = \lambda N_0 e^{-\lambda t} = R_0 e^{-\lambda t}
$$
 (2.22)

Donde:  $R_0 = \lambda N_0$  es la rapidez de decaimiento en  $t = 0$ . La rapidez de decaimiento R de una muestra se conoce con frecuencia como su *actividad*. Se puede observar que tanto  $N$  como  $R$  disminuyen exponencialmente con el transcurso del tiempo.

Otro parámetro de utilidad para la medición o caracterización del decaimiento nuclear es la *vida media* T<sub>1</sub> . La vida media de una sustancia radioactiva es el tiempo durante el cual decae la mitad de un número conocido de núcleos radioactivos.

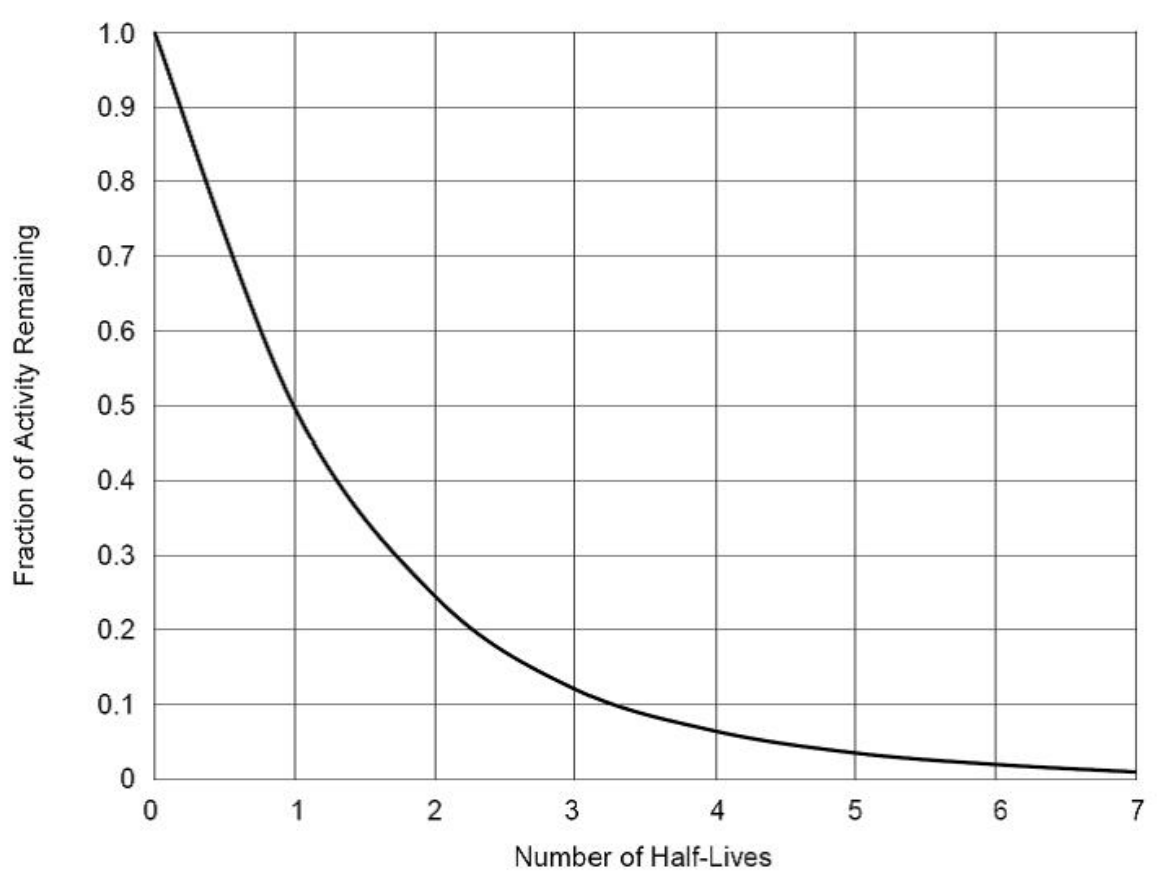

Figura 2.5 Decaimiento exponencial para núcleos radioactivos (Chávez, 2014)

Para encontrar una expresión para la vida media, primero  $N = \frac{N_0}{2}$  y  $t = T_{\frac{1}{2}}$ en la ecuación (2.21) y así se consigue:

$$
\frac{N_0}{2} = N_0 e^{-\lambda T_{1/2}} \tag{2.23}
$$

Al cancelar los factores en  $N_0$  y después calcular la inversa de ambos lados, se obtiene  $e^{\lambda T_{1/2}} = 2$ . Si se saca el logaritmo natural de ambos lados de la ecuación, se obtiene:

$$
T_{\frac{1}{2}} = \frac{\ln 2}{\lambda} = \frac{0.693}{\lambda}
$$
 (2.24)

Después de un intervalo de tiempo igual a la vida media, existen  $\frac{N_0}{2}$  núcleos radioactivos restantes; después de dos vidas medias, la mitad de estos núcleos restantes habrá decaído, quedando  $\frac{n_0}{4}$  núcleos radioactivos; después de tres vidas medias quedan  $\frac{n_0}{8}$ , y así sucesivamente.

Por otro lado, una unidad de la actividad de uso frecuente es *curie*  $(Ci)$ , que se define como:

$$
1 Ci \equiv 3.7 \times 10^7 \frac{descomposiciones}{s}
$$

Este valor fue seleccionado originalmente por tratarse de la actividad aproximada de 1 g de radio. La unidad SI de la actividad es el becquerel  $(Bq)$ :

$$
1 Bq \equiv 1 \frac{descomposiciones}{s}
$$

Por lo tanto,  $1 Ci = 3.7 \times 10^{10} Bq$ . El curie es una unidad grande por lo que las unidades de actividades utilizadas con más frecuencia son el milicurie y el microcurie.

#### **2.1.11 Procesos de decaimiento**

Un núcleo radioactivo decae de manera espontánea según alguno de tres procesos: decaimiento alfa, decaimiento beta o decaimiento gamma.

#### • **Decaimiento alfa**

Un núcleo que emite una partícula alfa  $({}^{4}_{2}He)$  pierde dos protones y dos neutrones. Por lo tanto, el número atómico Z se reduce en 2, el número de masa A disminuye en 4 y el número de neutrones disminuye en 2. El decaimiento puede expresarse de la forma:

$$
{}_{Z}^{A}X \to {}_{Z-2}^{A-4}Y + {}_{2}^{4}He
$$
 (2.25)

Donde X se conoce como el *núcleo padre* y Y el *núcleo hija*. Como regla general para cualquier expresión de decaimiento como ésta, 1) la suma de los números de masa debe ser igual en ambos términos del decaimiento y 2) la suma de los números atómicos Z también debe ser igual en ambos términos. Ejemplos de este tipo de decaimiento son  $^{238}_{92}U$  y  $^{226}_{88}Ra$ , los cuales son emisores alfa y decaen de la siguiente manera:

$$
^{238}_{92}U \rightarrow ^{234}_{90}Th + ^{4}_{2}He
$$

 $^{226}_{88}Ra \rightarrow ^{222}_{86}Rn + ^{4}_{2}He$ 

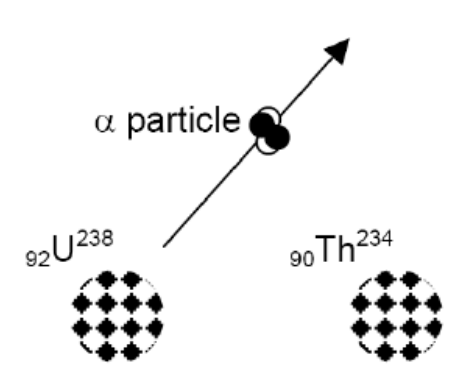

Figura 2.6 Decaimiento alfa (Chávez, 2014)

#### • **Decaimiento beta**

Cuando un núcleo radioactivo se somete a decaimiento beta, el núcleo hija contiene el mismo número de nucleones que el núcleo padre, pero el número atómico cambia en 1, por lo que el número de protones también cambia:

$$
{}_{Z}^{A}X \to {}_{Z+1}^{A}Y + e^{-}
$$
 (2.26)

$$
{}_{Z}^{A}X \rightarrow {}_{Z-1}^{A}Y + e^{+}
$$
 (2.27)

en donde, se utiliza  $e^-$  para designar un electrón y  $e^+$  un positrón, siendo la partícula beta el término general usado para referirse a ambos. Al igual que en el decaimiento alfa, el número de nucleones y la carga total son conservados durante el decaimiento beta. Puesto que  $A$  no cambia y, sin embargo,  $Z$  sí, se concluye que en el decaimiento beta un neutrón cambia a un protón (ecuación 2.26) o un protón cambia a un neutrón (ecuación 2.27). Hay que recalcar el hecho que el electrón o positrón emitido en estas desintegraciones no se encuentran presentes desde antes dentro del núcleo; son creados durante la desintegración utilizando la energía de reposo de la desintegración del núcleo. Esto puede ejemplificarse con los siguientes dos procesos:

> $^{14}_{6}C \rightarrow ^{14}_{7}N + e^{-}$  $12^N \rightarrow 12^N + e^+$

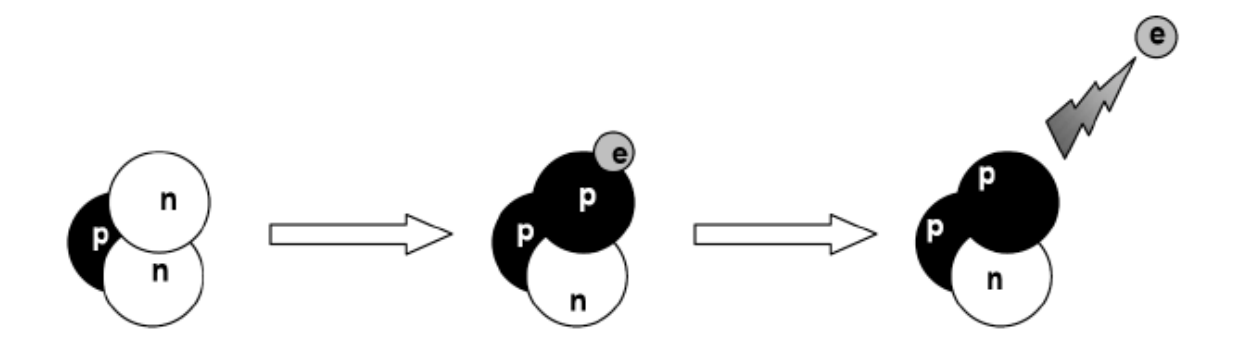

Figura 2.7 Decaimiento beta (Chávez, 2014)

#### • **Decaimiento gamma**

Con frecuencia un núcleo sometido a decaimiento radioactivo queda en un estado de energía excitado. En ese caso, el núcleo puede someterse a un segundo decaimiento a un estado de energía menor, quizá hasta el estado fundamental, mediante la emisión de un fotón de alta energía:

$$
{}_{Z}^{A}X^* \to {}_{Z}^{A}X + \gamma \tag{2.28}
$$

en donde  $X^*$  indica un núcleo en estado excitado. Los fotones emitidos durante procesos de desexcitación semejantes son conocidos como rayos gamma. Estos fotones tienen una energía muy alta  $(1 \text{ MeV} - 1 \text{ GeV})$ , en relación con la energía de la luz visible (alrededor de  $1 eV$ ).

Un núcleo puede alcanzar un estado excitado como resultado de una colisión violenta con otra partícula. Sin embargo, es más común que el núcleo se encuentre en estado excitado después de haber sufrido decaimiento alfa o beta. La siguiente secuencia de eventos representa una situación típica en la que se presenta decaimiento gamma:

$$
{}_{5}^{12}B \to {}_{6}^{12}C^* + e^- + \bar{\nu}
$$
 (2.29)

$$
{}^{12}_{6}C^* \to {}^{12}_{6}C + \gamma \tag{2.30}
$$

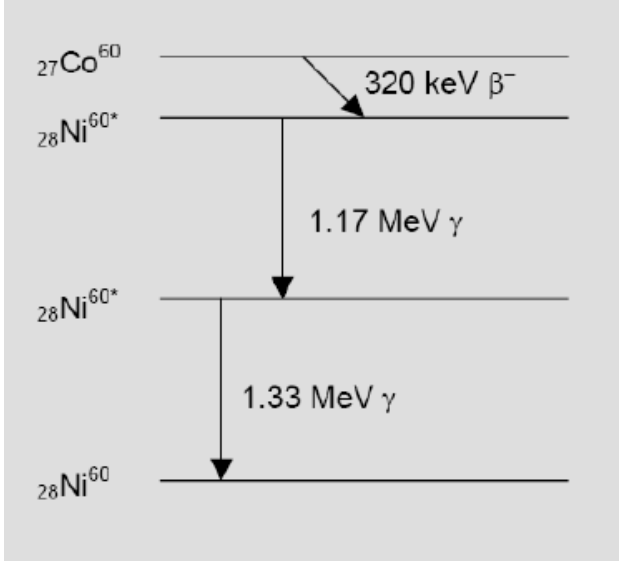

Figura 2.8 Decaimiento gamma en Cobalto-60 (Chávez, 2014)

## **2.1.12 Reacciones nucleares**

Se dice que una reacción nuclear tuvo lugar cuando dos partículas nucleares: dos núcleos o un núcleo y un nucleón, interactúan para producir dos o más partículas nucleares o rayos- $\gamma$ . Si los núcleos iniciales son representados por  $a \vee b$ ,  $\vee$  los núcleos producto y/o rayos-  $\gamma$  están representados por  $c \vee d$ ; la reacción puede ser representada mediante la siguiente expresión:

$$
a + b \to c + d \tag{2.31}
$$

Existen cuatro leyes fundamentales para explicar el comportamiento de las reacciones nucleares:

- 1. Conservación de los nucleones. el número total de nucleones antes y después de la reacción es el mismo.
- 2. Conservación de la carga: la suma de las cargas en todas las partículas antes y después de la reacción es la misma.
- 3. Conservación del momentum: el momentum total de las partículas que interactúan entre sí antes y después de la reacción es el mismo.
- 4. Conservación de la energía: la energía, incluyendo la energía de una masa en reposo, es conservada en las reacciones nucleares.

## **2.1.13 Interacción de los neutrones con la materia**

Dado que los neutrones son eléctricamente neutros, no se ven afectados por la carga negativa de los electrones en el átomo ni por la carga positiva del núcleo. Por consiguiente, los neutrones pasan a través de la nube electrónica del átomo e interactúan directamente con el núcleo.

Las reacciones de los neutrones con la materia se producen en rangos del orden de  $1 \times 10^{-12}$  cm y se denominan interacciones fuertes.

Los neutrones interactúan con el núcleo en una o varias de las siguientes formas:

- **Dispersión elástica:** en este tipo de interacción, el neutrón choca con el núcleo, el cual se encuentra por lo regular en un estado estable; el neutrón reaparece y el núcleo permanece como se encontraba originalmente. Por lo que tanto neutrón como núcleo conservan momento y energía cinética luego del choque. Se representa como  $(n, n)$ .
- **Dispersión inelástica:** esta interacción se lleva a cabo de la misma manera que la pasada, sin embargo en este proceso el núcleo es dejado en un estado excitado. El núcleo excitado decae por la emisión de rayos  $\gamma$ . Se representa como  $(n, n')$ .
- **Captura radioactiva:** el neutrón es capturado por el núcleo y uno o varios rayos  $\gamma$  son emitidos. Se representa como  $(n, \gamma)$ .
- **Captura con emisión de partículas:** en esta reacción el neutrón es absorbido y como resultado hay un núcleo que emite partículas cargadas (electrón, protón, alfa). Se representa como  $(n, p)$  o  $(n, \alpha)$  dependiendo el tipo de partícula que se emita.
- **Reacciones con emisión de varios neutrones:** el neutrón es absorbido y como resultado en núcleo emite dos o más neutrones. Se representa como  $(n, 2n)$  o  $(n, 3n)$ , dependiendo el número de neutrones emitidos.
- **Fisión:** el neutrón colisiona con el núcleo provocando que éste se divida en dos; se generan entre dos y tres neutrones, radiación gamma y partículas cargadas.

Existe una probabilidad de que las reacciones descritas sucedan dependiendo la energía cinética del neutrón y del núcleo. Dicha probabilidad de interacción de los neutrones con la materia es conocida como sección eficaz.

Para lograr definir la sección eficaz primero hay que partir por definir los elementos que la constituyen; con ayuda de un experimento se pueden visualizar dichos elementos. Primero se supone un haz neutrónico monoenergético que incide en alguna superficie u objetivo, el cual tiene un espesor  $X$  y un área  $A$ . (Figura 2.9)

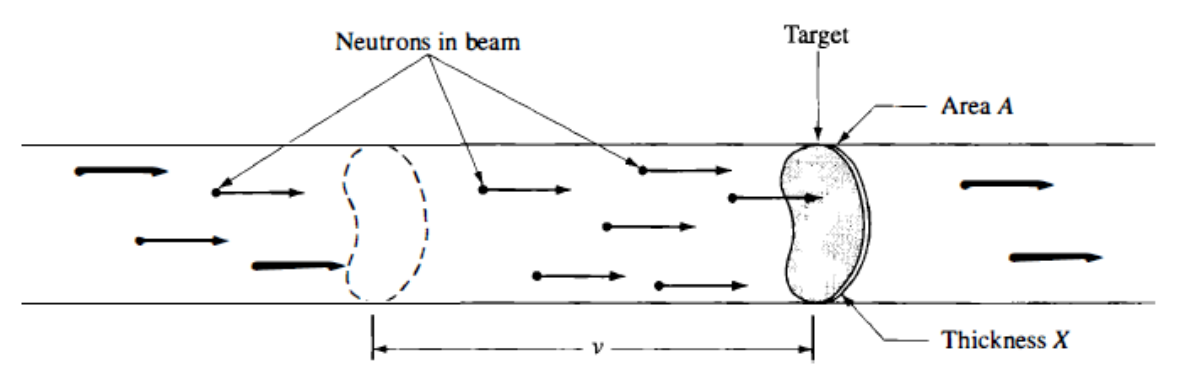

Figura 2.9 Haz neutrónico incidiendo en objetivo (Lamarsh, 2001)

Ahora bien, hay un número *n* de neutrones por  $cm<sup>3</sup>$  con una velocidad  $\nu$  en el haz, con estos valores se puede deducir la *intensidad* del haz.

$$
I = nv \tag{2.32}
$$

Dado que los neutrones viajan una distancia  $v$  cm en 1 s, todos los neutrones en el volumen  $vA$  frente al objetivo lo colisionarán en 1 s. Así, los neutrones  $nvA = IA$ colisionan el objetivo entero por segundo, por lo que  $\frac{IA}{A}=I$  es igual al número de neutrones que chocan el objetivo por  $\frac{cm^2}{s}$ . Como los núcleos son muy pequeños y el objetivo se asume que es delgado, la mayoría de los neutrones que se espera choquen, como en el experimento mostrado en la figura 2.9, pasarán de largo al objetivo sin interactuar con cualquiera de los núcleos de dicha superficie. El número de neutrones que sí colisionarán se sabe son proporcionales a la intensidad del haz, a la densidad atómica  $N$ , al área y al espesor del objetivo. Estas variables se expresan de manera conjunta en la siguiente expresión:

$$
Número de colisiones por segundo (en todo el objetivo) = \sigma INAX
$$
 (2.33)

Donde:  $\sigma$ , la constante de proporcionalidad, es la sección eficaz. El factor NAX de la ecuación es el número total de núcleos en el objetivo.

Entonces, el número de colisiones por segundo con un solo núcleo es solamente  $\sigma I$ . Del mismo modo,  $\sigma$  es igual al número de colisiones por segundo con un solo núcleo por unidad de intensidad del haz.

La sección eficaz microscópica es el área en la cual los neutrones interactúan; se expresa en unidades de barns, donde 1  $\bar{b}$ arn = 1 × 10<sup>-24</sup>  $\bar{c}$  y se abrevia como  $\bar{b}$ .

Los tipos de interacción de los neutrones con la materia que se describieron al comienzo de esta sección también son denotados por una sección eficaz. Así la dispersión elástica es descrita por una sección eficaz de dispersión elástica,  $\sigma_e$ ; la dispersión inelástica por la sección eficaz de dispersión inelástica,  $\sigma_i$ ; la reacción de captura radioactiva por la sección eficaz de captura radioactiva,  $\sigma_v$ ; la fisión por la sección eficaz de fisión,  $\sigma_f$ ; y así para todas las reacciones de interacción. De este modo la suma de todas las secciones eficaces para todas las posibles interacciones es conocida como la *sección eficaz total* y es representada por el símbolo  $\sigma_t$ ; esto es:

$$
\sigma_t = \sigma_e + \sigma_i + \sigma_\gamma + \sigma_f + \cdots \tag{2.34}
$$

La sección eficaz total mide la probabilidad de que una interacción de cualquier tipo ocurra cuando los neutrones colisionan con un objetivo. La suma de las secciones eficaces de todas las reacciones de absorción es conocida como la sección eficaz de *absorción* y es representada por  $\sigma_a$ . Es decir:

$$
\sigma_a = \sigma_\gamma + \sigma_f + \sigma_p + \sigma_a + \cdots \tag{2.35}
$$

Donde:  $\sigma_p$  y  $\sigma_\alpha$  son las secciones eficaces para las reacciones con emisión de partículas;  $(n, p)$ ,  $(n, \alpha)$ . Como se indicó en la ecuación (2.35), la fisión es tratada como un proceso de absorción. De este modo la sección eficaz total de dispersión es la suma de las secciones eficaces de dispersión elástica e inelástica. Así:

$$
\sigma_s = \sigma_e + \sigma_i
$$

y

$$
\sigma_t = \sigma_s + \sigma_a
$$

## **2.1.14 Fisión**

Anteriormente se describieron las reacciones nucleares que se pueden llevar a cabo, con excepción de la fusión nuclear que queda fuera del estudio de esta tesis; la reacción que es de completo interés dada su aplicación en las tecnologías aplicadas para la generación de energía eléctrica es la fisión.

Como ya se dijo, la fisión nuclear se presenta cuando un núcleo se divide en dos núcleos más pequeños, el caso más común en los reactores usados hoy en día es la fisión del  $^{235}U$ .

Hasta ahora sólo se ha hablado de los tipos de interacción de los neutrones con la materia y sin duda algo que debe de detallarse es la importancia de la energía cinética de los neutrones, ya que de ella depende también la probabilidad de colisión, lo cual llevará a una reacción de fisión y por consiguiente a una reacción en cadena que liberará energía aprovechada para generar energía eléctrica.

Los neutrones productos de una fisión se encuentran con una energía en el rango de los  $MeV$ , con un promedio de energía de  $2 MeV$ ; éstos son los llamados neutrones rápidos. Los neutrones rápidos viajan en la materia y se someten a diversas colisiones y dispersiones con los núcleos antes de ser absorbidos o de desaparecer del sistema. A causa de los neutrones rápidos, en algunos materiales dominan las dispersiones elásticas. Los materiales en donde se presenta esto se denominan *moderadores* porque reducen la velocidad de los neutrones que originalmente eran muy energéticos y lo hacen de una manera muy eficaz.

Los núcleos moderadores deben ser de baja masa para que se transfiera más energía cinética a ellos en colisiones elásticas. Es por ello que los materiales que son abundantes en hidrógeno, como el agua, son buenos moderadores para los neutrones.

En el transcurso de la vida de un neutrón que está bombardeando un moderador, la mayor parte de estos neutrones se convierten en neutrones térmicos, esto quiere decir que están en equilibrio térmico con el material moderador.

En resumen, existen tres clases de neutrones dependiendo su energía:

- Neutrones rápidos: 0.1  $MeV < E < 10 MeV$
- Neutrones intermedios: 1.0  $eV < E < 0.1$  MeV
- Neutrones térmicos o lentos:  $0.001$  eV < E <  $1.0$  eV

En la figura 2.10 se describe gráficamente lo mencionado respecto a los rangos de energía de los neutrones; la gráfica se encuentra en escala logarítmica y se encuentra definida por dos funciones, donde  $X(E)$  son los neutrones producidos en una fisión, es decir, neutrones rápidos; y  $M(E)$  son los neutrones térmicos o lentos, los cuales ya colisionaron con moderadores y por lo tanto ya son de baja energía.

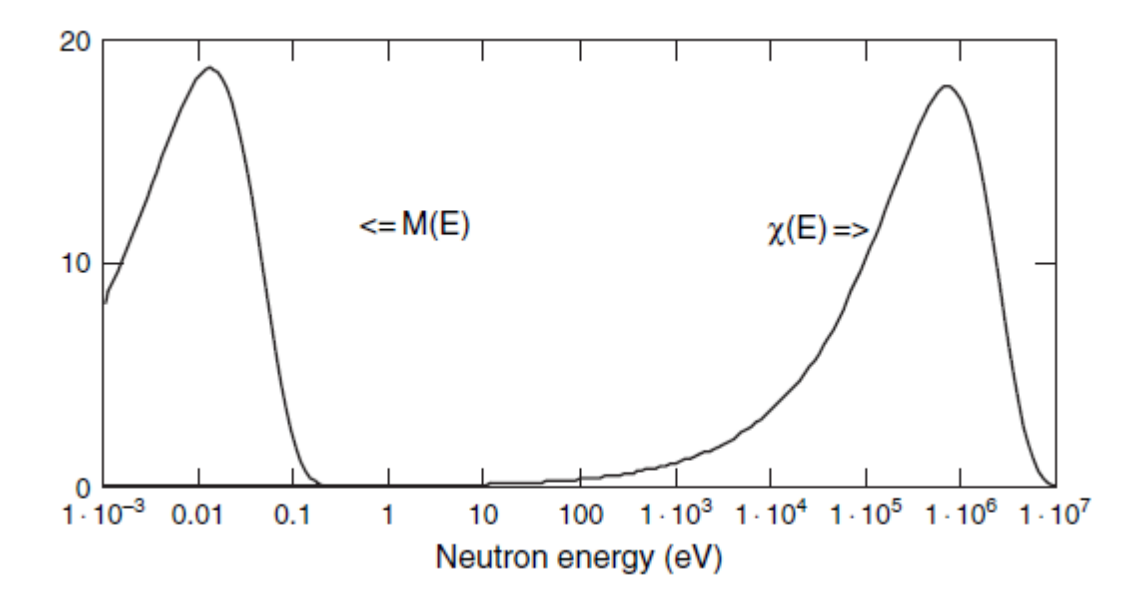

Figura 2.10 Espectro energético de neutrones rápidos y térmicos (Lewis, 2008)

Una vez descrito el rango de energía que puede tener un neutrón, así como sus clasificaciones, se puede hablar de la fisión como el proceso que se inicia cuando un núcleo pesado captura un neutrón térmico, la absorción del neutrón produce un núcleo que es inestable y puede cambiar a una configuración de energía más baja al dividirse en dos núcleos más pequeños. Se libera energía porque la energía de enlace

por cada nucleón de los núcleos producto o hijas es casi de 1 MeV mayor que la del núcleo padre (véase figura 2.2).

Como ejemplo de reacción de fisión debida a neutrones térmicos, se describirá la del  $^{235}U$ , de donde se sabe que se liberan alrededor de 200 MeV de energía en cada evento de fisión.

$$
{}_{0}^{1}n + {}_{92}^{235}U \rightarrow {}_{92}^{236}U^* \rightarrow X + Y + neutrones
$$
 (2.36)

Donde:  $^{236}_{92}U^*$  es un estado intermedio excitado que dura alrededor de unos  $10^{-12}$ antes de dividirse en núcleos  $X \vee Y$  de masa media, que se denominan *productos de* fisión. En cualquier reacción de fisión hay numerosas combinaciones de  $X \vee Y$  que satisfacen los requisitos de conservación de energía y carga. Además, la fisión da por resultado la producción de varios neutrones, por lo general dos o tres. En promedio unos 2.5 neutrones se liberan por cada evento. La figura 2.11 describe todo el proceso de fisión descrito hasta ahora.

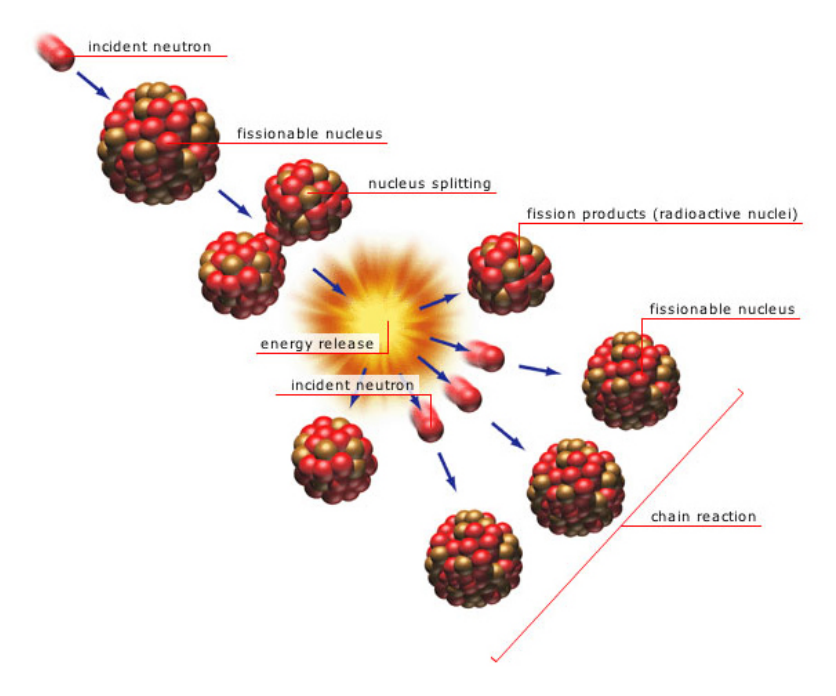

Figura 2.11 Reacción de fisión (Falk, 2015)

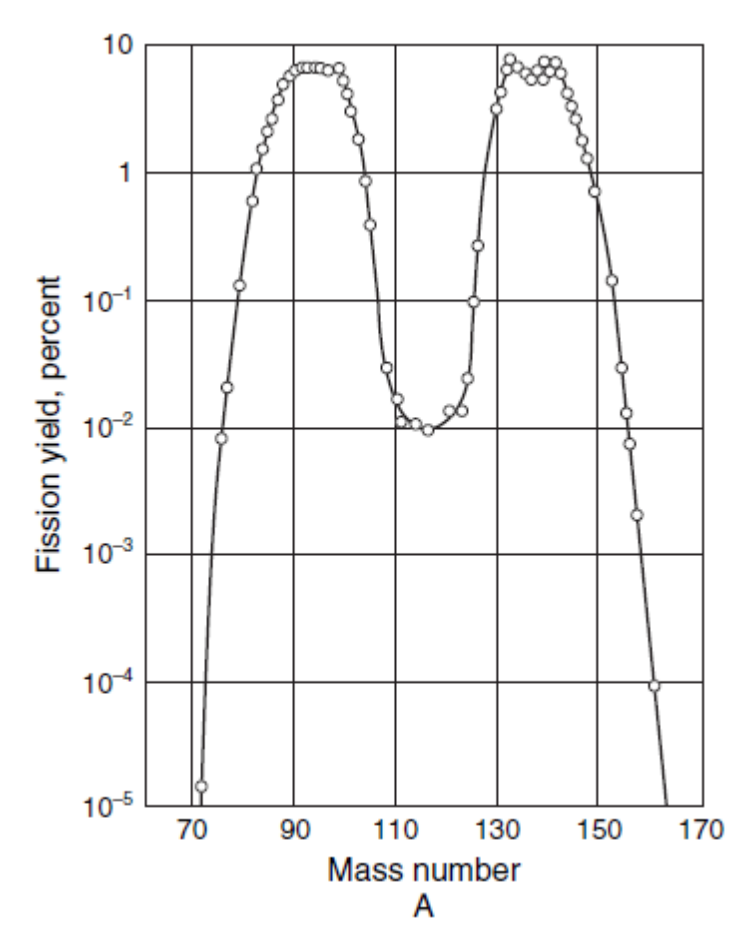

Figura 2.12 Distribución de productos de fisión en función del número de masa (Lewis, 2008)

En la figura 2.12 se puede apreciar la distribución de los productos de fisión con el número de masa A. Los productos más probables tienen números de masa  $A \approx 140$  y ≈ 95. Si por ejemplo, los productos de fisión son núcleos que se encuentran muy arriba en la línea de estabilidad de la figura 2.1, se sabrá que son inestables por su número de neutrones alto por lo que en forma casi instantánea liberarán dos o tres neutrones.

Ahora bien, ya descrito el proceso de fisión y la energía cinética que tienen los neutrones involucrados en el proceso, se debe de describir un proceso fundamental para que las reacciones de fisión sean continuas y sostenidas, esto es el proceso de reacción en cadena; proceso que con un diseño adecuado permitirá tener al reactor operando hasta que se agote el material fisil.

Se define a la reacción en cadena como el proceso nuclear mediante el cual los neutrones que se han liberado de la primera fisión producen otra fisión en al menos otro núcleo. Este núcleo, a su vez produce neutrones y el proceso se repite.

Cada proceso en el cual se generan nuevos neutrones gracias a la fisión, es conocido como generación. Si en cada fisión provocada por un neutrón se liberan aproximadamente dos neutrones más, entonces el número de fisiones se duplica en cada generación. Así pues, en 10 generaciones hay 1,024 fisiones y en 80 generaciones aproximadamente  $6 \times 10^{23}$  fisiones (Figura 2.13).

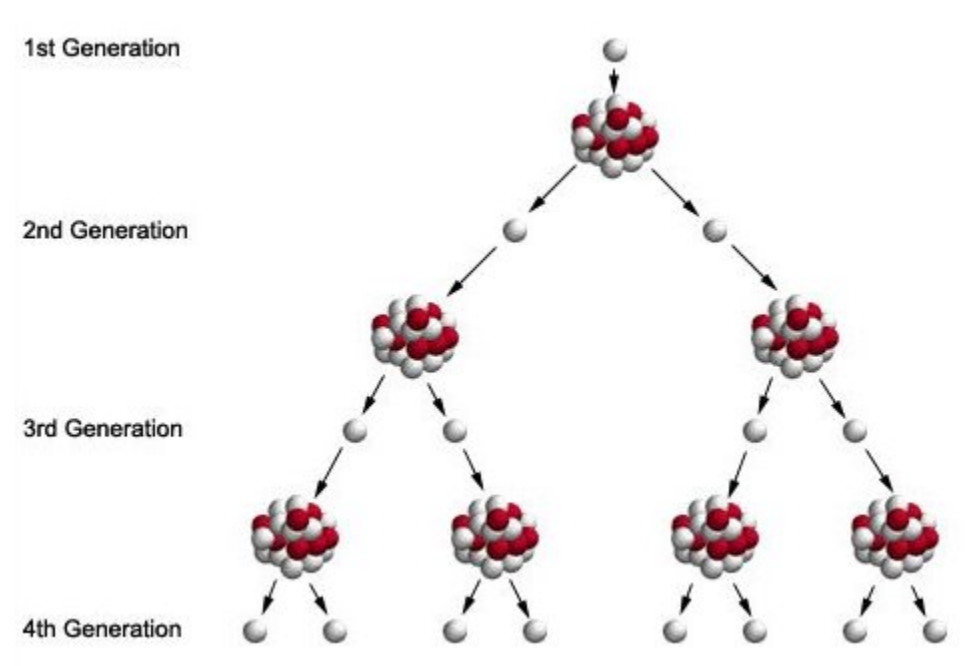

Figura 2.13 Reacción en cadena y generaciones subsecuentes (Griffith, 2015)

Para poder determinar y mantener la reacción en cadena de manera sostenida en función del número de neutrones por generación, se define el *factor de multiplicación*  $k$ . Este factor calcula la relación entre el número de fisiones en una generación con el número de fisiones de la generación anterior. Así al conocer esta relación se puede saber el comportamiento que tendrá la reacción en cadena.

$$
k = \frac{n \times n}{n \times n \times n}
$$
\n
$$
k = \frac{n \times n}{n \times n \times n}
$$
\n
$$
k = \frac{n \times n}{n \times n \times n}
$$
\n
$$
k = \frac{n \times n}{n \times n}
$$
\n
$$
k = \frac{n \times n}{n \times n}
$$
\n
$$
k = \frac{n \times n}{n \times n}
$$
\n
$$
k = \frac{n \times n}{n \times n}
$$
\n
$$
k = \frac{n \times n}{n \times n}
$$
\n
$$
k = \frac{n \times n}{n \times n}
$$
\n
$$
k = \frac{n \times n}{n \times n}
$$
\n
$$
k = \frac{n \times n}{n \times n}
$$
\n
$$
k = \frac{n \times n}{n \times n}
$$
\n
$$
k = \frac{n \times n}{n \times n}
$$
\n
$$
k = \frac{n \times n}{n \times n}
$$
\n
$$
k = \frac{n \times n}{n \times n}
$$
\n
$$
k = \frac{n \times n}{n \times n}
$$
\n
$$
k = \frac{n \times n}{n \times n}
$$
\n
$$
k = \frac{n \times n}{n \times n}
$$
\n
$$
k = \frac{n \times n}{n \times n}
$$
\n
$$
k = \frac{n \times n}{n \times n}
$$
\n
$$
k = \frac{n \times n}{n \times n}
$$
\n
$$
k = \frac{n \times n}{n \times n}
$$
\n
$$
k = \frac{n \times n}{n \times n}
$$
\n
$$
k = \frac{n \times n}{n \times n}
$$
\n
$$
k = \frac{n \times n}{n \times n}
$$
\n
$$
k = \frac{n \times n}{n \times n}
$$
\n
$$
k = \frac{n \times n}{n \times n}
$$
\n
$$
k = \frac{n \times n}{n \times n}
$$
\n
$$
k = \frac{n \times n}{n \times n}
$$
\n
$$
k = \frac{n \times n}{n \times n}
$$
\n
$$
k = \frac{n \times n}{n \times n}
$$
\n
$$
k = \frac{n \times n}{n \times n}
$$
\n
$$
k = \frac{n \times n}{n \times n}
$$

Se pueden obtener tres resultados con la ecuación (2.37), las cuales indican lo siguiente:

- $k < 1$ , el número de fisiones es decreciente en el tiempo y como resultado hay una menor energía liberada en la reacción en cadena. El sistema donde se lleva a cabo la reacción es llamado subcrítico.
- $k > 1$ , el número de fisiones incrementa en el tiempo, por lo cual aumenta la energía liberada en la reacción en cadena. El sistema es conocido como supercrítico.
- $k = 1$ , la reacción en cadena es estable y la energía liberada es constante. Este sistema es conocido como crítico.

Los sistemas diseñados para que la reacción en cadena, producto de la fisión nuclear, pueda llevarse de manera controlada son llamados *reactores nucleares*. En un reactor nuclear el control de la energía liberada en la reacción que dará como resultado la generación de energía eléctrica, se hace variando el valor de  $k$ . Para incrementar la potencia del reactor, se debe llevar  $k$  a un valor mayor a 1, para reducir la potencia o apagar el reactor, se debe llevar  $k$  a un valor menor a 1. Para tener una potencia a un nivel específico o constante, se debe tener la  $k$  igual a 1.

Hablando del factor de multiplicación  $k$  en reactores nucleares se puede definir lo siguiente:

- $k < 1$ , reactor subcrítico, el reactor disminuye la potencia y/o se apaga
- $k > 1$ , reactor supercrítico, aumenta la potencia
- $k = 1$ , reactor crítico, la reacción en cadena es estable y el reactor permanecerá en potencia constante

Para los tipos de reactores que se presentarán, los neutrones de relevancia son los térmicos, por lo cual se muestran ecuaciones que señalan su comportamiento durante las reacciones y su vida dentro del reactor. Otra cuestión importante a señalar es que la  $k$  hasta ahora mencionada es para un medio o reactor "infinito", esto refiere a que no existe pérdida de neutrones en las paredes o por escape del sistema.

Sin embargo, al existir pérdidas de neutrones en las generaciones se debe de tomar en cuenta esto en la fórmula para el cálculo de la  $k_{eff}$ , llamada de los seis factores.

$$
k_{eff} = \varepsilon p f \eta P_{NLf} P_{NLth}
$$
\n(2.38)

Donde:

ε es el factor de fisión rápida; esto es el la relación entre todos los neutrones rápidos generados en todas las fisiones y los generados sólo por fisiones térmicas.

$$
\varepsilon = \frac{no. de neutrones rápidos producidos en todas las físionesno. de neutrones rápidos producidos por físiones térmicas
$$
 (2.39)

 $p$  es la probabilidad de escape por resonancia; esto es la probabilidad de que los neutrones no sean absorbidos durante el proceso de frenado.

$$
p = \frac{no. de neutrones que alcanzan energía térmica}{no. de neutrones rápidos que comienza terminalización}
$$
 (2.40)

 $f$  es el factor de utilización térmica; esto es la fracción de neutrones térmicos absorbida en el combustible.

$$
f = \frac{no. de neutrones térmicos absorbidos en el combustible}{no. de neutrones térmicos absorbidos en todos los materiales}
$$
 (2.41)

 $\eta$  es el factor de utilización del combustible; esto es el número promedio de neutrones rápidos de fisión térmica producidos por neutrón absorbido en el combustible.

$$
\eta = \frac{no. de neutrones rápidos producidos por fisión térmica}{no. de neutrones térmicos absorbidos por el combustible}
$$
\n(2.42)

 $P_{NLf}$  es la probabilidad de no fuga de neutrones rápidos.

$$
P_{NLf} = \frac{no. de neutrones rápidos que no se fugan del reactor}{no. de neutrones rápidos producidos por todas las físiones} \tag{2.43}
$$

 $P_{NLth}$  es la probabilidad de no fuga para neutrones térmicos.

$$
P_{NLth} = \frac{no. de neutrones térmicos que no se fugan del reactor}{no. de neutrones térmicos producidos por todas las físiones} \tag{2.44}
$$

Para un reactor infinito:

$$
P_{NLf}=P_{NLth}=1
$$

Por lo tanto la fórmula de los seis factores se vuelve de cuatro y queda expresada de la siguiente manera:

$$
k_{\infty} = \varepsilon p f \eta \tag{2.45}
$$

Finalmente se define el concepto de reactividad  $\rho$ , la cual está relacionada directamente con la  $k_{eff}$ .

$$
\rho = \frac{k_{eff} - 1}{k_{eff}} \tag{2.46}
$$

A partir de los valores obtenidos en la fórmula (2.46) se puede deducir lo siguiente:

- Si el reactor es subcrítico ( $\rho < 1$ ) la reactividad es negativa.
- Si el reactor es crítico  $(\rho = 0)$  la reactividad es cero.
- Si el reactor es supercrítico ( $\rho > 1$ ) la reactividad es positiva.

Si se conoce la reactividad, es posible conocer la  $k_{eff}$ .

$$
k_{eff} = \frac{1}{1 - \rho} \tag{2.47}
$$

# **2.2 Tecnologías de reactores**

La tecnología nuclear ha avanzado mucho a partir del siglo XX hasta lo que va del siglo XXI, sin duda se ha mejorado a lo largo de todos estos años y se han logrado avances en todas las áreas que abarca el estudio de los reactores nucleares y en general de la ingeniería nuclear. La historia de los reactores nucleares se ha dividido en generaciones. La primera generación surgió en 1950 cuando se hicieron los primeros reactores de fisión prototipo. La segunda generación fue a mediados de la década de los 70, en esta generación ya surgen los primeros reactores comerciales de agua en ebullición, de agua a presión, el canadiense de agua pesada y los rusos RBMK. En la tercera generación se mejoraron los diseños de la segunda, sobretodo en aspectos de seguridad y optimización del combustible. La generación III+ de igual forma es la mejora de la generación precedente y es la generación actual de los reactores. Por último está la cuarta generación y son reactores que se encuentran en fase de desarrollo y diseño.

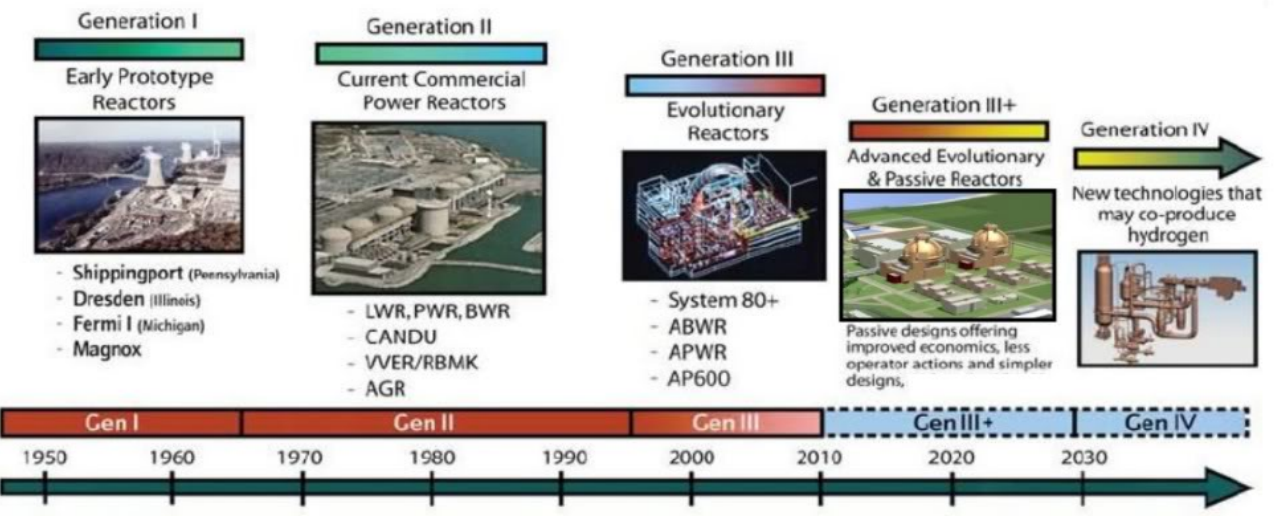

Figura 2.14 Evolución tecnológica de los reactores (Nuclear Today, 2016)

Antes de describir las tecnologías que abarca la presente tesis, es necesario dar un panorama a grandes rasgos de qué es un reactor nuclear y los elementos que lo conforman.

Un reactor nuclear es una instalación en la cual se puede iniciar y controlar una serie de fisiones nucleares auto-sostenidas en cadena. Estos dispositivos son utilizados como herramientas de investigación, como sistemas para producir isótopos radiactivos con aplicaciones médicas, industriales, en la agricultura o en la conservación de alimentos y como fuentes de energía. Estos últimos son comúnmente conocidos como reactores de potencia que dan como resultado la generación de energía eléctrica a través del trabajo mecánico de las turbinas que mueven el generador eléctrico.

Los reactores de potencia representan uno de los mayores beneficios para la humanidad, ya que gracias a su tecnología en la generación eléctrica es posible satisfacer la demanda energética sin repercutir en el cambio climático, debido a que en su proceso de generación de electricidad no se llevan a cabo procesos de combustión que son los que más han afectado en el impacto ambiental con su enorme aportación de gases de efecto invernadero.

Una central nucleoeléctrica es definida también como una central térmica, done se convierte el calor producto de las fisiones nucleares en electricidad. Este proceso se puede resumir en tres etapas generales:

- 1- La energía del combustible nuclear liberada en la reacción de fisión dentro del reactor libera calor que genera vapor a elevada presión y temperatura.
- 2- La energía del vapor mueve los álabes de una turbina.
- 3- La energía mecánica de la turbina se transfiere a un generador eléctrico que finalmente convierte la energía mecánica en eléctrica.

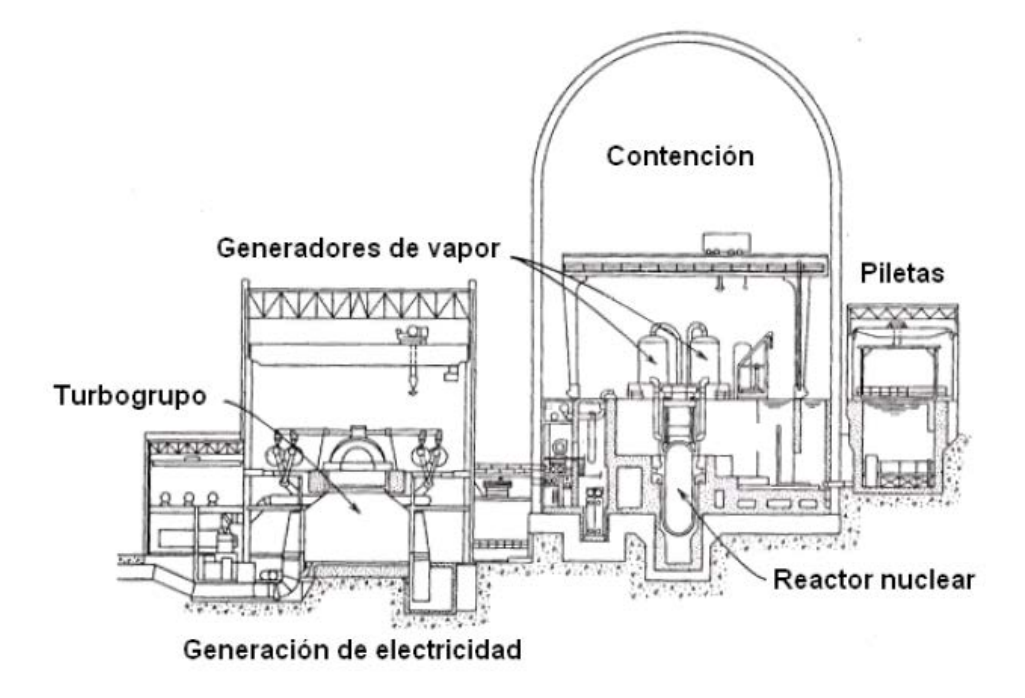

Figura 2.15 Esquema de una central nuclear (François, 2015)

En la figura 2.15 se pueden ver de manera general la disposición que suelen tener las centrales nucleares, dividida usualmente en la zona de manejo del combustible, la zona del reactor o donde se lleva a cabo el proceso nuclear y la zona de generación de energía eléctrica.

# **2.2.1 Componentes principales de un reactor nuclear**

Enseguida se explicarán los componentes principales de los reactores nucleares, los cuales son indispensables independientemente de la tecnología de reactor de la cual se hable, ya que sin alguno de estos componentes no podría llevarse a cabo adecuadamente el proceso de generación de energía.

En la figura siguiente se pueden observar los componentes principales como son: el núcleo, la vasija, las barras de control, la contención, otros sistemas de protección y el refrigerante.

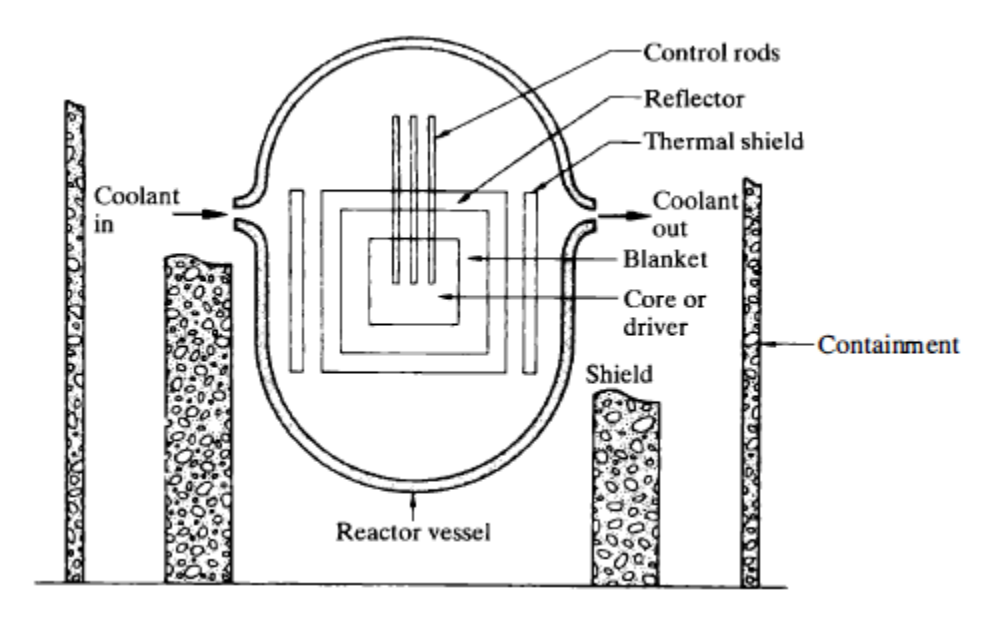

Figura 2.16 Componentes principales de un reactor nuclear (Lamarsh, 2001)

## • **Núcleo del reactor**

El núcleo es la parte central del reactor donde se calienta el agua que luego será convertida en vapor, en otras palabras, es la parte encargada de llevar a cabo una reacción de tipo exotérmica; se diseña para ser operado de forma segura y controlada, de modo que se aproveche la mayor cantidad de energía extraída del combustible. El núcleo tiene dentro las barras de combustible que son dispuestas en arreglos llamados ensambles y poseen una geometría que les será característica, es además refrigerado por algún fluido, el cual suele ser agua, contiene también las barras de control, el moderador<sup>[5](#page-66-0)</sup> y el reflector. Por lo regular el núcleo está confinado dentro de una vasija de presión construida de acero.

## **1. Combustible nuclear**

Es un material que tiene la capacidad de fisionarse de tal manera que pueda llegar a la *masa crítica*, esto es, que exista en una cantidad suficiente para que haya una óptima disposición y aprovechamiento del combustible que dé como resultado el sostenimiento de la reacción en cadena.

<span id="page-66-0"></span><sup>&</sup>lt;sup>5</sup> En los reactores rápidos y de cría no hay moderador, sólo combustible y refrigerante.

El combustible debe estar colocado de tal forma que sea posible extraer de manera eficiente el calor que se produce en su interior. Los combustibles nucleares que suelen utilizarse son sólidos. Estos combustibles varían dependiendo el tipo de reactor, generalmente se utilizan los derivados del uranio, ya sea natural o enriquecido, también está el MOX (Mezcla de ÓXidos), el cual contiene uranio natural, uranio reprocesado, uranio empobrecido y óxido de plutonio, por último se encuentra el torio, el cual será el combustible de interés más adelante en el análisis neutrónico.

### **2. Ensamble de combustible**

Son los elementos físicos donde se confina el combustible nuclear y están hechos usualmente de zirconio, aunque puede variar dependiendo del tipo de reactor. Los ensambles, como se mencionó, tienen geometrías diferentes, para los reactores tipo de agua en ebullición (BWR por sus siglas en inglés) y de agua presurizada (PWR por sus siglas en inglés) la geometría es rectangular, para el reactor presurizado de agua pesada o CANDU (CANada Deuterium Uranium) la geometría es circular y para el reactor de agua presurizada desarrollado por la antigua Unión Soviética o VVER (equivalente ruso al PWR) la geometría es hexagonal.

#### **3. Moderador**

Los neutrones producto de una reacción de fisión tienen una elevada energía cinética. Entre más alta sea su velocidad es menos probable que fisionen con otros átomos de modo que es necesario reducir esta velocidad para incentivar nuevas reacciones en cadena. Dicho de otra forma, es necesario convertir a los neutrones rápidos en neutrones térmicos. Esto se consigue mediante dispersiones elásticas de los neutrones con los núcleos del elemento que hace de moderador. Entre los moderadores más utilizados están el agua ligera, el agua pesada y el grafito.

#### **4. Refrigerante**

Es usado para remover el calor del núcleo y de otras partes del reactor donde se genere calor. La mayor parte de la energía desprendida por fisión es en forma de calor. A fin de poder emplear éste, por el interior del reactor debe pasar un refrigerante que absorba y transporte dicho calor. El refrigerante debe ser

anticorrosivo, tener una gran capacidad calorífica y no debe absorber neutrones. El refrigerante usual es el agua, ya sea ligera o pesada, en otros reactores se utiliza sodio o gases como helio.

## **5. Reflector**

En una reacción nuclear en cadena, un cierto número de neutrones tiende a escapar de la región donde ésta se produce. Esta fuga neutrónica puede minimizarse con la existencia de un medio reflector, aumentando así la eficiencia del reactor. El medio reflector que rodea al núcleo debe tener una baja sección eficaz de captura para no reducir el número de neutrones y que se reflejen el mayor número posible de ellos. Dependiendo el tipo de reactor es el material usado como reflector, en los de tipo térmico, el reflector puede ser el mismo moderador.

# **6. Barras de control**

Las barras de control son un elemento muy importante en el reactor, ya que de ellas depende la regulación de la potencia y por ende la cantidad de energía liberada. Su principio de funcionamiento radica en la absorción de los neutrones producto de la reacción de fisión; al insertarse las barras, moderan o detienen por completo la reacción en cadena que se está llevando dentro del núcleo. Están fabricadas de un material que permita la absorción de neutrones como pueden ser carburo de boro o aleaciones de plata, indio y cadmio. Por lo regular tienen las mismas dimensiones que los elementos del combustible. La reactividad del núcleo depende directamente de qué tanto se inserten o retiren, se suban o se bajen las barras de control; esto es modificando la presencia de un material absorbente de neutrones en el medio donde se está llevando a cabo la reacción nuclear.

Durante el funcionamiento en condiciones óptimas del reactor, se tiene a las barras de control total o parcialmente fuera del núcleo, pero ante alguna situación de emergencia como falla en algún sistema de seguridad o de control, se insertan las barras en cuestión de segundos y se lleva al reactor a una parada segura, interrumpiendo totalmente la reactividad y la generación de energía; este proceso es conocido como SCRAM.

# **7. Vasija**

Es el confinamiento hecho generalmente de acero inoxidable que en su interior contendrá al núcleo y todos sus componentes ya descritos, la vasija tiene como finalidad principal ser un sistema de protección radiológica para la gente que labora en la planta.

# **8. Contención**

Es el edificio o construcción que envuelve a la vasija y en consecuencia al núcleo, al igual que la vasija constituye un elemento de seguridad, tanto para sucesos que pudieran darse al interior de la planta, como para eventos que pudiera provenir del exterior y pudieran causar un accidente al colisionar con el núcleo del reactor. La contención suele estar construida de concreto con varillas de hasta 2 1/4′′ de diámetro.

# **2.2.2 Clasificación de los reactores nucleares**

Existen diversas clasificaciones para los reactores nucleares, las cuales se presentan a continuación:

- 1- Por la velocidad de los neutrones producidos en la fisión: pueden ser térmicos o rápidos.
- Reactores térmicos

Estos reactores son los que utilizan neutrones de baja energía, utilizan como moderador algún elemento ligero que absorbe la mayor parte de la energía del neutrón, con lo cual reducen su velocidad y su energía. De igual forma suelen utilizar el moderador como refrigerante, por lo que alcanzan el equilibrio térmico, razón que le da el nombre al tipo de reactor. Este tipo de reactores es de los que más hay en el mundo; dependiendo de su moderador y refrigerante se dividen en dos categorías:

- 1- Los que usan uranio enriquecido y tienen como moderador y refrigerante agua ligera  $(H<sub>2</sub>O)$ .
- 2- Los que usan uranio natural y tienen como moderador y refrigerante agua pesada  $(D,0)$ .
- Reactores rápidos

A diferencia de los reactores térmicos, en estos reactores se utilizan neutrones de alta energía o rápidos. Los neutrones producto de la fisión conservan su alta velocidad debido a que no hay moderador, aquí el refrigerante no es agua porque afectaría evidentemente la energía cinética de los neutrones, por lo que como refrigerante se usan metales como sodio o plomo líquido. Este tipo de reactores tienen como prioridad generar más combustible, los cuales son conocidos como reactores de cría.

- 2- Por el combustible nuclear utilizado, los cuales pueden ser uranio natural, uranio enriquecido o mezcla de óxidos de uranio y plutonio (MOX).
- Uranio natural

El uranio natural tiene la proporción de U-235 que se encuentra en la naturaleza, es decir, de aproximadamente 0.7%.

Un ejemplo de este tipo de reactor es el CANDU; tienen como ventaja el hecho de no requerir el proceso de enriquecimiento del uranio. Como moderador usan agua pesada, la cual aunque su fabricación es un proceso costoso, es menor al del enriquecimiento del uranio.

• Uranio enriquecido

El uranio enriquecido es en el que se aumenta la proporción de  $^{235}U$  a 3 o 4%. Este tipo de combustible es el usado para los reactores de agua ligera (Light Water Reactor - LWR), ya que si se usara uranio natural nunca alcanzarían criticidad. Dentro de los reactores LWR se usan principalmente dos tipos: los BWR y los PWR.

• Mezcla de Óxidos (MOX)

Este combustible es el que combina óxidos mixtos de uranio y plutonio. El plutonio es un elemento que no se encuentra en forma natural, tiene que ser producido después de un proceso de decaimiento, donde el  $^{238}U$  captura los neutrones y decae. El plutonio que es generado en todos los reactores, producto del decaimiento radioactivo, puede ser utilizado como combustible para otros reactores, así se reduce significativamente el material radioactivo que debe ser almacenado al final del ciclo del combustible nuclear.

## **2.2.3 Reactores nucleares de interés**

### • **PWR**

Es el tipo de reactor más común, con 272 en uso a nivel mundial para generación de electricidad. Fue en los submarinos donde se originó el diseño del PWR por su aplicación para propulsión. Este reactor utiliza agua ordinaria o ligera como refrigerante y moderador. Su diseño consiste en un circuito primario de refrigeración que fluye a través del núcleo, el cual está a una alta presión, y de un circuito secundario de baja presión en donde se genera el vapor que es llevado a la turbina; estos reactores suelen tener una capacidad eléctrica de alrededor de 900 − 1500  $MW_e$ .

En el PWR cada ensamble tiene cerca de 200-300 barras de combustible, dispuestas verticalmente en el núcleo, a su vez el núcleo tiene entre 150-250 ensambles con aproximadamente 80-100 toneladas de uranio. En este caso las barras de control son insertadas por la parte superior del núcleo.

El agua en el núcleo del reactor alcanza cerca de 325 °C, de ahí el hecho que deba estar a una alta presión, cerca de 150 veces la presión atmosférica es decir próxima a 16 MPa, esto con la finalidad de que el agua no alcance su punto de ebullición. El
proceso de generación de electricidad en el PWR se describe de manera general a continuación:

- 1. El núcleo que se encuentra dentro de la vasija genera calor debido a las reacciones de fisión que se llevan a cabo dentro de él.
- 2. El agua presurizada que se encuentra dentro del circuito primario de refrigeración lleva el calor producido al generador de vapor.
- 3. Dentro del generador de vapor, el calor del circuito primario hace llegar al punto de ebullición al agua que se encuentra en un segundo circuito, generando vapor.
- 4. Este vapor es conducido a las turbinas que a su vez causarán el movimiento del generador eléctrico, con lo cual se genera electricidad.
- 5. El vapor se condensa debido al intercambio de calor con un circuito independiente que lleva agua, una vez condensado el vapor es reinsertado al generador de vapor ya en estado líquido.
- 6. El agua del ciclo primario una vez que sale del generador de vapor reingresa al núcleo para refrigerar al combustible y es ahí cuando se reinicia el ciclo.

A continuación se presenta un esquema del PWR:

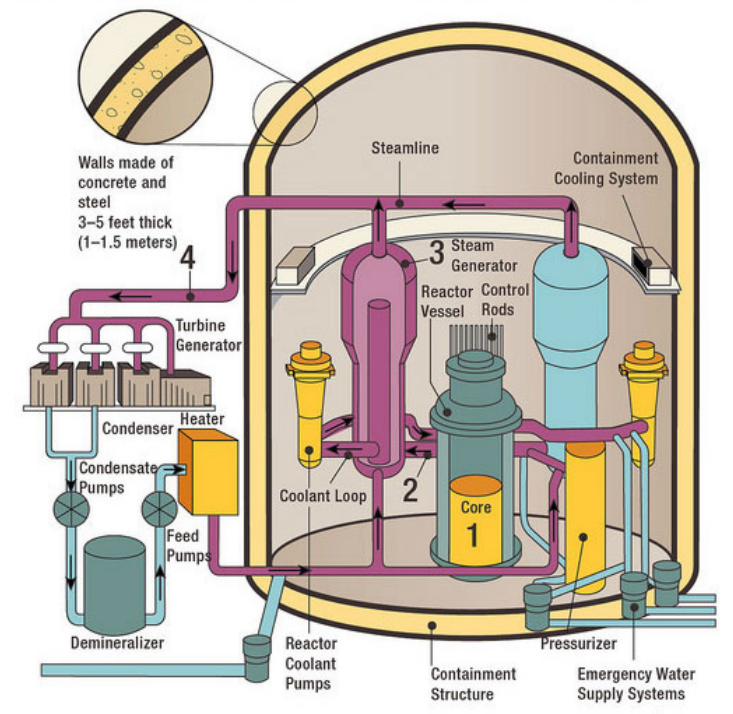

Figura 2.17 Esquema del PWR (U.S.NRC, 2015)

#### • **BWR**

Los BWR son el segundo tipo de reactor más utilizado con 92 reactores en operación a nivel mundial. El diseño de este reactor presenta similitudes al del PWR con la excepción de que en este reactor hay un solo circuito por el que fluye el agua moderadora y refrigerante, razón por la cual trabaja a menor presión, de alrededor de 75 veces la presión atmosférica, esto es aproximadamente  $7.5 MPa$ . El agua está a una temperatura de aproximadamente 285 °C y pasa de estar en estado líquido a vapor dentro del mismo núcleo, sin embargo antes de llegar a las turbinas debe de llevarse a cabo el proceso de separación y secado el vapor, para convertirlo en "vapor seco".

Los ensambles del BWR contienen un estimado de 90-100 barras de combustible, con un total de 750 ensambles en el núcleo y 140 toneladas de uranio, todos acomodados verticalmente. Para este reactor las barras de control son insertadas desde la parte inferior. En esta tecnología se tienen potencias eléctricas que oscilan entre los 700 – 1600  $MW_e$ . El proceso de generación de electricidad se describe brevemente en seguida:

- 1. El núcleo genera calor debido a la fisión nuclear en su interior.
- 2. El calor produce vapor dentro del núcleo, sin embargo es vapor húmedo.
- 3. Este vapor es llevado a la parte superior del núcleo donde se localizan elementos que lo "secarán", estos son los secadores y separadores de vapor.
- 4. Una vez que el vapor pasa por el proceso de separación y secado se tiene como resultado vapor seco que es finalmente trasladado a la turbina que moverá el generador eléctrico.
- 5. Posteriormente el vapor se condensa debido a que entra en contacto con un circuito que lleva agua en su interior. Una vez condensado el vapor, se reinserta en estado líquido al núcleo y se reinicia el ciclo.

A continuación un esquema del BWR:

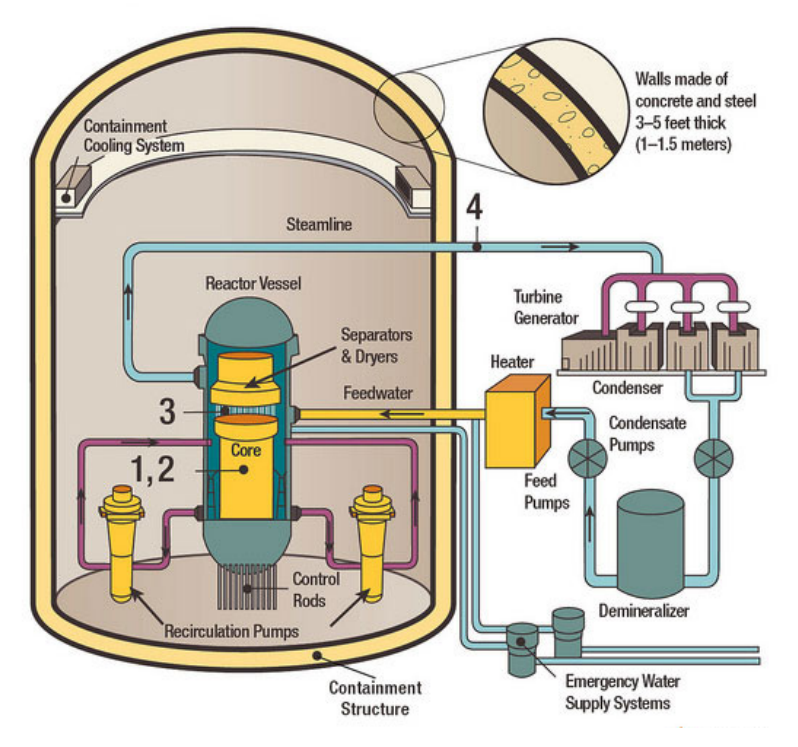

Figura 2.18 Esquema del BWR (U.S.NRC, 2015)

#### • **CANDU**

El diseño de esta tecnología fue llevado a cabo en Canadá en la década de los 50. Actualmente hay 39 reactores tipo CANDU en el mundo. En estos reactores, como ya se mencionó, se utiliza agua pesada como refrigerante y moderador, motivo por el cual pueden usar uranio natural  $(0.7\%$   $^{235}U)$ . Los ensambles en este tipo de reactor consisten en arreglos de 37 barras de combustible de medio metro, los ensambles son acomodados de manera horizontal dentro de tubos que estarán a una alta presión y con una temperatura cercana a los  $290 °C$ . El agua pesada que funge como moderador se encuentra dentro de un depósito llamada calandria, la cual también se encuentra a una alta presión, razón por la cual no ebulle el agua en su interior. En este reactor las barras de control se insertan de manera vertical. Se tienen potencias eléctricas para el CANDU de 800 – 1200 $MW_e$ .

El ciclo que sigue este reactor se describe a continuación:

- 1. Dentro del núcleo se genera calor producto de la fisión.
- 2. El calor es transportado en el agua pesada hasta un generador de vapor, en donde entra en un intercambio de calor con otro ciclo secundario que lleva agua normal o ligera, la cual se convertirá en vapor.
- 3. Este vapor es llevado a las turbinas y por consiguiente éstas moverán al generador eléctrico.
- 4. Después de pasar por la turbina el vapor será condensado al entrar en contacto con otro circuito independiente de agua, una vez en estado líquido se hace reingresar al generador de vapor.
- 5. El agua pesada del circuito primario luego de haber estado en el generador de vapor ingresa de nuevo al núcleo y hace la función de refrigerante y es ahí cuando se reinicia el ciclo.

A continuación un esquema general del reactor:

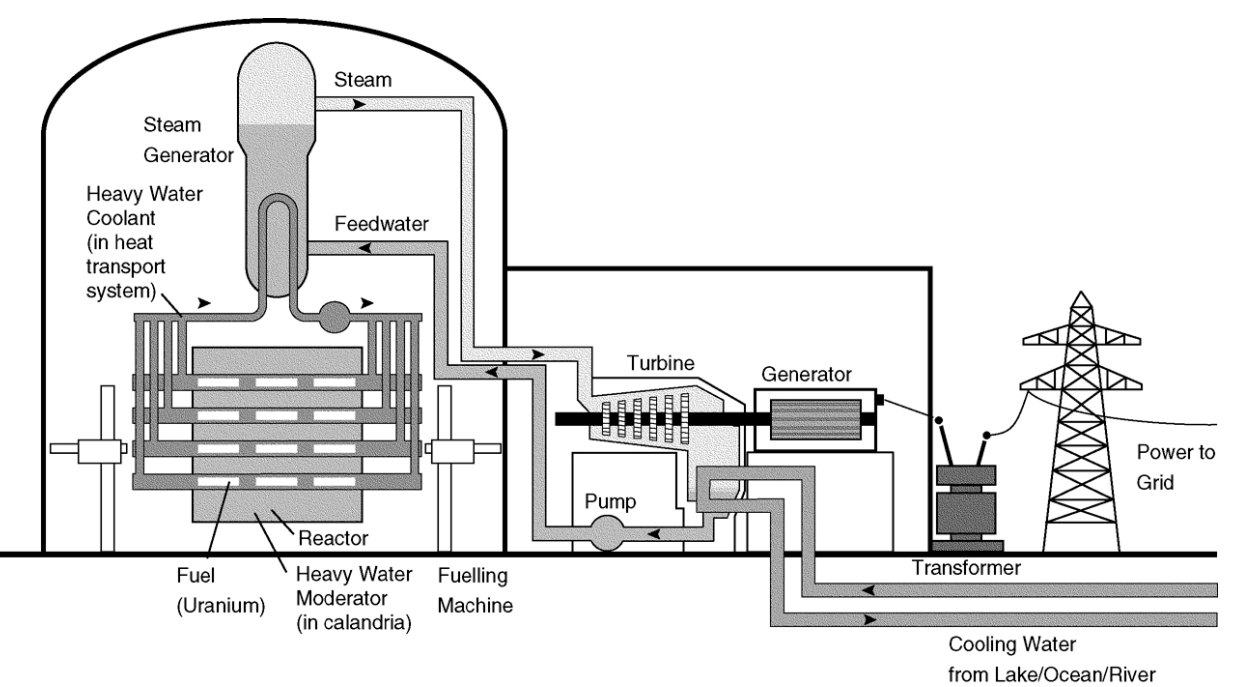

Figura 2.19 Esquema del CANDU (UNENE, 2014)

### • **VVER**

Este reactor es la versión rusa del PWR, por lo que su principio de operación es similar. Su nombre es la transcripción del acrónimo ruso ВВЭР, que en español se traduce como Reactor Energético de Agua-Agua, esto hace referencia al uso del agua como moderador y refrigerante. Al igual que los otros reactores térmicos ya descritos, usa agua ligera y como consecuencia uranio enriquecido de combustible.

Un total de 67 reactores de este tipo se han construido en diversos países desde la década de los 60, aunque muchos ya han sido desmantelados. Esto ha ocurrido principalmente en Europa y países asiáticos como son: Armenia, Bulgaria, China, Eslovaquia, Finlandia, Hungría, India, Irán, la República Checa, Rusia y Ucrania.

Actualmente la potencia neta alcanzada por esta tecnología llega a los 1170  $MW_{e}$  y una de las características de este reactor que lo diferencia del PWR es la geometría hexagonal de sus ensambles de combustible.

Las barras de control en este reactor al igual que los ensambles se encuentran de manera vertical; la presión alcanzada es próxima a los 16  $MPa$ , con temperaturas que oscilan entre los 290 – 325°C.

Este reactor trabaja con un circuito primario y otro secundario, el primero trabaja a una alta presión que evita que el agua alcance su punto de ebullición, presión que es mantenida por el presurizador. El circuito secundario contiene agua a baja presión que con el calor del circuito primario se convierte en vapor que posteriormente moverá las turbinas y éstas a su vez el generador eléctrico.

Debido a que su ciclo de funcionamiento es igual al del PWR, no se describirá paso por paso el mismo, sin embargo se muestra a continuación un esquema del VVER.

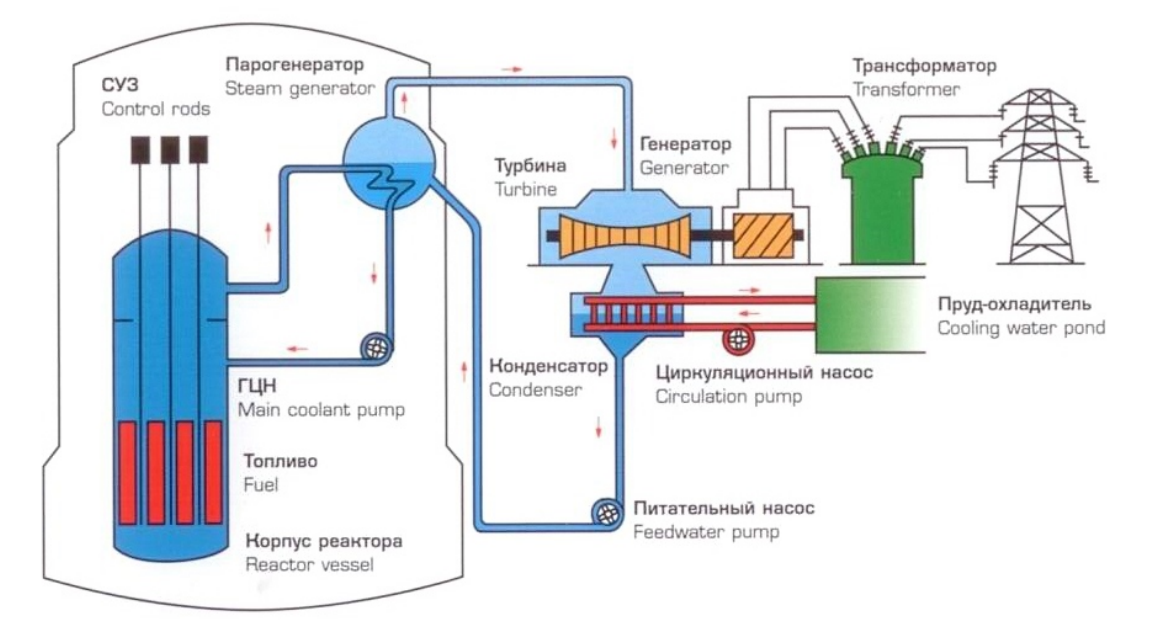

Figura 2.20 Esquema del VVER (Rajeevalochanan, 2015)

## **2.2.4 Torio como combustible nuclear**

El Torio-232 en sí no es un material fisil, por lo que no es un material que pueda ser utilizado directamente en reactores de neutrones térmicos como combustible. Sin embargo, es un material fértil que al absorber neutrones, transmutará a Uranio-233, isótopo que sí es fisil.

Para poder iniciar la reacción en cadena y a la vez mantenerla es necesario un material fisil que conduzca al torio al decaimiento mencionado que producirá Uranio-233; razón por la cual el torio deberá estar acompañado de una carga inicial ya sea de Uranio-233, Uranio-235 o Plutonio-239.

Es posible diseñar combustible a base de torio en reactores térmicos que produzcan más Uranio-233 que el mismo material fisil que consumen, donde el Uranio-233 al igual que el Uranio-235 libera aproximadamente la misma cantidad de energía por fisión  $(200 \text{ MeV})$ .

En los siguientes reactores el ciclo del torio puede ser utilizado como combustible nuclear:

- 1- Reactores de agua pesada
- 2- Reactores de agua en ebullición
- 3- Reactores de agua presurizada
- 4- Reactores de alta temperatura enfriados por gas
- 5- Reactores de neutrones rápidos
- 6- Reactores de sales fundidas
- 7- Reactores subcríticos o accionados por un acelerador

De los cuales se estudiará al torio en los primeros tres.

La absorción neutrónica del Torio-232 produce Th-233 que presenta decaimiento beta (vida media de aproximadamente 22 minutos), posteriormente transmuta en Protactinio-233 (vida media de aproximadamente 27 días) y finalmente éste decae en Uranio-233 de igual forma por decaimiento beta.

Cabe mencionar que el núcleo del Uranio-233 cede más neutrones en promedio cuando fisiona que el Uranio-235 o el Plutonio-239. En otras palabras, por cada neutrón térmico capturado por el Uranio-233 hay un mayor número de neutrones producidos.

Finalmente se muestra la reacción nuclear descrita:

$$
^{232}Th(n,\gamma)^{233}Th \xrightarrow{\beta^-} ^{233}Pa \xrightarrow{\beta^-} ^{233}U
$$
 (2.48)

# **3. Descripción del código SERPENT**

SERPENT es un código de física de reactores nucleares para estudiar el transporte de neutrones y para el cálculo del proceso de quemado del combustible; funciona bajo el método estocástico denominado Monte Carlo. Recordando un poco de métodos o modelos matemáticos de teoría de probabilidad, hay que señalar que éstos se dividen en dos grupos: los determinísticos y los estocásticos; donde los determinísticos son aquellos que no contemplan la existencia de variables aleatorias ni son llevados por principios de incertidumbre, mientras que los modelos estocásticos son los que sí se conducen por el azar y son regidos por variables aleatorias y funciones de probabilidad.

Los métodos estocásticos son de gran utilidad para realizar grandes muestreos en computadora para investigaciones científicas, y en particular para SERPENT. En esta tesis se utilizó para el cálculo del transporte de neutrones para determinar la trayectoria de un neutrón, con la cual se puede conocer la historia del neutrón desde su nacimiento hasta su muerte, para finalmente conocer su interacción a través del medio.

SERPENT fue desarrollado en el VTT Technical Research Centre of Finland en el año 2004, este software está especializado para su uso en cálculos de geometrías bidimensionales generalmente encontrados en la física de reactores, conocidos como lattices, así como para cálculo de barras y de los elementos combustibles. Este código nació del proyecto de tesis doctoral de Leppänen, J., que hoy en día sigue estando encargado de continuamente agregar mejoras al código y actualizar tanto librerías, subrutinas y funciones.

SERPENT suele tener las siguientes aplicaciones:

- Generación de constantes de grupo homogeneizadas para cálculos con simuladores de reactores deterministas.
- Estudios de ciclo de combustible que involucra cálculos detallados de quemado a nivel de elemento de combustible.
- Validación de códigos de transporte deterministas.
- Física de reactores de núcleo completo y cálculos de quemado para reactores de investigación.
- Con fines académicos y de demostración de fenómenos de física de reactores.

# **3.1 Método de Monte Carlo**

El método de Monte Carlo fue bautizado así por su clara analogía con los juegos de azar de los casinos del principado de Mónaco, el más célebre de los cuales es el de Monte Carlo. Este método es una forma genérica de nombrar procedimientos matemáticos o métodos numéricos cuya característica común es la utilización de números generados aleatoriamente y el muestreo de distribuciones de probabilidad. Se hace uso de variables aleatorias definidas en un espacio dimensional finito y se calcula su valor esperado. Las operaciones básicas de la simulación Monte Carlo consisten en generar números aleatorios, muestrear una variable de alguna distribución de probabilidad y encontrar parámetros estadísticos de utilidad al problema que se está resolviendo.

La historia o trayectoria de una partícula es vista como una secuencia aleatoria de desplazamientos libres que terminan con un evento de interacción donde la partícula, en este caso el neutrón, cambia su dirección de movimiento, pierde energía y puede generar neutrones secundarios. Sin embargo, debido a que la historia de una sola partícula no es representativa del sistema se debe recurrir a evaluar una cantidad adecuada de historias que conlleven a una estimación muy aproximada al valor verdadero y con eso describir los fenómenos reales del sistema. Todo ello se realiza aplicando las leyes de la física, atendiendo las funciones de probabilidad determinadas por las secciones eficaces adecuadas y, dependiendo del medio, la energía de la partícula y la disposición geométrica del sistema.

Se han desarrollado códigos de simulación Monte Carlo del transporte de radiación, que contienen modelos de interacción para definir las funciones de distribución de probabilidad para las distintas variables aleatorias que intervienen en cada proceso o suceso, y que permiten obtener valores promedio de observables de interés como pueden ser la posición de lo neutrones después de cada interacción, el momento y pérdidas de energía de los neutrones primarios o los secundarios generados en algunas interacciones.

Con el método de Monte Carlo, la idea primordial es la simulación del movimiento de un neutrón a través de la geometría del ensamble del reactor para luego asociar una probabilidad a cada evento posible durante toda su vida, ya sea una reacción de dispersión elástica, fisión, captura, etc. A través de la generación de números pseudoaleatorios, que al ser utilizados al azar se puede evaluar cuál de los eventos sucede en cada caso.

Un proceso estocástico relacionado con una variable aleatoria  $x$  tiene una función de densidad de probabilidad y se define de la siguiente manera:

$$
prob(x < X < x + \Delta x) \tag{3.1}
$$

esto es la probabilidad para una variable aleatoria dentro del intervalo  $(x, x + \Delta x)$ . Ahora bien, la función de densidad de probabilidad  $p(x)$  está relacionada a esta probabilidad mediante la igualdad:

$$
prob(x < X < x + \Delta x) = p(x) \; cuando \; \Delta x \to 0
$$

de esta forma se puede interpretar a  $p(x) dx$  como la probabilidad de ocurrencia de x en el intervalo  $(x, x + dx)$ . Sin embargo, si x ocurre en un intervalo continuo, se tiene que:

$$
prob(a < x < b) = \int_{a}^{b} p(x)dx
$$
 (3.2)

Dado que una función de densidad de probabilidad  $p(x)$  denota la frecuencia relativa de ocurrencia de  $x$  sobre todo el intervalo de posibles valores de  $x$ , se puede expresar que:

$$
0 \le p(x), \quad para toda x
$$
  

$$
\int_{-\infty}^{\infty} p(x) dx = 1
$$
 (3.3)

En la práctica, la función  $p(x)$  como se vio puede ser continua o discreta cuando se tiene un número finito de posibles resultados. Como ejemplo, el espectro de energía de los neutrones de fisión, es una función de densidad de probabilidad continua. La relación entre  $\frac{\sigma_a}{\sigma_a}$  $\sigma_t$ y  $\frac{\sigma_s}{\sigma}$  $\sigma_t$ , que son las probabilidades de absorción y de dispersión respecto a la sección eficaz microscópica total son ejemplos de funciones discretas.

Una ventaja para este método es la posibilidad de trabajar con una resolución de la energía de los neutrones tan precisa como se requiera o se desee; a cada neutrón que es simulado se le asocia un valor de energía resultado de una función de probabilidad y un número pseudoaleatorio, y luego de cada colisión que sufre el neutrón, la energía de éste se vuelve a determinar de igual forma. Es por ello que no hay posibles pérdidas de información durante las simulaciones.

Monte Carlo es muy útil para simular cualquier sistema físico mediante un método matemático de mucha precisión, y encuentra mucha aplicación en el área de protección radiológica y medicina nuclear, principalmente en radioterapia.

#### **3.1.1 Transporte de neutrones**

El objetivo del cálculo del transporte de neutrones es fundamentalmente la determinación del flujo neutrónico en una o varias regiones de un medio, como resultado de una fuente de neutrones, ya sea ésta externa o debida a un material fisil presente en el sistema.

En el estudio del transporte de neutrones se busca resolver la distribución de la tasa de reacciones nucleares debidas a las condiciones generadas por un sistema físico, como lo es el núcleo de un reactor nuclear. Estas condiciones son marcadas por las características de los elementos geométricos, termohidráulicos y de materiales en el núcleo del combustible, el elemento de la fuente de neutrones es en nuestro caso determinado por el material fisil (Uranio-233, Uranio-235), que se encuentra acomodado en la geometría del núcleo.

El transporte de neutrones es muy parecido al de otros problemas físicos, sin embargo contiene peculiaridades notables a destacar:

- 1. Se tiene una fuerte dependencia de las probabilidades de interacción de un neutrón con el medio respecto de la energía del neutrón.
- 2. Los neutrones, al no tener carga eléctrica, no se ven afectados por las fuerzas de Coulomb de su entorno, lo cual conlleva a trayectorias rectilíneas entre dos interacciones sucesivas.
- 3. La probabilidad de interacción neutrón-neutrón es prácticamente nula, lo que implica linealidad en el comportamiento macroscópico de una población neutrónica.

Dicho lo anterior, se puede deducir que el estudio del transporte de neutrones es aplicable al cálculo de blindajes y al cálculo de criticidad. Para esta tesis será de interés la segunda aplicación.

Hasta ahora se realizó una descripción global del comportamiento de los neutrones en un reactor y en general de su interacción con la materia. Sin embargo, para aplicaciones prácticas es necesario un grado de detalle más alto.

Para poder abordar la ecuación de transporte se requerirá definir algunos conceptos que posteriormente serán los que conformarán a dicha ecuación.

Como se mencionó, el objetivo del transporte de neutrones parte del flujo neutrónico, que es la razón de neutrones por unidad de área y de tiempo, específicamente sus unidades son:

$$
\phi = \frac{neutrones}{cm^2 \times s} \tag{3.4}
$$

Este flujo puede separarse en dos cantidades, la densidad neutrónica,  $n(\vec{r})$ , y el módulo de la velocidad,  $v<sub>r</sub>$ 

$$
\phi(\vec{r}) = v \times n(\vec{r}) \tag{3.5}
$$

Cuyas unidades son:

$$
v = \frac{cm}{s}
$$

$$
n = \frac{neutrones}{cm^3}
$$

Se debe tener en cuenta que en la expresión anterior, aparece el módulo de la velocidad, no el vector  $\vec{v}$ , que viene dado por:

$$
\vec{v} = v \times \vec{\Omega} \tag{3.6}
$$

Donde  $\vec{\Omega}$  el vector unitario la velocidad.

$$
\vec{\Omega} = \begin{pmatrix} \operatorname{sen} \theta \cos \alpha \\ \operatorname{sen} \theta \cos \alpha \\ \cos \theta \end{pmatrix} = \begin{pmatrix} \sqrt{1 - \mu^2} \cos \alpha \\ \sqrt{1 - \mu^2} \operatorname{sen} \alpha \\ \mu \end{pmatrix}
$$
(3.7)

Donde  $\mu = \cos \theta$ 

Por otra parte, suele ser necesario conocer qué flujo neutrónico se tiene para cada energía. Para ello es necesario conocer el flujo neutrónico por unidad de energía,  $\varphi(E, \vec{r})$ , en vez del propio flujo,  $\varphi(\vec{r})$ , que están relacionados por:

$$
\phi(\vec{r}) = \int_0^\infty \varphi(E, \vec{r}) dE \tag{3.8}
$$

Donde sus unidades son:

$$
[\varphi(E,\vec{r})] = \frac{neutrones}{cm^2 \times s \times eV}
$$

Otras veces también hace falta saber no sólo qué flujo tenemos para cada energía sino además, distinguiendo qué direcciones llevan dichos neutrones. En este caso es necesario tener en cuenta la dependencia en  $\vec{\Omega}$ . A este flujo dependiente de  $\vec{\Omega}$ , se le denomina flujo angular  $\psi(\vec{r}, E, \vec{\Omega})$ , cuya relación con los anteriores es:

$$
\varphi(\vec{r},E) = \int_0^{4\pi} \psi(\vec{r},E,\vec{\Omega})d\vec{\Omega} = \int_0^{2\pi} d\alpha \int_0^{\pi} \psi(\vec{r},E,\vec{\Omega}) \text{ sen } \theta \, d\theta \tag{3.9}
$$

$$
\phi(\vec{r}) = \int_0^\infty \varphi(E, \vec{r}) dE = \int_0^\infty dE \int_0^{2\pi} d\alpha \int_0^{\pi} \psi(\vec{r}, E, \vec{\Omega}) \operatorname{sen} \theta \, d\theta \tag{3.10}
$$

Donde sus unidades son:

$$
[\psi(\vec{r}, E, \vec{\Omega})] = \frac{neutrones}{cm^2 \times s \times eV \times rad}
$$

si el flujo es el mismo en todas las direcciones:

$$
\psi(\vec{r}, E, \vec{\Omega}) = \frac{1}{4\pi} \varphi(E, \vec{r})
$$
\n(3.11)

La intensidad del haz de neutrones, la cual se expresa vectorialmente como  $\vec{J}(\vec{r},E)$ , viene definida por:

$$
\vec{J}(\vec{r},E) = \int_0^{4\pi} \vec{\Omega} \psi(\vec{r},E,\vec{\Omega}) d\vec{\Omega}
$$
 (3.12)

y su correspondiente integral en energía:

$$
\vec{J}(\vec{r}) = \int_0^\infty \vec{J}(\vec{r}, E) dE \tag{3.13}
$$

por lo que la tasa neta de neutrones que atraviesan la unidad de área está dada por:

$$
\vec{J}(\vec{r}) \cdot \vec{e_s} \tag{3.14}
$$

Las unidades de  $\vec{j}(\vec{r})$  y  $\phi(\vec{r})$  son idénticas. Sin embargo,  $\vec{j}(\vec{r})$  es una variable del tipo vectorial que define el flujo o tasa neta a la cual los neutrones atraviesan una superficie orientada en una determinada dirección,  $\vec{e_s}$ , mientras que  $\phi(\vec{r})$  especifica el flujo o tasa total de neutrones que atraviesan el área unidad independiente de la orientación de ésta.

Es por ello que  $\vec{j}(\vec{r})$  es una cantidad más adecuada para describir las fugas y  $\phi(\vec{r})$  es más adecuada para las tasas de reacciones.

Ahora bien, ya definidas las variables que componen la ecuación de transporte neutrónico, se puede proceder a definirla.

$$
\frac{1}{\nu(E)} \frac{\vartheta \psi(\vec{r}, E, \overline{\Omega}, \vec{t})}{\vartheta t} = -\vec{\Omega} \vec{\nabla} \psi(\vec{r}, E, \vec{\Omega}, t) - \Sigma_t (\vec{r}, E, \vec{\Omega}) \psi(\vec{r}, E, \vec{\Omega}, t) + \n+ \frac{\chi(E)}{4\pi} (1 - \beta) \int_0^{4\pi} \int_0^{E_0} \nu(E^*) \Sigma_f(\vec{r}, E^*, \vec{\Omega}^*) \psi(\vec{r}, E^*, \vec{\Omega}^*, t) d\Omega^* dE^* + \n+ \sum_{i=1}^6 \frac{\chi_i(E)}{4\pi} \lambda_i C_i(\vec{r}, t) + S(\vec{r}, E, t) + \int_0^{4\pi} \int_0^{E_0} \Sigma_s(\vec{r}, E^* \to E; \vec{\Omega}^* \to \Omega) \cdot \n+ \psi(\vec{r}, E^*, \vec{\Omega}^*, t) d\Omega^* dE^*
$$
\n(3.15)

para los grupos de neutrones diferidos o retardados:

$$
\frac{\partial C_i(\vec{r},t)}{\partial t} = \beta_i \int_0^{4\pi} \int_0^{E_0} v(E^*) \Sigma_f(\vec{r}, E^*, \vec{\Omega}^*) \psi(\vec{r}, E^*, \vec{\Omega}^*, t) d\Omega^* dE^* - \lambda_i C_i(\vec{r}, t) \tag{3.16}
$$

Donde:

 $\psi(\vec{r}, E^*, \vec{\Omega}^*, t)$  es el flujo neutrónico por unidad de energía

 $\vec{r}$  es el vector de posición en el espacio

 $E$  es la energía

 $\vec{\Omega}$  es el vector unitario de la velocidad (dirección)

 $v(E)$  es la velocidad de los neutrones de energía  $E$ 

 $\chi(E)$  es el espectro de fisión de los neutrones instantáneos

 $\beta_i$  neutrones diferidos del grupo i generados en las fisiones

 $\chi_i(E)$  es el espectro de fisión de los neutrones del grupo i

 $\lambda_i$  es la constante de desintegración del grupo de diferidos i

 $C_i(\vec{r},t)$  es la densidad de nucleidos de los precursores del grupo i

 $S(\vec{r},E,t)$  es la fuente neutrónica

 $\Sigma_s(\vec{r}, E^* \to E; \vec{\Omega}^* \to \Omega)$  es la sección eficaz diferencial de dispersión

La probabilidad de que los neutrones pasen de una energía  $E^*$  a  $E$  es, en el caso donde van en la misma dirección es:

$$
p(E^* \to E) = -\frac{1}{E^*(1-\alpha)}\tag{3.17}
$$

Donde  $\alpha = \left(\frac{1-A}{1+A}\right)$  $\frac{1}{1+A}$ 2

### **3.1.2 Trayectoria del neutrón**

Si se considera el inicio de la vida de un neutrón debida por una fuente de neutrones o producida por una fisión, se tendrán en el neutrón componentes de posición, dirección y energía. El neutrón en cuestión tendrá una trayectoria hasta que de nueva cuenta colisione con un átomo del sistema. La colisión puede dar como resultado su absorción, con lo cual se llegaría al final de su vida, pero a la vez puede desembocar en dispersión, donde el neutrón tendrá un cambio en su dirección y energía. Luego de la primera colisión el neutrón puede volver a colisionar y su trayectoria puede ser representada como un zigzag. (Figura 3.1)

Para poder rastrear al neutrón durante su viaje se requieren conocer: sus coordenadas espaciales  $(x_0, y_0, z_0)$ , las coordenadas esféricas de su dirección  $(\theta, \phi)$  y su energía como en la figura 3.2, las siguientes variables son suficientes para definir el estado ∝ del neutrón.

$$
\propto \equiv \propto (x, y, z; E; \theta, \phi)
$$

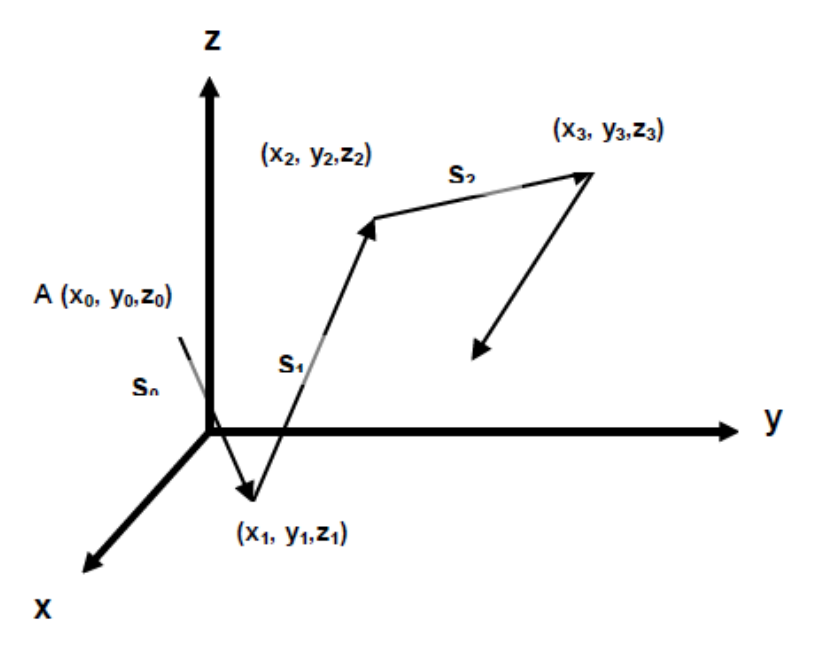

Figura 3.1 Trayectoria aleatoria de un neutrón (François, 2015)

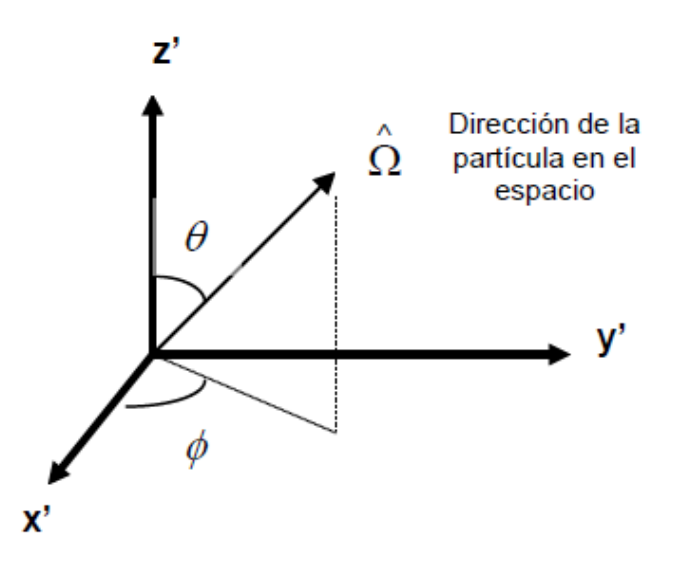

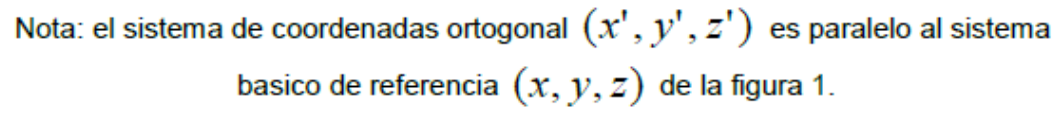

Figura 3.2 Dirección del neutrón en coordenadas esféricas (François, 2015)

La trayectoria de un neutrón es una sucesión de estados, es decir, cada colisión está en función de la colisión anterior, donde el i-ésimo estado es:

$$
\alpha_i \equiv \alpha_i \left( x_i, y_i, z_i; E_i; \theta_i; \phi_i \right) \tag{3.18}
$$

La probabilidad de interacción de un neutrón entre  $s \vee s + ds$  es:

$$
\Sigma_t e^{-\Sigma_t s} ds \tag{3.19}
$$

Donde:

es la distancia de la trayectoria que el neutrón viaja hasta su siguiente colisión

 $\Sigma_t$  es la sección eficaz macroscópica total

 $e^{-\Sigma_{t}s}$  es la probabilidad de que un neutrón viaje la distancia s sin tener interacción  $\Sigma_t$ ds es la probabilidad de que el neutrón tenga una interacción en el intervalo ds

Para obtener las coordenadas de la siguiente colisión se debe establecer primero un procedimiento para seleccionar de manera aleatoria un valor de  $s(s<sub>i</sub>)$  de la función de probabilidad que viene dada por la ecuación (3.19), ya que se determina el valor de  $s_i$ se puede proceder a conocer las coordenadas a partir de:

$$
x_{i+1} = x_i + s_i(\operatorname{sen}\theta_i \operatorname{cos}\phi_i)
$$
  
\n
$$
y_{i+1} = y_i + s_i(\operatorname{sen}\theta_i \operatorname{sen}\phi_i)
$$
  
\n
$$
z_{i+1} = z_i + s_i(\operatorname{cos}\theta_i)
$$
\n(3.20)

Por otro lado, la energía del neutrón o en general de la partícula en cuestión después de una dispersión, es posible obtenerla con el muestreo de la función de probabilidad adecuada, es así que se llega a la nueva  $E_i$ . Con esto los ángulos locales  $(\theta_0, \phi)$ pueden determinarse. Donde  $\theta_0$  es el ángulo de deflexión y  $\phi$  es su ángulo azimutal. Por lo que al tener dichos ángulos se puede determinar la nueva dirección de la partícula  $(\theta_i,\phi_i)$ .

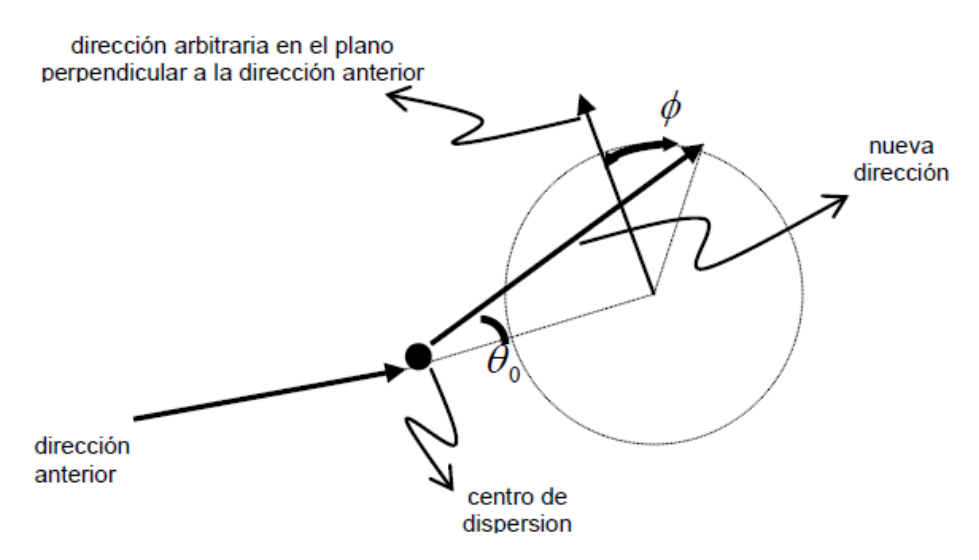

Figura 3.3 Ángulos locales de dispersión (François, 2015)

### **3.1.3 Cálculos de criticidad**

Un grupo de historias de neutrones hace referencia a un ciclo de  $k_{eff}$  (generación de neutrones en teoría de reactores), donde el factor de multiplicación está dado por la razón del número de neutrones generados en los eventos de fisión que se presentan en el ciclo, entre el número de neutrones cuyas historias son evaluadas en este ciclo o dicho de otra manera, los neutrones al inicio de la generación. El valor esperado del factor de multiplicación se estima promediando sobre los eventos en el ciclo de  $k_{eff}$ . El error en la estimación de  $k_{eff}$  suele disminuir conforme el número de ciclos de  $k_{eff}$ aumenta, es así que se necesita de un gran número de ciclos para obtener una buena estimación. El factor de multiplicación se estima mediante la siguiente expresión:

$$
\bar{k} = \frac{1}{N} \sum_{i=1}^{N} k_i
$$
\n(3.21)

Donde:

 $\bar{k}$  es el factor de multiplicación estimado para el sistema de interés

 $k_i$  es el factor de multiplicación estimado en el i-ésimo ciclo

# **3.2 Descripción de los modelos**

Antes de presentar los modelos de las tecnologías simuladas, así como mostrar cuestiones más formales del código, vale la pena mencionar características de Serpent:

- Posee características geométricas específicas para el diseño del combustible. Estas características incluyen definiciones simplificadas de pin de combustible, partículas esféricas de combustible, reticulados cuadrados y hexagonales para reactores de agua ligera (LWR) y matrices circulares para uno de agua pesada (HWR) como CANDU. También se incluyen subrutinas para modelar partículas de combustible de reactores de alta temperatura.
- Transporte de neutrones basado en el método convencional ray-tracking en combinación con el método Woodcock delta-tracking. Esta metodología permite reducir de manera significativa el tiempo de cálculo en comparación con otros códigos.
- Tratamiento continuo de la energía de los neutrones. SERPENT lee secciones eficaces de energía continua en formato ACE basado en la cinemática de colisión clásica y en las leyes de reacción ENDF (Evaluated Nuclear Data File) o JEFF (Joint Evaluated Fission and Fusion File), por lo que permite usar las mismas librerías que emplean códigos similares.
- Formato de red de energía modificado; tras leer las secciones eficaces de las librerías de energía continua se reconstruye una única red de energía para todos los tipos de reacción y material. Ésta será usada durante todo el cálculo en lugar de reconstruir la red para cada material cada vez que un neutrón se encuentra en una región de dicho material. Esta técnica reduce considerablemente el tiempo de computación pero hace un uso más intensivo de la memoria física del hardware.
- Rutina de ensanchamiento de Doppler que permite convertir las secciones eficaces leídas en formato ACE a una temperatura mayor definida por el usuario permitiendo una mejor descripción de las interacciones físicas.
- Cálculos de quemado de combustible resolviendo las ecuaciones de *Bateman* por dos métodos diferentes. El primero se basa en la solución analítica de las

cadenas de desintegración linealizadas, llamado análisis de trayectoria de transmutación (TTA). El segundo método de aproximación racional Chebyshev (CRAM), una solución de matrices exponenciales avanzada desarrollada en el VTT.

- Capacidad de realizar procesos de cálculos paralelos empleando varios CPU's.
- El código no tiene interfaz interactiva, toda la comunicación entre el código y el usuario es a través de uno o varios archivos de entrada o *inputs*.
- El formato del *input* no tiene restricción, por lo que puede contener espacios en blanco, palabras separadas y con caracteres alfanuméricos.
- *Output* escrito en formato ".m", el cual es un archivo interpretable por MATLAB o Mathematica por mencionar ejemplos de softwares.

Llegado a este punto en el que se ha hablado del código Serpent y su metodología de cálculo para la simulación de interacciones neutrónicas en el sistema a través del método de Monte Carlo, se procede a hablar específicamente del input de los modelos.

Los siguientes modelos serán los que se utilizarán como base para los diversos casos de estudio que se abarcarán.

## **3.2.1 BWR**

El input de entrada se divide en secciones conocidas como *tarjetas*, es en las diversas tarjetas donde se definen elementos del ensamble o pin que se simulará, estos elementos son la descripción misma de la celda o *cell*, la geometría del ensamble, los materiales que lo contienen, el arreglo o *lattice* de la distribución de cada barra combustible. Los elementos mencionados puede decirse son las tarjetas principales que debe contener el input.

% --- Asymmetric BWR assembly with Gd-pins -------------------

set title "BWR+Gd"

Esta tarjeta es donde se establece el título del input. La primera línea al igual que en muchos lenguajes de programación es un comentario, y en la segunda que ya no está entre "%" representa el comando del título, el cual es el que se encuentra entre comillas.

% --- Fuel Pin definitions: pin 1 fuel1 4.33500E-01 void 4.42000E-01 clad 5.02500E-01 cool pin 2 fuel2 4.33500E-01 void 4.42000E-01<br>clad 5.02500E-01 5.02500E-01 cool pin 3 fuel3 4.33500E-01 void 4.42000E-01 clad 5.02500E-01 cool pin 4 fuel4 4.33500E-01 void 4.42000E-01<br>clad 5.02500E-01 5.02500E-01 cool pin 5 fuel5 4.33500E-01 void 4.42000E-01 clad 5.02500E-01 cool pin 6 fuel6 4.33500E-01 void 4.42000E-01<br>clad 5.02500E-01 5.02500E-01 cool pin 7 fuel7 4.33500E-01<br>void 4.42000E-01 void 4.42000E-01<br>clad 5.02500E-01 5.02500E-01 cool % --- Empty lattice position: pin 9 cool

Capítulo 3 Descripción del código SERPENT 83

La tarjeta pasada es la correspondiente a la definición de los pines o barras de combustible, la sintaxis en la tarjeta es la siguiente:

```
pin <id>
<sub>mat</sub> 1> <sub>tr1</sub></sub>
<mat 2> <r2>
...
<mat n>
donde <id> es el identificador de cada pin (número de universo)
       <mat 1> <mat 2>… son los materiales contenidos en cada pin
       <r1> <r2>… es el radio externo de las regiones del material
```
En este modelo de BWR, se tienen ocho diferentes pines, numerados de 1-9 sin pin 8, donde se puede por lo tanto apreciar que del pin 1 al 7 se tienen cuatro materiales, los cuales son el combustible, un espacio vacío, el encamisado y el refrigerante. El pin 9 se puede ver es uno por el que sólo pasa refrigerante, por ello no contiene definición de radio externo.

```
s --- Lattice (type = 1, pin pitch = 1.295):
lat 10 1 0.0 0.0 12 12 1.295
9 9 9 9 9 9 9 9 9 9 9 9 
9 1 2 3 5 5 5 5 5 3 2 9
9 2 3 5 6 6 6 6 7 5 4 9
9 3 5 7 6 7 6 6 6 6 5 9
9 5 6 6 6 6 6 6 7 6 6 9
9 5 6 7 6 9 9 9 6 7 6 9
9 5 6 6 6 9 9 9 6 6 6 9
9 5 6 6 6 9 9 9 6 6 6 9
9 5 7 6 7 6 6 6 7 6 5 9
9 3 5 6 6 7 6 6 6 6 5 9
9 2 4 5 6 6 6 6 5 5 3 9
9 9 9 9 9 9 9 9 9 9 9 9
```
Ésta es la tarjeta correspondiente al arreglo o lattice del ensamble, donde la sintaxis es la siguiente:

lat <u0> <type> <x0> <y0> <nx> <ny> <p>

donde <u0> es el número del universo del arreglo o ensamble

<type> es el tipo de arreglo, se define con un número que puede ir del 1-11

sin pasar por el 5 ni el 10<sup>[6](#page-95-0)</sup>

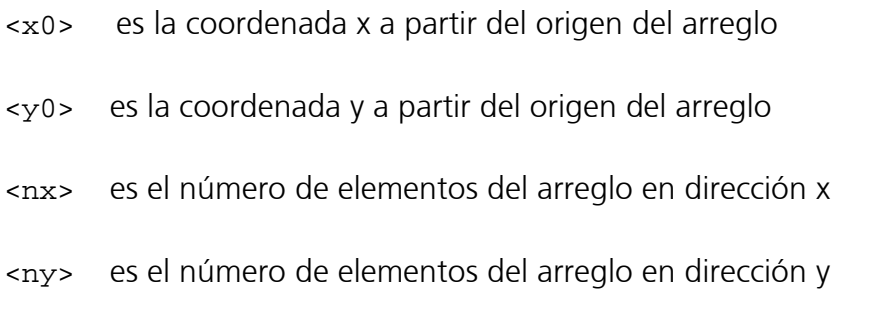

<p> es el pitch del arreglo, es decir, la distancia entre centros de las barras de combustible vecinas.

Para este modelo, se observa que el *lattice* es el número 10, del tipo 1, es decir, cuadrado, con 12 elementos tanto en dirección x como en  $\gamma$ , por último la distancia entre centros de las barras está definido de 1.295  $cm<sub>2</sub>$ 

Posteriormente se tiene la geometría del arreglo con su distribución de barras o pines, donde cada número es por lo tanto el equivalente a cada pin definido en su correspondiente tarjeta.

% --- Outer channel (assembly pitch = 15.375): surf 1 sqc 0.0 0.0 6.70000<br>surf 2 sqc 0.0 0.0 6.93000 surf 2 sqc 0.0 0.0 6.93000<br>surf 3 sqc -0.233 -0.233 7.68750  $sqc -0.233$ % --- Channel inside assembly: surf 4 sqc 0.6475 0.6475 1.6742<br>surf 5 sqc 0.6475 0.6475 1.7445  $0.6475$   $0.6475$  1.7445

La tarjeta pasada corresponde a la geometría, específicamente a la definición de las superficies, donde la sintaxis de la tarjeta es la siguiente:

surf <id> <type> <param 1> <param 2>...

donde <id> es el identificador de la superficie

<span id="page-95-0"></span> <sup>6</sup> 1: Arreglo cuadrado. 2: Arreglo hexagonal tipo X. 3: Arreglo hexagonal tipo Y. 4: Arreglo circular. 6: Arreglo infinito en 3D tipo cúbico. 7: Arreglo infinito 3D hexagonal tipo X. 8: Arreglo infinito 3D hexagonal tipo Y. 9: Arreglo apilado verticalmente, universos uno encima del otro. 11: Arregio cuboide en 3D.

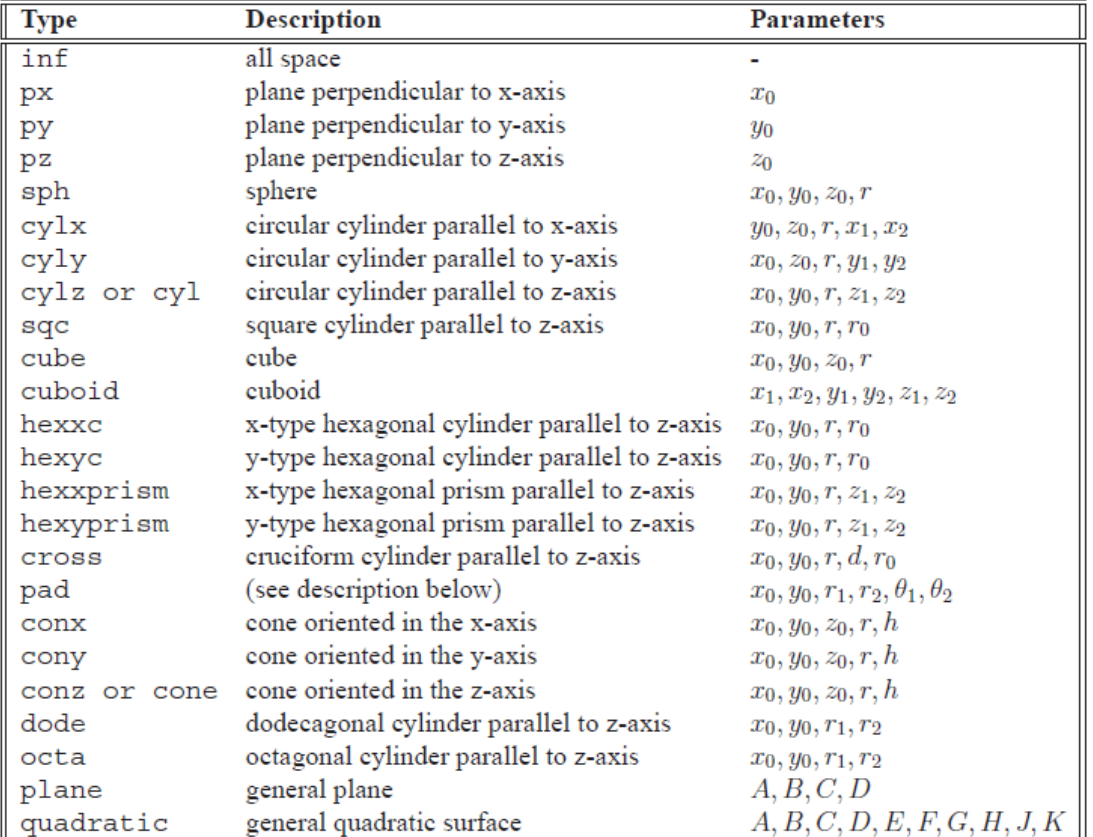

<param 1> <param 2>… son los parámetros de la superficie

Tabla 3.1 Tipos de superficies en Serpent (Serpent – a Continuous-energy Monte Carlo Reactor Physics Burnup Calculation Code, 2013)

Respecto a los parámetros de la superficie, consisten en las coordenadas en las que se encuentra centrada, el radio y si dispone de esquinas redondeadas. Se define que cada superficie está asociada a un lado positivo y negativo, donde un punto está dentro de una superficie si está localizada en el lado negativo de la superficie.

Para este modelo, se tienen cinco superficies, divididas en un canal externo y uno interno; están identificadas del 1-5, al ser tecnología BWR se sabe que tiene geometría cuadrada en sus ensambles, es por eso que se puede notar que en el tipo de superficie está definida como sqc. Dado que ambos canales no están centrados respecto al origen, se tienen coordenadas que indican a partir de qué punto parten.

Para mayor claridad en cuanto a la geometría descrita, se muestra la figura general del ensamble, figura 3.4.

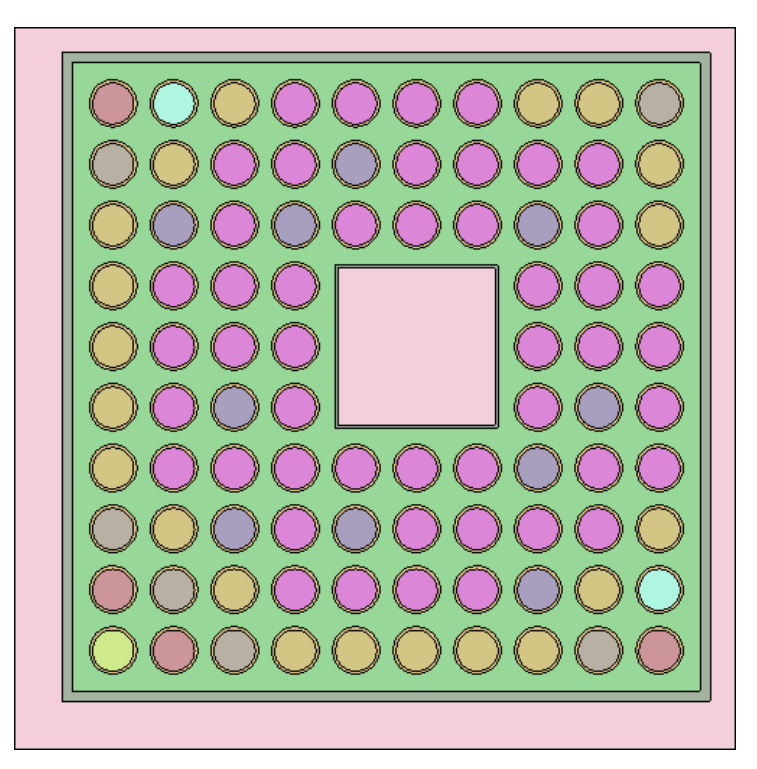

Figura 3.4 Lattice de BWR simulado en SERPENT

```
% --- Cell definitions:
```
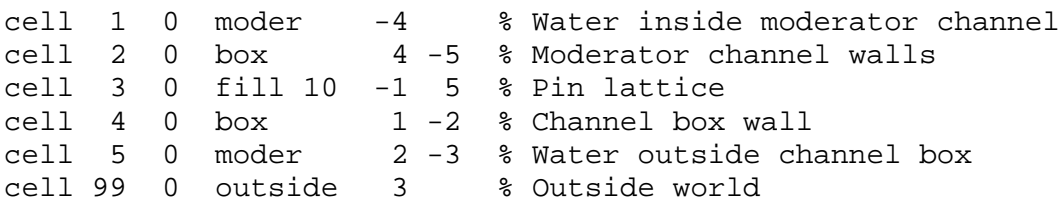

En esta tarjeta se describen las celdas del modelo a simular, que contendrán en su interior las superficies definidas en la tarjeta correspondiente; donde a su vez habrá una o varias celdas que contendrán el arreglo con los pines de combustible de igual forma ya definidos. La sintaxis que corresponde a esta tarjeta de celdas es la siguiente:

cell <name> <u0> <mat> <surf 1> <surf 2> ...

donde <name> es el nombre de la celda

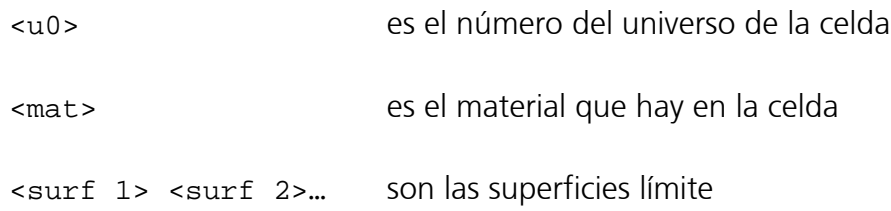

Cada celda pertenece a un universo, el cual es determinado por el número del universo, el material de la celda determina el nombre del material que está contenido en ella, sin embargo hay tres excepciones:

- 1- Si la celda está vacía, el nombre del material se define como "void"
- 2- Si la celda describe una región del espacio que no es parte de la geometría, el nombre del material se define como "outside"
- 3- Si la celda contiene otro universo, el nombre del material es remplazado por comando "fill" y el número de dicho universo que estará contenido.

En el input del BWR se puede apreciar lo siguiente; se tienen seis celdas, las primeras cinco nombradas numéricamente en orden sucesivo del 1-5, la sexta celda tiene como nombre 99. Todas pertenecen al universo 0, que es por definición de SERPENT el nivel más bajo de la geometría y que siempre debe existir.

Respecto a los materiales contenidos en cada celda, la uno contiene al moderador que es agua por tratarse de un BWR, la celda dos está definida como un contenedor, es decir su función será contener a otras celdas, la tres es la celda que contiene a todo el lattice definido, por ello posee el comando *fill*, el número 10 es debido a que se definió al *lattice* con ese número. La celda cuatro es igual una celda contenedora, la cinco contiene moderador, y la sexta refiere al espacio externo que no forma parte de la geometría.

A la derecha de la definición de cada material de cada celda, se encuentra las superficies con las que limita dicha celda; en este caso la primera celda yendo de dentro hacia afuera contiene a la superficie definida anteriormente con el número cuatro, el signo negativo indica precisamente que está en su interior. La celda dos tiene dos superficies límites, hacia afuera a la cuatro y en su interior a la cinco;

superficies que como indica el comentario son las paredes del canal moderador. La celda tres tiene dentro a la superficie uno y hacia afuera a la cinco. La siguiente celda, la cuatro, tiene en su interior a la superficie dos y hacia afuera colinda con la uno. La celda cinco tiene límites con la superficie dos y tres, siendo la dos la contenida en ella y la tres la que va hacia afuera. Por último la celda 99, que es la celda del universo externo, sólo tiene límite con la superficie tres.

% --- Fuel materials:

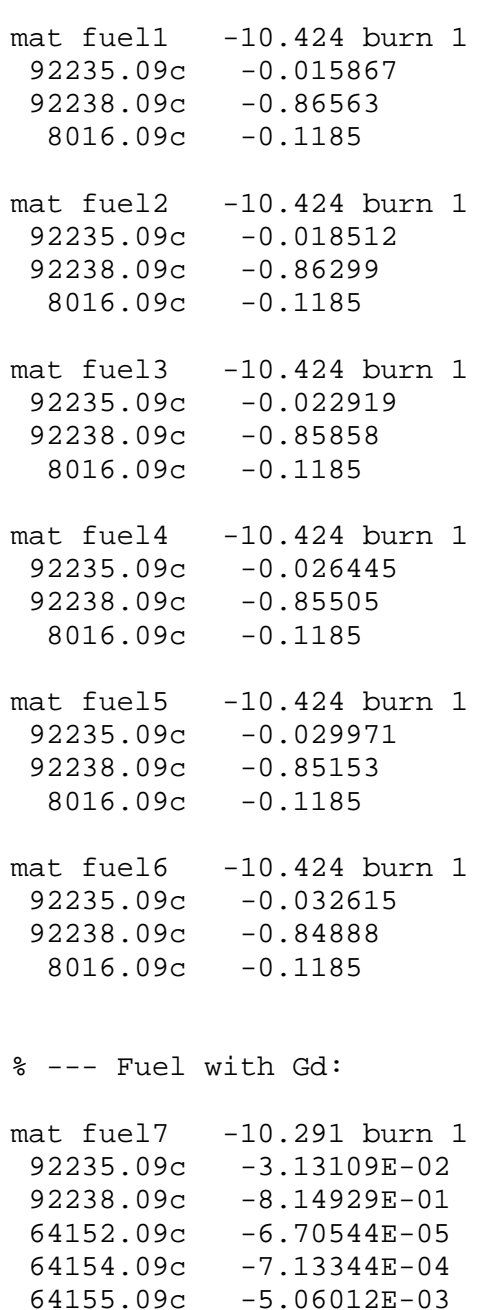

64156.09c -7.08860E-03 64157.09c -5.43718E-03 64158.09c -8.64341E-03  $64160.09c -7.69426E-03$  8016.09c -1.19056E-01 % --- Cladding and channel box wall:  $mat$   $clad$   $-6.55$ 40000.06c -0.98135 24000.06c -0.00100 26000.06c -0.00135 28000.06c -0.00055 50000.06c -0.01450 8016.06c -0.00125 mat  $box$   $-6.55$ 40000.06c -0.98135 24000.06c -0.00100 26000.06c -0.00135 28000.06c -0.00055 50000.06c -0.01450 8016.06c -0.00125 % --- Coolant (40% void fraction): mat cool -0.443760 moder lwtr 1001<br>1001.06c 0.66667 1001.06c 0.66667<br>8016.06c 0.33333 8016.06c % --- Moderator: mat moder -0.739605 moder lwtr 1001 1001.06c 0.666667<br>8016.06c 0.333333 8016.06c

Por último se presentará este conjunto de tarjetas, que es la que contiene a los combustibles y en sí a todos los elementos del sistema que interactuarán, sin embargo, a diferencia de la tarjeta de definición de pines de combustible, en ésta es en donde ya se agregan y se establecen los nucleidos que existirán en el medio.

En esta tarjeta, como se dijo, se presentan los nucleidos que serán los que se inserten en la parte de <iso>, sin embargo éstos poseen su propia sintaxis para poder ser identificados en las librerías. La sintaxis es la siguiente:

 $<$ Z> $<$ A>. $<$ id>

donde <Z> es el número atómico del elemento

<A> es el número del isótopo o número de masa (tres dígitos)

<id> es el identificador de la librería

Por ejemplo, si se tiene "92235.09c", quiere decir que es el isótopo 235 del uranio, es decir,  $^{235}U$ . El id de la librería usualmente se refiera a la evaluación de datos o temperatura ("60c" es para la base de datos de ENDF/B-VI.0, "09c" es para los datos generados a 900  $K$ .)

La sintaxis para esta tarjeta es la que se menciona a continuación:

```
mat <name> <dens> [<options>]
<iso 1> <frac 1>
<iso 2> <frac 2>
...
donde <name> es el nombre del material
     <dens> es la densidad del material (puede ser en masa 
                           o atómica)
     <options> son las opciones (dependiendo el caso)
     <iso 1> <iso 2>… son los nombres de los nucleidos que constituirán
                           al material
     <frac 1> <frac 2>… son las fracciones de densidad correspondientes 
                            a cada nucleido
```
En este último punto se hará un paréntesis para dejar más en claro las notaciones de densidad y evitar confusiones en los modelos próximos a presentar. Las densidades y las fracciones pueden ser dadas en valores de masa o átomos. Los valores positivos aluden a densidades y fracciones atómicas con unidades de  $\frac{1\times10^{24}}{cm^3}$ , valores negativos apuntan a densidades y fracciones en masa con unidades en  $\frac{g}{cm^3}$ .

Posteriormente se hará uso de la unidad  $\frac{\text{atoms}}{\text{barn-cm}}$ , la cual surge de la multiplicación de la unidad de  $\frac{atoms}{cm^3}$  por el barn, que recordando equivale a  $1 \times 10^{-24}$   $cm^2$ , por lo que el resultado es el que da pie a la unidad mencionada.

Sentado esto, se procede a dar una explicación de la tarjeta de combustible en el modelo del BWR. Primero se tienen seis materiales que contienen uranio y oxígeno, donde se tienen diversas densidades de Uranio-238 y Uranio-235 para cada material. Todas las densidades en este modelo están descritas en unidades de masa.

El material siete contiene uranio con sus isótopos 235 y 238 pero el elemento importante aquí es el gadolinio  $_{64}$ Gd, el cual es usado como "veneno"; cuya función es absorber neutrones gracias a su gran sección eficaz de captura, esto es con la finalidad de reducir una alta reactividad debida a la carga inicial de combustible y así poder mantener una criticidad establecida en el diseño.

Posteriormente se define el material del encamisado (material que contiene al combustible), el cual es principalmente zirconio natural  $_{40}Zr$ , que aleado con cromo, hierro, níquel y estaño es conocido como zircaloy. Se utiliza esta aleación ya que posee características como baja corrosión y sobre todo baja sección eficaz de absorción, lo cual es conveniente ya que no influirá en las interacciones neutrónicas.

Finalmente, se establece el material que fungirá como refrigerante y moderador, el cual será agua ligera. El elemento a destacar aquí es que debe incluirse la librería de las matrices de dispersión térmica y mencionarse en la tarjeta, en este caso se refiere a ella en "moder lwtr 1001"; se debe hacer así para evitar errores en los resultados, tal como lo menciona el manual de SERPENT.

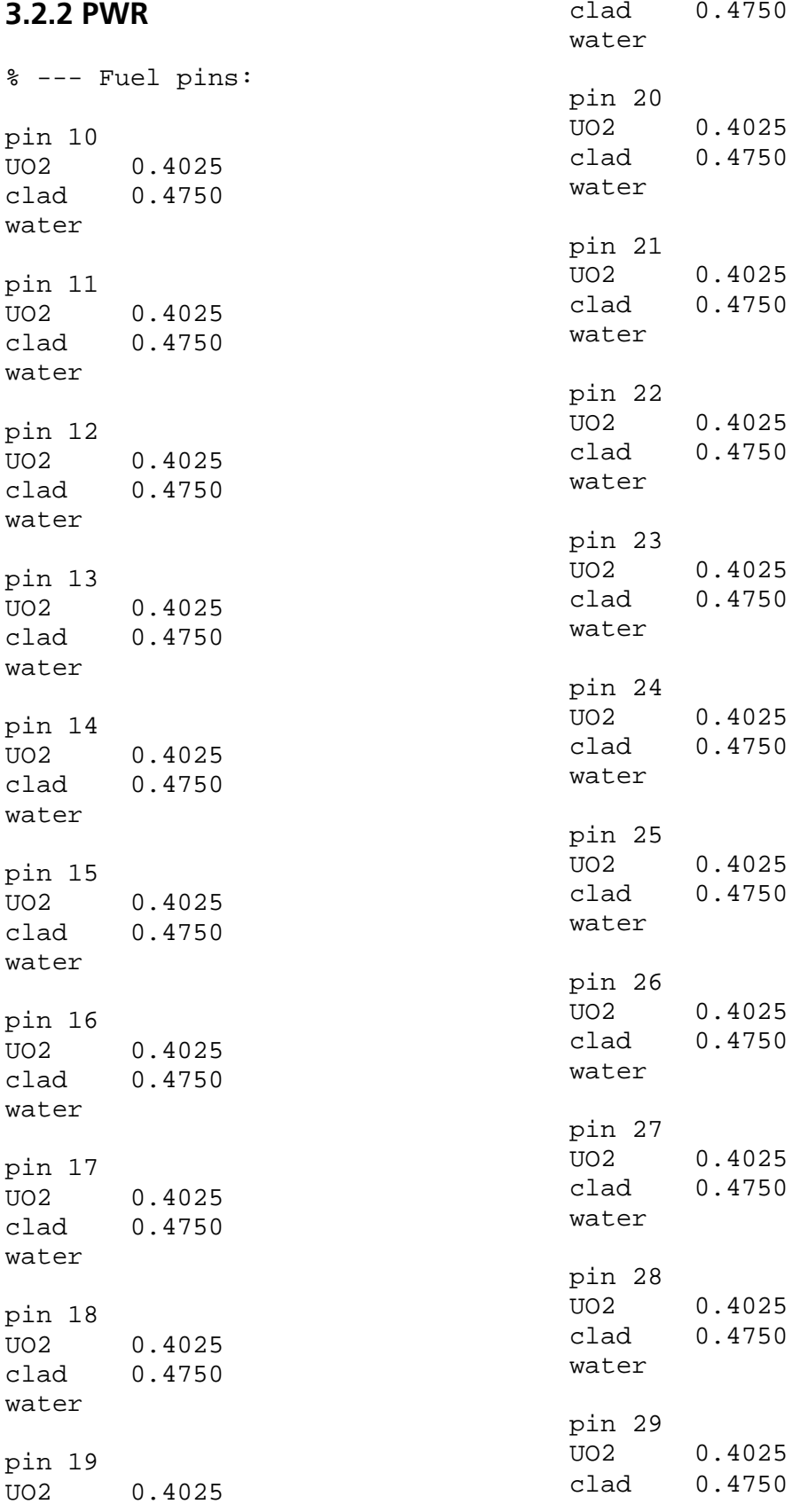

water pin 30<br>UO2 UO2 0.4025<br>clad 0.4750 0.4750 water pin 31<br>UO2 UO2 0.4025<br>clad 0.4750 0.4750 water pin 32<br>UO2 UO2 0.4025<br>clad 0.4750 0.4750 water pin 33 UO2 0.4025<br>clad 0.4750 0.4750 water pin 34<br>UO2 UO2 0.4025<br>clad 0.4750 0.4750 water pin 35<br>UO2 UO2 0.4025 clad 0.4750 water pin 36<br>UO2 UO2 0.4025<br>clad 0.4750 0.4750 water pin 37<br>UO2 UO2 0.4025<br>clad 0.4750 0.4750 water pin 38<br>UO2 UO2 0.4025<br>clad 0.4750 0.4750 water pin 39<br>UO2 UO2 0.4025<br>clad 0.4750 0.4750 water

pin 40 UO2 0.4025<br>clad 0.4750 0.4750 water pin 41<br>UO2 UO2 0.4025<br>clad 0.4750 0.4750 water pin 42 UO2 0.4025<br>clad 0.4750 0.4750 water pin 43 UO2 0.4025<br>clad 0.4750 0.4750 water pin 44<br>UO2 UO2 0.4025<br>clad 0.4750 0.4750 water pin 45<br>UO2 UO2 0.4025<br>clad 0.4750 0.4750 water % --- Gd-pins: pin 50<br>UO2Gd UO2Gd 0.4025 0.4750 water pin 51<br>UO2Gd UO2Gd 0.4025 0.4750 water pin 52<br>UO2Gd  $0.4025$ clad 0.4750 water % --- Guide tube: pin 90 water 0.5730<br>tube 0.6130 0.6130 water

La descripción que se hará ahora pertenece a las tarjetas que conforman el modelo del PWR; la tarjeta presentada pertenece a la de los pines de combustible, se puede ver que están nombradas con un número que va del 10-45 para las que son de puro combustible, posteriormente se tienen tres pines del 50-52 que son las que contienen gadolinio y por último el pin 90 o tubo guía, está vacío, cuya función es permitir el paso de las barras de control. Todos los pines, a excepción del tubo guía, tienen el mismo tamaño al igual que su encamisado, el tubo del refrigerante se puede apreciar en su definición es un poco más grande. De igual forma se puede ver que en todos está presente el material water.

% --- Pin lattice:

lat 110 1 0.0 0.0 17 17 1.265

45 44 43 42 41 40 39 38 37 38 39 40 41 42 43 44 45 44 36 35 34 33 32 31 30 29 30 31 32 33 34 35 36 44 43 35 28 27 52 90 26 25 90 25 26 90 52 27 28 35 43 42 34 27 90 24 23 22 21 51 21 22 23 24 90 27 34 42 41 33 52 24 20 19 18 17 16 17 18 19 20 24 52 33 41 40 32 90 23 19 90 15 14 90 14 15 90 19 23 90 32 40 39 31 26 22 18 15 50 13 12 13 50 15 18 22 26 31 39 38 30 25 21 17 14 13 11 10 11 13 14 17 21 25 30 38 37 29 90 51 16 90 12 10 90 10 12 90 16 51 90 29 37 38 30 25 21 17 14 13 11 10 11 13 14 17 21 25 30 38 39 31 26 22 18 15 50 13 12 13 50 15 18 22 26 31 39 40 32 90 23 19 90 15 14 90 14 15 90 19 23 90 32 40 41 33 52 24 20 19 18 17 16 17 18 19 20 24 52 33 41 42 34 27 90 24 23 22 21 51 21 22 23 24 90 27 34 42 43 35 28 27 52 90 26 25 90 25 26 90 52 27 28 35 43 44 36 35 34 33 32 31 30 29 30 31 32 33 34 35 36 44 45 44 43 42 41 40 39 38 37 38 39 40 41 42 43 44 45

El lattice de este modelo es más grande como se puede apreciar; el nombre dado es 110 y es del tipo 1, es decir cuadrado. Está centrado en el origen y tiene 17 elementos en dirección  $xy$  17 elementos en dirección y. Por último en la definición del *lattice* se tiene que el pin pitch o distancia entre centros de las barras es de 1.265  $cm$ . Por otro lado, cabe destacar que el arreglo de pines está distribuido de manera simétrica.

% --- assembly data:

surf 1000 sqc 0.0 0.0 10.752 surf 1001 sqc 0.0 0.0 10.806

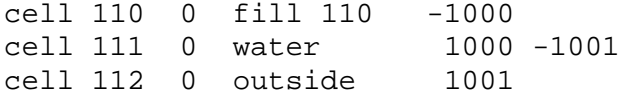

Se definieron dos superficies, nombradas 1000  $y$  1001, ambas cuadradas (sqc), con centro en el origen, sin embargo la 1001 tiene un radio mayor que la 1000, la mayor con 10.806  $cm$  la segunda con 10.752  $cm$ .

Posteriormente el modelo cuenta con tres celdas, nombradas 110, 111, 112. Donde la 110 es la que tiene en su interior al *lattice* 110. La 111 sólo contiene agua y la 112 es la perteneciente al universo externo o que no pertenece a la geometría.

La figura siguiente muestra todo lo descrito hasta ahora; número de pines, al lattice, superficies con su geometría y las celdas presentes en el modelo.

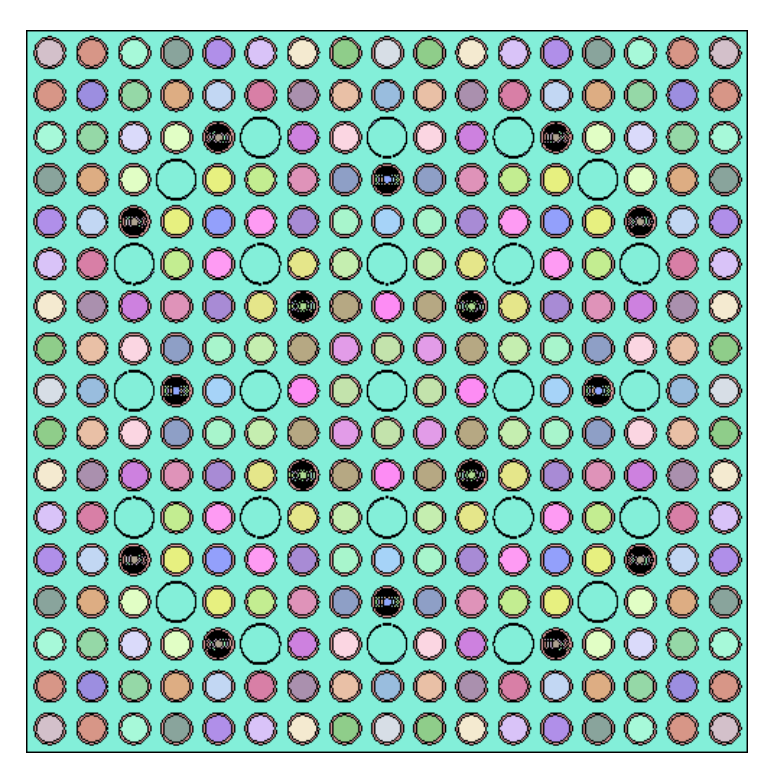

Figura 3.5 Lattice de PWR simulado en SERPENT

```
% --- Materials:
mat UO2 6.7402E-02 burn 1
92234.09c 9.1361E-06
92235.09c 9.3472E-04
92238.09c 2.1523E-02
 8016.09c 4.4935E-02
mat UO2Gd 6.8366E-02 burn 10
92234.09c 4.2940E-06
92235.09c 5.6226E-04
92238.09c 2.0549E-02
64154.09c 4.6173E-05
64155.09c 2.9711E-04
64156.09c 4.1355E-04
64157.09c 3.1518E-04
64158.09c 4.9786E-04
64160.09c 4.3764E-04
 8016.09c 4.5243E-02
mat clad 3.8510E-02
26000.06c 1.3225E-04
24000.06c 6.7643E-05
40000.06c 3.8310E-02
mat tube 4.3206E-02
26000.06c 1.4838E-04
24000.06c 7.5891E-05
40000.06c 4.2982E-02
mat water 7.2216E-02 moder lwtr 1001
 1001.06c 4.8132E-02
 8016.06c 2.4066E-02
 5010.06c 3.6487E-06
 5011.06c 1.4686E-05
```
En la tarjeta de materiales se advierte que todos los pines con puro combustible contienen la misma composición, ya que sólo se define un material de puro combustible y cuya densidad está dada en densidad atómica (valor positivo). Este material contiene Uranio-234, Uranio-235 y Uranio-238, así como oxígeno. Para el material de combustible con gadolinio se tienen los mismos isótopos de uranio más el gadolinio en seis diferentes isótopos, el 154, 155, 156, 157, 158 y 160. También contiene oxígeno en la misma cantidad que en el material pasado.

Finalmente, en la tarjeta se definen los materiales del encamisado, del tubo guía y el refrigerante-moderador. Para el encamisado se usa zirconio con hierro y cromo. Para
el tubo guía se utilizan los mismos elementos con la diferencia que hay mayor densidad de los mismos. Por último, en el refrigerante y moderador que es agua ligera, evidentemente hay hidrógeno y oxígeno, pero cabe resaltar la pequeña presencia de boro, que se desempeña también como un veneno, pero soluble.

## **3.2.3 CANDU**

% --- Fuel pin: pin 1 fuel 0.6122 clad 0.6540 cool

En este modelo se tienen 37 pins pero sólo se especifica uno que será el que se repita 37 veces; dicho pin está conformado por combustible, el encamisado y refrigerante.

```
% --- Lattice (type = 4, 4 rings, 3rd ring rotated 15 deg.):
lat 10 4 0.0 0.0 4
 1 0.0000 0.0 1
6 1.4885 0.0 1 1 1 1 1 1
12 2.8755 15.0 1 1 1 1 1 1 1 1 1 1 1 1
            18 4.3305 0.0 1 1 1 1 1 1 1 1 1 1 1 1 1 1 1 1 1 1
```
Debido a que este modelo presenta una geometría del tipo circular, el *lattice* tiene un ligero cambio en la tarjeta al momento de precisarse en el *input*. Donde la sintaxis para este caso es la siguiente:

lat <u0> <type> < $x0$ > <y0> <nr>

donde <u0> es el número del universo del lattice

- $\langle$  type> es el tipo de lattice  $(= 4)$
- <x0> es la coordenada en x del lattice
- <y0> es la coordenada en y del lattice
- <nr> es el número de anillos en el lattice

La tarjeta de este tipo de *lattice* continúa con la siguiente lista para definir a los anillos <nr>:

<n> <r> <theta> <u1> <u2> ... <un>

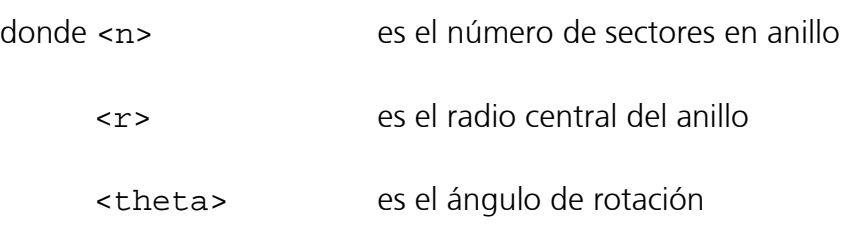

<u1> <u2>…<un> son los números de los universos que llenan los sectores

Por lo tanto, para este modelo se tiene que el *lattice* es el número 10, luego en el tipo de arreglo se tiene 4, que corresponde al tipo de un *lattice* circular, las coordenadas del origen pertenecen a uno que se encuentra con centro en el origen. Por último se presentan el número de anillos en el arreglo, que son cuatro.

Luego, se define al primer anillo que tiene un solo sector, con radio de cero, ángulo de rotación de cero y tiene al universo número 1 en su interior.

El segundo anillo tiene seis sectores, con radio de 1.4885  $cm \vee$  ángulo de rotación de cero, por último se detalla que igual tiene al universo 1 dentro.

El tercer anillo tiene 12 sectores, con radio de 2.8755  $cm \gamma$  un ángulo de rotación de  $\theta = 15^{\circ}$  y tiene en el interior de sus sectores al universo 1.

El cuarto anillo tiene 18 sectores, con radio de  $4.3305 \, \textit{cm}$  y un ángulo de rotación de cero y dentro de sus sectores contiene al universo 1.

```
s --- Surfaces (core pitch = 18.191 cm):
```
surf 1 cyl 0.0 0.0 5.16890 % Pressure tube inner wall surf 2 cyl 0.0 0.0 5.60320 % Pressure tube outer wall surf 3 cyl 0.0 0.0 6.44780 % Calandria tube inner wall surf 4 cyl 0.0 0.0 6.58750 % Calandria tube outer wall surf 5 sqc 0.0 0.0 9.09570 % Outer boundary

Esta tarjeta define a las superficies, donde las primeras cuatro son las correspondientes al ensamble y la última al universo externo. Puede apreciarse que las primeras cuatro, al tratarse de una geometría circular, están insertadas con el comando cyl. Seguido se nota su posición en el plano con centro en el origen y por último el incremento en los radios que demuestra como una superficie irá dentro de otra.

% --- Cells:

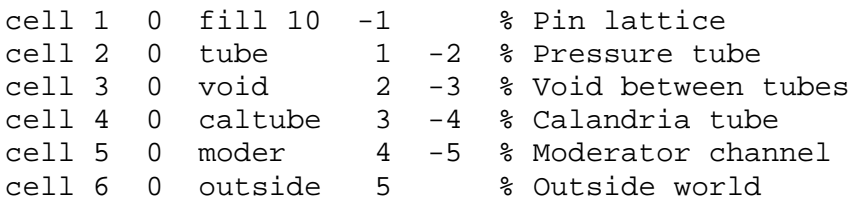

Respecto a las celdas, se tienen seis, donde la primera es la que contiene al *lattice 10* ya precisado. La celda dos es la del tubo de presión, la tercera es una vacía, la cuarta es el tubo de la calandria, la quinta por donde fluirá el moderador y la sexta y última es la celda del universo externo.

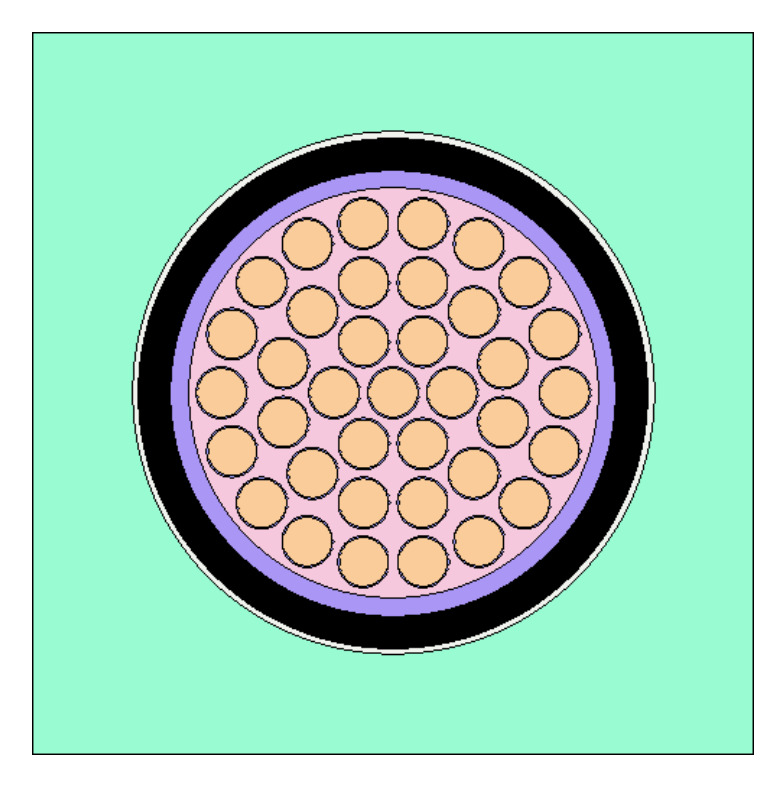

Figura 3.6 Lattice de CANDU simulado en SERPENT

% --- Fuel (UO2, natural uranium, 0.7% U-235): mat fuel -10.4375010 burn 1<br>8016.09c -1.18473E+1 8016.09c -1.18473E+1<br>92235.09c -9.27118E-1 92235.09c -9.27118E-1<br>92238.09c -5.75256E+1 92238.09c -5.75256E+1 % --- Cladding: mat clad -6.44<br>25055.06c -1.60  $25055.06c$   $-1.60000E-1$ <br> $28000.06c$   $-6.00000E-2$  $28000.06c$  -6.00000E-2<br>24000.06c -1.10000E-1 24000.06c -1.10000E-1<br>40000.06c -9.97100E+1 40000.06c -9.97100E+1 5010.06c -5.7409e-05  $5011.06c -2.5259E-04$ % --- Pressure tube: mat tube  $-6.57$ <br>40000.06c  $-9.75$ 40000.06c -9.75000E+1 5010.06c -3.8889E-05<br>5011.06c -1.7111E-04 5011.06c -1.7111E-04 % --- Calandria tube: mat caltube -6.44<br>25055.06c -1.600  $25055.06c$   $-1.60000E-1$ <br> $28000.06c$   $-6.00000E-2$  $28000.06c$   $-6.00000E-2$ <br> $24000.06c$   $-1.10000E-1$  $24000.06c$   $-1.10000E-1$ <br> $40000.06c$   $-9.97100E+1$ 40000.06c -9.97100E+1 5010.06c -5.7409e-05  $5011.06c -2.5259E-04$ % --- Coolant water: mat cool -0.812120 moder lwtr 1001 moder hwtr 1002 8016.06c -7.99449E-1<br>1002.06c -1.99768E-1 1002.06c -1.99768E-1<br>1001.06c -7.83774E-4  $-7.83774E-4$ % --- Moderator water: mat moder -1.082885 moder lwtr 1001 moder hwtr 1002  $8016.06c$  -7.98895E-1<br>1002.06c -2.01016E-1  $1002.06c$   $-2.01016E-1$ <br> $1001.06c$   $-8.96000E-5$ -8.96000E-5

En relación a la tarjeta de los materiales se tiene lo siguiente: como combustible se utiliza uranio natural, no como en los casos pasados donde estaba enriquecido, es por eso que se aprecia una cantidad menor en la densidad del isótopo Uranio-235 comparándola con la señalada en el BWR; para este modelo se utilizan densidades de masa.

Entonces, se procede con los siguientes materiales, que son: el encamisado, tubo de presión, tubo de la calandria, agua refrigerante y agua moderadora. Para los primeros tres materiales se poseen prácticamente los mismos elementos, que consisten en zircaloy con pequeñas cantidades de boro. En el caso del tubo de presión se tiene zirconio natural.

Debido al tipo de tecnología, se debe recordar que el agua utilizada aquí no es ligera, es pesada, cuestión que se puede distinguir en la precisión de moderador y refrigerante, es decir, con el isótopo del hidrógeno llamado deuterio y que está definido en el código como 1002.06c. Existe sólo una diferencia entre moderador y refrigerante en el aspecto de las densidades, se tiene una mayor en el moderador que en el refrigerante, ya que este último se encuentra dentro de los tubos de presión.

## **3.2.4 VVER-440**

% --- Fuel pin with central hole: pin 1 void 0.08000 fuel 0.37800 void 0.38800<br>clad 0.45750 0.45750 water % --- Central tube: pin 2 water 0.44000 clad 0.51500 water

% --- Empty lattice position: pin 3 water

En este modelo se tienen 126 pines o barras, con la definición de sólo tres tipos de pin. Donde el pin 2 consiste en un tubo central y el pin 3 está vacío con la función de permitir el paso del agua. El pin 1 es el único que dispone de material combustible.

```
s --- Lattice (type = 2, pin pitch = 1.23 cm):
lat 10 2 0.0 0.0 15 15 1.23
3 3 3 3 3 3 3 3 3 3 3 3 3 3 3
 3 3 3 3 3 3 3 1 1 1 1 1 1 1 3
   3 3 3 3 3 3 1 1 1 1 1 1 1 1 3 
    3 3 3 3 3 1 1 1 1 1 1 1 1 1 3 
     3 3 3 3 1 1 1 1 1 1 1 1 1 1 3 
      3 3 3 1 1 1 1 1 1 1 1 1 1 1 3
       3 3 1 1 1 1 1 1 1 1 1 1 1 1 3
        3 1 1 1 1 1 1 2 1 1 1 1 1 1 3
         3 1 1 1 1 1 1 1 1 1 1 1 1 3 3
          3 1 1 1 1 1 1 1 1 1 1 1 3 3 3 
           3 1 1 1 1 1 1 1 1 1 1 3 3 3 3
            3 1 1 1 1 1 1 1 1 1 3 3 3 3 3
             3 1 1 1 1 1 1 1 1 3 3 3 3 3 3
              3 1 1 1 1 1 1 1 3 3 3 3 3 3 3
               3 3 3 3 3 3 3 3 3 3 3 3 3 3 3
```
Este *lattice* está nombrado como 10, es del tipo 2, que recapitulando es para uno del tipo hexagonal, con 15 elementos en dirección  $xy$  15 elementos en dirección  $y$ , con un *pin pitch* de 1.23 cm.

Se aprecia que en el contorno del lattice es donde se encuentran los pines vacíos y al centro el pin 2.

```
% --- Surfaces (assembly pitch = 14.7 cm):
surf 1 hexyc 0.0 0.0 7.100 % Shroud tube inner radius<br>surf 2 hexyc 0.0 0.0 7.250 % Shroud tube outer radius
surf 2 hexyc 0.0 0.0 7.250 % Shroud tube outer radius surf 3 hexyc 0.0 0.0 7.350 % Outer boundary
                                      7.350 % Outer boundary
```
En esta tarjeta se determinan tres superficies, revisando la tabla 3.1, indica que hexyc es un tipo de superficie de cilindro hexagonal paralelo al eje z. La primera superficie es la parte interior del tubo, la segunda superficie es la parte exterior de tubo y la tercera es el límite externo. Las tres superficies tienen centro en el origen y sus radios van creciendo desde la primera superficie a la tercera.

% --- Cells: cell 1 0 fill 10 -1 % Pin lattice<br>cell 4 0 tube 1 -2 % Shroud tube cell 4 0 tube 1 -2 % Shroud tube<br>cell 5 0 water 2 -3 % Water in ch % Water in channel cell 99 0 outside 3 % Outside world

Esta tarjeta indica que se tienen cuatro celdas, donde las primeras tres corresponden a las que interactuarán en el medio y la cuarta es la del universo externo. La celda 1 es la que contiene al *lattice* 10, la celda 4 es el tubo que recubre al *lattice* y la celda 5 es por donde pasa agua.

La figura 3.7 muestra la geometría del modelo, así como lo descrito en las tarjetas pasadas.

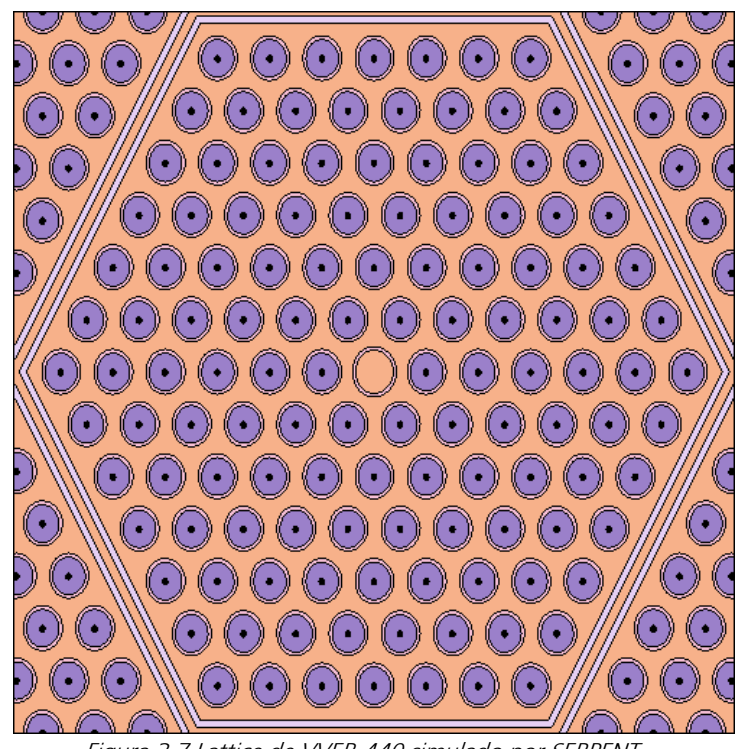

Figura 3.7 Lattice de VVER-440 simulado por SERPENT

% --- UO2 fuel enriched to 3.6 wt-% U-235: mat fuel -10.45700 burn 1 92235.09c -0.03173 92238.09c -0.84977 8016.09c -0.11850 % --- Zr-Nb cladding and shroud tube: mat clad -6.55000<br>40000.06c -0.99000 40000.06c -0.99000 41093.06c mat tube -6.58000 40000.06c -0.97500 41093.06c % --- Water: mat water -0.7207 moder lwtr 1001 1001.06c 2.0 8016.06c 1.0

El combustible definido en la tarjeta corresponde a uranio enriquecido dado en densidad de masa. Para los materiales del encamisado y del tubo que recubre al arreglo se tiene zirconio con una cantidad pequeña de niobio.

Finalmente el moderador y refrigerante es agua ligera, sin embargo, no debe perderse de vista que ha de mencionarse el comando que invoque al moderador, que a su vez referirá a la librería térmica.

# **4. Simulación del combustible en reactores térmicos**

En este capítulo se presentarán los diferentes casos de estudio que hubo en las simulaciones del quemado de combustible en los modelos ya descritos, así como los resultados obtenidos.

Se abordaron tres casos, donde el primero consistió en los modelos base y que como combustible emplearon Uranio-235 y Uranio-238. En el segundo caso se modificó el combustible a la combinación Uranio-233 y Torio-232. El tercer caso usó como combustibles Uranio-235 y Torio-232.

# **4.1 Consideraciones y datos de entrada**

Existen diversas consideraciones a tomar en cuenta en las simulaciones, las cuales se mencionan a continuación:

- SERPENT tiene diversas opciones respecto a los intervalos en la simulación del quemado, para este estudio se eligió la opción butot, que va mostrando el quemado del combustible por etapas y está dado en unidades de  $\frac{GW}{I}$ .
- Otro punto a tomar en cuenta es que en el segundo y tercer caso ya sólo se tienen modificaciones en la tarjeta de combustible, en la sección de densidades; las demás tarjetas permanecieron iguales para todos los casos.
- Se hicieron diversas pruebas para conseguir que entre los diversos casos se tuviera el cruce por  $k_{eff} = 1$  en el mismo intervalo de quemado.
- Los intervalos de quemado simulados fueron: 0.1, 0.5, 1.5, 10, 15, 20, 25, 30, 35, 40, todos en  $\frac{G W d}{T}$ .

Otras cuestiones se irán abordando conforme se presenten los casos y sus resultados, por lo que se procede a mostrarlos:

## **4.1.1 Primer caso**

## • **BWR**

En este primero caso denominado como base, que posteriormente servirá como punto de comparación, se utilizan como combustibles Uranio-235 y Uranio-238. En la siguiente tabla se presentan las densidades establecidas para el quemado:

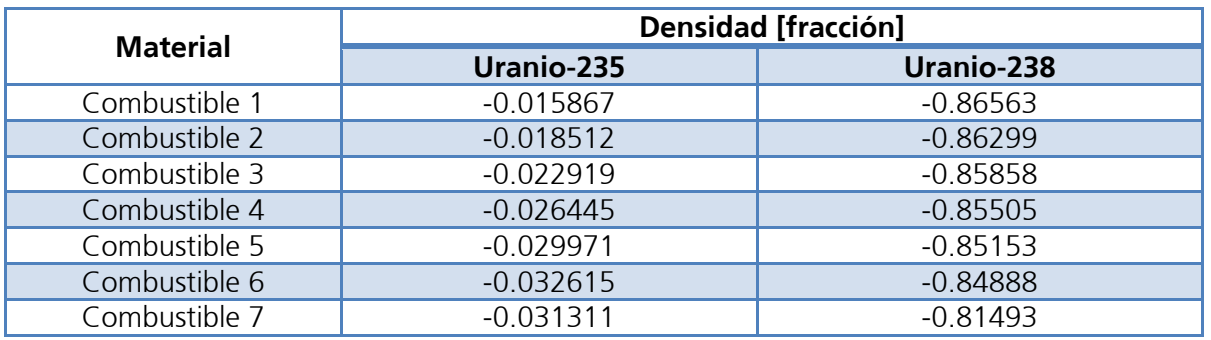

Tabla 4.1 Densidad de combustibles en BWR primer caso

El combustible 7 contiene diversos isótopos de gadolinio con diferentes densidades:

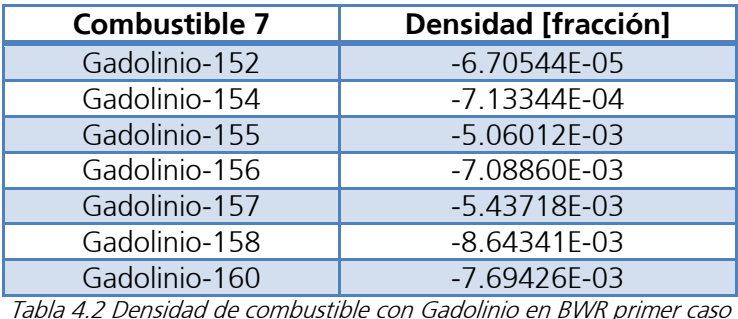

## • **PWR**

Las densidades de combustible utilizadas para este modelo son las siguientes:

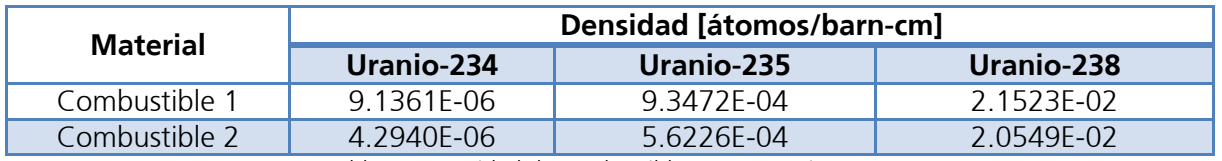

Tabla 4.3 Densidad de combustibles en PWR primer caso

Para este modelo, es en el material combustible 2 donde se contiene gadolinio, el cual está distribuido de la siguiente manera:

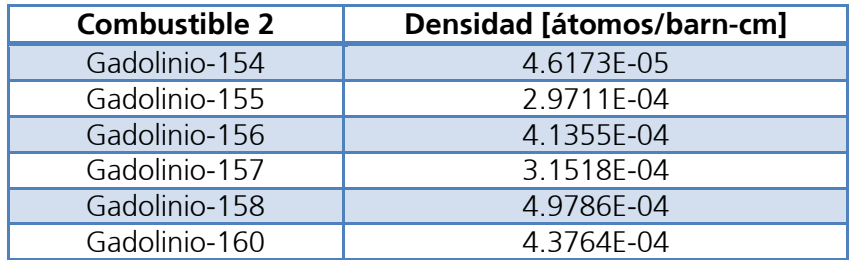

Tabla 4.4 Densidad de combustible con Gadolinio en PWR primer caso

## • **CANDU**

Para este modelo la densidad en el combustible es la siguiente:

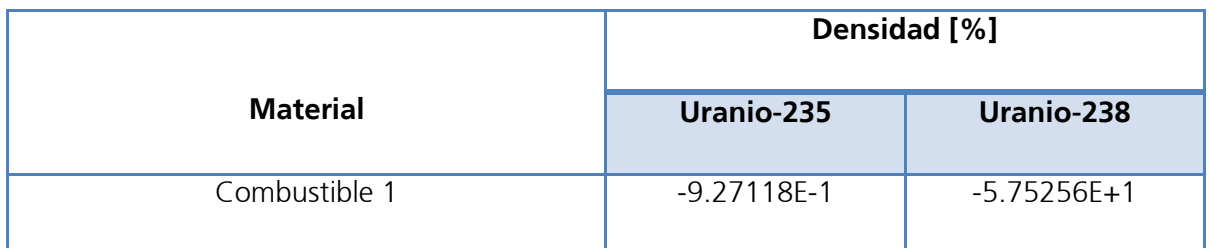

Tabla 4.5 Densidad de combustible en CANDU primer caso

## • **VVER**

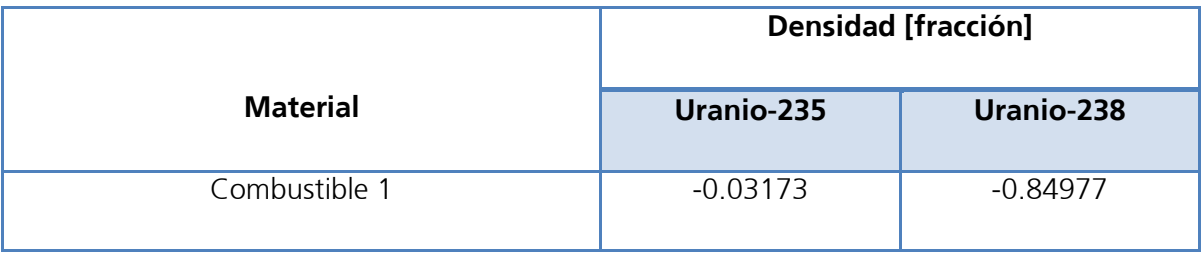

Tabla 4.6 Densidad de combustible en VVER primer caso

## **4.1.2 Segundo caso**

Para este caso, ya existen cambios en la tarjeta de materiales en la sección de combustibles utilizados en el quemado; tanto en densidades como en los combustibles en sí. Como ya se mencionó, es donde se utiliza Uranio-233 junto al Torio-232. Por lo que este caso es de vital importancia para poder conocer el comportamiento del torio como material fértil, así como la generación de Uranio-233 y su desempeño en el quemado ya como material fisil.

## • **BWR**

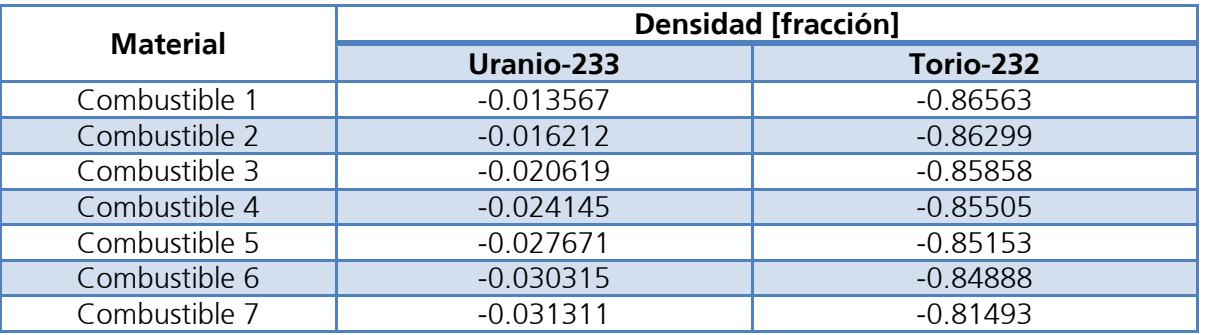

Tabla 4.7 Densidad de combustibles en BWR segundo caso

Como se puede apreciar en la tabla 4.7, para el combustible 7, que es el que contiene el veneno (Gadolinio) no presenta modificaciones en las densidades, por lo que el veneno se mantuvo en las mismas cantidades que en el caso anterior.

## • **PWR**

Para este modelo se fijaron los siguientes valores en el combustible:

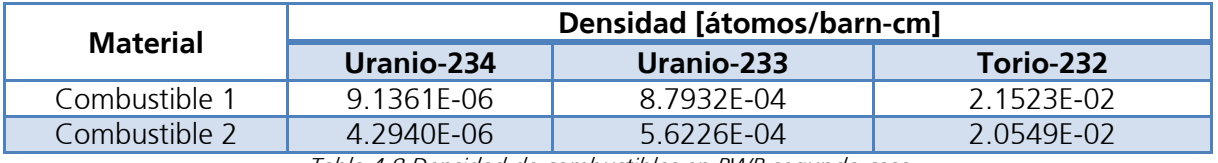

Tabla 4.8 Densidad de combustibles en PWR segundo caso

De igual forma, en el combustible 2 que contiene al Gadolinio, no se hicieron modificaciones en cuanto a densidades.

## • **CANDU**

En este caso las densidades en el combustible para este reactor son las mostradas a continuación:

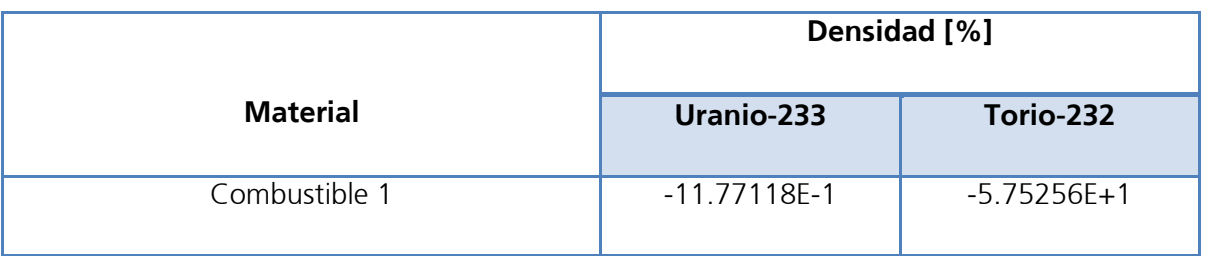

Tabla 4.9 Densidad de combustible en CANDU segundo caso

## • **VVER**

Por último, para este caso se tiene que en modelo de VVER las densidades utilizadas fueron:

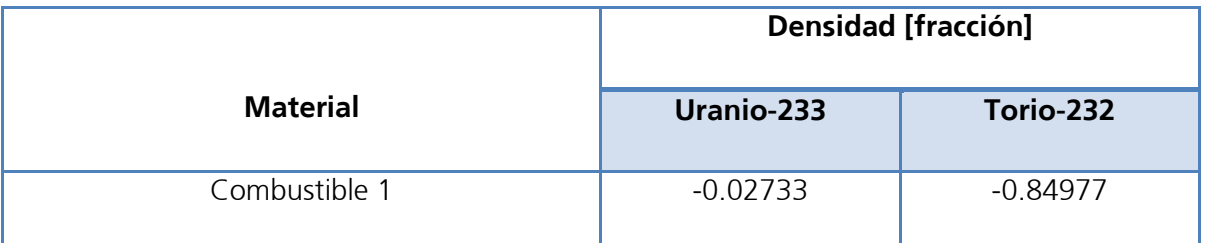

Tabla 4.10 Densidad de combustible en VVER segundo caso

## **4.1.3 Tercer caso**

En este último caso, se utiliza al Torio-232 con el Uranio-235, que posteriormente se comparará con los otros casos para apreciar el comportamiento del Th-232 y del U-233. En todos los modelos se mantienen las mismas densidades que en segundo caso, es decir, sólo se sustituyeron los combustibles. Se utilizaron las siguientes densidades en el material combustible:

#### • **BWR**

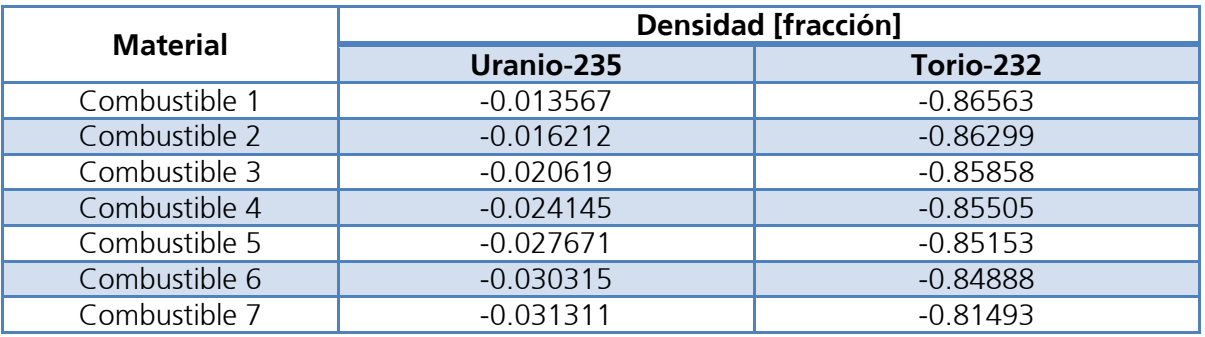

Tabla 4.11 Densidad de combustibles en BWR tercer caso

#### • **PWR**

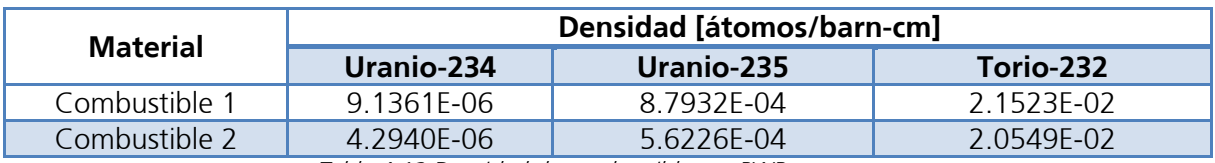

Tabla 4.12 Densidad de combustibles en PWR tercer caso

## • **CANDU**

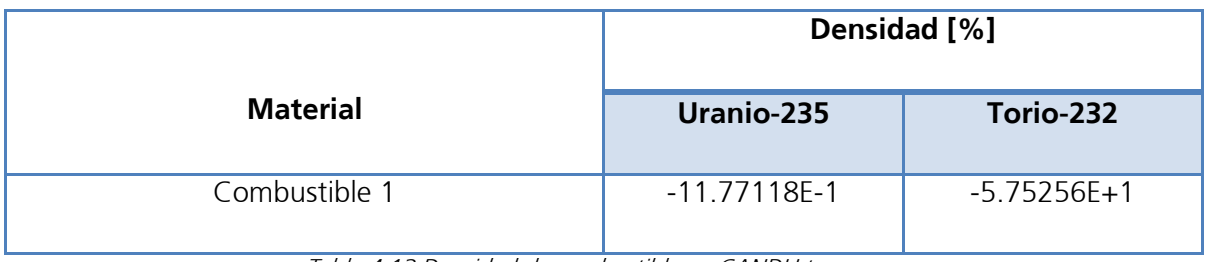

Tabla 4.13 Densidad de combustible en CANDU tercer caso

### • **VVER**

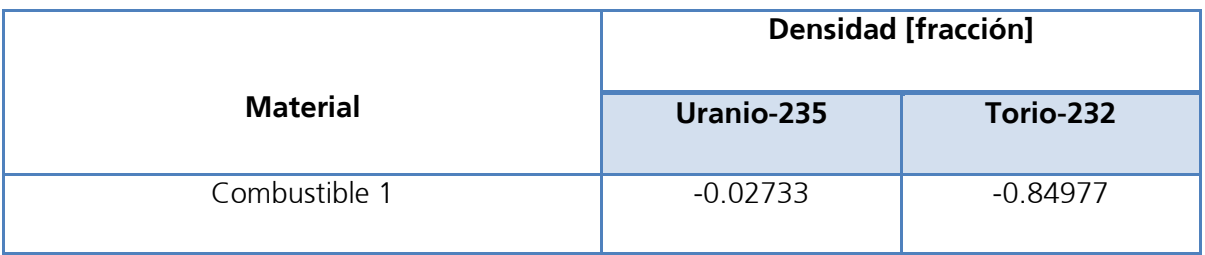

Tabla 4.14 Densidad de combustible en VVER tercer caso

# **4.2 Resultados**

En primer lugar se muestran las gráficas que comparan los factores de multiplicación de neutrones obtenidos en las diversas tecnologías al ser sometidas a los diversos casos, las tablas con los valores numéricos específicos de las  $k_{inf}$  para cada caso se pueden consultar en el apéndice 3.

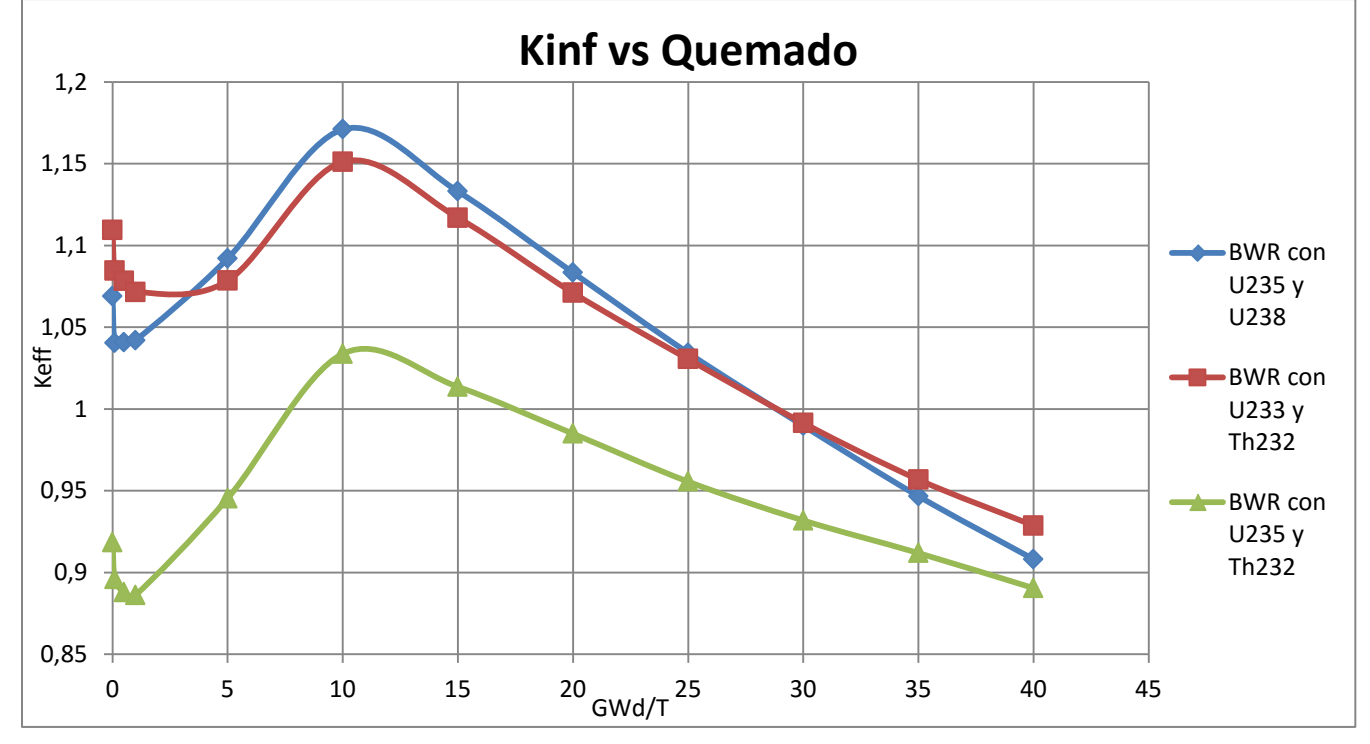

## **a) BWR**

Figura 4.1  $K_{inf}$  vs Quemado en BWR

Una vez expuestos los valores de criticidad en la gráfica de la figura 4.1, es posible apreciar que la combinación Uranio-233 y Torio-232 es la de mejor desempeño, a pesar de que el primer caso mostró un valor pico de  $k_{inf} = 1.17103$ ; una vez que se cruza  $k_{inf} = 1$ , el primer caso muestra una pérdida de reactividad, mientras que el caso dos la mantiene a partir del  $Burnu p = 30 \frac{GWa}{T}$ , quedando su  $k_{inf}$  por arriba con una diferencia de 2.06 × 10−2 . Ahora bien, es necesario recordar que el caso dos tiene una menor densidad de material fisil, por lo que se puede calificar como más eficiente, ya que con menor combustible consigue un mejor comportamiento en los periodos de quemado y en la generación de neutrones.

El caso tres muestra una clara falta de reactividad, mostrando una clara condición de subcriticidad, alcanzando la criticidad hasta el  $Burnup = 10 \frac{Gwa}{T}$ , con lo cual se puede deducir que se necesitaría una mayor cantidad de material fisil para conseguir que el reactor tenga una condición crítica.

#### **b) PWR**

Es turno de conocer los resultados obtenidos para este modelo:

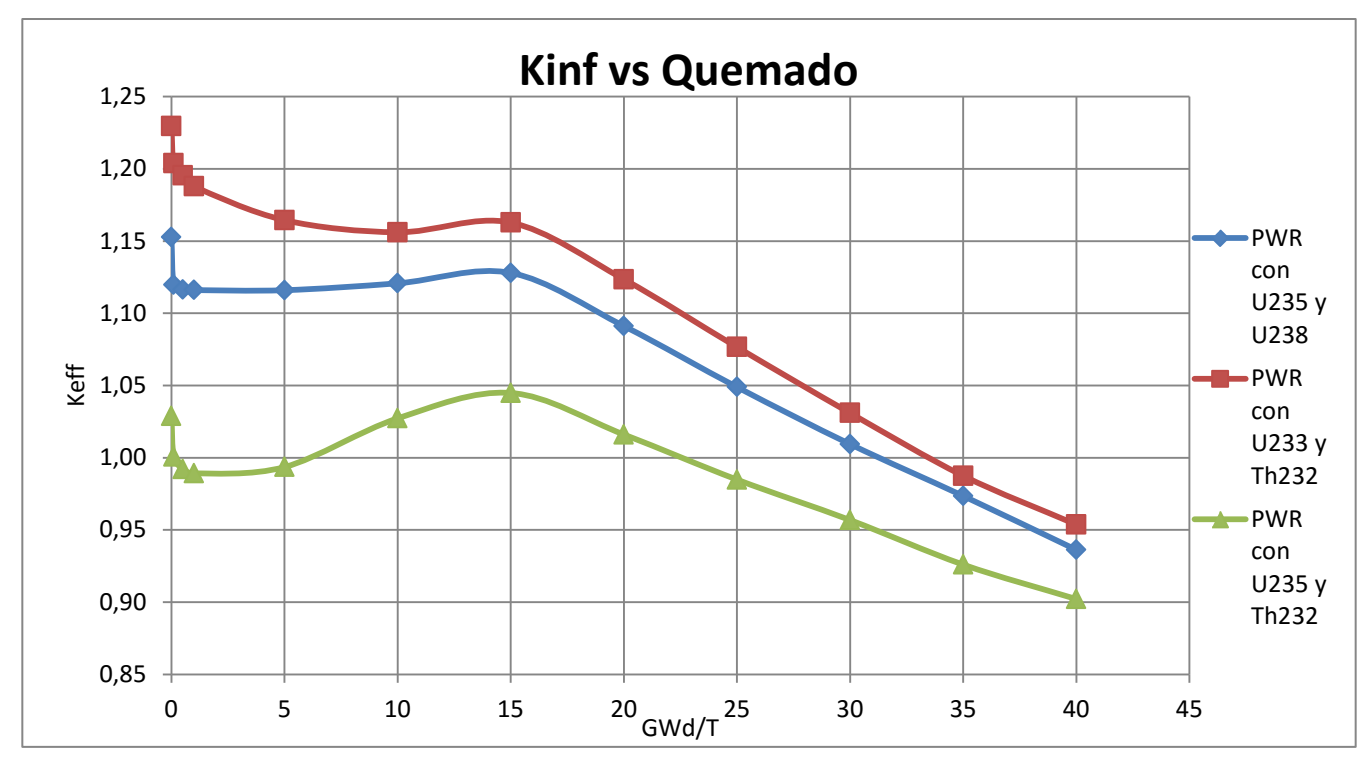

Figura 4.2 Kinf vs Quemado en PWR

Capítulo 4 Simulación del combustible en reactores térmicos 113

En este modelo es visible que el caso dos, de Uranio-233 y Torio-232 es el que presenta mayores valores en el factor de multiplicación de neutrones; se tuvo que ajustar la cantidad de Uranio-233 a una menor, ya que al mantenerse como en el caso base, presentaba un comportamiento supercrítico. A pesar de ese ajuste, se mantiene como el que tiene mayor factor de multiplicación de los tres casos. El caso tres apenas logra superar la criticidad pero cae rápidamente por falta de material fisil.

## **c) CANDU**

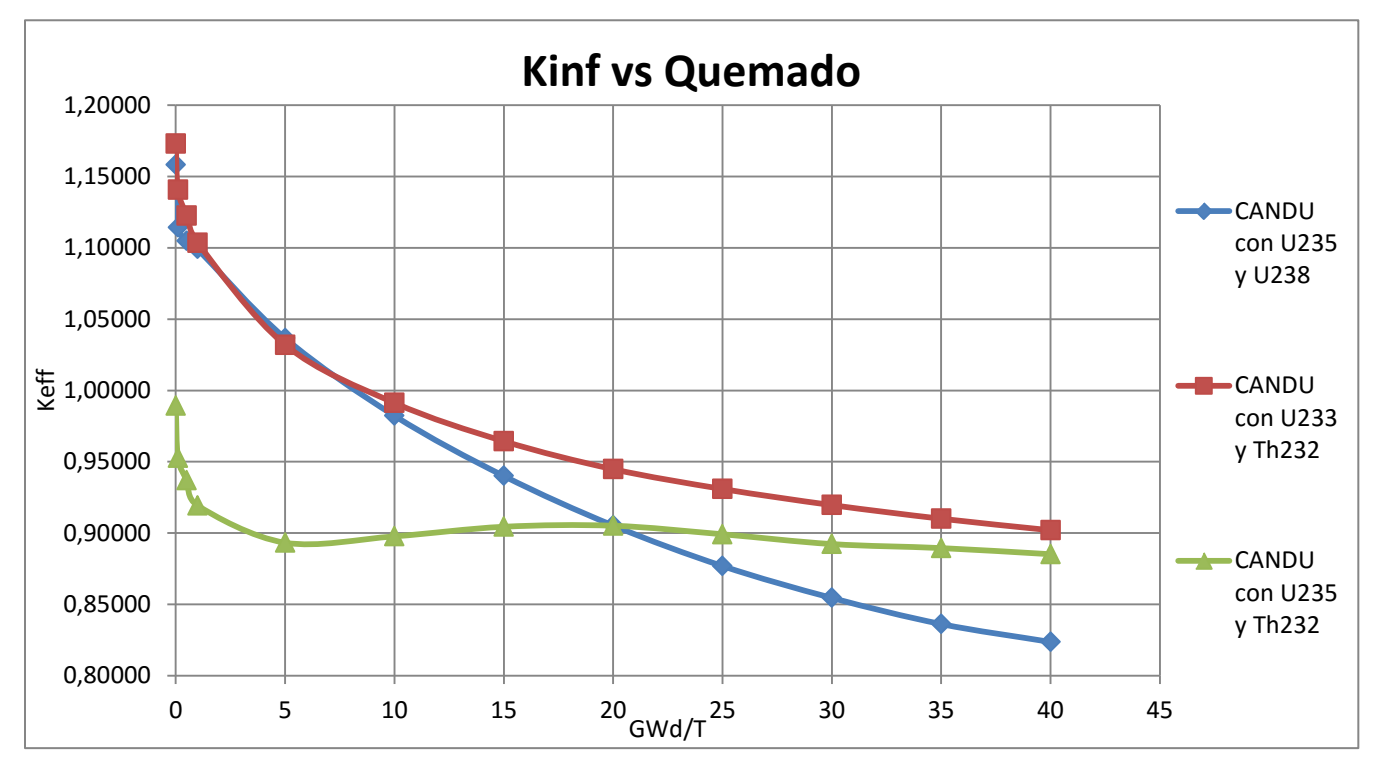

Se presentan ahora los resultados de criticidad para este modelo.

Figura 4.3 Kinf vs Quemado en CANDU

Dados los valores del factor de multiplicación, se aprecia que de igual forma, para este modelo, el caso dos es el que presenta un mejor desempeño, ya que con menos combustible obtiene una mejor generación neutrónica. La combinación de Uranio-235 y Torio-232 sigue siendo la de menor desempeño en reactividad, sin llegar a ser crítico.

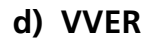

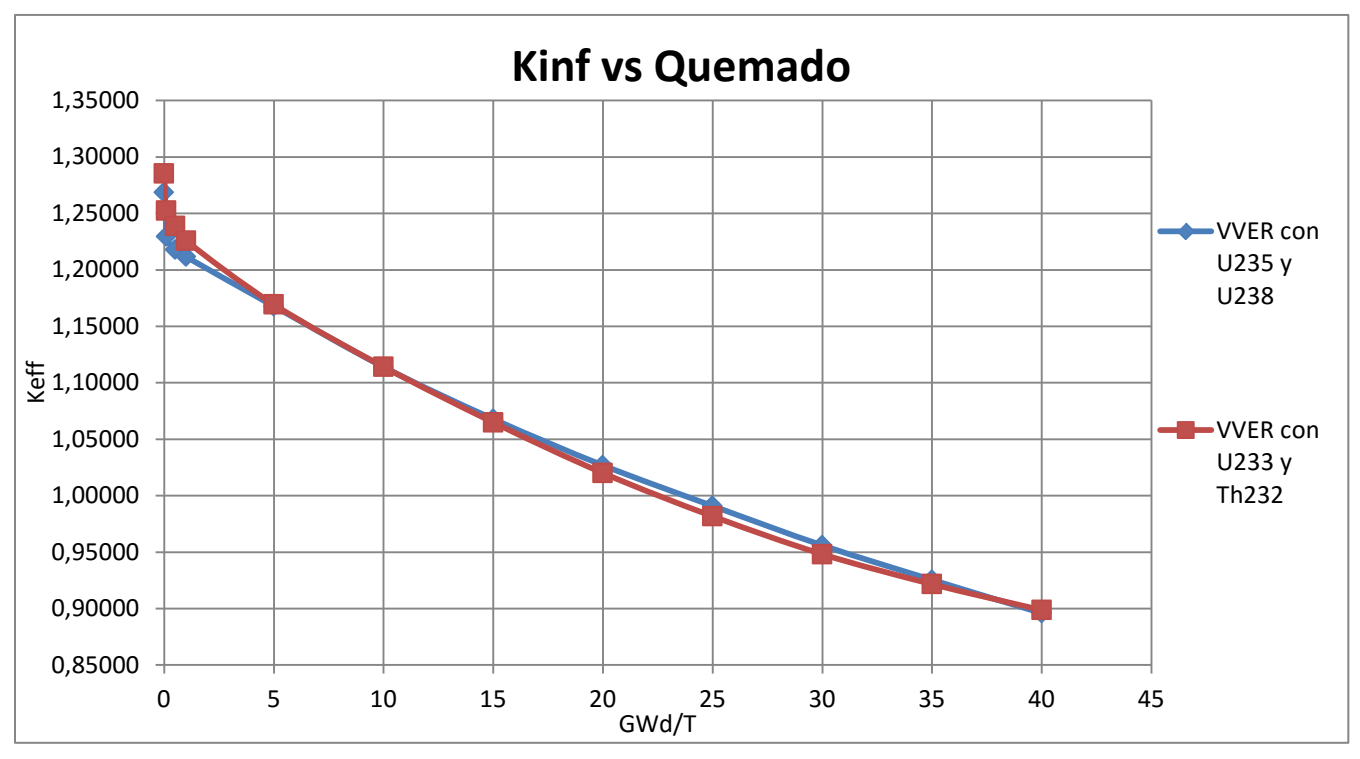

Figura 4.4 Kinf vs Quemado en VVER

Este modelo solamente fue sujeto de los primeros dos casos de simulaciones, esto es debido a que el VVER presenta un quemado similar al PWR, por lo que con las simulaciones en el modelo del PWR bastó para conocer cuál sería de forma aproximada el comportamiento del VVER.

Al comparar los primeros dos casos, es en este modelo donde se tiene menor diferencia en los factores de multiplicación entre combustibles a lo largo del proceso de quemado.

En el BWR y el PWR, al principio del proceso de quemado se percibe en la gráfica un comportamiento de caída en el factor de multiplicación para luego pasar a ser supercrítico, siendo más notable en el BWR, ya que la curva es más pronunciada; este hecho responde en ambos reactores a la presencia de barras con Gadolinio, que una vez consumido permite una mayor generación neutrónica. Una vez que se llega al valor pico en la curva, la reactividad comienza a caer.

En el CANDU y VVER no se tiene esa curva inicial debido a que no cuentan con un veneno en sus barras, por lo que desde el inicio se puede apreciar la pendiente negativa del consumo del combustible.

Hasta ahora se mostraron las comparaciones de los comportamientos en los factores de multiplicación de todos los modelos al ser sometidos a los tres casos de simulación. A continuación se muestran los resultados concernientes a la generación de isótopos para cada caso, donde se podrán comparar entre reactores la eficacia generaciónconsumo de Uranio-233-Torio-232, Uranio235-Torio-232 y Uranio-235-Uranio-238.

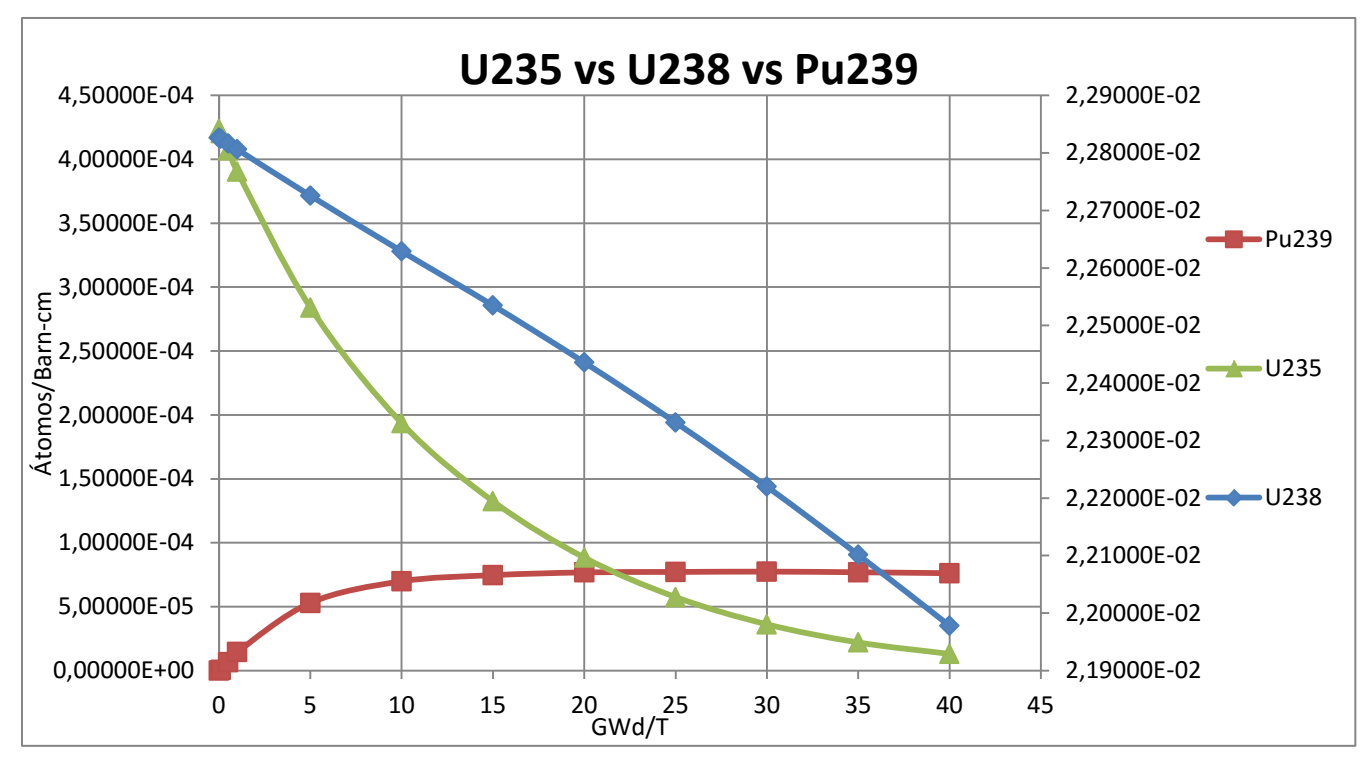

## **4.2.1 Primer caso**

**a) BWR**

Figura 4.5 Generación y consumo de isótopos en BWR para el primer caso

La figura 4.5 muestra las tendencias en el consumo del Uranio-235 y Uranio-238 así como la de generación de Plutonio-239. El eje principal muestra la serie del Uranio-235 y del Plutonio-239, mientras que el eje secundario la serie del Uranio-238.

El consumo del Uranio-235 es bastante más acelerado que el del Uranio-238 y es a partir del intervalo de quemado 5 $\frac{GWA}{T}$ cuando se empieza a percibir la generación de Plutonio-239, sin embargo por el consumo del Uranio-235 dicho incremento presenta un estancamiento y tendencia a una pendiente igual a cero, esto debido a que el Plutonio empieza a desempeñarse como el nuevo material fisil, llegando la generación del Plutonio-239 hasta los 7.61928 × 10<sup>-5</sup>  $\frac{\text{atoms}}{\text{barn-cm}}$ .

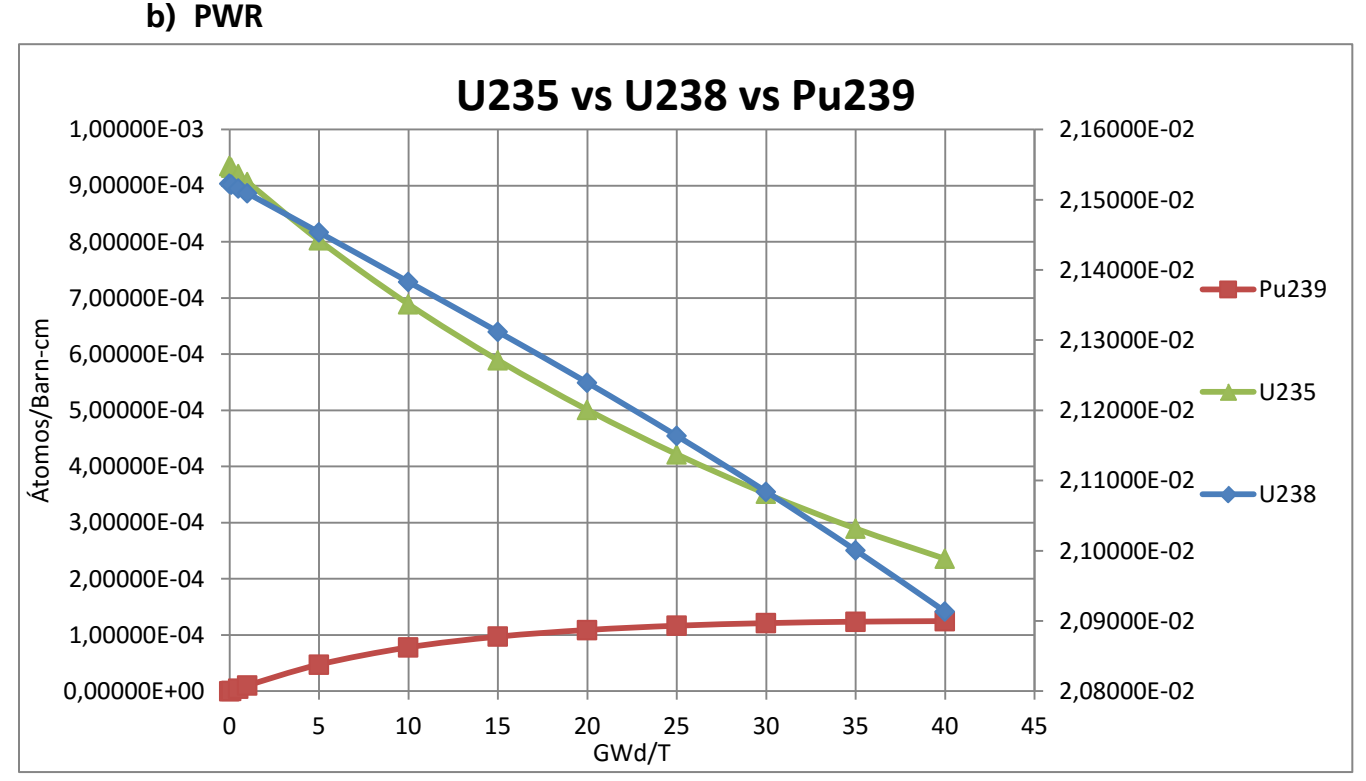

Figura 4.6 Generación y consumo de isótopos en PWR para el primer caso

La figura 4.6 muestra la generación de isótopos para el modelo del PWR; el Uranio-235 y el Plutonio-239 pertenecen a la escala principal y el Uranio-238 a la secundaria.

El Uranio-235 se consume casi a la par que el Uranio-238, lo que da pauta a que la generación de Plutonio-239 sea mayor que el modelo anterior y que al final del quemado arroje un valor de 1.24785 × 10<sup>−4</sup>  $\frac{atoms}{barn-cm}$ . El PWR muestra así un mejor consumo en el combustible que el BWR para este primer caso.

#### **c) CANDU**

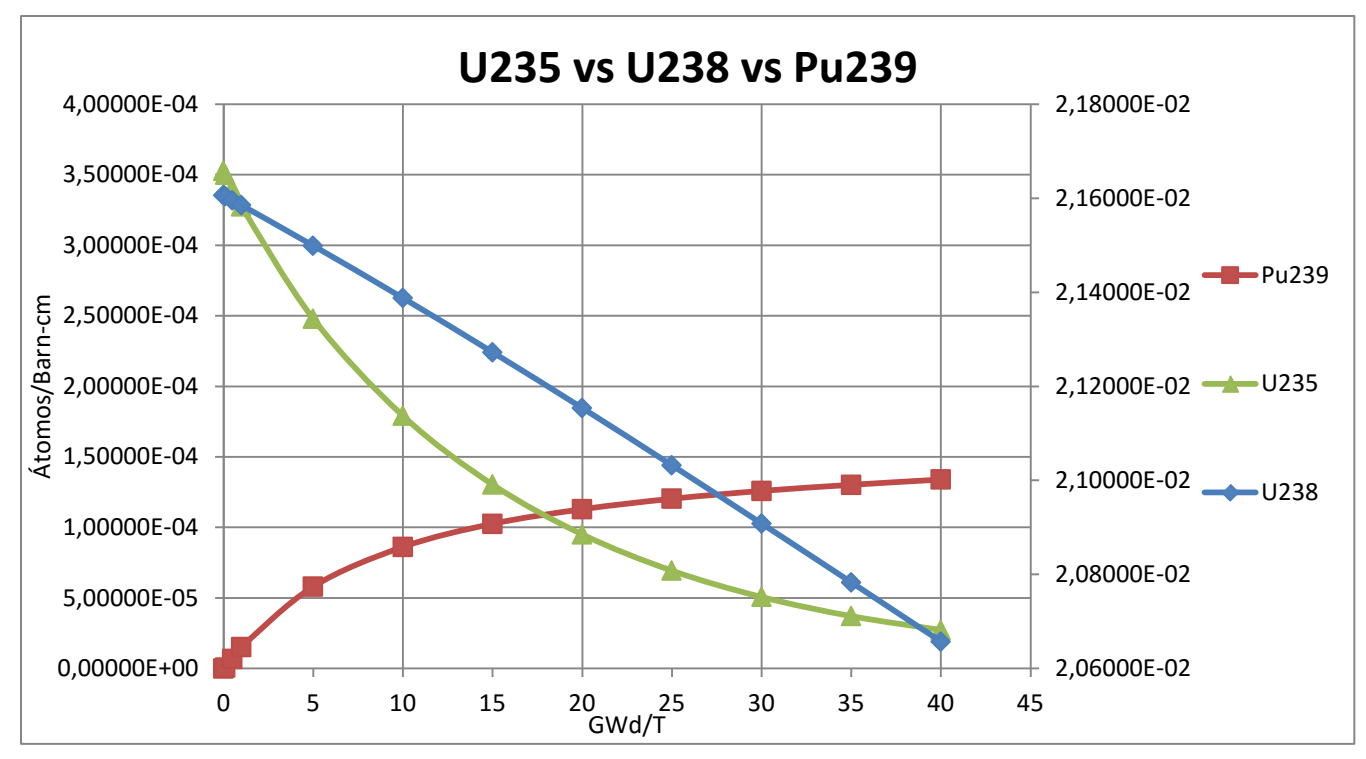

Figura 4.7 Generación y consumo de isótopos en CANDU para el primer caso

Se tiene ahora el resultado de la simulación para el modelo del CANDU, en la figura 4.7 se tienen las series del Uranio-235 y Plutonio-239 en el eje principal, mientras que la del Uranio-238 en el eje secundario.

Este tipo de reactor muestra un comportamiento más parecido al del BWR, no obstante se tiene una mayor generación de material fisil, Plutonio-239, quedando en el último intervalo de quemado la generación en 1.33945 × 10<sup>-4</sup>  $\frac{atoms}{bar-n}$ .

**d) VVER**

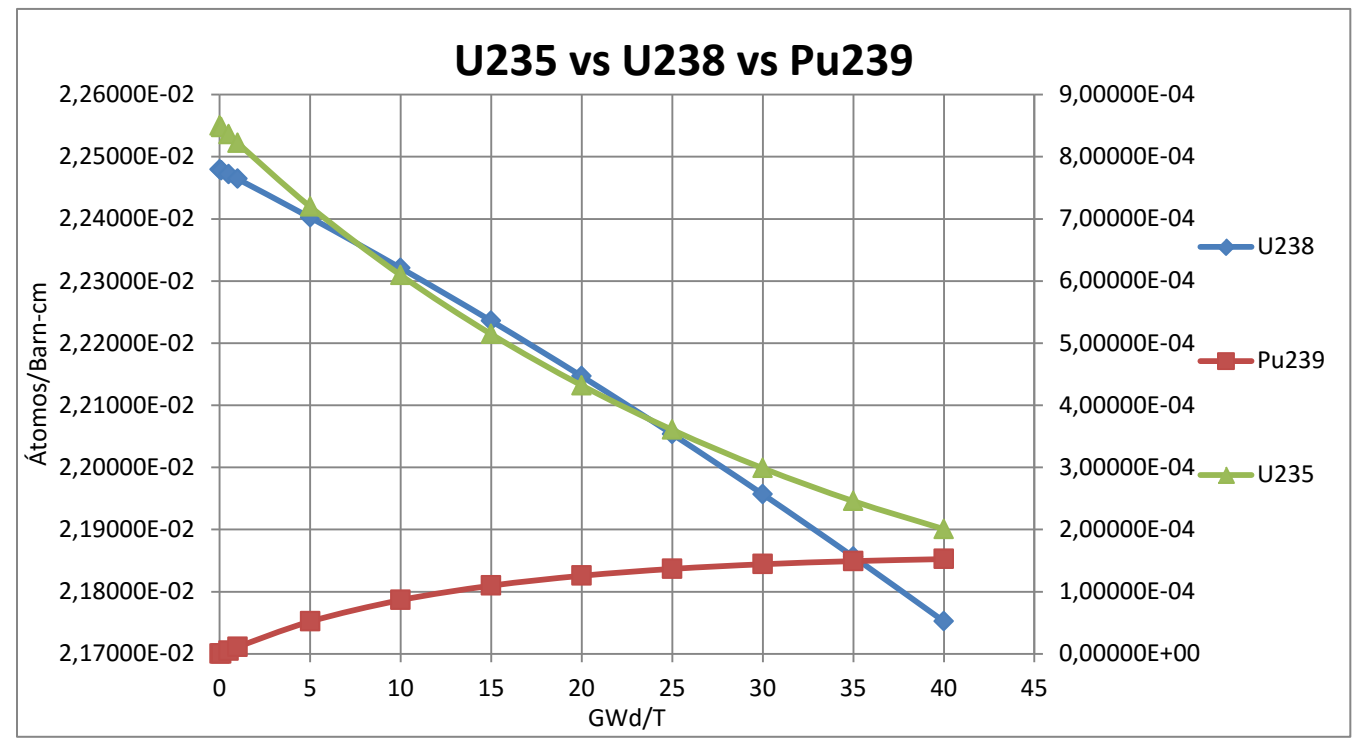

Figura 4.8 Generación y consumo de isótopos en VVER para el primer caso

Para este modelo, la serie del Uranio-238 se muestra en el eje principal, mientras que la del Uranio-235 y la del Plutonio-239 en el eje secundario.

Este reactor presenta un consumo en el combustible similar al PWR, cuestión que se puede ver con el material fisil y el fértil, siendo su consumo similar a lo largo del quemado.

Por otro lado, es para el VVER donde se tiene la mayor generación de Plutonio-239, llegando a ser en el intervalo 40 $\frac{GWA}{T}$ igual a 1.52484 × 10<sup>−4</sup>  $\frac{atoms}{barn-cm}$ . Por lo que se concluye que para este primer caso el VVER es el reactor que genera mayor material fisil.

Una vez mostrados los resultados de las simulaciones, se puede concluir que para el consumo de combustible, el reactor que presenta un mejor desempeño en consumo de material fisil es el CANDU y de material fértil el BWR. Para el tema de generación de Plutonio-239, el reactor que crío una mayor densidad de dicho material fisil fue el VVER.

## **4.2.2 Segundo caso**

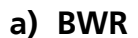

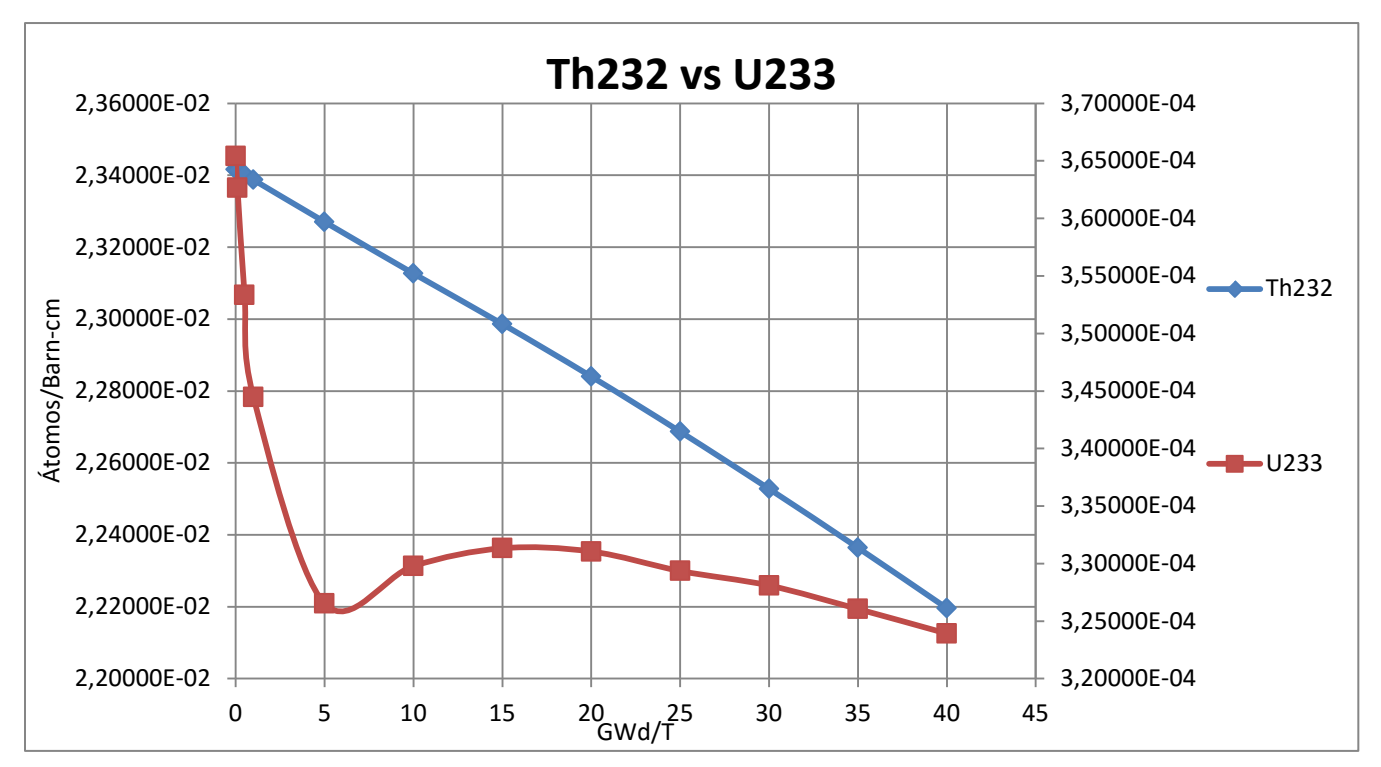

Figura 4.9 Consumo de isótopos en BWR para el segundo caso

La figura anterior muestra el consumo de los combustibles para este caso, donde la serie del Torio-232 es la del eje principal y el Uranio-233 por el eje secundario.

El comportamiento del Torio es conforme a lo esperado, pero llama la atención el consumo del Uranio-233 porque cae pronunciadamente desde un inicio, pero llegando al intervalo de 5 $\frac{GWA}{T}$  comienza el proceso de cría del mismo material fisil, es por eso que comienza la pendiente positiva; a medida que se consume el Torio, al reactor le queda sólo como combustible el mismo Uranio-233 que se generó anteriormente, por eso a partir de los 20 $\frac{dWd}{T}$  es notable la pendiente negativa producto de su consumo.

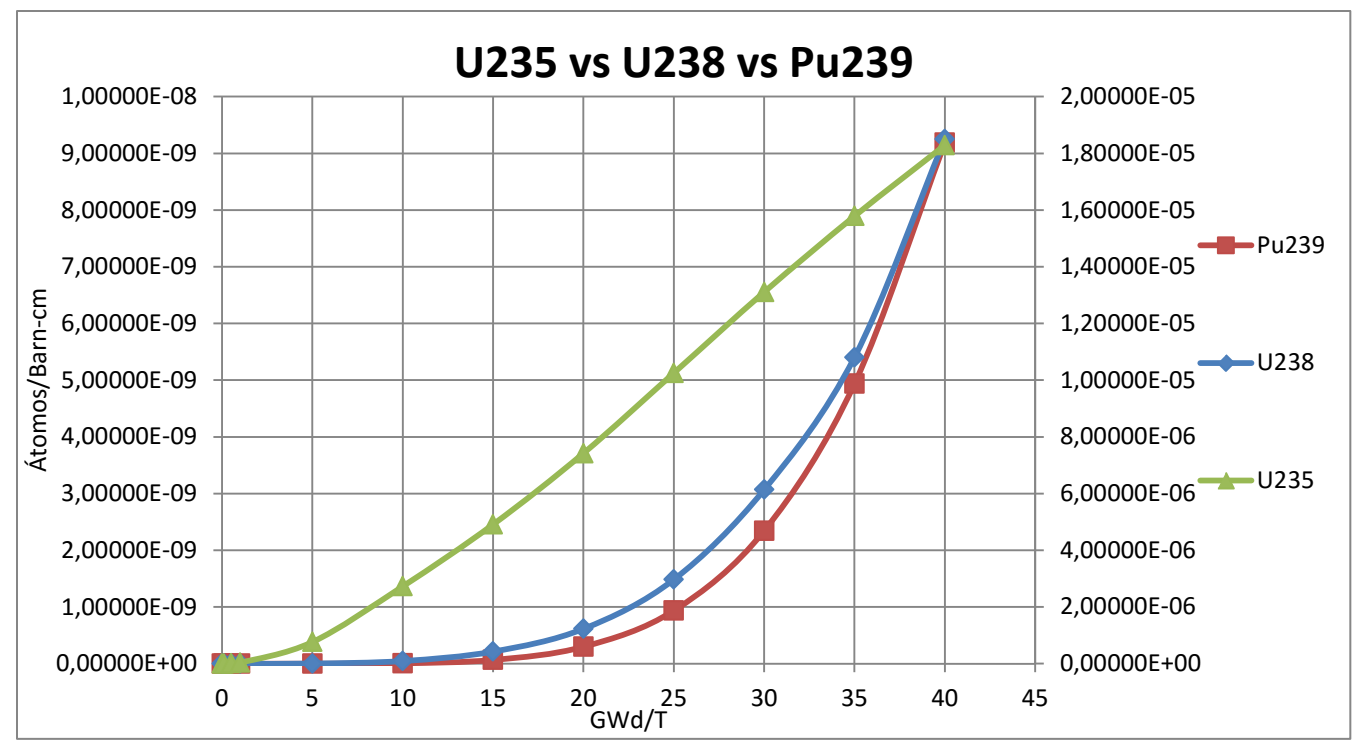

Figura 4.10 Generación de isótopos en BWR para el segundo caso

La figura 4.10 expone la generación de isótopos productos de la fisión del combustible, la serie secundaria pertenece al Uranio-235 y la principal al Uranio-238 y al Plutonio-239. El Uranio-235 es el que aparece más rápidamente, con un ritmo de generación mayor que el Uranio-238 y el Plutonio-239 a partir del intervalo 5 $\frac{GWA}{T}$ . El Uranio-238 y el Plutonio-239 tardan cuatro intervalos más de quemado para comenzar a ser generados a una mayor tasa.

Por último, analizando los valores de densidad, el Uranio-235 es generado en mayor cantidad, con un valor de 1.82855 × 10<sup>-5</sup>  $\frac{\text{atoms}}{\text{barn-cm}}$  contra 9.18419 × 10<sup>-9</sup>  $\frac{\text{atoms}}{\text{barn-cm}}$  del Plutonio-239 y 9.25009 × 10<sup>-9</sup>  $\frac{\text{atoms}}{\text{barn-cm}}$  del Uranio-238.

**b) PWR**

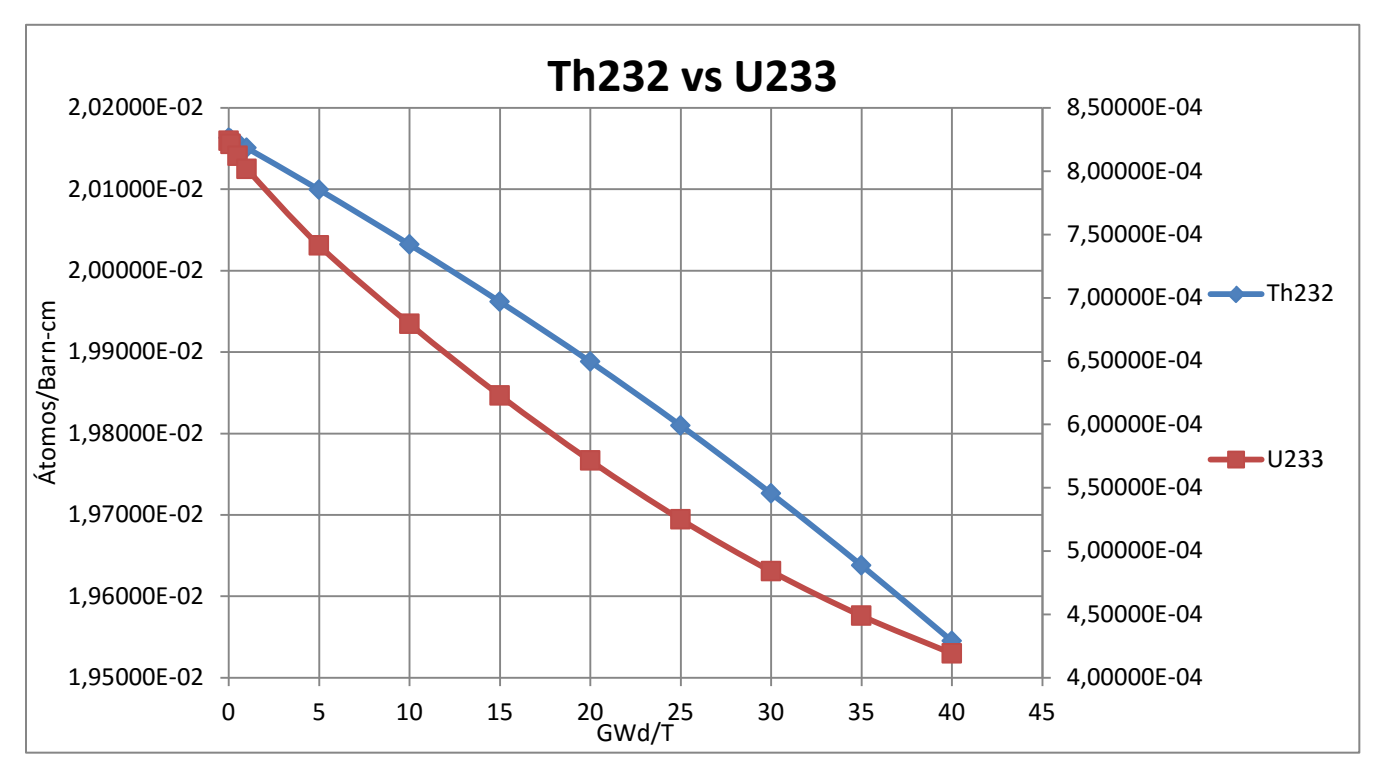

Figura 4.11 Consumo de isótopos en PWR para el segundo caso

El comportamiento en este reactor es más estable como lo muestra la figura anterior; el Torio-232 está indicado por el eje principal y el Uranio-233 por el eje secundario.

El consumo del Torio-232 para el PWR es mayor que en el BWR, llegando a un mínimo durante el periodo de quemado de 1.95449 × 10<sup>-2</sup>  $\frac{atoms}{barn-cm}$ , en contraste al Uranio-233 que es consumido en menor grado y más eficientemente, esto es visible al no presentarse la caída en su curva de consumo y llegar al final de la simulación con una densidad de 4.19135 × 10<sup>-4</sup>  $\frac{\text{atoms}}{\text{barn-cm}}$ .

Para este modelo, por los resultados obtenidos, el comportamiento del reactor es el esperado respecto al consumo de los combustibles.

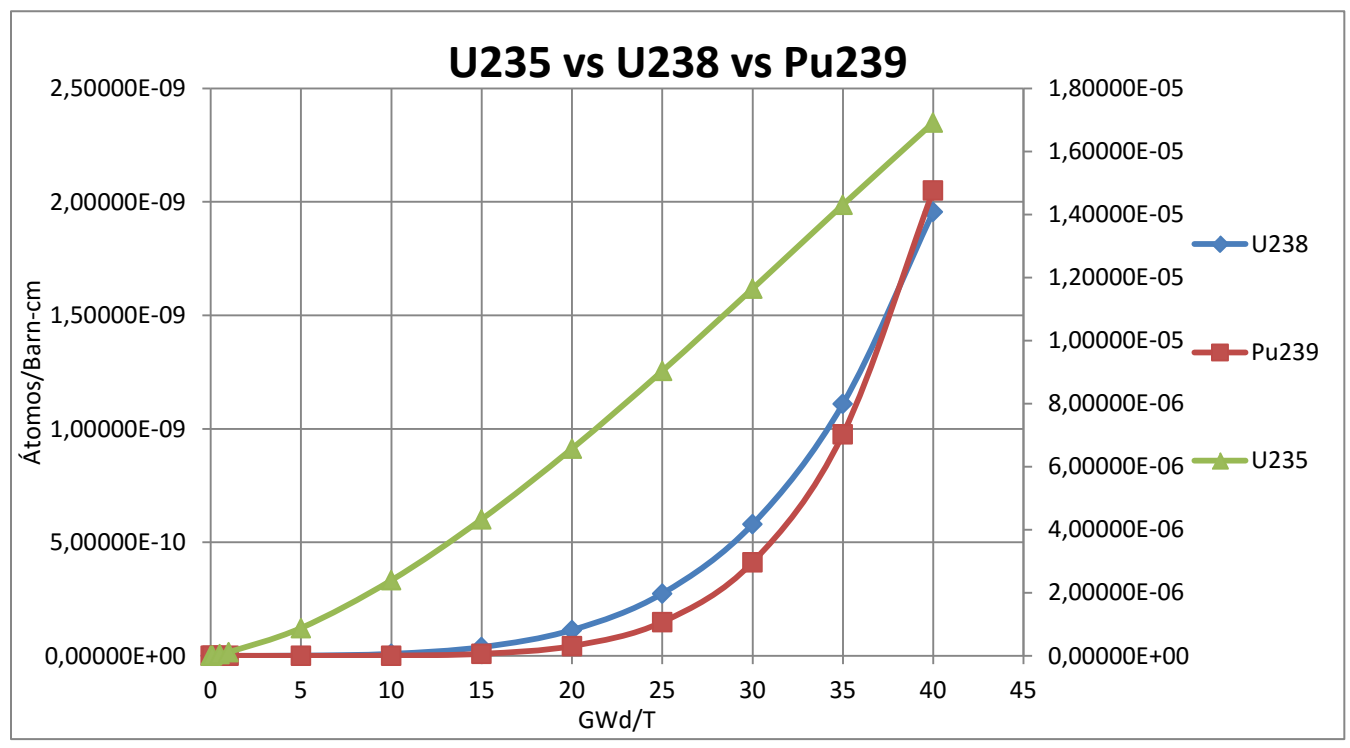

Figura 4.12 Generación de isótopos en PWR para el segundo caso

El eje principal indica al Uranio-238 y al Plutonio-239, mientras que el secundario indica al Uranio-235.

Respecto a la generación de isótopos, la figura 4.12 muestra los resultados siguientes: se tiene una mayor generación de Uranio-235 alcanzando al final del quemado un valor de densidad de 1.69127 × 10<sup>-5</sup>  $\frac{atoms}{barn-cm}$  contra 2.05022 × 10<sup>-9</sup>  $\frac{atoms}{barn-cm}$  del Plutonio-239 y 1.95664 × 10−9 del Uranio-238.

#### **c) CANDU**

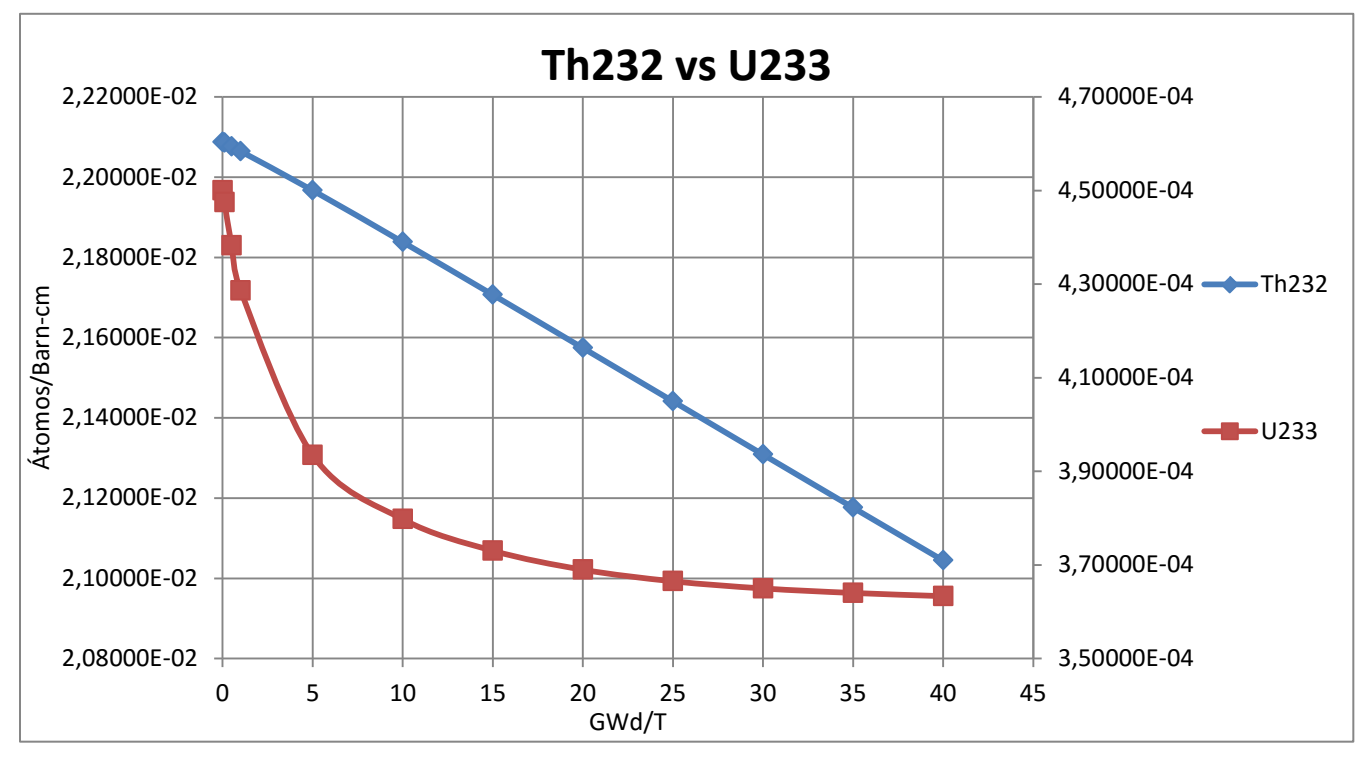

Figura 4.13 Consumo de isótopos en CANDU para el segundo caso

En la figura anterior el consumo para el Torio-232 es el mostrado en la escala principal, mientras que el del Uranio-233 en la escala secundaria.

Para este modelo, el consumo del Uranio-233 presenta un comportamiento de llamar la atención, ya que primero cae drásticamente, sin embargo al llegar al intervalo  $10 \frac{GWA}{T}$  comienza a mostrar una estabilización en su consumo. Por otro lado, el Torio-232 muestra un consumo esperado.

Al final del quemado, para el Torio-232 se tuvo un valor en su densidad igual a  $2.10445 \times 10^{-2}$   $\frac{atoms}{barn-cm}$  mientras que para el Uranio-233 el valor final fue de  $3.63340 \times 10^{-4} \frac{\text{atoms}}{\text{barn-cm}}$ .

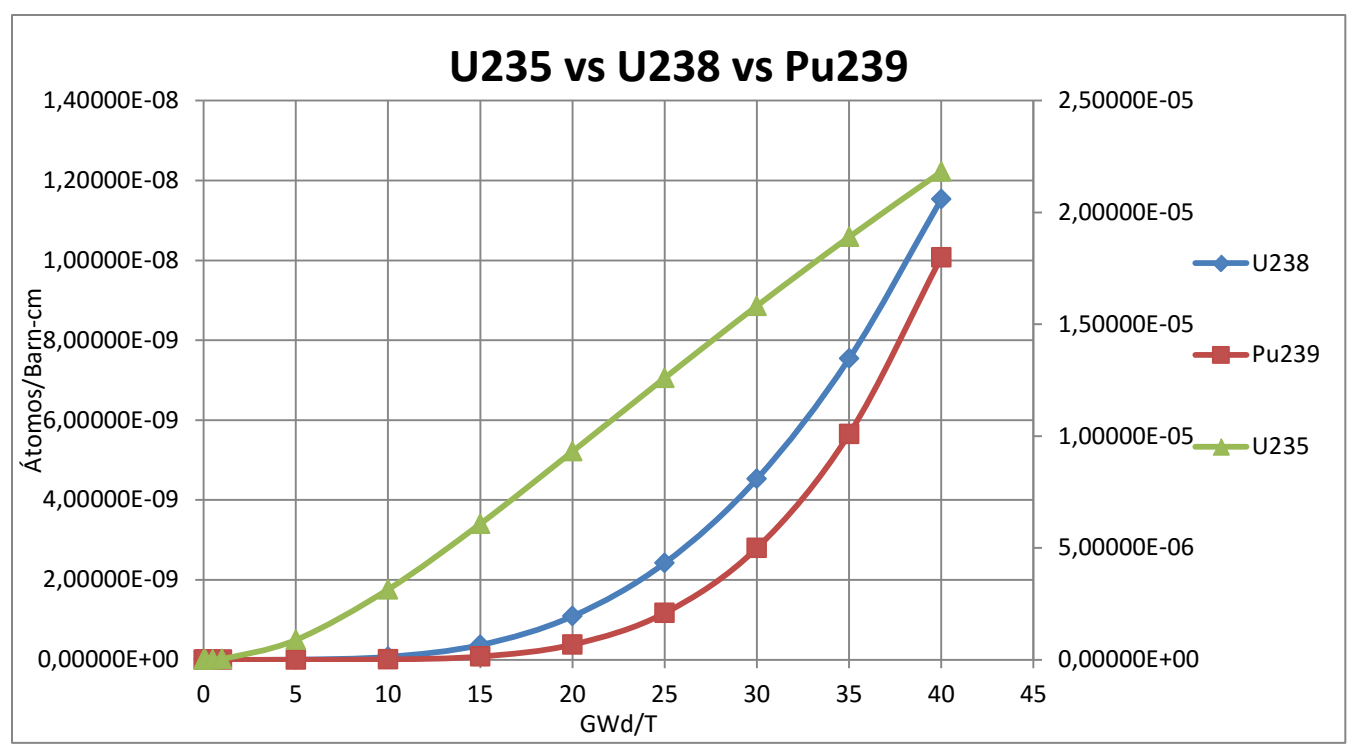

Figura 4.14 Generación de isótopos en CANDU para el segundo caso

El eje principal muestra los valores para las curvas de generación del Uranio-238 y Plutonio-239, mientras que la serie del Uranio-235 es representada por el eje secundario.

Los resultados obtenidos son los esperados, y muestran un comportamiento muy similar al de los modelos de reactores pasados. Donde el isótopo generado en mayor cantidad es de igual forma el Uranio-235, y de igual forma los valores de densidad para el Uranio-238 y Plutonio-239 permanecen por debajo.

En cuanto a los valores precisos de generación se obtuvo lo siguiente; para el Uranio-235 la densidad final fue de 2.181555 × 10<sup>-5</sup>  $\frac{atoms}{barn-cm}$ , para el Plutonio-239 el valor fue de 1.00756 × 10<sup>-8</sup>  $\frac{atoms}{barn-cm}$  y finalmente para el Uranio-238 se tuvo el resultado de 1.15285 × 10<sup>-8</sup>  $\frac{\text{atoms}}{\text{barn-cm}}$ .

**d) VVER**

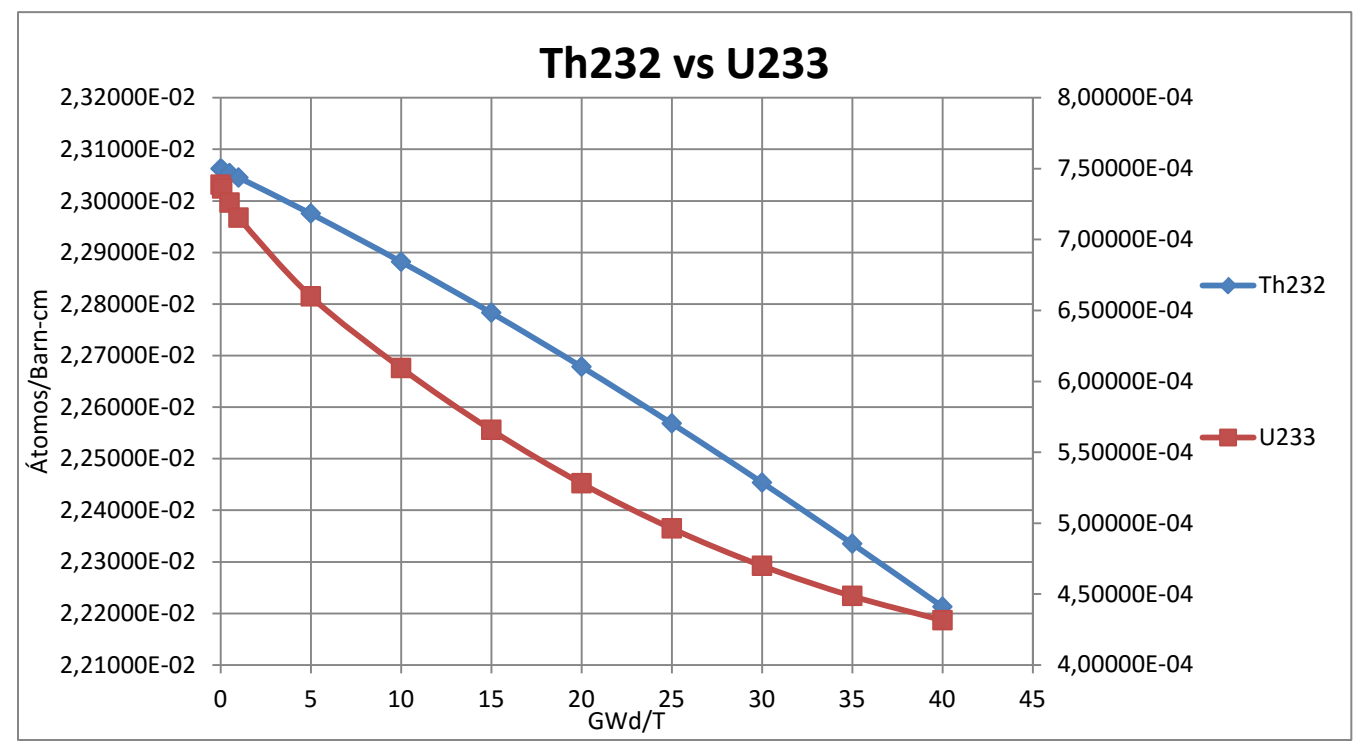

Figura 4.15 Consumo de isótopos en VVER para el segundo caso

El eje principal es el respectivo del Torio-232 y el eje secundario al del Uranio-233.

El comportamiento mostrado en la figura 4.15 es en gran medida parecido al que se obtuvo del modelo del PWR; donde el consumo de ambos combustibles es gradual sin presentar la caída marcada en el Uranio-233. No obstante para el VVER se tuvo, a comparación del PWR, un menor consumo de combustible al final del periodo de simulación, razón por la cual el reactor de agua a presión resulta ser un poco menos eficiente que su homólogo ruso.

Los valores finales de densidad obtenidos para este modelo en particular fueron los que se mencionan a continuación: para el Torio-232 2.22126 × 10<sup>-2</sup>  $\frac{atoms}{barn-cm}$ , y el obtenido para el Uranio-233 fue de 4.31484 × 10<sup>-4</sup>  $\frac{atoms}{barn-cm}$ .

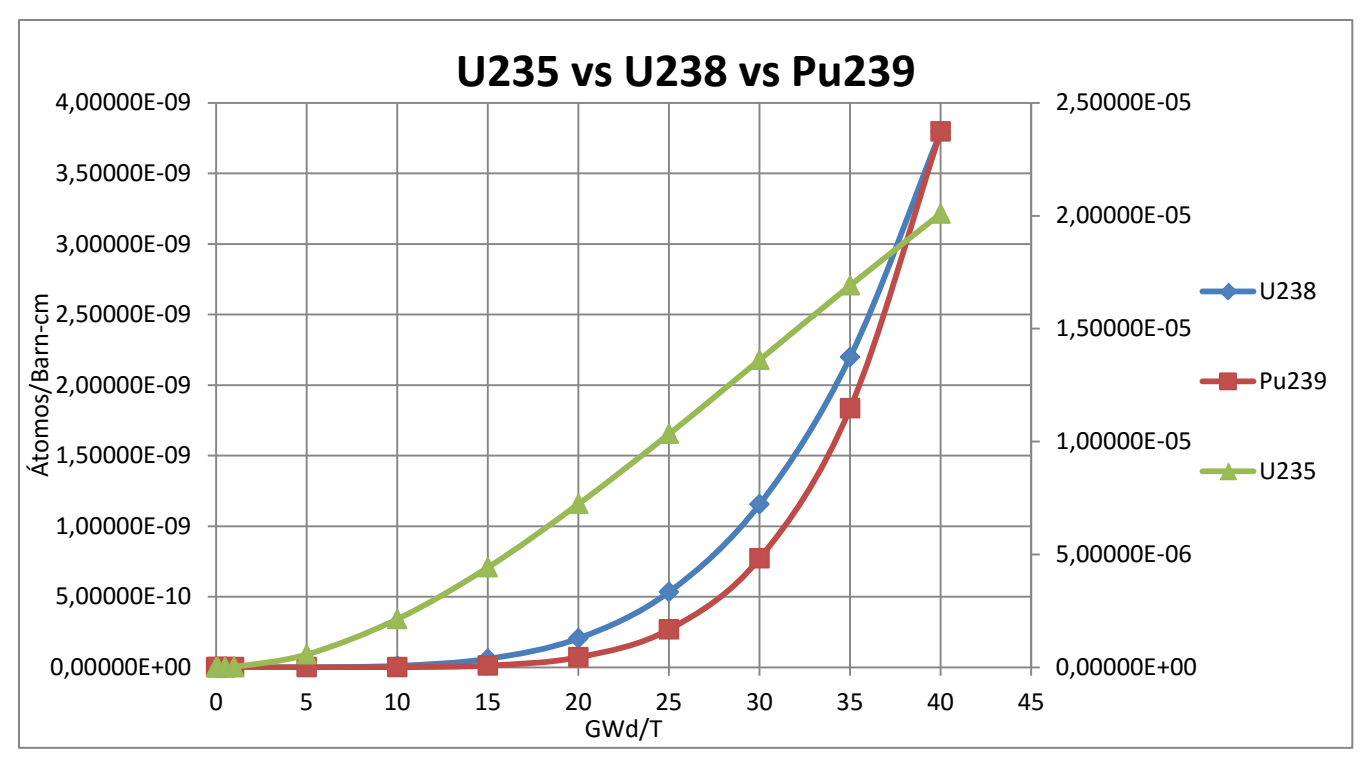

Figura 4.16 Generación de isótopos en VVER para el segundo caso

La figura muestra en su eje principal la serie correspondiente al Uranio-238 y al Plutonio-239, por lo que la serie del Uranio-235 es la mostrada por el eje secundario.

El comportamiento en la generación es la esperada, con el Uranio-235 siendo generado en mayor cantidad y desde un intervalo más temprano en comparación al Uranio-238 y el Plutonio-239, que empiezan a crecer en su generación hasta el intervalo 20 $\frac{GWA}{T}$ ; las densidades en los isótopos son menores con respecto a modelos pasados excepto el PWR.

En conclusión, una vez mostrados los resultados de las simulaciones del quemado, se tiene que el reactor más eficiente en el consumo de los combustibles Torio-232 y Uranio-233 fue el VVER y para la generación de isótopos fue el reactor CANDU.

## **4.2.3 Tercer caso**

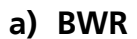

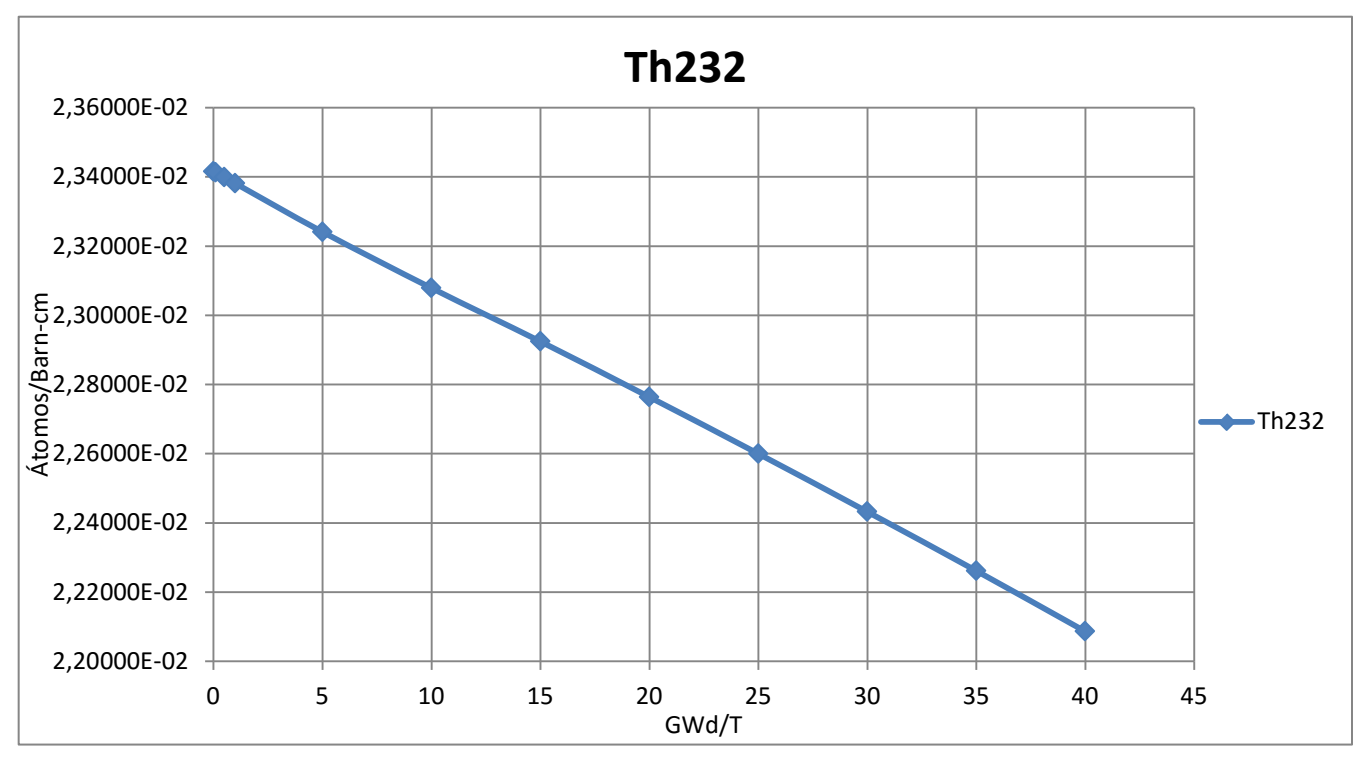

Figura 4.17 Consumo de Torio-232 en BWR para el tercer caso

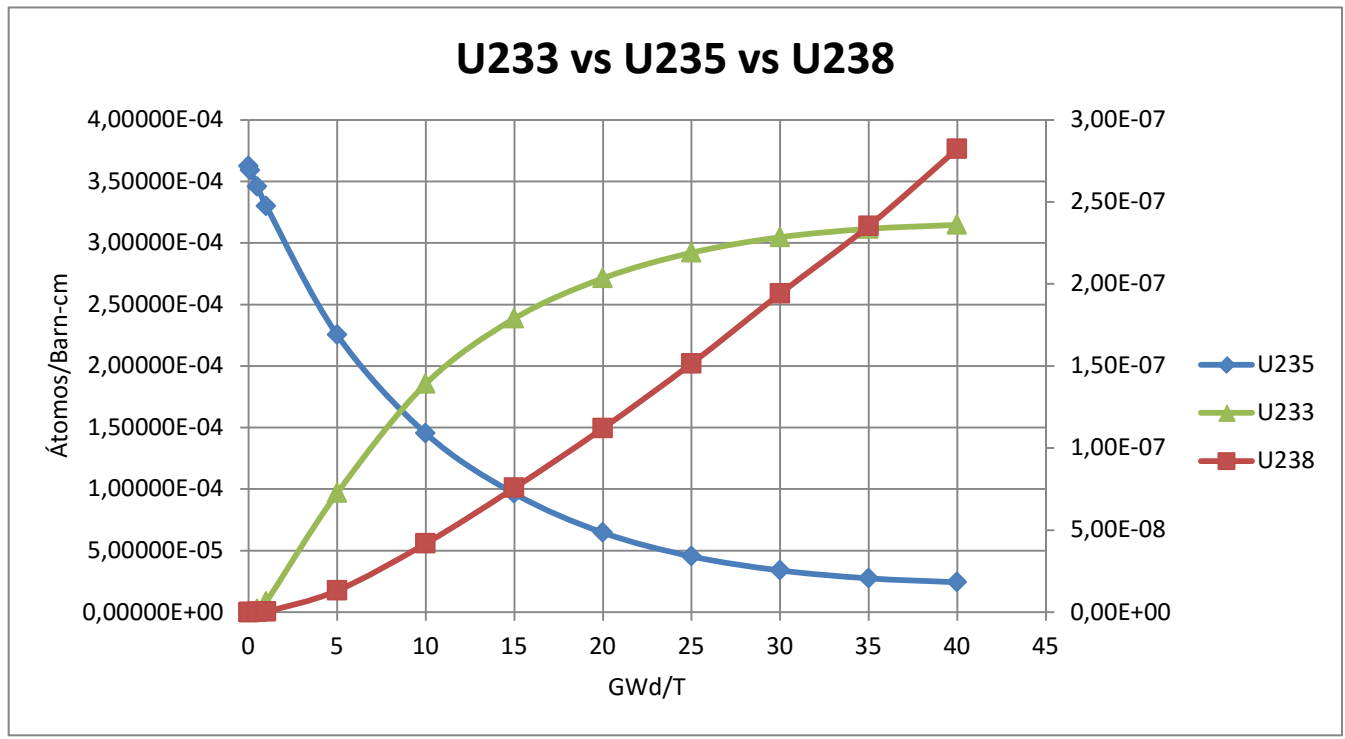

Figura 4.18 Consumo y generación de isótopos en BWR para el tercer caso

Las figuras 4.17 y 4.18 muestran el consumo y la generación de isótopos para el modelo de BWR pero ya para el tercer caso de simulación. El consumo del Torio-232 es conforme a lo esperado, llegando al final del quemado a un valor de densidad de  $2.20865 \times 10^{-2}$   $\frac{\text{atoms}}{\text{barn-cm}}$ . En la figura 4.18 el eje principal muestra al Uranio-233 y al Uranio-235, el eje secundario es el del Uranio-238. El consumo del Uranio-235 comienza con un descenso levemente acelerado, sin embargo una vez llegado al intervalo 10 $\frac{GWA}{T}$  se suaviza su consumo debido a la cría de material físil y fértil. Al final del quemado, la densidad del Uranio-235 quedó en 2.43020 × 10<sup>-5</sup>  $\frac{atoms}{barn-cm}$ .

En cuanto a la generación isotópica, se muestran los valores para el Uranio-233 y el Uranio-238; el Uranio-233 rápidamente es criado gracias a la transmutación del Torio-232, el Uranio-238 a pesar de no ser generado tan rápidamente, muestra un buen ritmo de crecimiento. Aproximadamente en el intervalo 8 $\frac{dWd}{T}$ el consumo de Uranio-235 y la generación de U-233 se cruzan y por ello el aumento del material fisil criado se empieza a reducir ya que empieza a funcionar como combustible también.

Al final del quemado, el Uranio-233 llegó a una densidad de 3.1470 × 10<sup>−4</sup>  $\frac{atoms}{barn-cm}$  y el Uranio-238 quedó en una densidad de 2.82 × 10<sup>-7</sup>  $\frac{atoms}{barn-cm}$ .

**b) PWR**

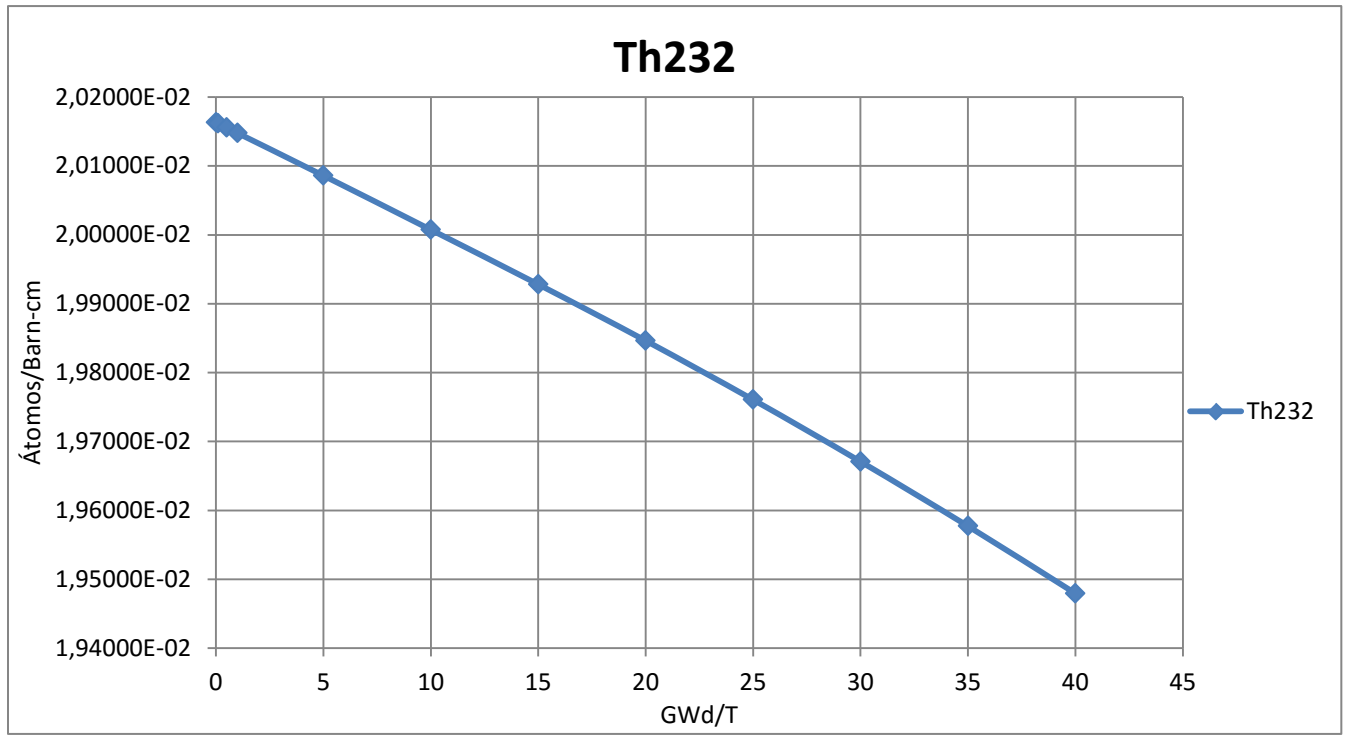

Figura 4.19 Consumo de Torio-232 en PWR para el tercer caso

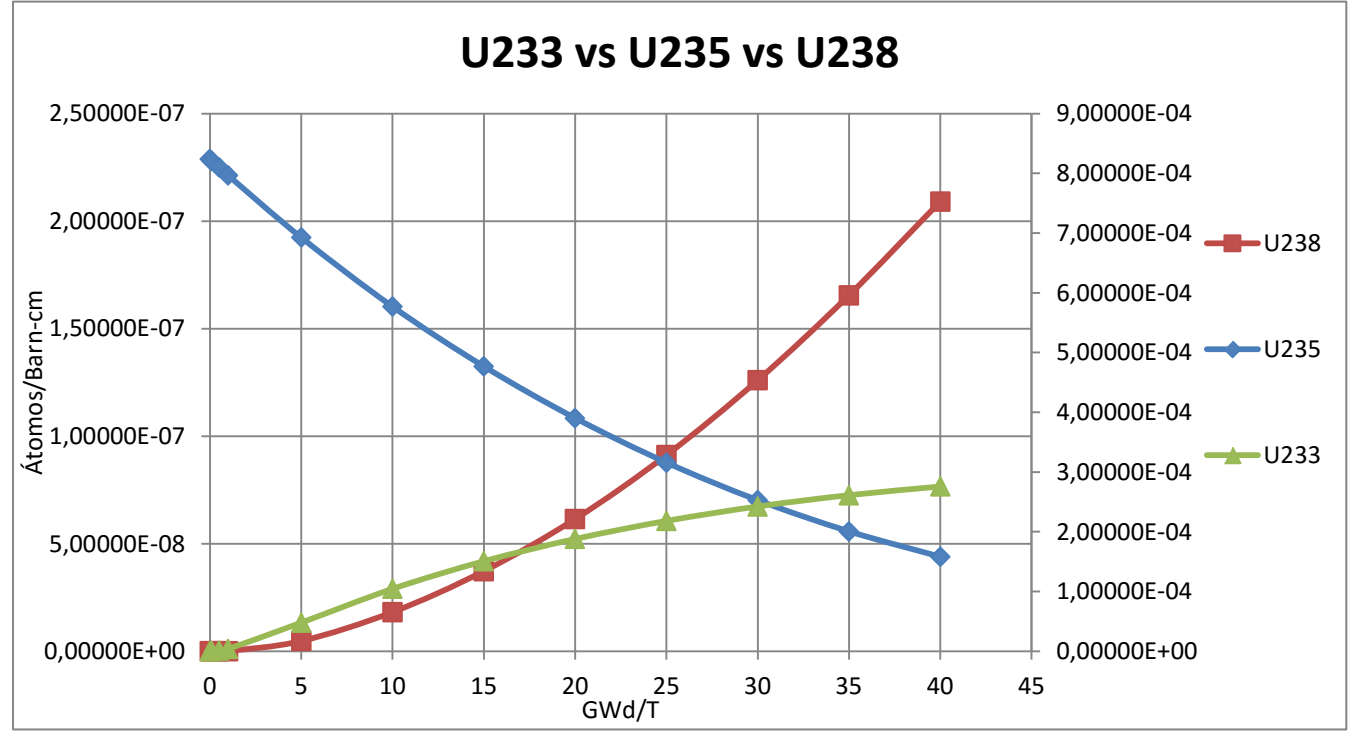

Figura 4.20 Consumo y generación de isótopos en PWR para el tercer caso

El consumo del Torio-232 indicado en la figura 4.19, muestra un comportamiento sin novedades, aunque su consumo es mayor a comparación del BWR, quedando su densidad final en 1.94794 × 10<sup>-2</sup>  $\frac{atoms}{barn-cm}$ . La figura 4.20 muestra al Uranio-238 en el eje principal y al Uranio-233 junto al Uranio-235 en el eje secundario.

Para el consumo del Uranio-235 se mostró un comportamiento destacado, ya que fue quemado de manera más eficiente respecto al modelo pasado, siendo su valor final de densidad en 1.58254 × 10<sup>-4</sup>  $\frac{atoms}{bar-n-m}$ . Esto indica que este reactor consume de manera más eficiente el Uranio-235 bajo este caso.

En relación a la generación de isótopos, se estudia al Uranio-233 y al Uranio-238; donde su desempeño obtenido es mucho menor respecto al BWR, la generación en este modelo tarda más en ocurrir, siendo visible hasta el periodo entre los intervalos de 5 $\frac{dwa}{T}$ y 10 $\frac{dwa}{T}$ . Para el Uranio-233 se obtuvo un resultado en la densidad de 2.758110<sup>-4</sup>  $\frac{\text{atoms}}{\text{barn-cm}}$ , mientras que para el Uranio-238 el valor final en el quemado fue de 2.09149 × 10<sup>-7</sup>  $\frac{\text{atoms}}{\text{barn-cm}}$ .

**c) CANDU**

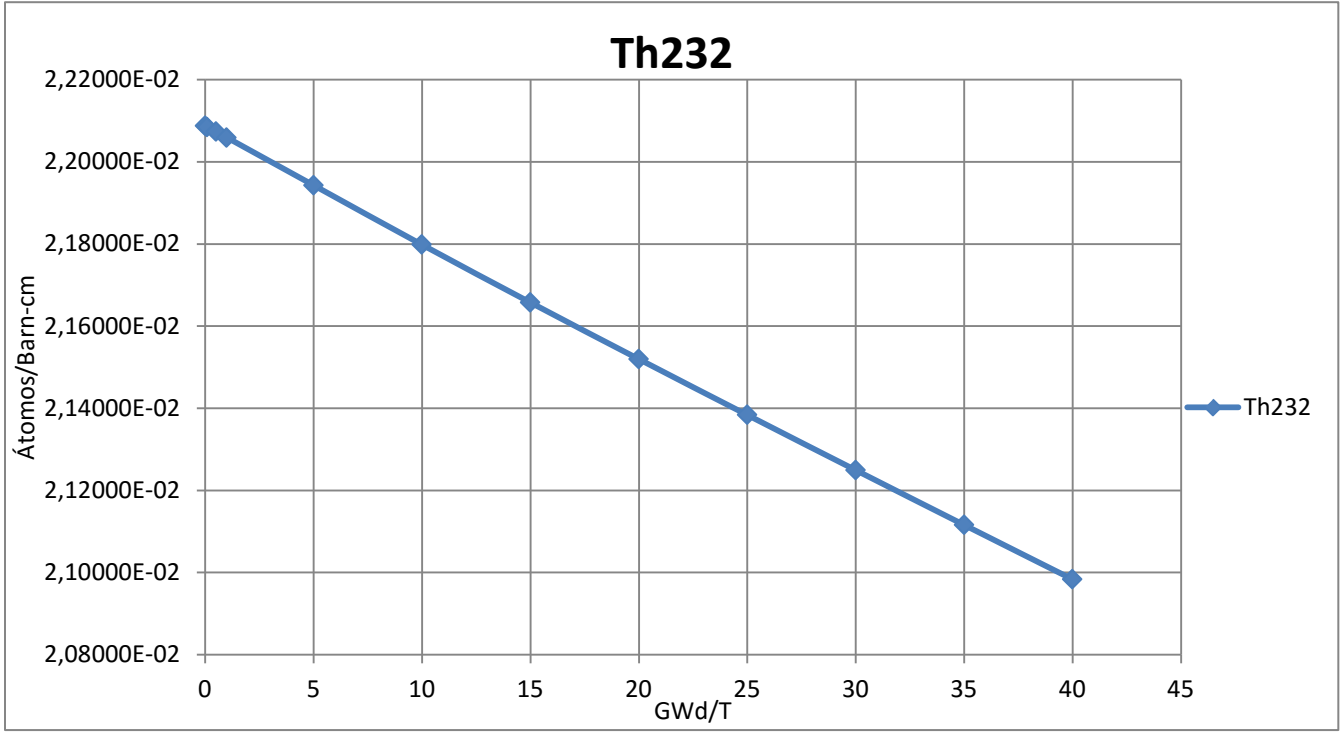

Figura 4.21 Consumo de Torio-232 en CANDU para el tercer caso

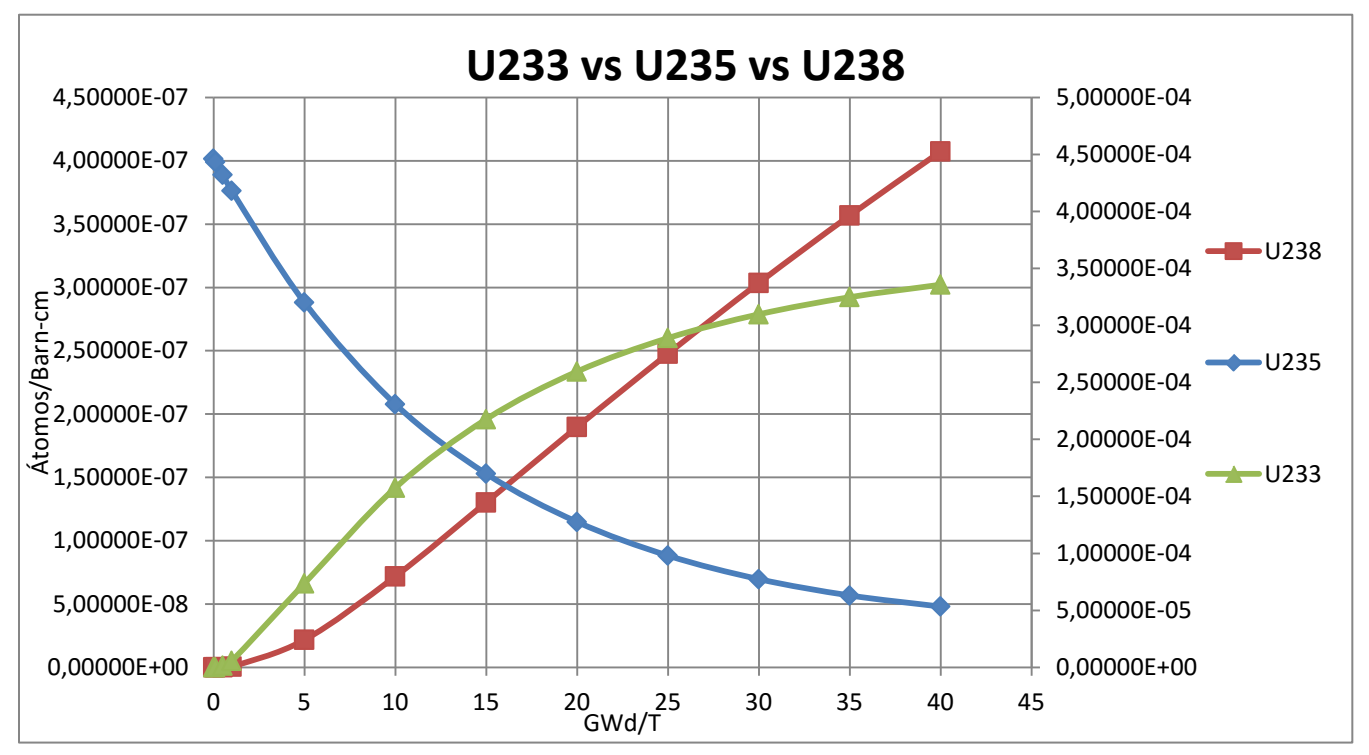

Figura 4.22 Consumo y generación de isótopos en CANDU para el tercer caso

Se tiene por último la simulación de este modelo en este tercer caso, ya que como se dijo anteriormente, el VVER presenta un comportamiento similar al PWR, por lo que bastará con una simulación para deducir el desempeño de ambos.

Para este modelo respectivo al reactor tipo CANDU, el consumo del Torio-232 presenta un buen ritmo de quemado, presentando al final de la simulación un valor en la densidad de 2.09834 × 10<sup>-2</sup>  $\frac{atoms}{bar-n-m}$ .

En la figura 4.22 se tiene el consumo del Uranio-235 y la generación de Uranio-233 en el eje secundario y la generación de Uranio-238 en el eje principal.

El consumo del Uranio-235 muestra también una buena eficiencia en el quemado, quedando su densidad final en 5.32937 × 10<sup>-5</sup>  $\frac{atoms}{bar-n-cm}$ .

Para el asunto de la generación de isótopos de material fisil y fértil, el Uranio-233 crece rápidamente desde un inicio del quemado, pero una vez llegado al intervalo  $12 \frac{dWd}{T}$ su velocidad de generación decrece, debido al agotamiento del material fisil original, aun así es este reactor el que muestra la mejor eficiencia en la cría. El valor final en la densidad del Uranio-233 fue de 3.3575 × 10<sup>-4</sup>  $\frac{\text{atoms}}{\text{barn-cm}}$ . Del Uranio-238 se puede decir lo mismo, tuvo la mejor eficiencia en la cría a comparación de los dos modelos anteriores, la gráfica muestra que su generación fue prácticamente lineal en una pendiente positiva, quedando su valor de densidad al final de la simulación en  $4.07343 \times 10^{-7} \frac{\text{atoms}}{\text{barn-cm}}$ .
## **4.3 Comparación de resultados entre modelos**

A pesar de que el último caso fue el que mostró la eficiencia más baja en los valores del factor de multiplicación  $(k_{inf})$ , resultará útil para comparar el consumo de los diferentes materiales fisiles utilizados en las simulaciones.

Posteriormente servirá el mismo caso para visualizar el consumo de Torio-232 y la generación del Uranio-233 entre las diferentes tecnologías de reactores térmicos.

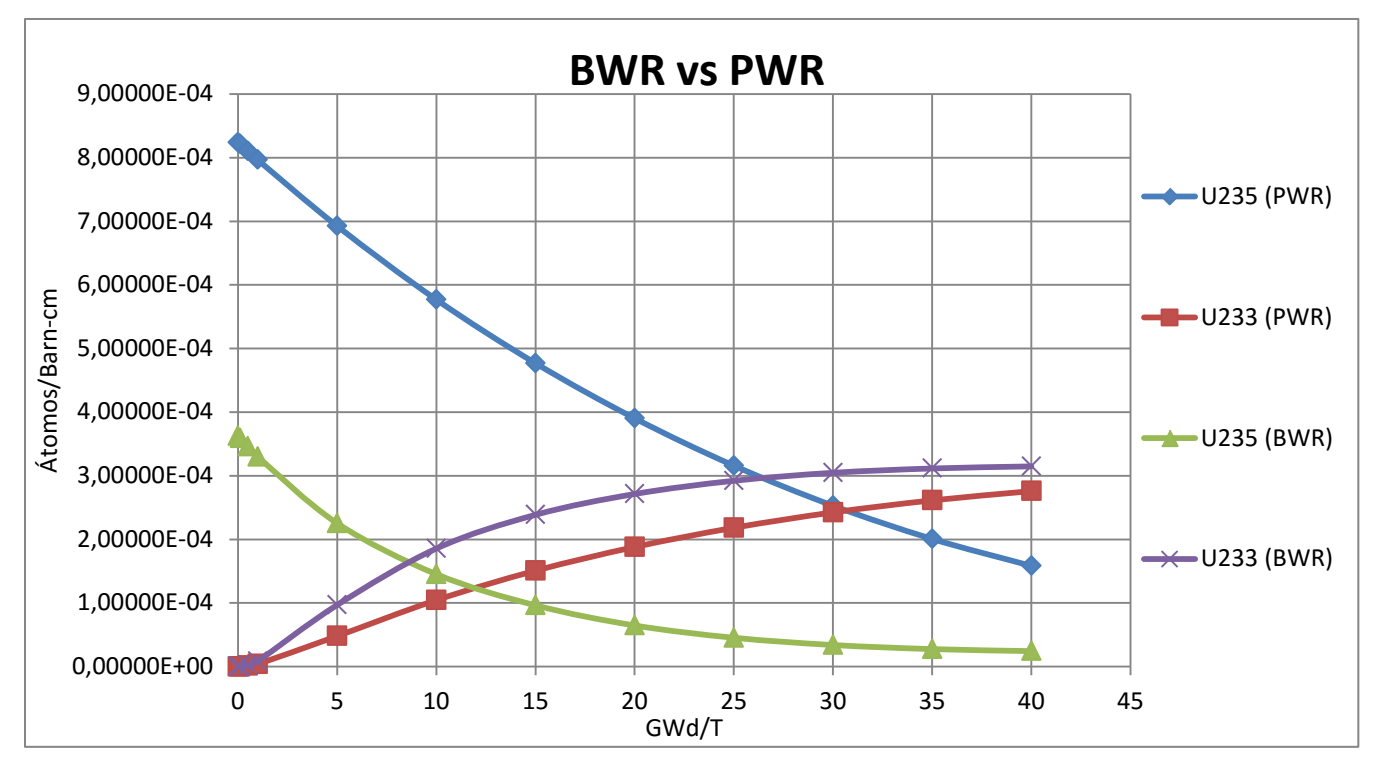

Figura 4.23 Comparación de consumo de Uranio-235 y generación de Uranio-233 entre BWR y PWR

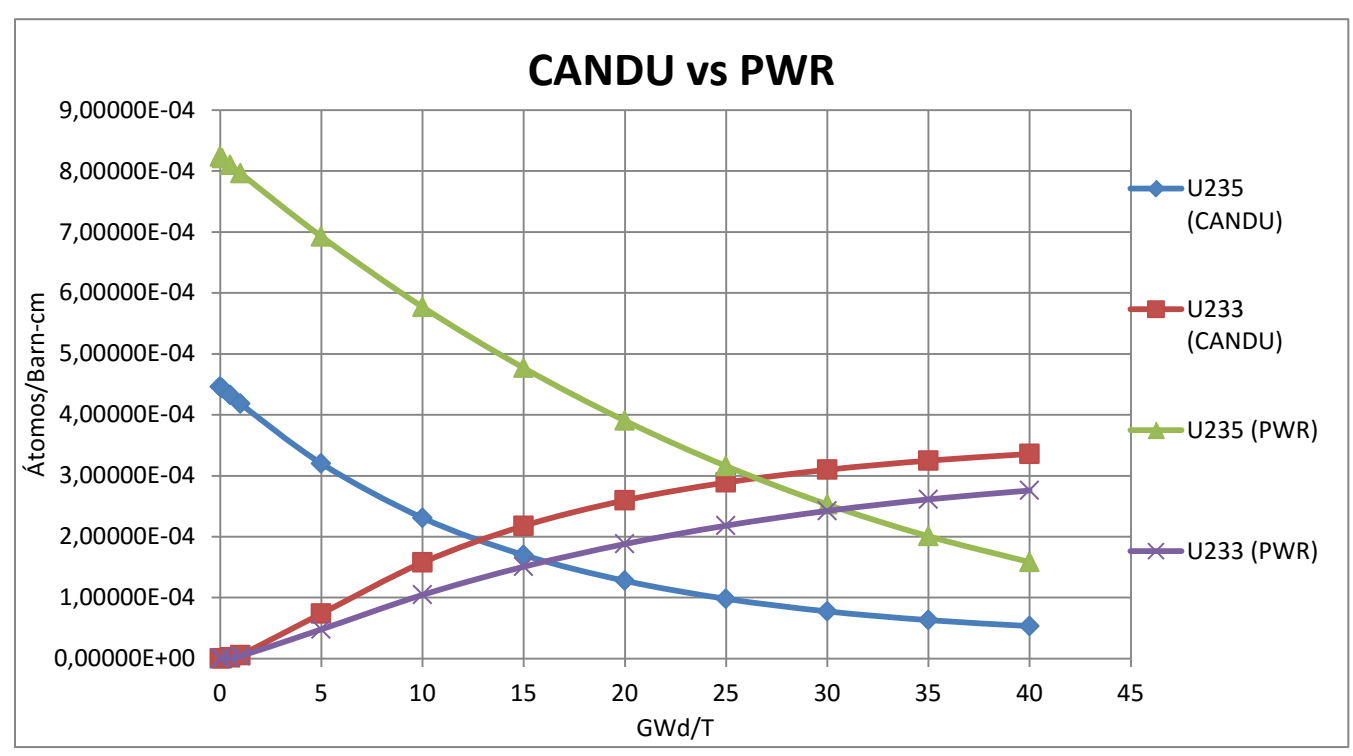

Figura 4.24 Comparación de consumo de Uranio-235 y generación de Uranio-233 entre CANDU y PWR

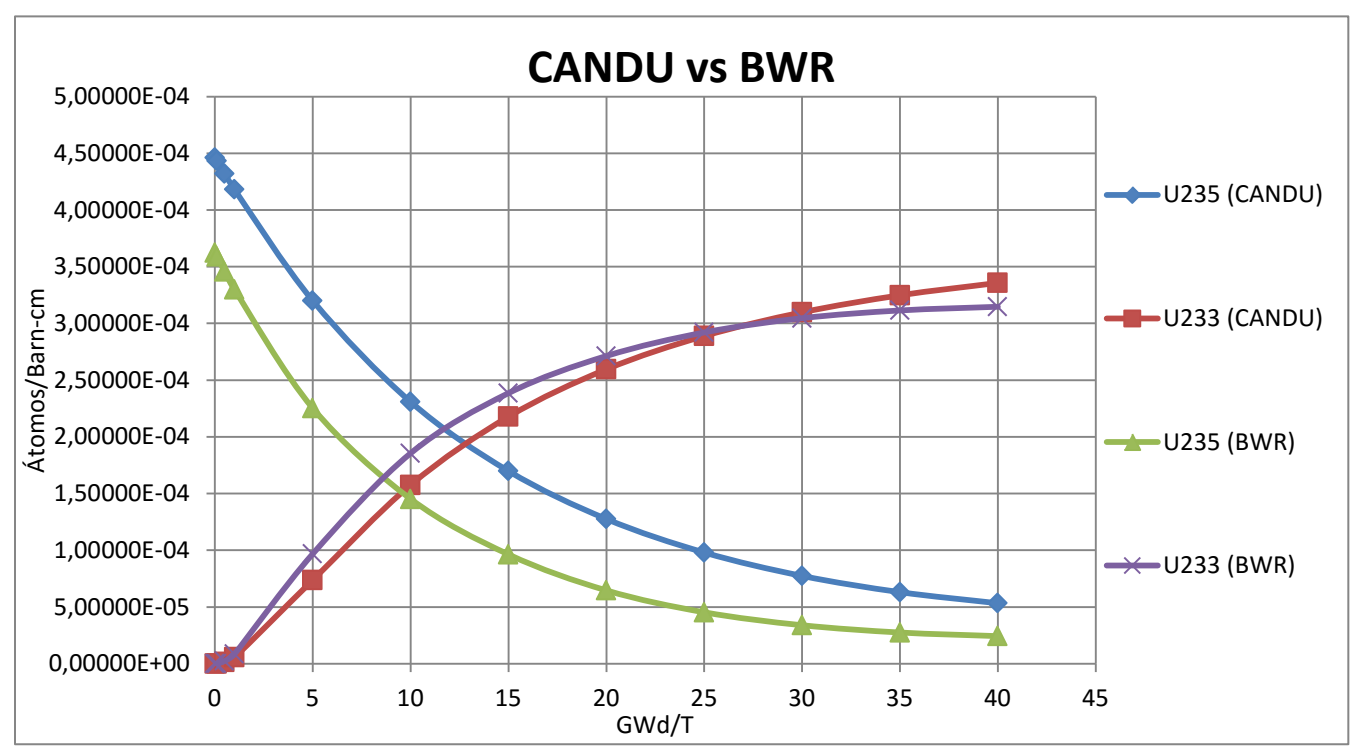

Figura 4.25 Comparación de consumo de Uranio-235 y generación de Uranio-233 entre CANDU y BWR

### • **BWR**

Este reactor agota más rápido el material fisil comparado al PWR y al CANDU, sin embargo tiene una mayor generación de Uranio-233 que el PWR, esto es debido a la estructura de diseño misma del reactor, es decir, a los vacíos existentes entre el combustible que mantienen a los neutrones en una energía más alta, aunado al factor de las resonancias que muestra la sección eficaz de captura del Torio-232 en el espectro epitérmico de los neutrones.

## • **CANDU**

Esta tecnología presenta un comportamiento de consumo del Uranio-235 similar al del BWR, en cambio para la generación este reactor presenta una mayor cantidad generada de Uranio-233 al final del quemado. La razón de una mayor generación de material fisil puede ser resultado de su gran razón de moderación (hasta ocho veces mayor que en un LWR), a causa de esto hay una mejor economía neutrónica, mayor absorción y como resultado una mayor cría.

### • **PWR**

Es el reactor que conserva mayor cantidad de material fisil de la carga inicial, con lo cual podría durar más tiempo su proceso de quemado a comparación de las otras dos tecnologías que al final del quemado ya habían consumido casi por completo el material fisil, razón por la cual la reacción en cadena no podría seguirse llevando a cabo.

Por otra parte, la generación de Uranio-233 en este modelo es bastante próxima a la de los otros reactores, quedando por debajo en 5.9943 × 10<sup>-5</sup>  $\frac{atoms}{barn-cm}$  respecto al CANDU, que fue el mayor generador de material fisil.

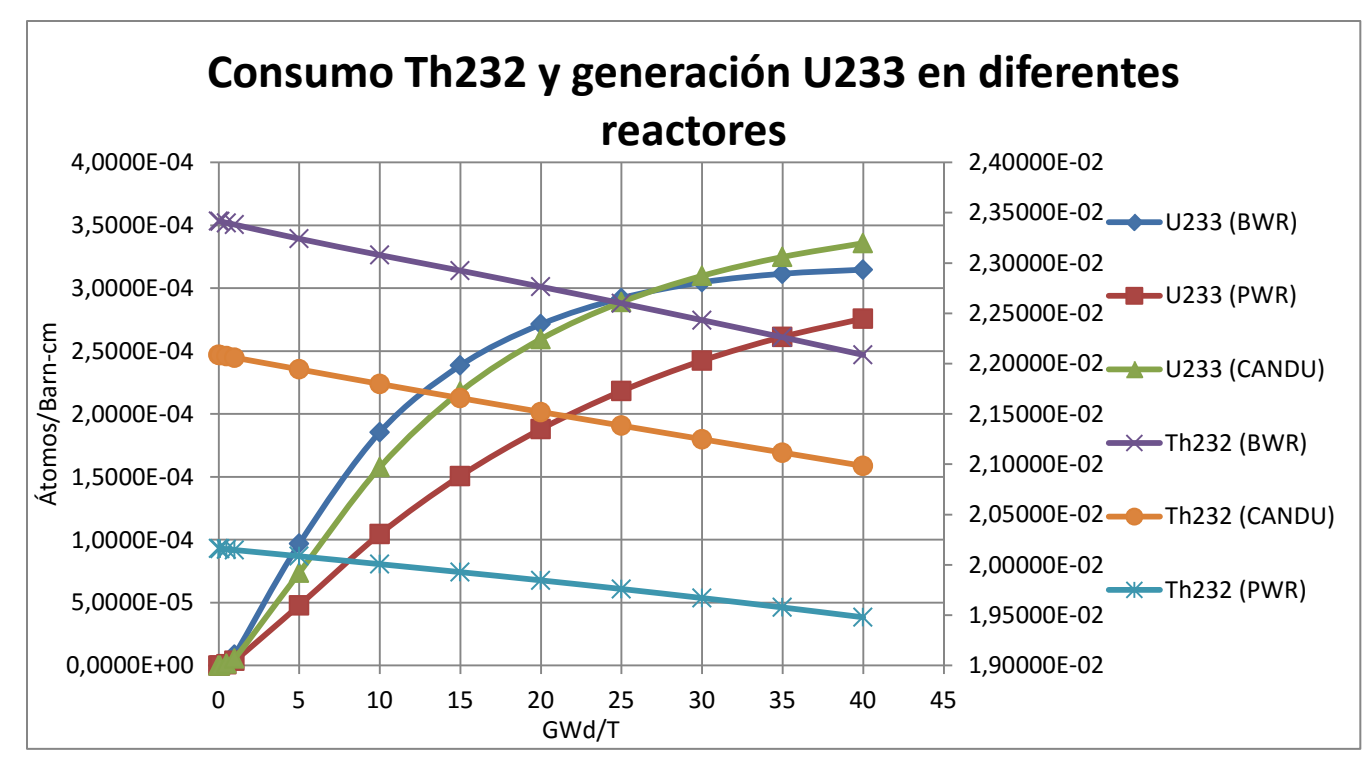

Figura 4.26 Comparación entre consumo de Torio-232 y generación de Uranio-233 en diferentes tecnologías de reactores nucleares

Hasta ahora ya se habló de los valores de densidad obtenidos para cada caso, así como eventos que se dieron en algún intervalo en particular para los diversos modelos simulados, de manera que resta hacer la comparación de consumo-generación de los materiales primordiales para el estudio, el Torio-232 y el Uranio-233.

Por último, la figura 4.26, muestra de manera general el consumo del Torio-232 y la generación de Uranio-233 para el BWR, PWR y CANDU. La escala del consumo del material fértil pertenece al eje secundario, en consecuencia el eje principal es el correspondiente a la cría del Uranio-233.

En el consumo del material fértil, el reactor que más lo consumió fue el PWR, quedando al final del quemado con poco del mismo; el BWR fue el que lo quemó de manera más eficiente, ya que para el final de la simulación aún conservaba Torio para seguir consumiendo. El CANDU como lo muestra la figura tuvo un buen comportamiento, asimismo mantuvo material fértil para intervalos subsecuentes a los simulados.

Por otro lado, conocer la generación del Uranio-233 es importante, ya que de ello dependerá saber de manera más certera en qué tecnología puede ser más factible tener un ciclo donde se genere más combustible del que se usa, en otras palabras, un reactor reproductor térmico. Partiendo de ese concepto se tendría un reactor con un quemado y un periodo de recarga de combustible más largo, haciendo el quemado de manera sostenible hasta que el mismo material fisil generado sea consumido y el material fértil se agote.

A partir de la fórmula de los cuatro factores, resulta interesante observar lo que ocurre con el término η (relación entre neutrones rápidos producidos y los neutrones térmicos absorbidos), término del cual depende directamente el factor de conversión, que a partir de las figuras pasadas se puede deducir que  $\eta$  es mayor para el  $^{233}U$  que para el  $^{235}U$  en un espectro de neutrones térmicos.

En la zona térmica el valor de n para el  $^{233}U$  puede ser mayor que 2.2 lo cual permitiría que el factor de conversión sea mayor a 1, por lo tanto como ya se mencionó, basándose en ese principio es posible diseñar un reactor reproductor térmico que use el ciclo de Torio, lo que no es posible con el Uranio o el Plutonio.

La buena producción de material fisil de parte del Torio es debe a su gran sección eficaz de captura para los neutrones térmicos, siendo casi dos veces y media mayor que la del  $^{238}U$ ;  $^{232}Th = 7.4 \text{ barns}$ ,  $^{238}U = 2.7 \text{ barns}$ .

# **5. Análisis de resultados y conclusiones**

Una vez mostradas las figuras de los resultados obtenidos se puede resumir que el reactor con mejor consumo de Torio-232 es el presentado en el BWR, seguido del CANDU y por último el del PWR. La tecnología que presentó una mayor cría de Uranio-233 fue el CANDU, luego el BWR, quedando el PWR debajo de ellos.

El caso con mejor factor de multiplicación de neutrones es el constituido por Torio-232 y Uranio-233, porque con menor material fisil se obtuvo una mayor reactividad en el quemado. Debe recordarse que a partir de los valores del factor de multiplicación fue que se ajustó la cantidad de combustible fisil para mantener la criticidad semejante entre modelos. El Uranio-233 presenta mejores características fisiles que el Uranio-235, las cuales fueron observadas en los resultados, la principal fue la mejor economía de neutrones que conlleva a mayores fisiones, mayor  $k_{inf}$  y la cría de más combustible.

En particular, las principales ventajas que se visualizan en torno al desarrollo de un ciclo de combustible nuclear basado en el Torio, son las siguientes:

- 1- Como se expuso anteriormente, el Torio se encuentra presente en la naturaleza de tres a cuatro veces más que el Uranio, presentando asimismo una amplia distribución geográfica en diversos países que lo hace atractivo para su beneficio y explotación comercial a gran escala
- 2- El Torio se constituye como un excelente complemento al Uranio, pues permite economizar este último de manera importante, contribuyendo a la seguridad de este recurso (y los reactores nucleares actuales y futuros) en el largo plazo
- 3- Permitiría obtener una gran cantidad de energía con pocos desechos radiactivos en comparación al Uranio
- 4- La sección eficaz de captura del  $^{232}Th(7,4$  barns) con neutrones térmicos es aproximadamente tres veces mayor que la del  $^{238}U$  (2,7 barns), lo que implica que es más fácil convertir Torio a Uranio, que Uranio a Plutonio
- 5- El  $^{232}Th$  es un mejor material Fértil que el  $^{238}U$  en reactores térmicos (pero no así en los reactores rápidos)
- 6- El  $^{233}U$ , criado a partir del  $^{232}Th$ , posee un número η mayor a 2 en un amplio rango del espectro de neutrones térmicos, lo que resulta en un mayor factor de conversión, con lo que en una fisión emite más de dos neutrones, uno de los cuales mantiene la reacción de fisión y el otro puede servir para la cría de combustible.
- 7- El  $ThO<sub>2</sub>$  es más inerte y por ende no presenta grandes problemas en cuanto a oxidación, lo que contribuye a un almacenamiento con menores riesgos radiológicos y a una disposición permanente como desecho más simple
- 8- Su desarrollo a gran escala como combustible nuclear implicaría una resistencia a la proliferación producto de la formación de  $^{232}U$ ,  $^{233}Pa$  y  $^{233}U$ . Los productos de decaimiento del  $^{232}U$  tienen una vida media muy corta, algunos de los cuales son grandes emisores de radiación gamma como el  $^{212}Bi$  v  $el^{208}Tl$
- 9- Con un ciclo de  $^{232}Th ^{233}U$  se produce una muy pequeña cantidad de Plutonio y de actínidos de vida media larga en comparación al ciclo de  $^{238}U ^{293}Pu$

Mencionado lo anterior junto con todo el estudio de las simulaciones, queda claro que el Torio tiene potencial como material nuclear que puede implicar a futuro un importante desarrollo de un ciclo de combustible nuclear a gran escala para la utilización de este recurso en la generación de energía nuclear en reactores de potencia, en particular los térmicos.

El desarrollo de ciclos de combustible nuclear basados en Torio tiene implicaciones considerables desde un punto de vista político, en particular, debido a su posible participación a futuro en el consumo del Plutonio tanto militar como civil que actualmente se encuentra disponible. Bajo esta perspectiva, el Torio puede contribuir de manera muy importante a que varios países desarrollen una tecnología efectiva que podría entregar varios beneficios para la sociedad, por ejemplo, aquellos que se

relacionan con la seguridad internacional respecto del desarme y uso de aquel plutonio en reactores de Torio, que puede ser imitado eventualmente por otros países, y resultado de aquello, la generación a gran escala de energía eléctrica económica y libre de gases de efecto invernadero, contribuyendo de manera subyacente a la lucha contra el cambio climático.

Estos elementos podrían contribuir a que los gobiernos se inclinen en el futuro por realizar investigación y desarrollo en beneficio del Torio y su utilización en programas nucleares con fines de generación eléctrica. Asimismo, dadas las características relativas a la menor producción de residuos radiactivos, esto también contribuiría desde una perspectiva política y de medioambiente a su promoción a largo plazo, pues justamente para la población el tema de los desechos nucleares es algo extremadamente sensible y cuestionable, a veces de manera exacerbada, por ende, un ciclo de combustible más sustentable desde este punto de vista contribuiría de manera positiva a su aceptación pública.

Para finalizar, el Torio es un elemento abundante que se debe aprovechar en el cortomediano plazo, pues permitirá contribuir a una mayor sustentabilidad de la industria nuclear a nivel mundial. Países como la India han sido el referente en este último tiempo que permea hacia otros países que también han investigado y desarrollado someramente estos ciclos de combustible basados en Torio. Habrá que esperar entonces un poco más para contemplar si efectivamente la industria aprovecha verdaderamente la utilización de este recurso, que a la larga beneficiarán a toda la población, tanto de México como a nivel mundial.

# **6. Referencias**

BP. Statistical Review of World Energy. London: British Petroleum, 2015, p. 35.

Cal, G. J. Aplicación de simulaciones Monte Carlo para el análisis de información CT y su uso en PET y dosimetría. Madrid: Universidad Complutense de Madrid, 2010, p. 45-47.

Chávez, C. Apuntes de seguridad de reactores nucleares. Ciudad de México: UNAM, 2014.

EIA. Annual Energy Outlook 2015 with projections to 2040. Estados Unidos de América: United States Energy Information Adminsitration, 2015.

EIA. International Energy Outlook 2013. Estados Unidos de América: United States Energy Information Adminsitration, 2013.

Energía nuclear. Definición de radioactividad. Disponible en: http://energianuclear.net/definiciones/radioactividad.html

Francia L. G., Gallego E. D. *Energía nuclear de fisión*, Madrid: Universidad Politécnica de Madrid, 2006.

François, J. L. El método de Monte Carlo para la solución de la ecuación de Transporte. Ciudad de México: UNAM, 2014, p. 1-7.

Glasstone, S. *Ingeniería de reactores nucleares*. Barcelona: Reverté, 1986.

IAEA, Thorium fuel cycle – Potential benefits and challenges. Viena: IAEA, 2005. Disponible en: http://www-pub.iaea.org/mtcd/publications/pdf/te\_1450\_web.pdf

IAEA. Role of Thorium to Supplement Fuel Cycles of Future Nuclear Energy Systems. Viena: IAEA, 2012. Disponible en: http://wwwpub.iaea.org/MTCD/Publications/PDF/Pub1540\_web.pdf

IEA. Kew World Energy Statistics. OECD: International Energy Agency/OECD, 2015.

IEA. Key Electricity Trends, Excerpt from: Electricity information. OECD: International Energy Agency/OECD, 2015.

IEA. World Energy Outlook 2012. OECD: International Energy Agency/OECD, 2012. ININ. ¿Qué son los reactores nucleares? Contacto Nuclear. Estado de México: ININ, 2010.

Kennetth J. S., Faw R. E. Fundamentals of Nuclear Science and Engineering. Manhattan: Marcel Dekker, Inc., 2002.

Lamarsh, J. R. *Introduction to nuclear engineering*. New Jersey: Prentice Hall, 2001.

Lartigue, J., et al., Energía nuclear I. Aplicaciones no energéticas. Ciudad de México: Facultad de Química UNAM, 1986.

Leppänen, J. Serpent – a Continous-energy Monte Carlo Reactor Physics Burnup Calculation Code. Finlandia: VVT Technical Research Centre, 2013.

Leppänen, J., Pusa, M. Burnup Calculation Capability in the PSG2/SERPENT Monte Carlo Reactor Physics Code. Finlandia: VVT Technical Research Centre, 2009.

Lewis, E. E. Fundamentals of Nuclear Reactor Physics. London: Elsevier, 2008.

Martín del Campo, C. M. Apuntes de fundamentos de ingeniería nuclear. Ciudad de México: UNAM, 2010.

Mayo, R. *Introduction to Nuclear Concepts for Engineers*. New York: American Nuclear Society, 1998.

NRC. Power Reactors. Estados Unidos de América: United States Nuclear Regulatory Commission, 2015. Disponible en: http://www.nrc.gov/reactors/power.html

Nuclear Tourist. *VVER Reactor Design.* Estados Unidos de América: The Virtual Nuclear Tourist, 2006. Disponible en: http://www.nucleartourist.com/type/vver.htm

Rajeevalochanan, G. CLND and C-Ross A brief overview. Bombay: Marsh India, 2015. Disponible en: http://www.slideshare.net/RajeevalochananKrish/clnd-and-cross-1- 52475880

RLCH. Nuclear Energy Development. Colorado: Red Lodge Clearinghouse, 2010. Disponible en: http://rlch.org/content/nuclear-energy-development

Rojas, E. L. Aplicación de la simulación de Monte Carlo en dosimetría y problemas de física médica. Estado de México: ININ, 2010.

Rojas, L. El método de Monte Carlo en dosimetría y otras aplicaciones. Contacto nuclear. Estado de México: ININ, 2005, p. 14-19.

ROSATOM. The VVER today. Evolution, Desing, Safety. Moscow: State Atomic Energy Corporation ROSATOM, 2014.

Salazar, E. S. Apuntes de Fundamentos de Ingeniería Nuclear. Ciudad de México: UNAM, 2015.

SENER. Prospectiva del sector eléctrico 2013-2027. México: Secretaría de Energía, 2013.

Stacey, W. M. Nuclear Reactor Physics. Estados Unidos de América: John Wiley & Sons, Inc., 2001.

UNENE. The Essential CANDU - a textbook on the CANDU nuclear power plant technology. Ontario: University Network of Excellence in Nuclear Engineering, 2015. Disponible en: http://www.nuceng.ca/candu/

WNA. How a nuclear reactor makes electricity. London: World Nuclear Association, 2015. Disponible en: http://www.world-nuclear.org/nuclear-basics/how-does-anuclear-reactor-make-electricity.aspx

WNA. Thorium. London: World Nuclear Association, 2015. Disponible en: http://www.world-nuclear.org/information-library/current-and-futuregeneration/thorium.aspx

## **Apéndices**

## **Apéndice 1**

En esta sección se presentan los cuatro inputs completos de cada uno de los modelos que fueron utilizados para las simulaciones. No obstante, debido a que entre simulaciones sólo existieron cambios en el combustible, los cuales pueden ser consultados en el subcapítulo 4.1, será suficiente mostrar el input base de cada tecnología debido a que no existieron mayores cambios en las tarjetas.

#### **1. BWR**

% --- Asymmetric BWR assembly with Gd-pins ------------------ set title "BWR+Gd" % --- Fuel Pin definitions: pin 1 fuel1 4.33500E-01 void 4.42000E-01<br>clad 5.02500E-01 5.02500E-01 cool pin 2 fuel2 4.33500E-01 void 4.42000E-01 clad 5.02500E-01 cool pin 3 fuel3 4.33500E-01 void 4.42000E-01<br>clad 5.02500E-01 5.02500E-01 cool pin 4 fuel4 4.33500E-01<br>void 4.42000E-01 void 4.42000E-01<br>clad 5.02500E-01 5.02500E-01 cool pin 5 fuel5 4.33500E-01<br>void 4.42000E-01 4.42000E-01

clad 5.02500E-01 cool pin 6 fuel6 4.33500E-01<br>void 4.42000E-01 void 4.42000E-01<br>clad 5.02500E-01 5.02500E-01 cool pin 7<br>fuel7 fuel7 4.33500E-01<br>void 4.42000E-01 void 4.42000E-01<br>clad 5.02500E-01 5.02500E-01 cool % --- Empty lattice position: pin 9 cool  $s$  --- Lattice (type = 1, pin pitch = 1.295): lat 10 1 0.0 0.0 12 12 1.295 9 9 9 9 9 9 9 9 9 9 9 9 9 1 2 3 5 5 5 5 5 3 2 9 9 2 3 5 6 6 6 6 7 5 4 9 9 3 5 7 6 7 6 6 6 6 5 9 9 5 6 6 6 6 6 6 7 6 6 9 9 5 6 7 6 9 9 9 6 7 6 9 9 5 6 6 6 9 9 9 6 6 6 9 9 5 6 6 6 9 9 9 6 6 6 9 9 5 7 6 7 6 6 6 7 6 5 9 9 3 5 6 6 7 6 6 6 6 5 9 9 2 4 5 6 6 6 6 5 5 3 9 9 9 9 9 9 9 9 9 9 9 9 9 % --- Outer channel (assembly pitch = 15.375): surf 1 sqc 0.0 0.0 6.70000<br>surf 2 sqc 0.0 0.0 6.93000 6.93000<br>7.68750 surf  $3$  sqc  $-0.233$   $-0.233$ % --- Channel inside assembly: surf 4 sqc 0.6475 0.6475 1.6742<br>surf 5 sqc 0.6475 0.6475 1.7445  $0.6475$   $0.6475$  1.7445 % --- Cell definitions: cell 1 0 moder  $-4$  % Water inside moderator channel<br>cell 2 0 box  $4-5$  % Moderator channel walls cell 2 0 box  $4 -5$  % Moderator channel walls<br>cell 3 0 fill 10 -1 5 % Pin lattice 0 fill  $10 -1$  5 % Pin lattice

Apéndices 146

cell 4 0 box 1 -2 % Channel box wall<br>cell 5 0 moder 2 -3 % Water outside cha cell 5 0 moder 2 -3 % Water outside channel box<br>cell 99 0 outside 3 % Outside world 3 % Outside world % --- Fuel materials: mat fuel1 -10.424 burn 1<br>92235.09c -0.015867  $-0.015867$ 92238.09c -0.86563 8016.09c -0.1185 mat fuel2 -10.424 burn 1<br>92235.09c -0.018512  $-0.018512$ 92238.09c -0.86299 8016.09c -0.1185 mat fuel3 -10.424 burn 1 92235.09c -0.022919<br>92238.09c -0.85858  $-0.85858$  8016.09c -0.1185 mat fuel4 -10.424 burn 1 92235.09c -0.026445<br>92238.09c -0.85505 92238.09c -0.8550<br>8016.09c -0.1185 8016.09c mat fuel5 -10.424 burn 1 92235.09c -0.029971 92238.09c -0.85153 8016.09c -0.1185 mat fuel6 -10.424 burn 1 92235.09c -0.032615 92238.09c -0.84888<br>8016.09c -0.1185 8016.09c % --- Fuel with Gd: mat fuel7 -10.291 burn 1 92235.09c -3.13109E-02 92238.09c -8.14929E-01<br>64152.09c -6.70544E-05 64152.09c -6.70544E-05<br>64154.09c -7.13344E-04  $64154.09c$   $-7.13344E-04$ <br> $64155.09c$   $-5.06012E-03$ 64155.09c -5.06012E-03 64156.09c -7.08860E-03<br>64157.09c -5.43718E-03 64157.09c -5.43718E-03 64158.09c -8.64341E-03 -7.69426E-03 8016.09c -1.19056E-01

% --- Cladding and channel box wall:

```
mat clad -6.5540000.06c -0.98135
 24000.06c -0.00100
 26000.06c -0.00135<br>28000.06c -0.00055
 28000.06c
 50000.06c -0.01450<br>8016.06c -0.00125
             -0.00125mat box -6.55<br>40000.06c -0.98-0.98135<br>−0.00100
 24000.06c
 26000.06c -0.00135<br>28000.06c -0.00055
 28000.06c
 50000.06c -0.01450
   8016.06c -0.00125
% --- Coolant (40% void fraction):
mat cool -0.443760 moder lwtr 1001<br>1001.06c 0.66667
 1001.06c  0.66667<br>8016.06c  0.33333
 8016.06c
% --- Moderator:
mat moder -0.739605 moder lwtr 1001
 1001.06c  0.666667<br>8016.06c  0.333333
 8016.06c
% --- Thermal scattering data for light water:
therm lwtr lwj3.11t
% --- Cross section data library file path:
%set acelib "/xs/sss_jeff311u.xsdata"
set acelib "/home/jlf1/Serpent/xsdata/sss_jeff311u.xsdata"
% --- Reflective boundary condition:
set bc 2
% --- group constant generation:
% universe = 0 (homogenization over all space)
\text{symmetry} = 4% 4-group structure (3 group boundaries)
set gcu 0 
set sym 4
set nfg 4 0.625E-6 5.5E-3 0.821
% --- Neutron population and criticality cycles:
```
set pop 2000 500 20 % --- Geometry and mesh plots: plot 3 500 500 mesh 3 500 500 % --- Total power for normalization: set power 1.96329E+04 % --- Detector energy grid (1 bin, E > 1.0 MeV): ene 1 1 1.0 20 % --- Average fast flux in cladding: det 1<br>de 1 de 1 % Use energy grid 1<br>dm clad % Score in material % Score in material "clad" dv 16.3361 % Volume for normalization % --- Pin-wise fast flux in cladding: det 2<br>de 1 % Use energy grid 1 dm clad % Score in material "clad"<br>dl 10 % Lattice bins in lat 10 % Lattice bins in lat 10 dv 0.17952 % Volume for normalization % --- Fast flux in inner moderator channel wall: det 3<br>de 1 de 1 % Use energy grid 1 dc 2 % Score in cell 2 dv 0.96134 % Volume for normalization % --- Fast flux in outer channel wall: det 4<br>de 1 de 1 % Use energy grid 1<br>dc 4 % Score in cell 4 % Score in cell 4 dv 12.5396 % Volume for normalization % --- Decay and fission yield libraries: %set declib "/xs/sss\_jeff31.dec" set declib "/home/jlf1/Serpent/xsdata/sss\_jeff311.dec" %set nfylib "/xs/sss\_jeff31.nfy" set nfylib "/home/jlf1/Serpent/xsdata/sss\_jeff311.nfy"

```
% --- Reduce energy grid size:
set egrid 5E-5 1E-9 15.0
% --- Cut-offs:
set fpcut 1E-6
set stabcut 1E-12
% --- Options for burnup calculation:
set bumode 2 % CRAM method 
set pcc 1 % Predictor-corrector calculation on
set xscalc 2 % Cross sections from spectrum
set printm 0 % No material compositions
% --- Depletion steps:
% Power density 40 kW/kgU
% Depletion steps given in units of total burnup
set powdens 40.0E-3 
dep butot
0.1
0.5
1
5
10
15
20
25
30
35
40
% --- Isotope list for inventory calculation:
set inventory
922350
922360
922380
932370
942380
942390
942400
942410
942420
952410
952430
420990
```
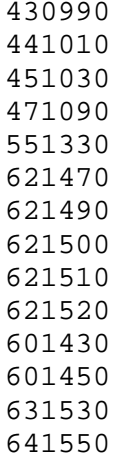

% ------------------------------------------------------------

#### **2. PWR**

set title "PWR Burnup Calculation Based on NEA Benchmark" % --- Fuel pins: pin 10<br>UO2 UO2 0.4025<br>clad 0.4750 0.4750 water pin 11<br>UO2 UO2 0.4025<br>clad 0.4750 0.4750 water pin 12<br>UO2 UO2 0.4025<br>clad 0.4750 0.4750 water pin 13<br>UO2 UO2 0.4025<br>clad 0.4750 0.4750 water pin 14<br>UO2 UO2 0.4025<br>clad 0.4750 0.4750 water pin 15<br>UO2 UO2 0.4025 0.4750

water pin 16<br>UO2 UO2 0.4025<br>clad 0.4750 0.4750 water pin 17<br>UO2 UO2 0.4025<br>clad 0.4750 0.4750 water pin 18<br>UO2 UO2 0.4025<br>clad 0.4750 0.4750 water pin 19<br>UO2 UO2 0.4025<br>clad 0.4750 0.4750 water pin 20 UO2 0.4025<br>clad 0.4750 0.4750 water pin 21<br>UO2 UO2 0.4025 clad 0.4750 water pin 22<br>UO2 UO2 0.4025<br>clad 0.4750 0.4750 water pin 23<br>UO2 UO2 0.4025<br>clad 0.4750 0.4750 water pin 24<br>UO2 UO2 0.4025<br>clad 0.4750 0.4750 water pin 25<br>UO2 UO2 0.4025<br>clad 0.4750 0.4750 water

pin 26<br>UO2 UO2 0.4025<br>clad 0.4750 0.4750 water pin 27<br>UO2 UO2 0.4025<br>clad 0.4750 0.4750 water pin 28<br>UO2 UO2 0.4025<br>clad 0.4750 0.4750 water pin 29<br>UO2 UO2 0.4025<br>clad 0.4750 0.4750 water pin 30<br>UO2 UO2 0.4025<br>clad 0.4750 0.4750 water pin 31<br>UO2 UO2 0.4025<br>clad 0.4750 0.4750 water pin 32<br>UO2 UO2 0.4025<br>clad 0.4750 0.4750 water pin 33 UO2 0.4025<br>clad 0.4750 0.4750 water pin 34<br>UO2 UO2 0.4025<br>clad 0.4750 0.4750 water pin 35<br>UO2 UO2 0.4025<br>clad 0.4750 0.4750 water pin 36<br>UO2 0.4025

clad 0.4750 water pin 37<br>UO2 UO2 0.4025<br>clad 0.4750 0.4750 water pin 38<br>UO2 UO2 0.4025<br>clad 0.4750 0.4750 water pin 39<br>UO2 UO2 0.4025<br>clad 0.4750 0.4750 water pin 40 UO2 0.4025<br>clad 0.4750 0.4750 water pin 41<br>UO2 UO2 0.4025<br>clad 0.4750 0.4750 water pin 42<br>UO2 UO2 0.4025<br>clad 0.4750 0.4750 water pin 43<br>UO2 UO2 0.4025<br>clad 0.4750 0.4750 water pin 44<br>UO2 UO2 0.4025<br>clad 0.4750 0.4750 water pin 45<br>UO2 UO2 0.4025<br>clad 0.4750 0.4750 water % --- Gd -pins: pin 50<br>UO2Gd  $0.4025$  clad 0.4750 water pin 51<br>UO2Gd UO2Gd 0.4025 0.4750 water pin 52<br>UO2Gd UO2Gd 0.4025 0.4750 water % --- Guide tube: pin 90<br>water water 0.5730<br>tube 0.6130 0.6130 water

```
% --- Pin lattice:
```

```
lat 110 1 0.0 0.0 17 17 1.265
```
8016.09c 4.5243E-02

```
mat clad 3.8510E-02
26000.06c 1.3225E-04
24000.06c 6.7643E-05
40000.06c 3.8310E-02
mat tube 4.3206E-02
26000.06c 1.4838E-04
24000.06c 7.5891E-05
40000.06c 4.2982E-02
mat water 7.2216E-02 moder lwtr 1001
 1001.06c 4.8132E-02
 8016.06c 2.4066E-02
 5010.06c 3.6487E-06
 5011.06c 1.4686E-05
therm lwtr lwj3.11t
% --- Cross section library file path:
%set acelib "/xs/sss_jeff31u.xsdata"
set acelib "/home/jlf1/Serpent/xsdata/sss_jeff311u.xsdata"
% --- Periodic boundary condition:
set bc 3
% --- Neutron population and criticality cycles:
set pop 6000 500 20
% --- Geometry and mesh plots:
plot 3 500 500
mesh 3 500 500
% --- Decay and fission yield libraries:
%set declib "/xs/sss_jeff31.dec"
set declib "/home/jlf1/Serpent/xsdata/sss_jeff311.dec"
%set nfylib "/xs/sss_jeff31.nfy"
set nfylib "/home/jlf1/Serpent/xsdata/sss_jeff311.nfy"
% --- Reduce energy grid size:
set egrid 5E-5 1E-9 15.0
\text{\%} --- Cut-offs:
set fpcut 1E-6
set stabcut 1E-12
```
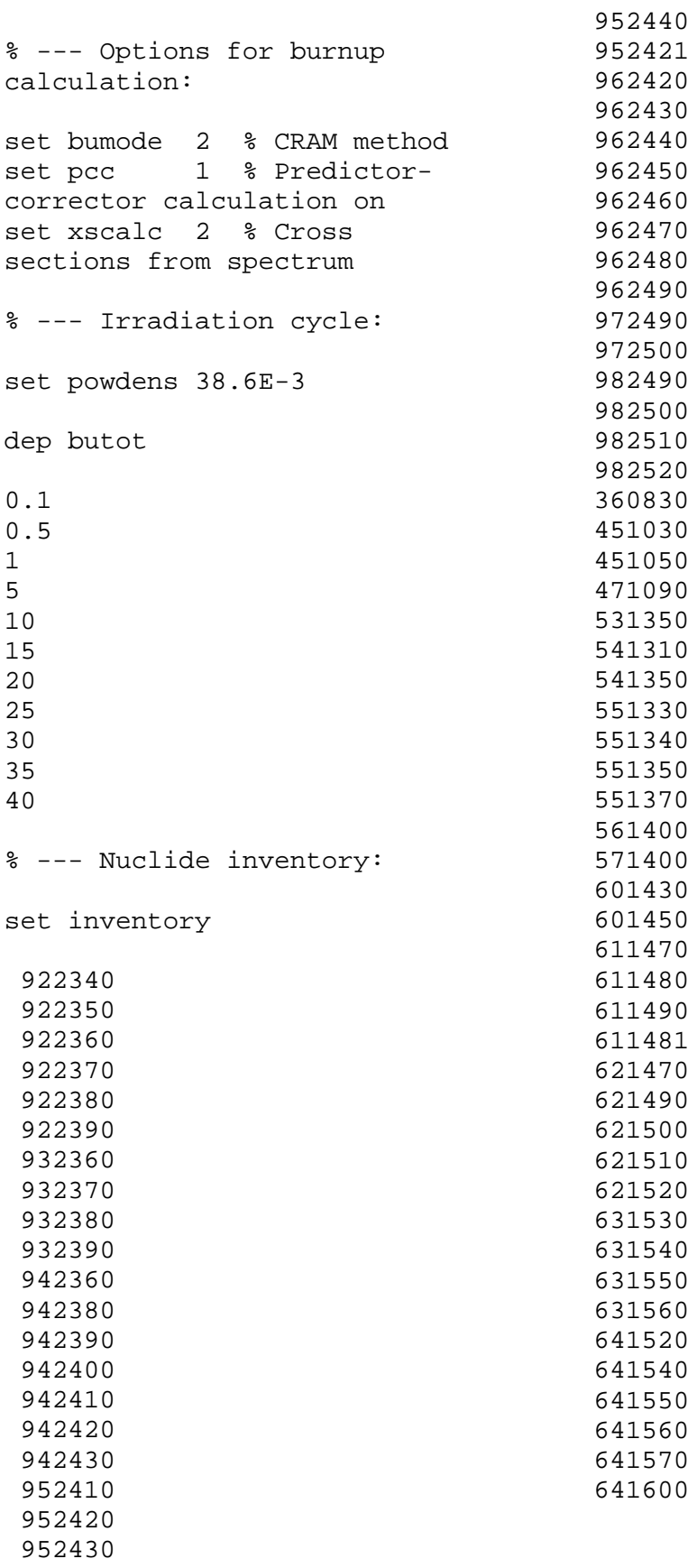

#### **3. CANDU**

% --- CANDU cluster ----------------------------------------- set title "CANDU" % --- Fuel pin: pin 1 fuel 0.6122 clad 0.6540 cool  $s$  --- Lattice (type = 4, 4 rings, 3rd ring rotated 15 deg.): lat 10 4 0.0 0.0 4 1 0.0000 0.0 1 6 1.4885 0.0 1 1 1 1 1 1 12 2.8755 15.0 1 1 1 1 1 1 1 1 1 1 1 1 18 4.3305 0.0 1 1 1 1 1 1 1 1 1 1 1 1 1 1 1 1 1 1 % --- Surfaces (core pitch = 18.191 cm): surf 1 cyl 0.0 0.0 5.16890 % Pressure tube inner wall surf 2 cyl 0.0 0.0 5.60320 % Pressure tube outer wall surf 3 cyl 0.0 0.0 6.44780 % Calandria tube inner wall surf 4 cyl 0.0 0.0 6.58750 % Calandria tube outer wall surf 5 sqc 0.0 0.0 9.09570 % Outer boundary % --- Cells: cell 1 0 fill 10 -1 % Pin lattice cell 2 0 tube 1 -2 % Pressure tube cell 3 0 void 2 -3 % Void between tubes cell 4 0 caltube 3 -4 % Calandria tube cell 5 0 moder 4 -5 % Moderator channel<br>cell 6 0 outside 5 % Outside world  $cell 6 0 outside 5$ % --- Fuel (UO2, natural uranium, 0.7% U-235): mat fuel -10.4375010 burn 1<br>8016.09c -1.18473E+1 8016.09c -1.18473E+1<br>92235.09c -9.27118E-1 92235.09c -9.27118E-1 92238.09c -5.75256E+1 % --- Cladding: mat clad -6.44<br>25055.06c -1.600  $-1.60000E-1$  $28000.06c$   $-6.00000E-2$ <br> $24000.06c$   $-1.10000E-1$  $24000.06c$   $-1.10000E-1$ <br> $40000.06c$   $-9.97100E+1$ -9.97100E+1

5010.06c -5.7409e-05 5011.06c -2.5259E-04 % --- Pressure tube: mat tube  $-6.57$ <br>40000.06c -9.75 40000.06c -9.75000E+1 5010.06c -3.8889E-05<br>5011.06c -1.7111E-04 5011.06c -1.7111E-04 % --- Calandria tube: mat caltube -6.44 25055.06c -1.60000E-1 28000.06c -6.00000E-2<br>24000.06c -1.10000E-1  $-1.10000E-1$ 40000.06c -9.97100E+1 5010.06c -5.7409e-05 5011.06c -2.5259E-04 % --- Coolant water: mat cool -0.812120 moder lwtr 1001 moder hwtr 1002  $8016.06c$   $-7.99449E-1$ <br> $1002.06c$   $-1.99768E-1$ 1002.06c -1.99768E-1<br>1001.06c -7.83774E-4 1001.06c -7.83774E-4 % --- Moderator water: mat moder -1.082885 moder lwtr 1001 moder hwtr 1002  $8016.06c$  -7.98895E-1<br>1002.06c -2.01016E-1  $1002.06c$   $-2.01016E-1$ <br> $1001.06c$   $-8.96000E-5$  $-8.96000E-5$ % --- Thermal scattering data for light and heavy water: therm lwtr lwj3.11t therm hwtr hwj3.11t % --- Cross section data library file path: %set acelib "/xs/sss\_jeff311u.xsdata" set acelib "/home/jlf1/Serpent/xsdata/sss\_jeff311u.xsdata" % --- Periodic boundary condition: set bc 3 % --- group constant generation: % universe = 0 (homogenization over all space) % symmetry = 2

% 4-group structure (3 group boundaries) set gcu 0 set sym 2 set nfg 4 0.625E-6 5.5E-3 0.821 % --- Neutron population and criticality cycles: set pop 2000 500 20 % --- Geometry and mesh plots: plot 3 500 500 mesh 3 500 500 % --- Decay and fission yield libraries: %set declib "/xs/sss\_jeff31.dec" set declib "/home/jlf1/Serpent/xsdata/sss\_jeff311.dec" %set nfylib "/xs/sss\_jeff31.nfy" set nfylib "/home/jlf1/Serpent/xsdata/sss\_jeff311.nfy" % --- Reduce energy grid size: set egrid 5E-5 1E-9 15.0 % --- Cut-offs: set fpcut 1E-6 set stabcut 1E-12 % --- Options for burnup calculation: set bumode 2 % CRAM method<br>set pcc 1 % Predictor-co 1 % Predictor-corrector calculation on set xscalc 2 % Cross sections from spectrum % --- Irradiation cycle: set powdens 40.0E-3 dep butot 0.1 0.5 1 5 10 15 20 25 30

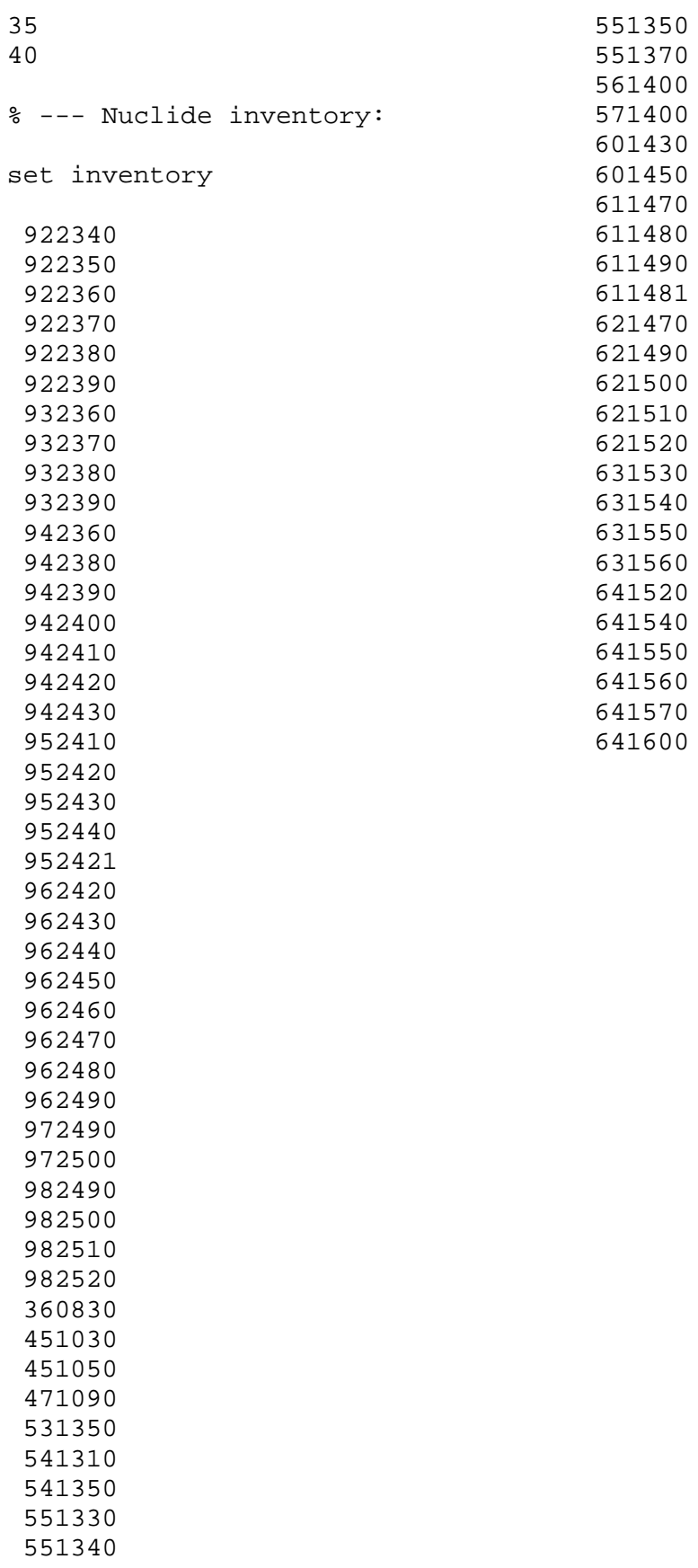

Apéndices 160

#### **4. VVER-440**

% --- Cells: cell 1 0 fill 10 -1 % Pin lattice cell  $4$  0 tube  $1$  -2  $8$  Shroud tube<br>cell  $5$  0 water  $2$  -3  $8$  Water in cha -3 % Water in channel<br>3 % Outside world cell 99 0 outside % --- UO2 fuel enriched to 3.6 wt-% U-235: mat fuel -10.45700 burn 1 92235.09c -0.03173 92238.09c -0.84977<br>8016.09c -0.11850 8016.09c % --- Zr-Nb cladding and shroud tube: mat clad -6.55000<br>40000.06c -0.99000 40000.06c -0.99000 41093.06c mat tube -6.58000<br>40000.06c -0.97500  $40000.06c -0.97500$ <br> $41093.06c -0.02500$ 41093.06c % --- Water: mat water -0.7207 moder lwtr 1001 1001.06c 2.0<br>8016.06c 1.0 8016.06c 1.0 % --- Thermal scattering data for light water: therm lwtr lwj3.11t % --- Natural boron (used as soluble absorber): mat boron 1.0<br>5010.06c 0.2 5010.06c 0.2 5011.06c % --- 650 ppm soluble absorber in water: set abs boron -650E-6 water % --- Cross section library file path: %set acelib "/xs/sss\_jeff31u.xsdata" set acelib "/home/jlf1/Serpent/xsdata/sss\_jeff311u.xsdata" % --- Periodic boundary condition: set bc 3

Apéndices 162

% --- Group constant generation: % universe = 0 (homogenization over all space) % symmetry = 12 % 2-group structure (group boundary at 0.625 eV) set gcu 0 set sym 12 set nfg 2 0.625E-6 % --- Neutron population and criticality cycles: set pop 2000 500 20 % --- Geometry and mesh plots: plot 3 500 500 mesh 3 500 500 % --- Detector energy grid (uniform lethargy): ene 1 3 1000 1E-9 12.0 % --- Flux per lethargy: det 1 de 1 dt -3 % --- Differential capture, fission and production spectra: det 2 de 1 dt -2 dr -2 void det 3 de 1 dt -2 dr -6 void det 4 de 1 dt -2 dr -7 void % --- Integral capture, fission and production spectra: det 5 de 1 dt -1 dr -2 void det 6 de 1 dt -1 dr -6 void det 7 de 1 dt -1 dr -7 void % --- Decay and fission yield libraries: %set declib "/xs/sss\_jeff31.dec" set declib "/home/jlf1/Serpent/xsdata/sss\_jeff311.dec" %set nfylib "/xs/sss\_jeff31.nfy" set nfylib "/home/jlf1/Serpent/xsdata/sss\_jeff311.nfy" % --- Reduce energy grid size: set egrid 5E-5 1E-9 15.0 % --- Cut-offs:

```
set fpcut 1E-6
set stabcut 1E-12
% --- Options for burnup calculation:
set bumode 2 % CRAM method 
set pcc 1 % Predictor-corrector calculation on
set xscalc 2 % Cross sections from spectrum
set printm 0 % No material compositions
% --- Depletion steps:
% Power density 40 kW/kgU
% Depletion steps given in units of total burnup
set powdens 40.0E-3 
dep butot
0.1
0.5
1
5
10
15
20
25
30
35
40
% --- Isotope list for inventory calculation:
set inventory
922350
922360
922380
932370
942380
942390
942400
942410
942420
952410
952430
420990
430990
441010
451030
471090
551330
```

```
Apéndices 164
```
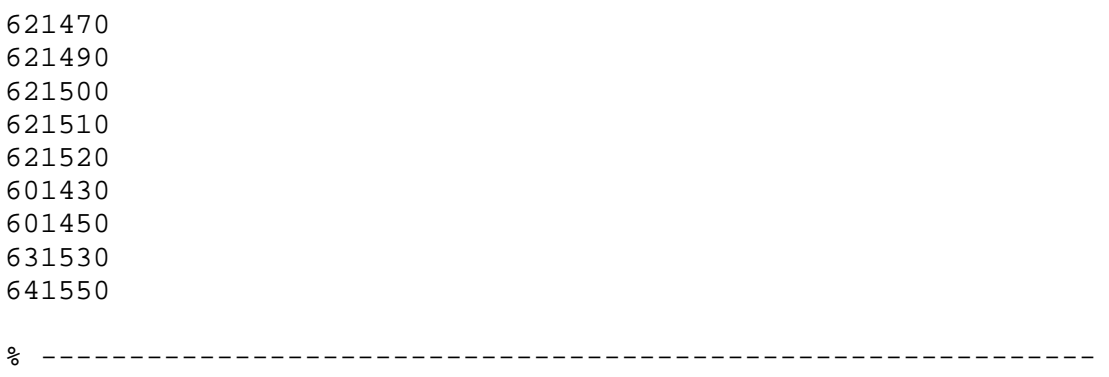

# **Apéndice 2**

En esta sección se muestran las simulaciones gráficas en 2D realizadas por SERPENT, en donde es apreciable el quemado de las barras de combustible para cada uno de los intervalos. Ahora bien, debe mencionarse que los colores mostrados en las imágenes son asignados aleatoriamente por SERPENT.

## **1. BWR**

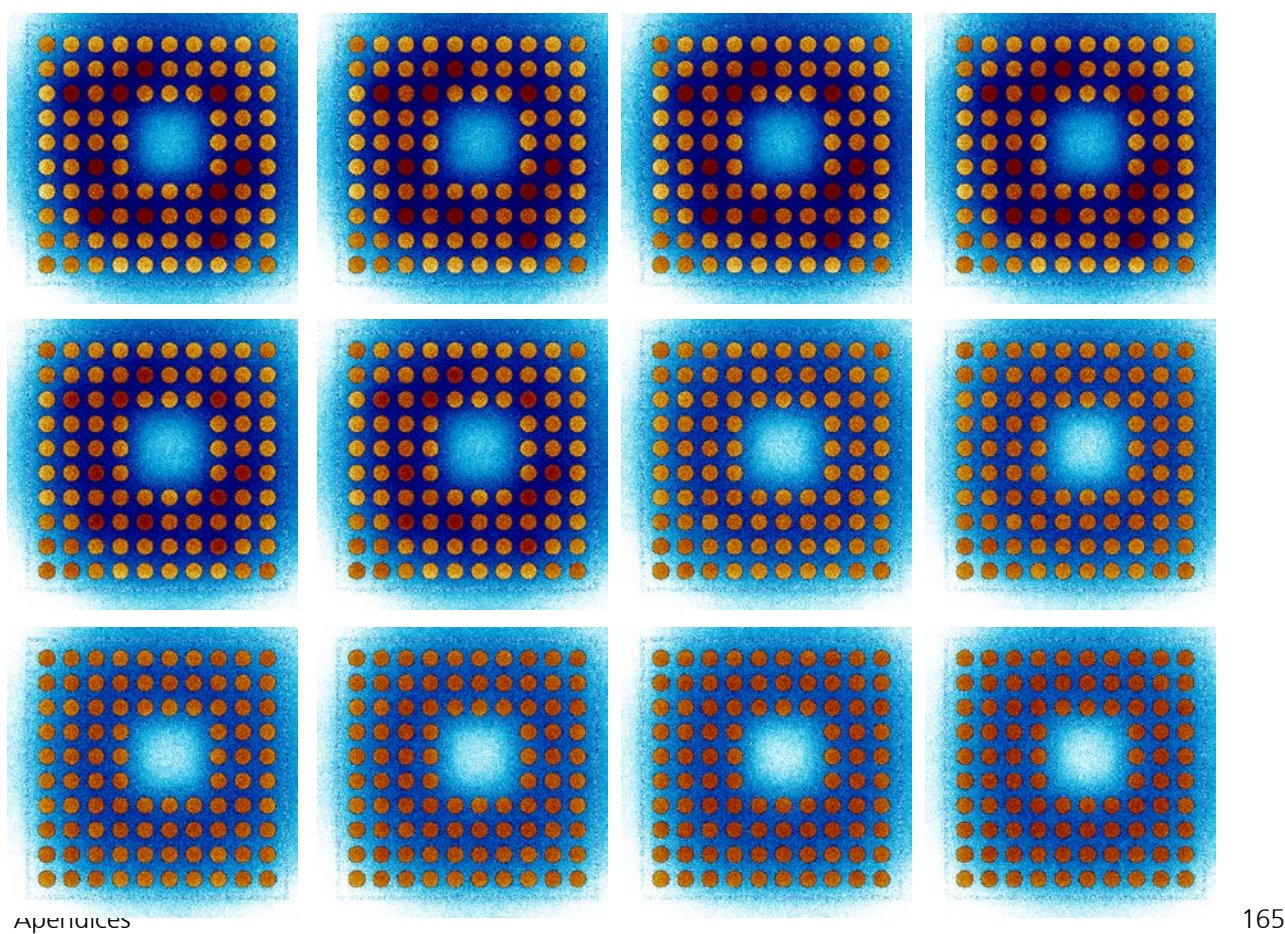

## **2. PWR**

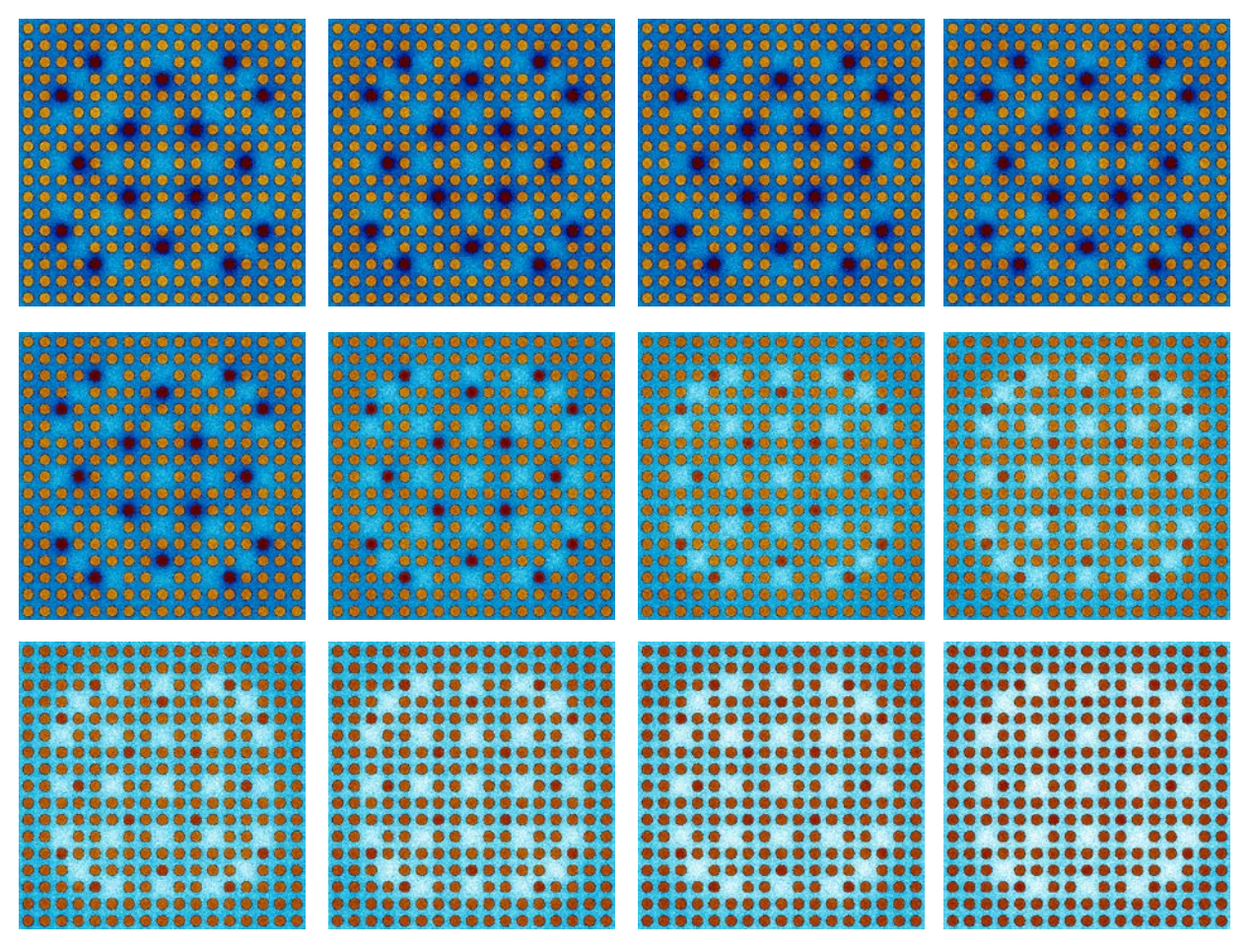

### **3. CANDU**

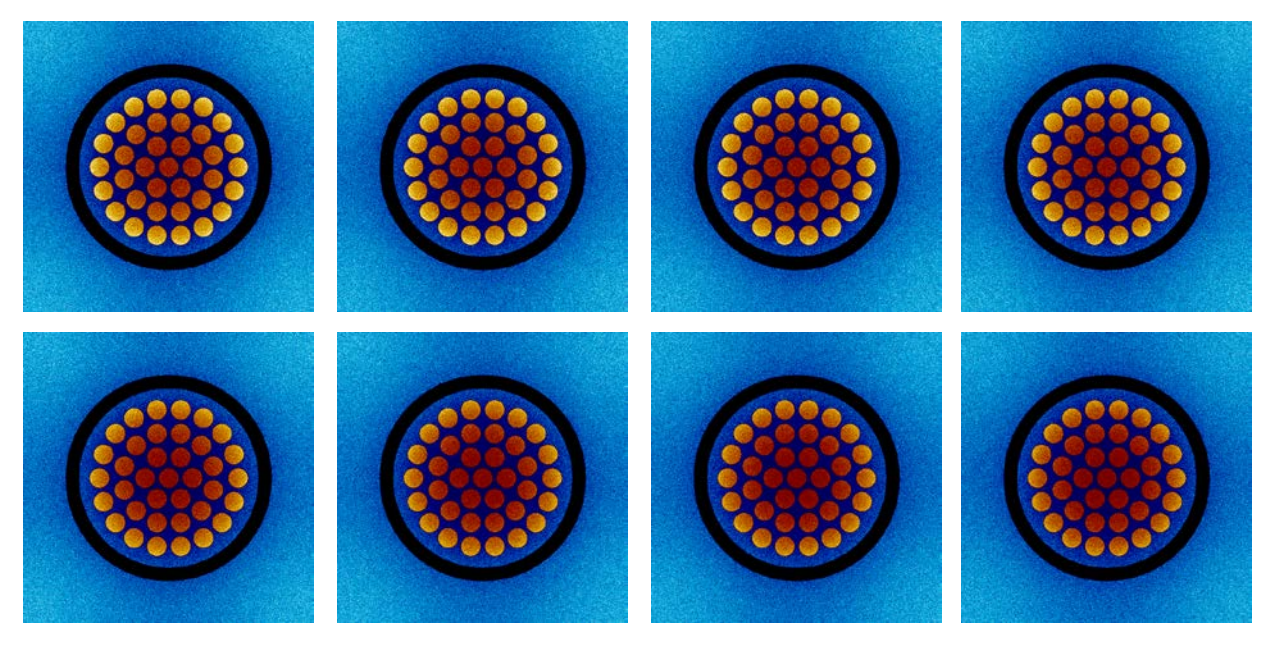

Apéndices 166

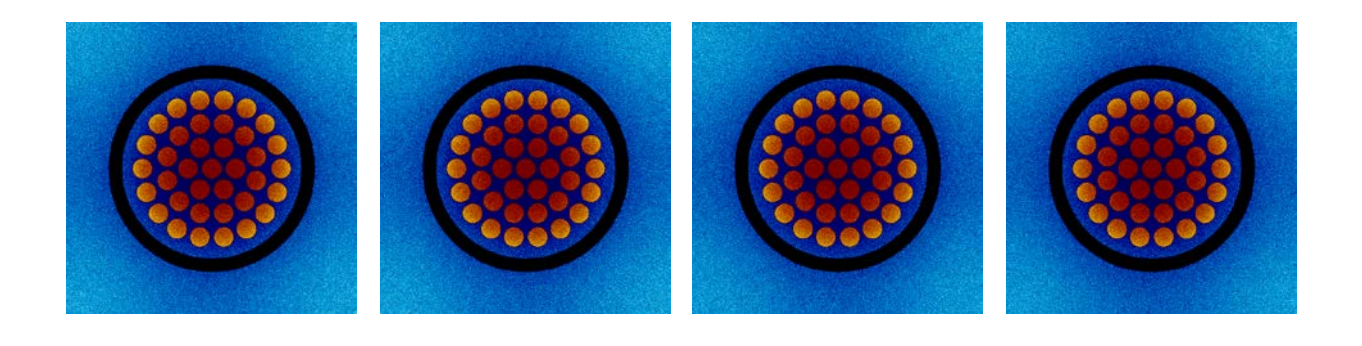

### **4. VVER-440**

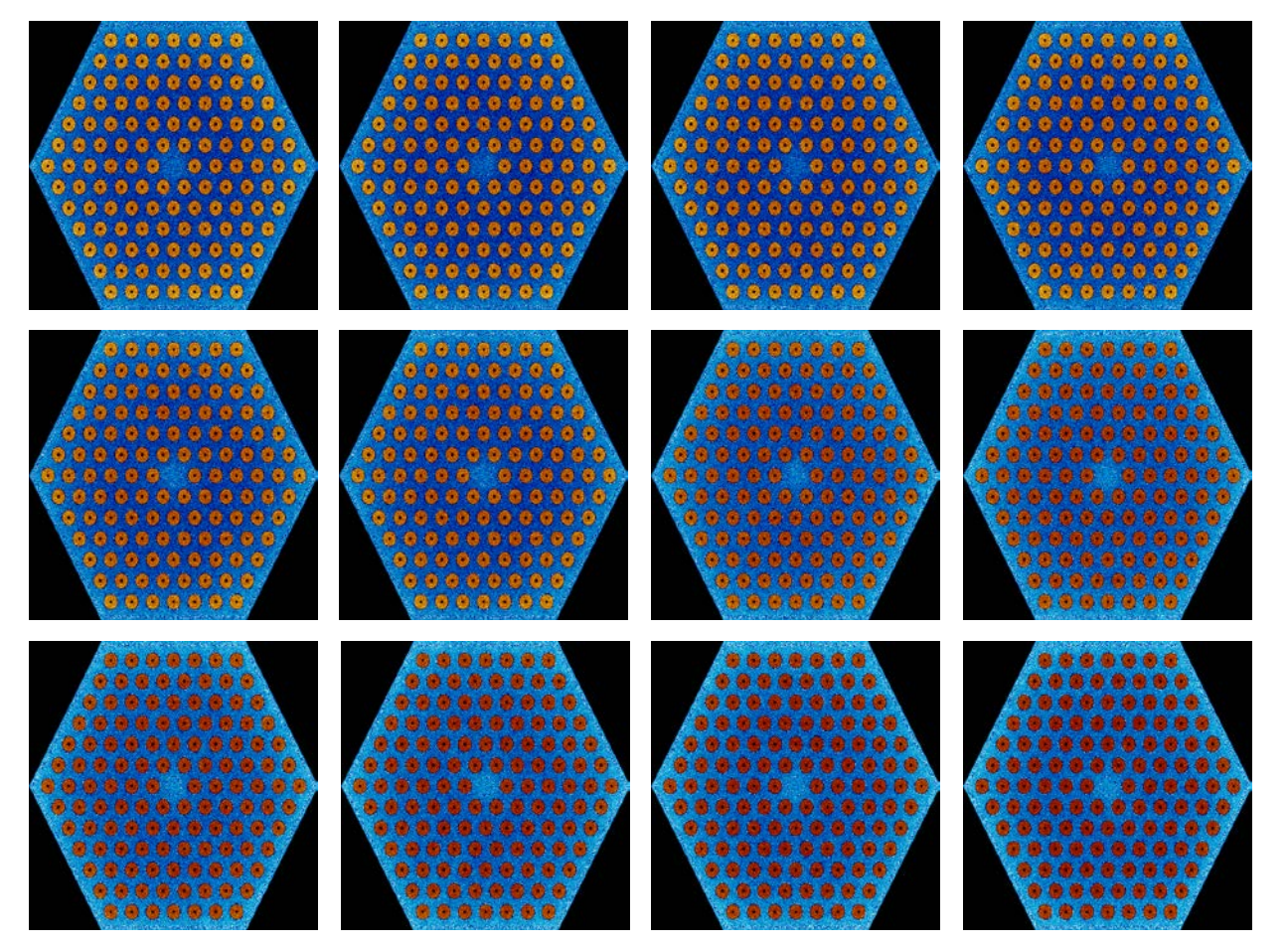

# **Apéndice 3**

Esta sección contiene las tablas con los valores numéricos exactos de  $k_{inf}$  obtenidos para cada uno de los casos simulados.

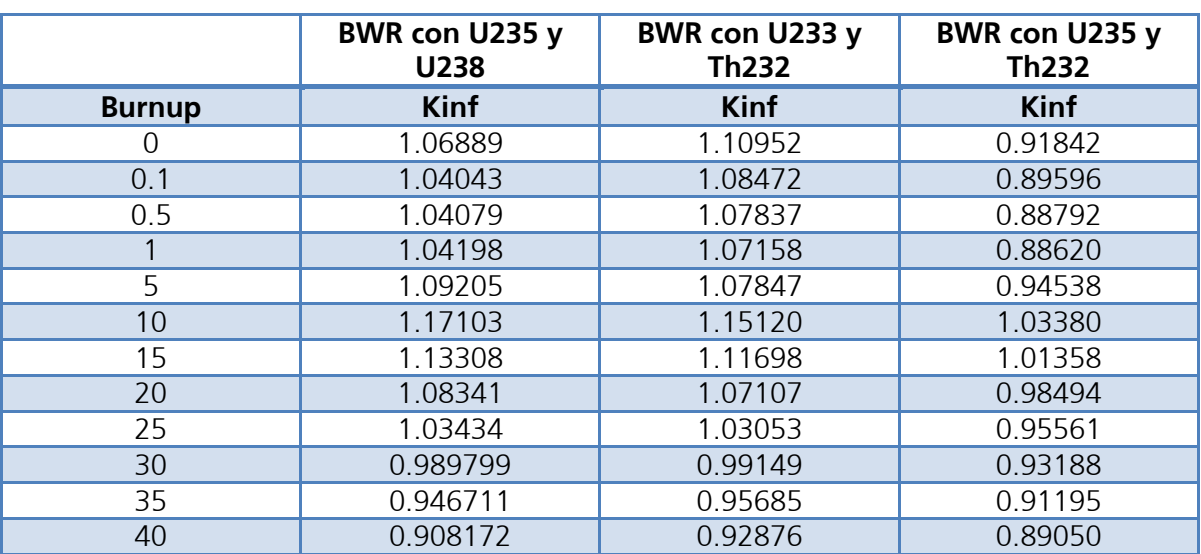

Tabla A3.15 Kinf en BWR para los tres casos

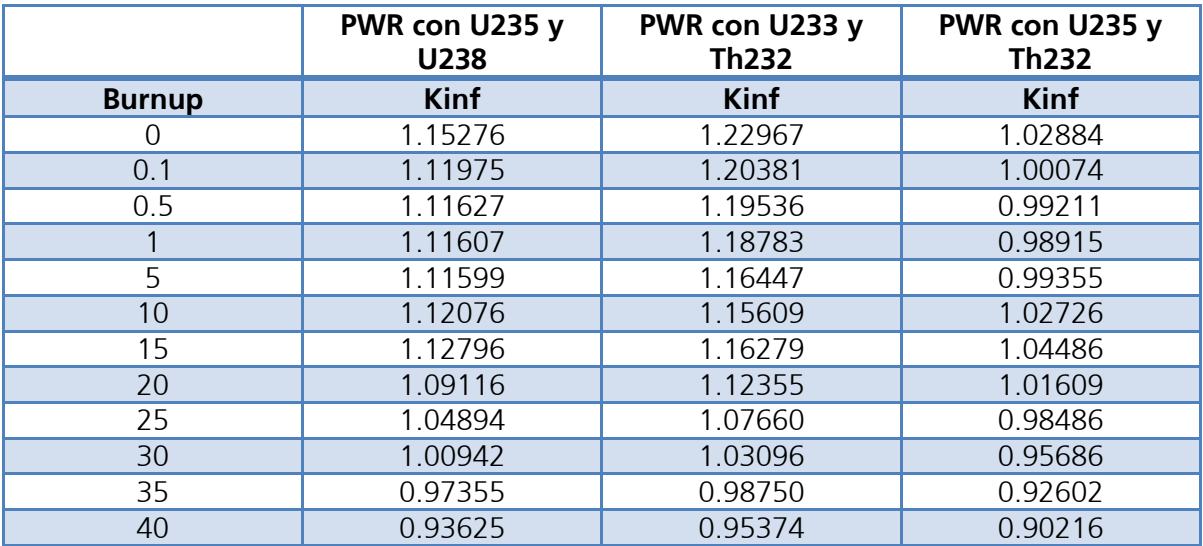

Tabla A3.26 Kinf en PWR para los tres casos

|                  | <b>CANDU con U235 y</b><br>U238 | CANDU con U233 y<br><b>Th232</b> | <b>CANDU con U235 y</b><br><b>Th232</b> |
|------------------|---------------------------------|----------------------------------|-----------------------------------------|
| <b>Burnup</b>    | <b>Kinf</b>                     | <b>Kinf</b>                      | <b>Kinf</b>                             |
| $\left( \right)$ | 1.15821                         | 1.17302                          | 0.98920                                 |
| 0.1              | 1.11420                         | 1.14075                          | 0.95272                                 |
| 0.5              | 1.10468                         | 1.12240                          | 0.93688                                 |
|                  | 1.09905                         | 1.10351                          | 0.91930                                 |
| 5                | 1.03661                         | 1.03193                          | 0.89324                                 |
| 10               | 0.98224                         | 0.99127                          | 0.89771                                 |
| 15               | 0.94000                         | 0.96441                          | 0.90444                                 |
| 20               | 0.90528                         | 0.94479                          | 0.90516                                 |
| 25               | 0.87688                         | 0.93090                          | 0.89917                                 |
| 30               | 0.85453                         | 0.91962                          | 0.89230                                 |
| 35               | 0.83623                         | 0.91006                          | 0.88948                                 |
| 40               | 0.82365                         | 0.90199                          | 0.88518                                 |

Tabla A3.37 Kinf en CANDU para los tres casos

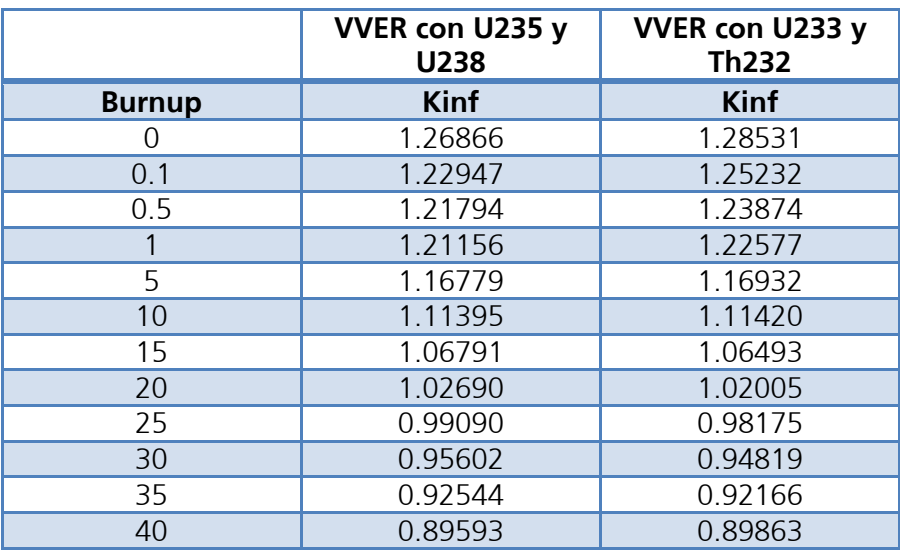

Tabla A3.48 Kinf en VVER para los dos casos